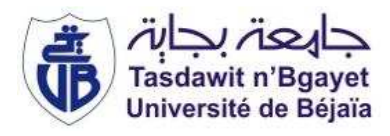

République Algérienne Démocratique et Populaire Ministère de l'Enseignement Supérieur et de la Recherche Scientifique Université A. MIRA-Bejaia Faculté de Technologie Département de Génie Civil

# Mémoire

Pour l'obtention du diplôme de Master en Génie Civil

Option : Matériaux et Structures

# Thème

# Etude d'un bâtiment R+8+sous-sol en béton armée

Présenté par : Hadjout Nouria Redjdal Noura Zermani Fadila

# Soutenu le 23/06/2013 devant le jury composé de :

Mr Ourabah Adnane Président Melle Meziani Mariéme Encadreur Mr Bourouba Abdelhalim Examinateur *Nous remercions DIEU qui nous a donné la force et la patience pour terminer ce travail.* 

*Nous exprimons nos sincères remerciements :* 

*A nos parents pour leur contribution pour chaque travail que nous avons effectué.* 

*A notre promotrice Melle Meziani.* 

*A l'ensemble des enseignants du département de Génie Civile.* 

*Au bureau d'étude Merzouk Karim spécialement Karima, Fayrouz et surtout Noria qui nous a vraiment aidée pour la modélisation avec le logiciel ETABS.* 

*Nos remerciements s'adresse également aux membre de jury pour l'intérêt qu'ils ont portés à notre travail, et qui nous feront l'honneur de corriger notre travail .* 

*Sans oublier ceux qui ont participés de prés ou de loin à la réalisation de ce travail spécialement Hanane, Wardia, Nassima et Salim.* 

.

# Table des matières

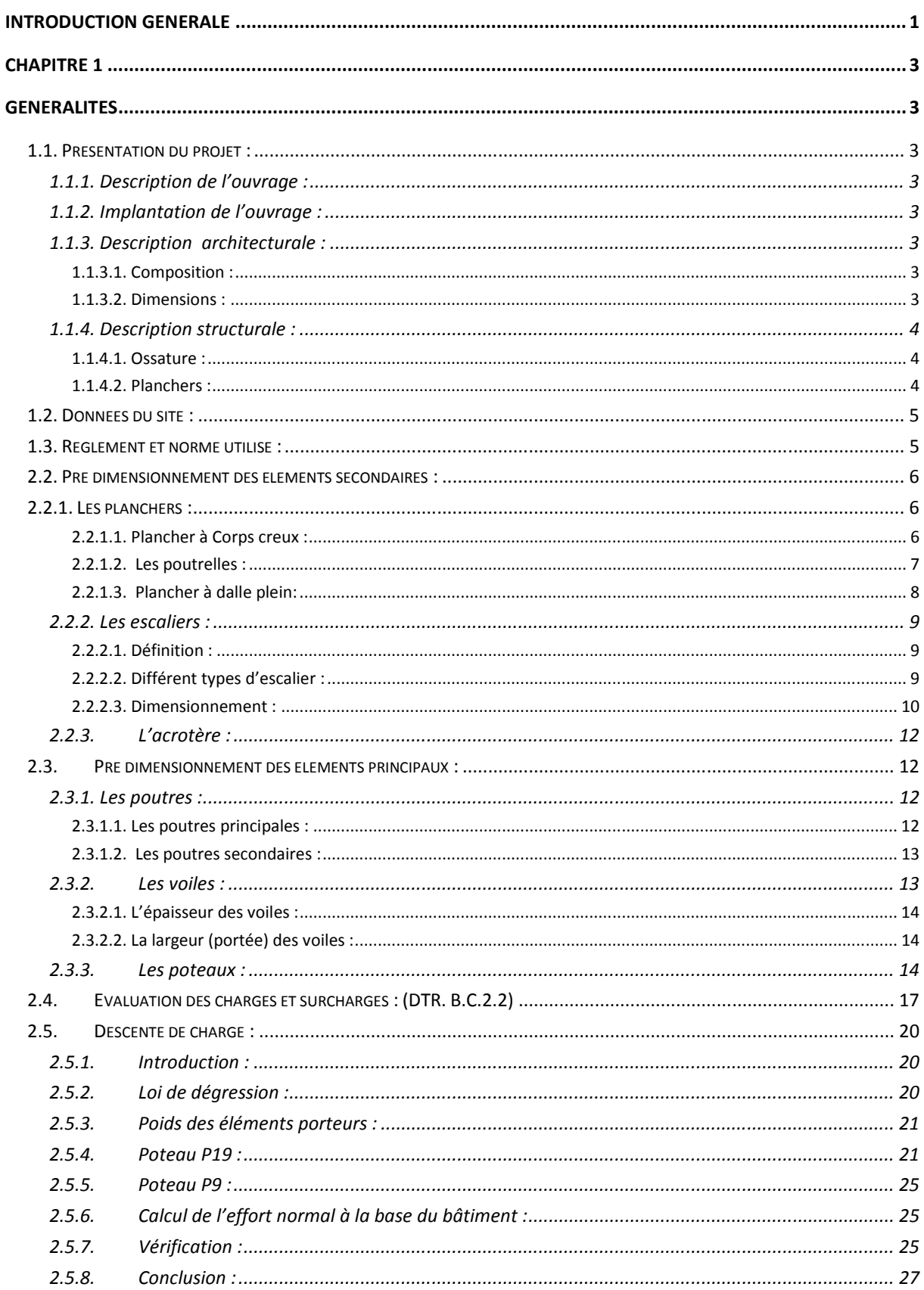

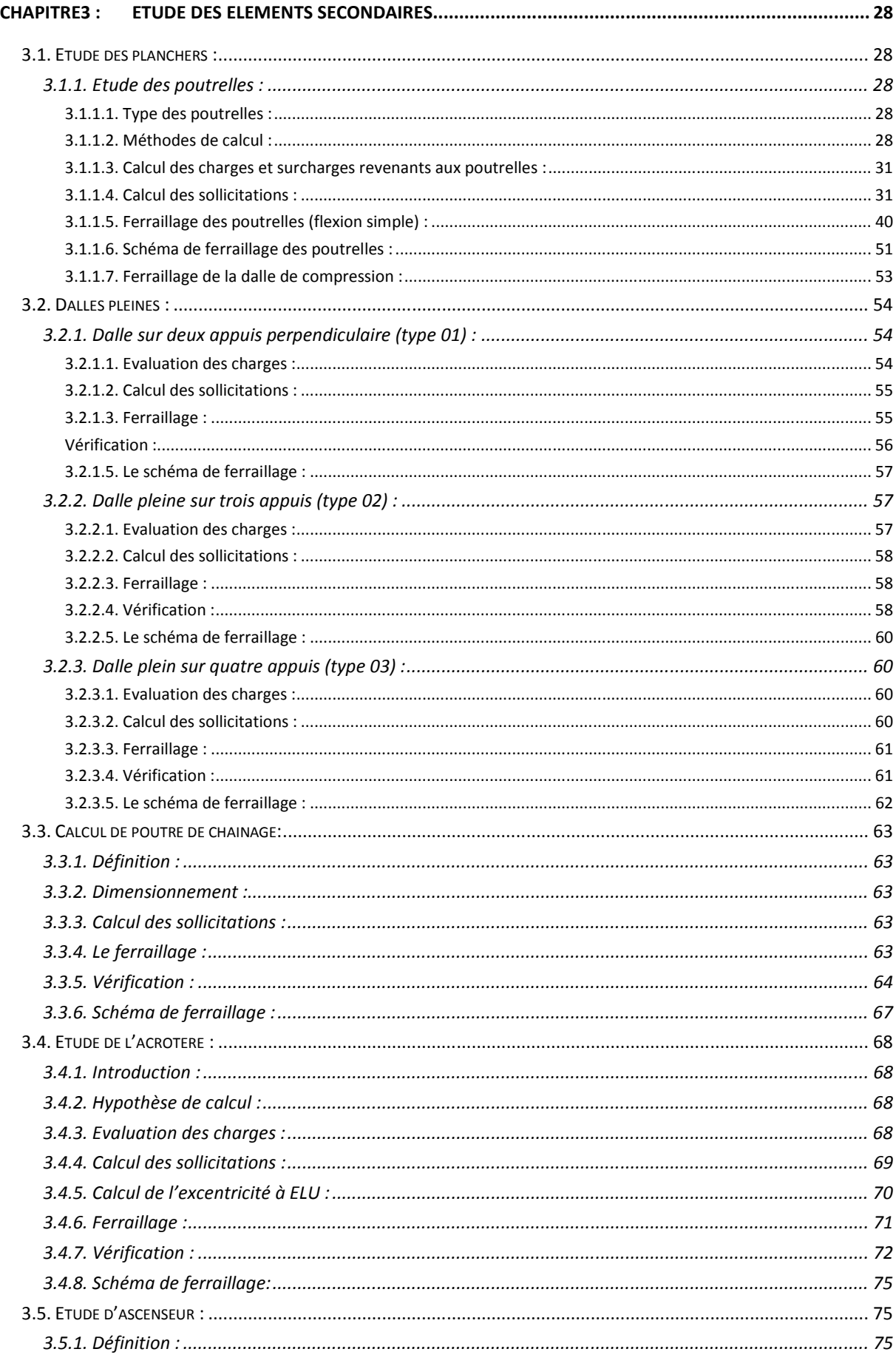

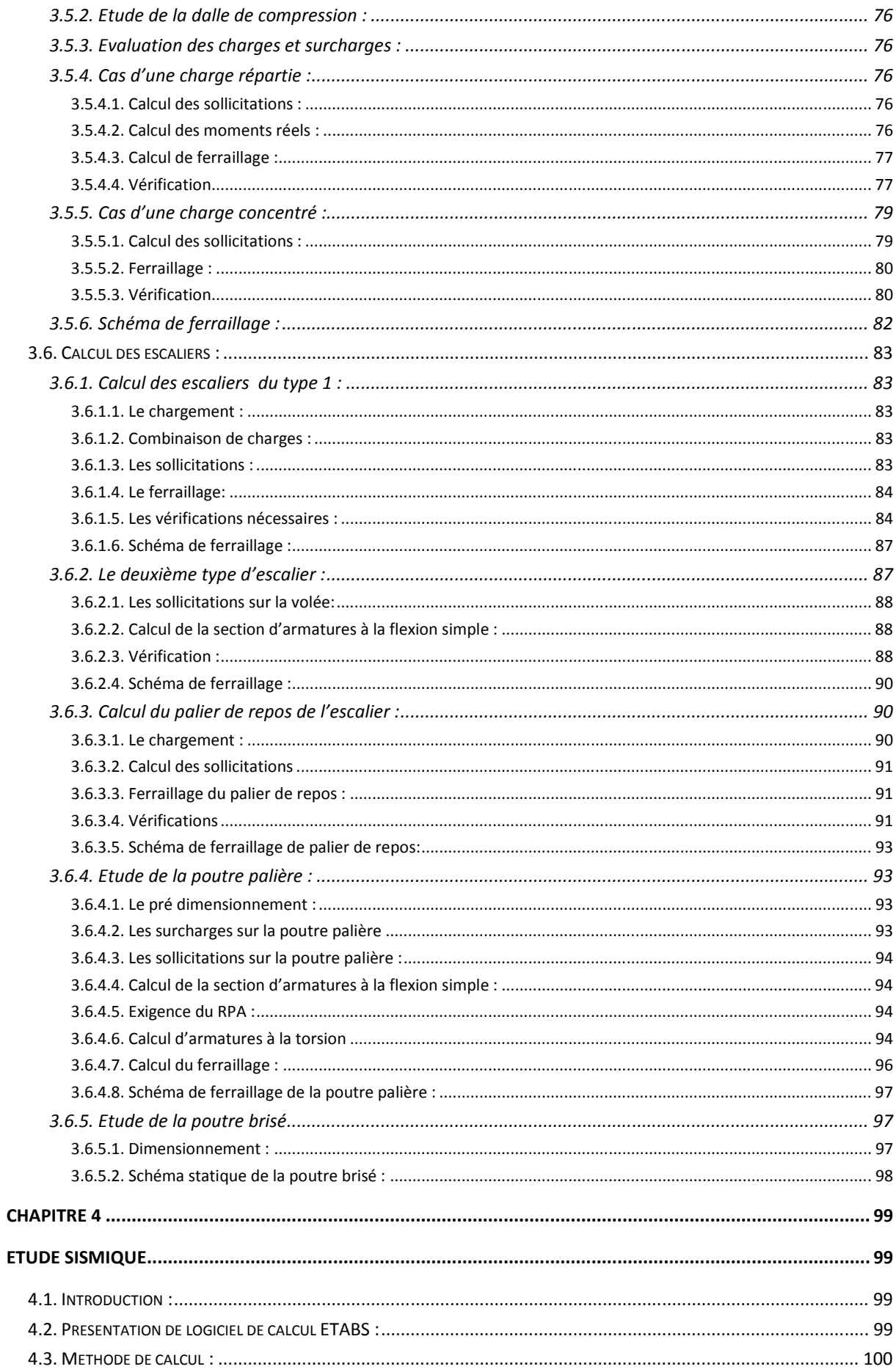

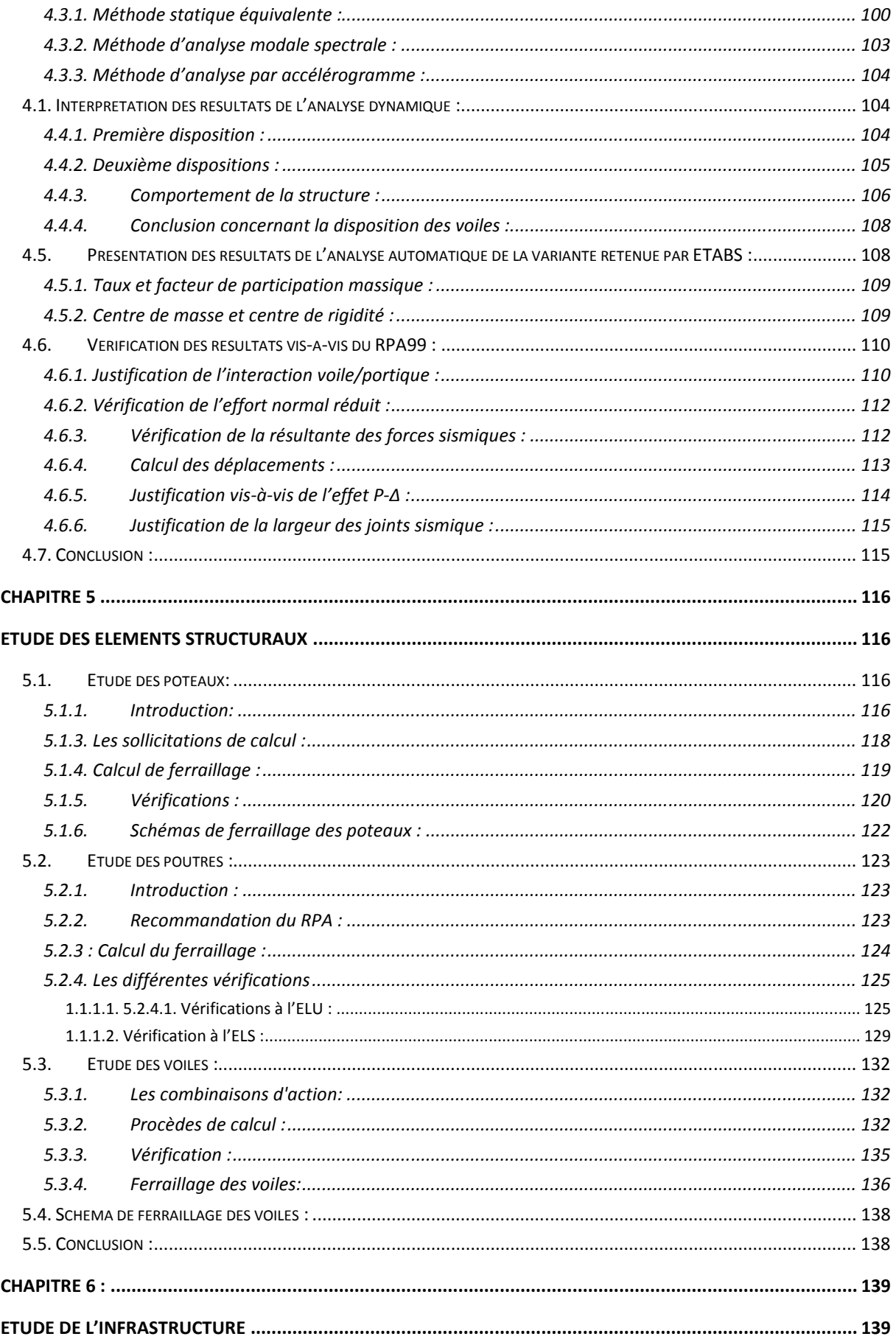

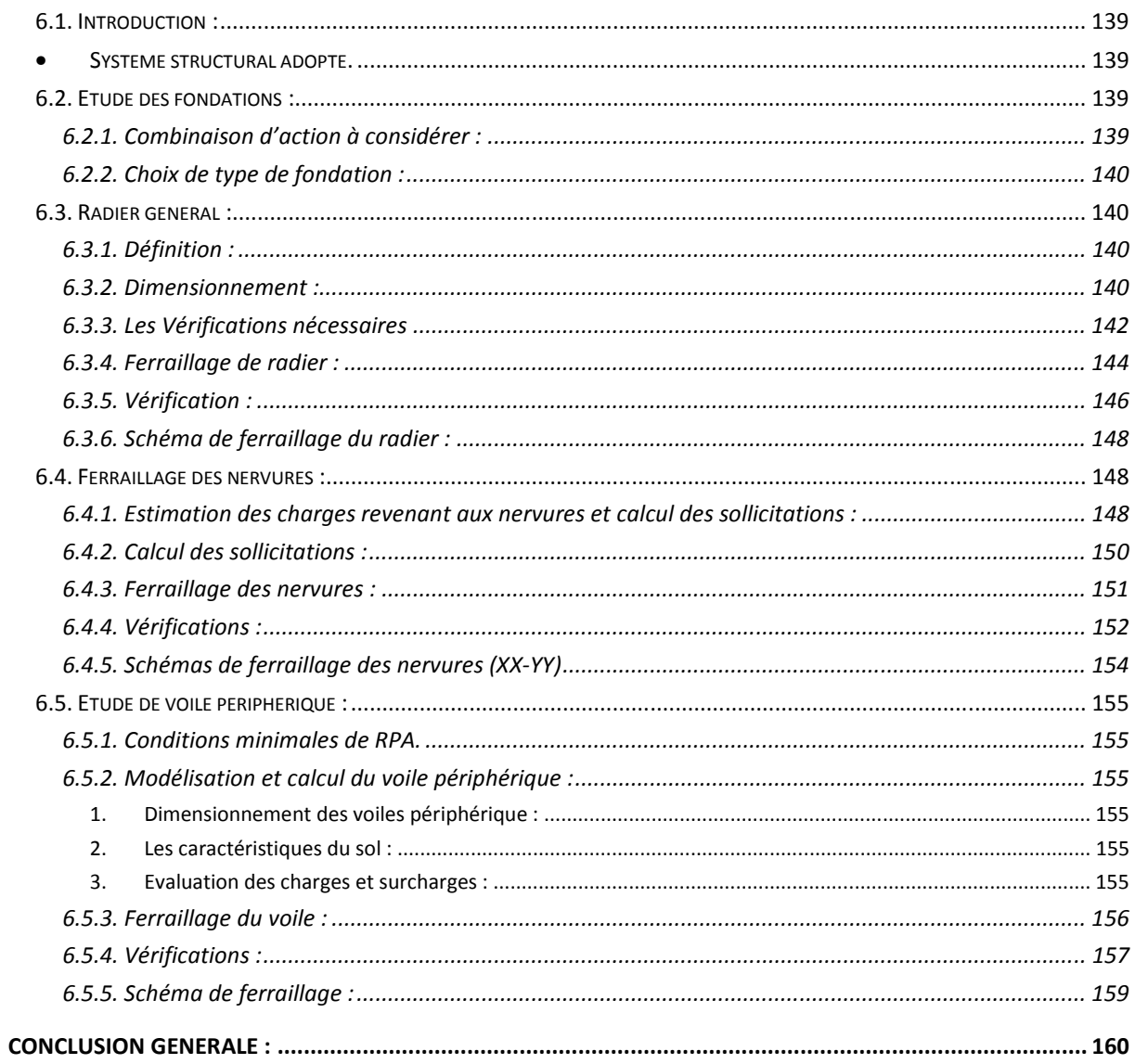

# Table des figures

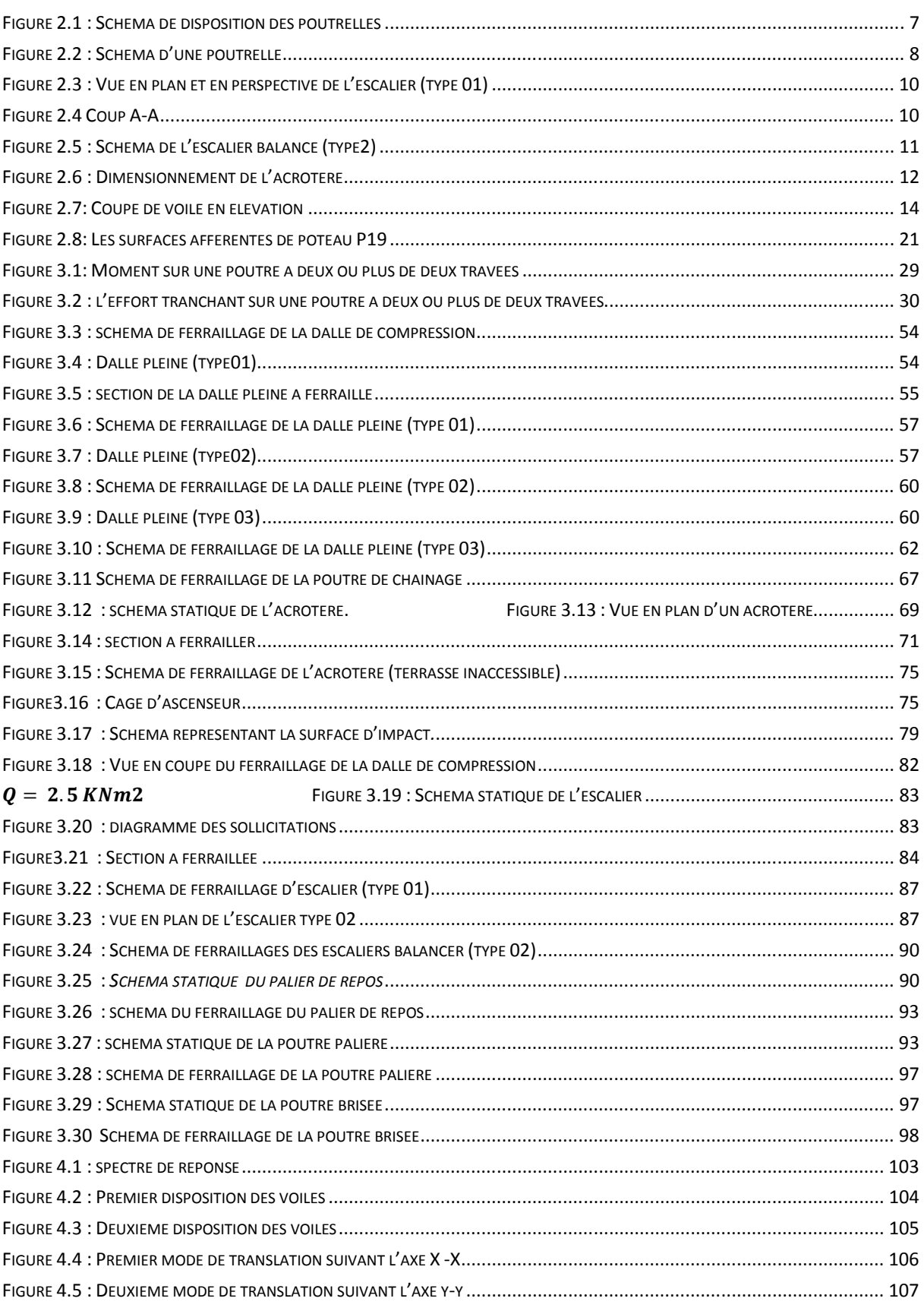

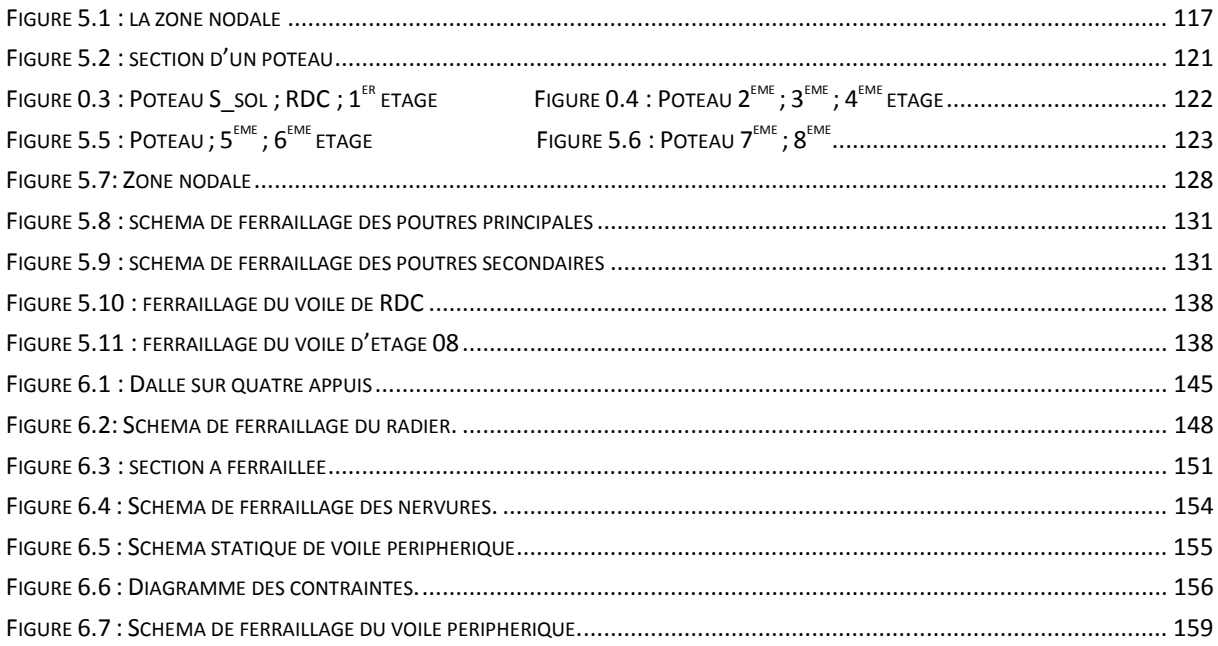

# Liste des Tableaux

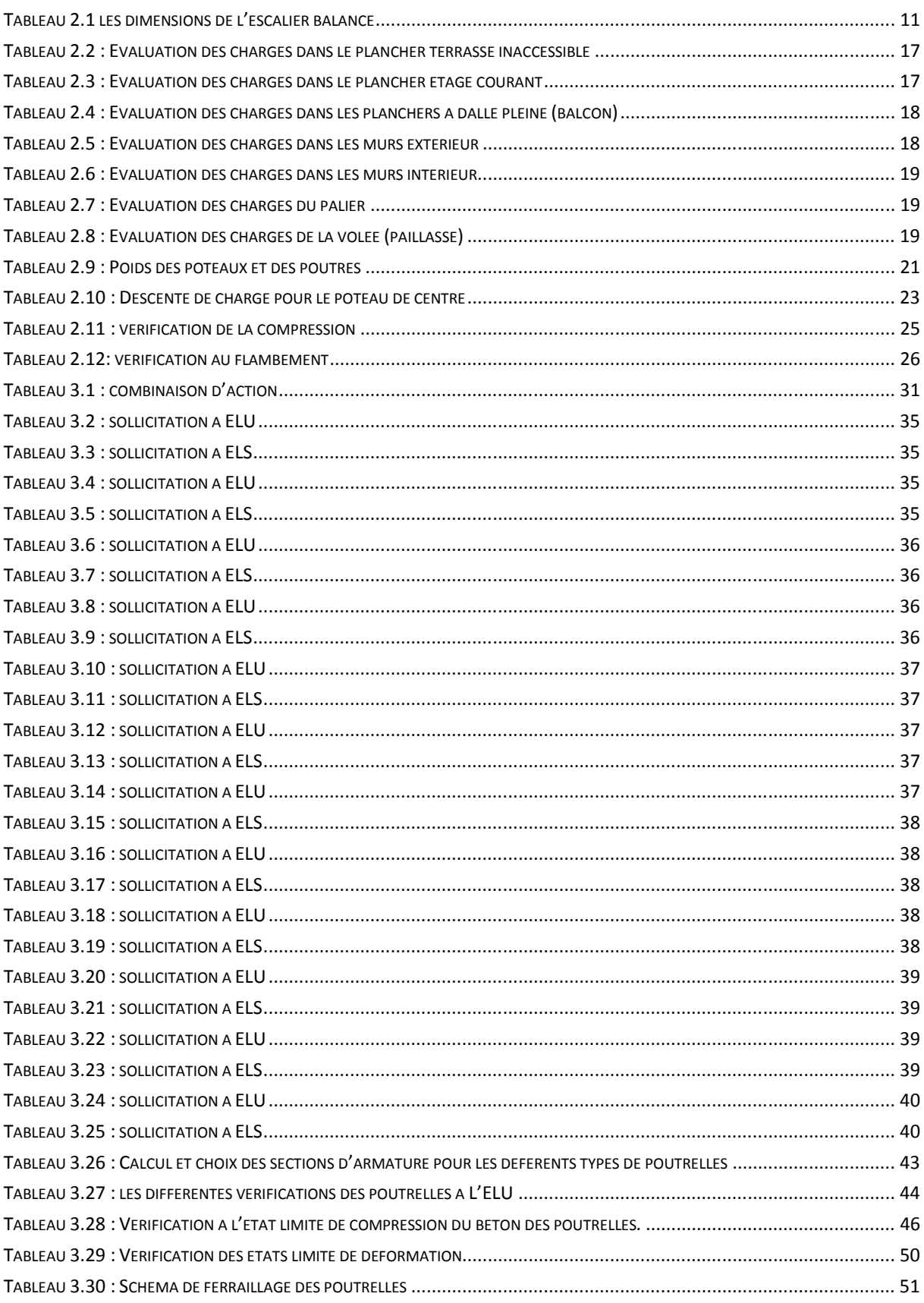

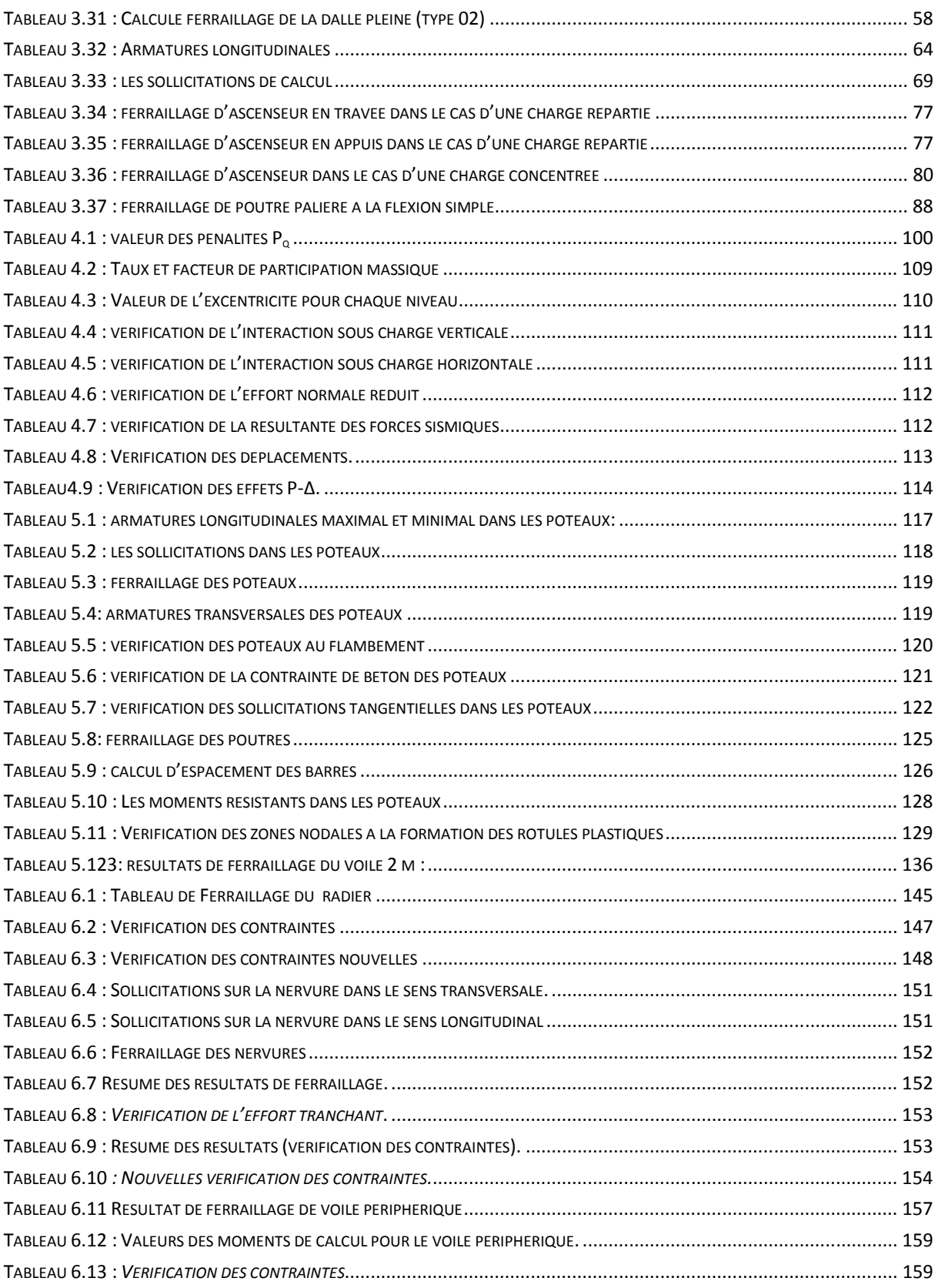

# Introduction générale

Construire a toujours été l'un des premiers soucis de l'homme et l'une de ses occupations privilégiées. A ce jour, la construction connaît un grand essor dans la plus part des pays et très nombreux sont les professionnelles qui se livrent à l'activité de bâtir dans le domaine du bâtiment ou des travaux publics.

Cependant, si le métier de construire peut être considérer parmi les plus anciens exercés par l'homme, il faut reconnaître qu'il leur a fallu au cours des dernières décades, s'adapter pour tenir compte de l'évolution des constructions, mais surtout des nouvelles techniques qui permettent une fiabilité maximum de la structure vis-à-vis des aléas naturels tel que les séismes.

Une structure doit être calculée et conçue de telle manière qu'elle reste apte à l'utilisation pour laquelle elle a été prévue, compte tenu de sa durée de vie envisagée et de son coût.

- Elle ne doit pas être endommagée par des événements, tels que : l'explosion, les chocs ou on autre phénomène.
- Elle doit résister à toutes les actions et autres influences susceptibles de s'exercer aussi bien pendent l'exécution que durant son exploitation et qu'elle ait une durabilité convenable au regard des coûts d'entretien.

Pour satisfaire les exigences énoncées ci-dessus, on doit choisir convenablement les matériaux, définir une conception, un dimensionnement et des détails constructifs appropriés, et spécifier des procédures de contrôles adaptées au projet considéré, au stade de la conception, de la construction et de l'exploitation. Pour ce faire, il faut impérativement respecter les normes et les règles en vigueur qui propres à chaque pays.

 Notre travail consiste en l'étude d'un bâtiment de huit étages plus un sous sol (stocke), un RDC (service), contreventé par un système mixte (voiles-portiques) conformément aux règles parasismiques en vigueurs.

Ainsi notre travail a été partagé en deux parties principales :

La première partie est l'étude de la superstructure, et qui contient :

- Généralités sur les matériaux.
- Pré-dimensionnement des éléments, qui est une estimation préliminaire des dimensions des éléments.
- Calcul des éléments secondaires (planchers, escaliers, acrotère, ascenseur).
- Etude dynamique de la structure (période, interaction, effort normal réduit et l'effet P-∆).
- Etude des éléments structuraux (poteaux, poutres, voiles).

La deuxième partie est l'étude de l'infrastructure, elle consiste à choisir sur la base du rapport du sol le type de fondation pour la structure, puis faire les calcules et les différentes vérifications.

# Chapitre 1 Généralités

# 1.1. Présentation du projet:

# 1.1.1. Description de l'ouvrage:

L'ouvrage à étudier est l'un des bâtiments du projet construction mixte (50 logements promotionnels, habitation, service & commerce). Sa structure est en R+8+sous sol, ayant une forme irrégulière.

#### 1.1.2. Implantation de l'ouvrage:

L'ouvrage est implanté dans la ville d'AKBOU dans la wilaya de BEJAIA, cette région est classée zone à moyenne sismicité (zone II. a) selon le (RPA99/version 2003), règlement parasismique en vigueur en Algérie.

#### 1.1.3. Description architecturale  $\colon$

#### 1.1.3.1. Composition:

- Sous sol accessible a usage de service.
- Rez-de chaussée à usage commerciale.
- Première étage à usage de service.
- Etages courants à usage d'habitation, chacun contient trois appartements.

## 1.1.3.2. Dimensions:

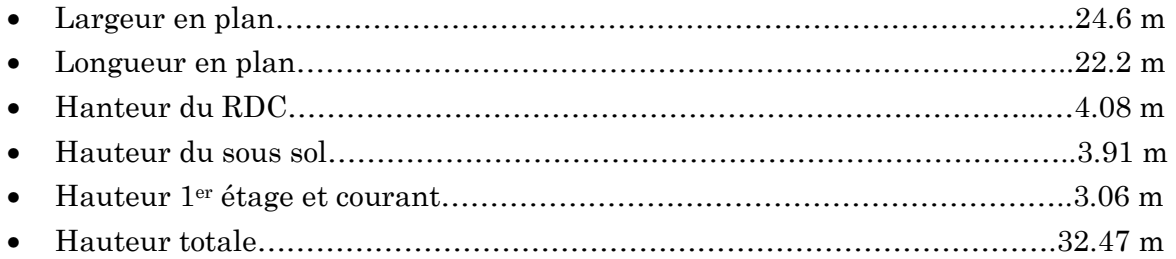

# 1.1.4. Description structurale:

# $1.1.4.1.$  Ossature:

En se référant au RPA 99 version 2003 qui exige que pour toutes structures dépassant une hauteur de 14m en zone II, le type de contreventement sera mixte (voilesportiques), avec justification de l'interaction (les portiques doivent reprendre au moins 25% de l'effort tranchant d'étage), ce qui est le cas dans notre projet.

# 1.1.4.2. Planchers:

 Sont en cors creux, reposant sur des poutrelles coulées sur place. Le choix de ce type de plancher est basé sur sa résistance suffisante et ses caractéristiques d'isolation acoustique et thermique.

# $\triangleright$  Acrotère:

C'est un élément en béton armé contournant le bâtiment, encastré au niveau de dernier plancher.

## $\triangleright$  Escalier:

Ce sont des éléments non structuraux, permettant le passage d'un niveau à l'autre, ils sont réalisés en béton armé coulé sur place.

#### $\triangleright$  Ascenseur:

C'est un élément mécanique qui sert à faire monter et descendre les usagers à travers les différents étages du bâtiment sans utiliser les escaliers.

# $\triangleright$  Maçonnerie:

Sera exécutée en brique perforée

- Les murs extérieurs et les murs séparant les appartements sont en doubles cloisons de 30 cm avec une lame d'air de 5cm
- Les murs d'agencement dans les appartements sont en une seule cloison de 10cm.

# $\triangleright$  Les revêtements:

On distingue trois types de revêtement :

- Céramique dans les salles d'eau et cuisines.
- Carrelage et plaintes dans les autres pièces.
- Couche de protection pour la terrasse inaccessible.

# $1.2.$  Données du site:

- $\triangleright$  Le bâtiment est implanté dans une zone classée par le RPA 99/version 2003 comme zone de moyenne sismicité (zone IIa).
- L'ouvrage appartient au groupe d'usage 2 en vertu du RPA99 version 2003.
- Le site est considéré comme ferme (S3). (rapport final d'étude de sol)
- $\triangleright$  Contrainte admissible du sol  $\overline{\sigma}$  = 1.6 bars. (rapport final d'étude de sol)

# 1.3. Règlement et norme utilisé :

Les règlements et normes utilisés sont ceux en vigueur dans le secteur du bâtiment en Algérie. Essentiellement ; nous avons eu recoure au :

- DTR-B.C.2.48 (Règles Parasismiques Algériens version 2003).
- DTR-B.C.2.41 (CBA93 : Règles de Conception et de calcul des structures en Béton Armé).
- DTR B.C.2.2. (Charges permanente et charge d'exploitation)
- BAEL91/version 99.

# Chapitre2 :

# Pré-dimensionnement des éléments

## 2.1. Introduction:

Le pré dimensionnement a pour but le pré calcul des différents éléments résistants en respectant les règlements RPA99/version 2003 et CBA93.

#### $2.2.$  Pré dimensionnement des éléments secondaires :

#### 2.2.1. Les planchers :

Les planchers sont des plaques minces dont l'épaisseur est faible par rapport aux autres dimensions et peuvent reposer sur 2, 3 ou 4 appuis constitués par des poutres, poutrelles ou murs.

 L'épaisseur des dalles dépend le plus souvent des conditions d'utilisation que des vérifications de résistance.

#### 2.2.1.1. Plancher à Corps creux:

D'après le BAEL 91/verssion99 (article 6.8.4.2.4), la hauteur du plancher doit vérifier la condition suivante : ht  $\geq \frac{\text{Lmax}}{22.5}$ 

Lmax : La portée maximale entre nus d'appuis dans le sens de disposition des poutrelles.

$$
Lmax = 420 - 40 = 380 \, \text{cm}
$$
\n
$$
ht \geq 380 / 22.5 = 16.88 \, \text{cm}
$$
\n
$$
ht = 16 + 4 \, \text{cm} = 20 \, \text{cm}
$$

16 cm : hauteur de Corps creux.

4 cm : hauteur de la dalle de compression.

Notre plancher est d'épaisseur (16+4) cm.

#### $2.2.1.2.$  Les poutrelles :

#### a. La disposition des poutrelles :

La disposition des poutrelles se fait selon deux critères :

- Le critère de la petite portée.
- Le critère de continuité (le sens où il y a plus d'appuis).

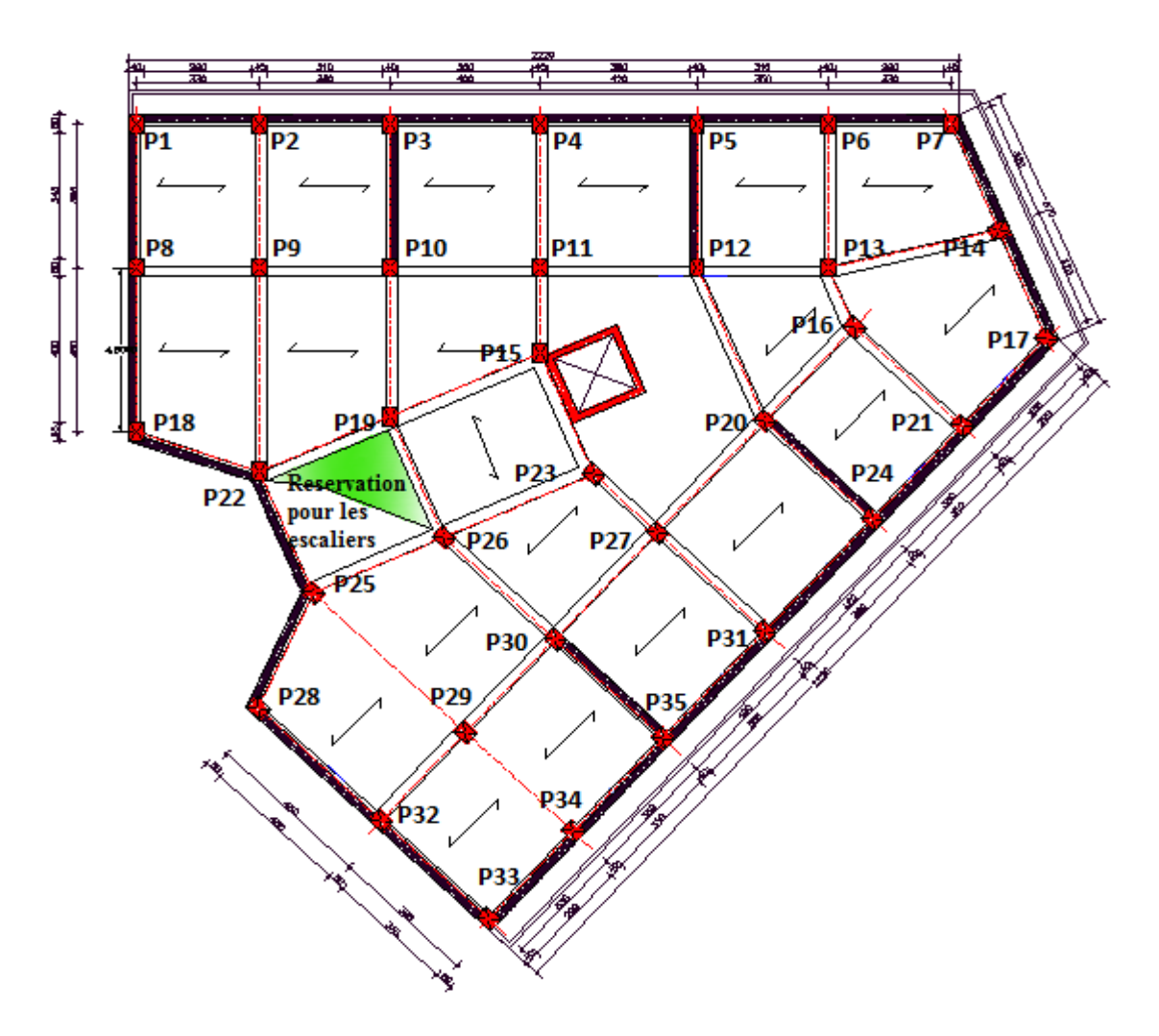

Figure  $2.1:$  Schéma de disposition des poutrelles

#### b. Dimensionnement des poutrelles :

Détermination de la largeur de la table de compression :

$$
\frac{b - b_0}{2} \le \min\left(\frac{L_x}{2}; \frac{L_y}{10}\right)
$$

b= largeur de la table de compression

 $L<sub>x</sub>$ = distance entre nus d'appui entre deux éléments calculés

Ly= longueur entre nus de la travée minimale de l'élément calculé

Lx =l−b0 avec « l »est la distance entre axes des poutrelles et

 $7b_0 = (0,4 \text{ à } 0,6)^*h$ , donc « b » est entre "8"et "14"cm, généralement on prend

 $b_0 = 10$  cm et  $l = 65$ cm

Lx=0.65−0.1=0.55m=55cm

ly=2.9=290cm

 $b - b_0$  $\frac{1}{2}$   $\leq$  min ( 55  $\overline{2}$ ; 290  $\overline{10}$ 

**Soit**:  $b_1 = 27.5cm$ 

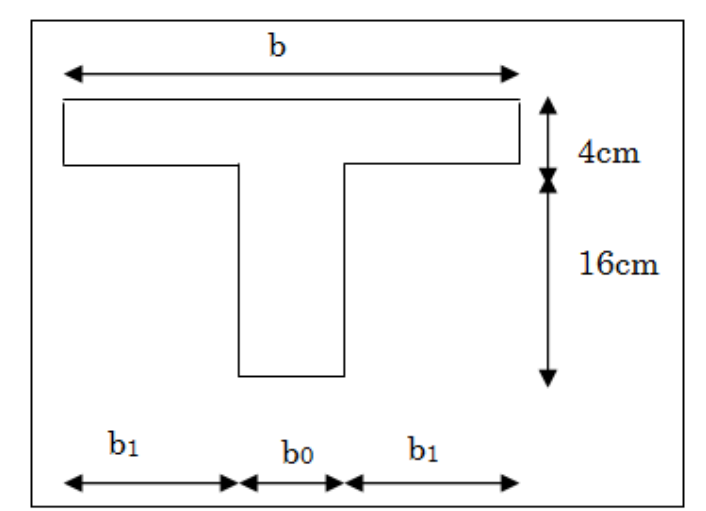

Figure 2.2 : Schéma d'une poutrelle

 $b \le 2 \times b_1 + b_0 = 2 \times 27.5 + 10 = 65 cm$  Soit: b=65cm

# $2.2.1.3.$  Plancher à dalle plein:

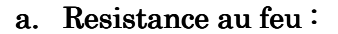

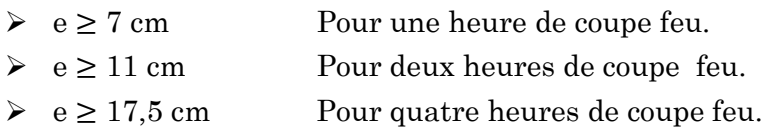

On admet :  $e = 12$  cm.

#### b. Isolation phonique:

Selon les règles « CBA93 », l'épaisseur du plancher doit être supérieure ou égale à 13 cm pour obtenir une bonne isolation acoustique.

On limite donc notre épaisseur à : 14 cm.

#### c. Resistance à la flexion:

- $\triangleright$  Dalle reposant sur un ou deux appuis parallèle :  $e \geq Lx/20$
- > Dalle reposant sur deux appuis perpendiculaire ou quatre appuis avec  $\rho \leq 0.4$ : Lx  $\angle 35 \le e \le Lx \angle 30$ .
- $\triangleright$  Dalle reposant sur trois ou quatre appuis avec  $\rho > 0.4$ : Lx  $\angle 45 \le e \le Lx \angle 40$ .

Lx : La petite portée du panneau le plus sollicité. (Cas défavorable)

Avec :  $\rho = \frac{Lx}{Ly}$ 

#### Déférent types de dalle pleine:

#### 1. Dalle sur deux appuis perpendiculaire :

 $Lx/35 \leq e \leq Lx/30$ 

 $285/35 \le e \le 285/30 \implies 8.14 \le e \le 9.50$ 

On prend e = 12 cm (pour deux heures de coup feu)

#### 2. Dalle sur trois appuis  $\colon$

 $Lx / 45 \le e \le Lx / 40$ .

 $130/45 \le e \le 130/40 \Rightarrow 2.88 \le e \le 3.25$ 

On prend  $e = 12$  cm

#### 3. Dalle sur quatre appuis avec  $\rho < 0.4$ :

 $Lx/35 \leq e \leq Lx/30$ 

 $100/45 \le e \le 100/40 \Rightarrow 2.22 \le e \le 2.5$ 

On prend  $e = 12 \text{ cm}$  (pour satisfaire la condition de résistance au coup feu)

#### 2.2.2. Les escaliers :

#### 2.2.2.1. Définition :

Un escalier est un ouvrage constitué d'une suite de marche horizontal permettant de passer à pied d'un niveau à un autre d'une construction.

#### $2.2.2.2$ . Différent types d'escalier:

On distingue dans notre projet deux types d'escalier.

#### 1ertype:

Escalier à volées droites avec palier intermédiaire : Ils sont les escaliers principaux dans notre bloc, ils permettent le passage du RDC jusqu'au dernier étage

#### 2émetype:

Escalier à quartier tournant bas : ce sont des escaliers à deux volées balancées en bas ; ils permettent juste le passage du RDC au premier étage.

## 2.2.2.3. Dimensionnement Dimensionnement:

#### 1ertype:

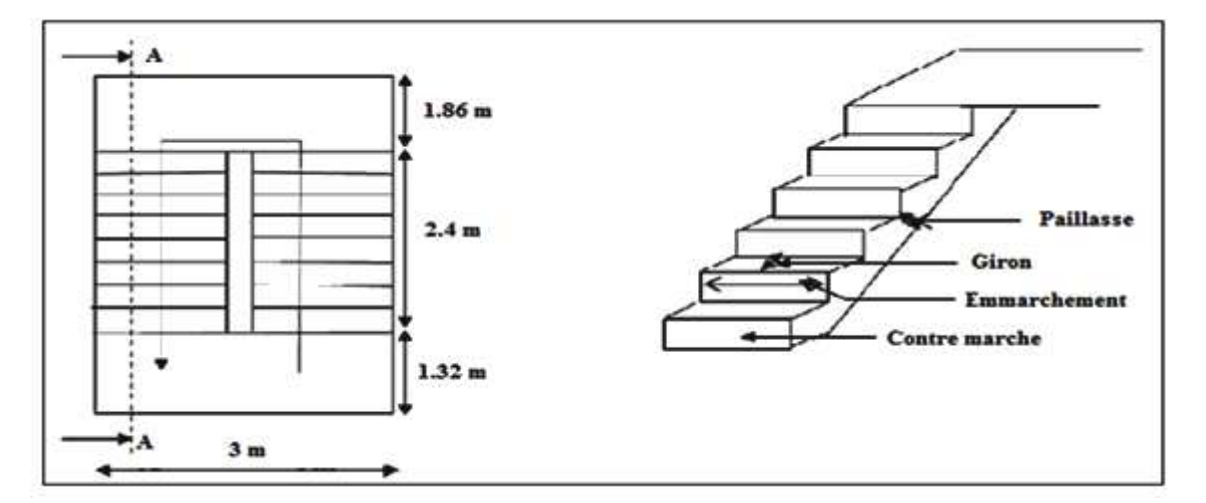

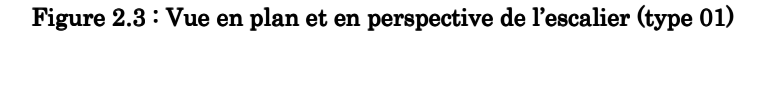

Pour déterminer les dimensions de l'escalier en marche et contre marche on applique la formule de BLONDEL qui est la suivante suivante : 0.59 ( > \$ 2 ( 0.64 ………………………(1)

Or: 
$$
g = \frac{L}{n-1}
$$
  $h = \frac{H}{n}$ 

Remplaçant « g » et « h » dans (1) on trouve :

0.64n<sup>2</sup> (0.64+2H+L) n+2H=0…………………(2)

Remplaçant les valeurs de L=2.4m, H=1.53 m dans (2) on aura :

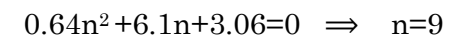

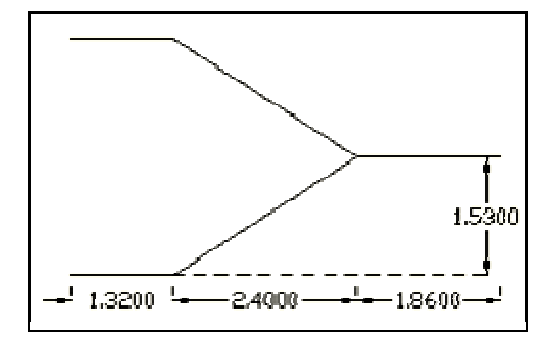

Figure 2.4 Coup A-A

Donc  $h = \frac{1.53}{9}$  $\frac{155}{9} = 0.17$  m  $g = \frac{2.4}{8}$ 

Vérification de la relation de BLONDEL

 $\frac{m}{8} = 0.3 \ m$ 

 $0.59 \leq g + 2h \leq 0.66 \, m \implies$  $0.59 \leq 0.64 \leq 0.66$  m

$$
\tan \alpha = \frac{1.53}{2.4} \quad \Rightarrow \quad \alpha = 32.51^{\circ}
$$

## Calcul de l'épaisseur « ep »:

Le palier de la paillasse aura la même épaisseur et sera déterminé selon la formule suivante '  $\frac{L_0}{30} \le ep \le \frac{L_0}{20}$ 20

 $L_0 = L_{\text{palier}} + L'$ 

 $L' =$  la portée de la paillasse

$$
\frac{441.6}{30} \le e \le \frac{441.6}{20} \implies 0.14 \le e \le 0.22
$$

On prend e=16 cm

## Remarque:

Pour le RDC « escalier à trois volées » on a les même dimensions mais ce qui change

c'est le nombre de marche p pour la première volée  $n = 5 \Rightarrow n-1 = 4$ 

## 2émetype:

Dans ce type on a deux escaliers de même dimension

Partie ABC (partie 1)

$$
\beta = \frac{90^{\circ}}{4} = 22.5
$$

x = 1.2 tan β =1.2 tan 22.5= 0.49 m

 $y = 3.3-(2.4+0.49)=0.41$  m

Soit trois escalier avec h=0.17 m

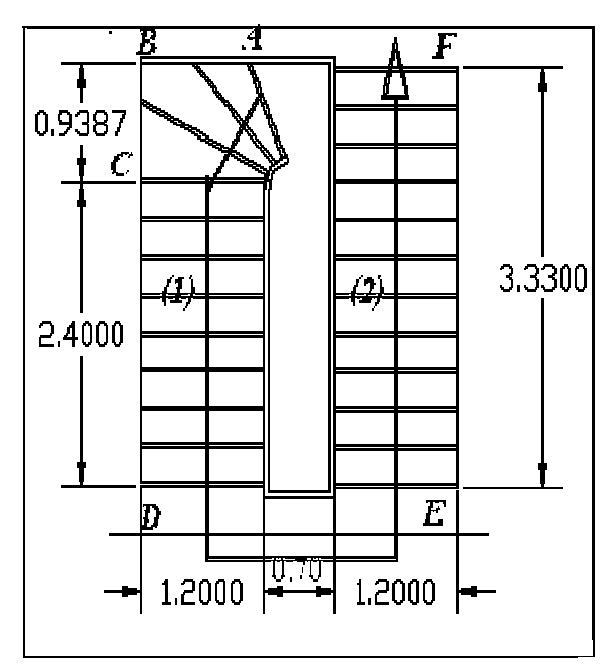

Figure 2.5 : Schéma de l'escalier balancé (type2)

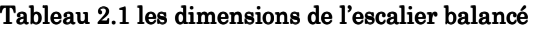

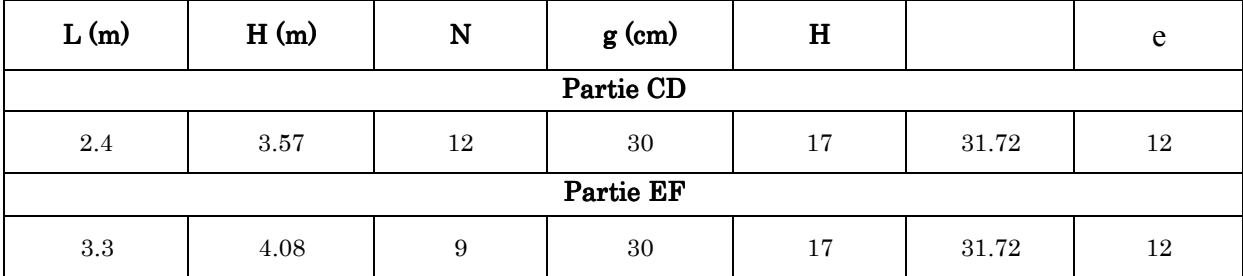

# $2.2.3.$  L'acrotère:

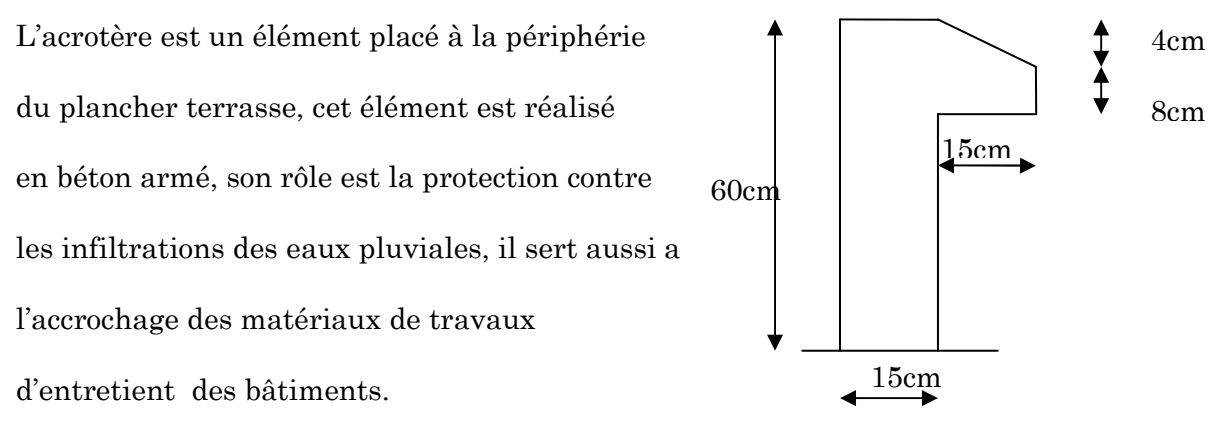

Figure 2.6 : Dimensionnement de l'acrotère

Il est considéré comme une console encastrée dans le plancher et soumise a son poids propre et une force horizontale due ou séisme et une force horizontale due à la main courante.

Soit la section de l'acrotère.

```
S=0.6\times0.15+0.08\times0.15+(0.15\times0.04)/2S=0.105m².
```
# 2.3. Pré dimensionnement des éléments principaux  $\vdots$

# $2.3.1.$  Les poutres:

# 2.3.1.1. Les poutres principales  $\cdot$

Elles sont disposées perpendiculairement aux poutrelles, leur hauteur (h) est donnée selon la condition de la flèche qui est :

Lmax  $\frac{\max}{15} \le h \le \frac{\max}{10}$  ...........BAEL 91

 $L_{\text{max}}$ : Portée maximale entre nus d'appuis de deux poutres principales.

Donc:

 $33.86 < h < 50.8$  Soit:  $h = 45$  cm

La largueur est calculée selon la formule suivante :  $0.3h \le b \le 0.7h$  (BAEL)

Donc  $:$  b = 40 cm

# Vérification:

Selon les recommandations du RPA 99 (version 2003), on doit satisfaire les conditions suivantes :

 $\big\{$  $b \geq 20cm$  $h \geq 30cm$  $h/b \leq 4.00$  RPA (Article7.5.1) R  $b = 40 cm > 20 cm$  $h = 45$  cm  $> 30$  cm<br> $\frac{h}{h} = \frac{45}{h} = 15 < 4.0$  $\frac{h}{b} = \frac{45}{40}$  $\frac{6}{40}$  = 1.5 < 4.0

Les conditions sont vérifiée, donc on adopte pour les poutres principales une section de :

 $bx h = (40 \times 45) cm<sup>2</sup>$ 

# 2.3.1.2. Les poutres secondaires :

Elles sont disposées parallèlement aux poutrelles, leur hauteur est donnée par :

L max  $\frac{\text{max}}{15} \leq h \leq \frac{L \text{ max}}{10}$ 

L<sub>max</sub>: La plus grande portée entre nues appuis, dans notre cas  $L = 4.20$  m

Donc :

 $28 < h < 42$  Soit h=35cm

 $0.3h \le b \le 0.7h$  Soit b=30 cm

#### Vérification:

Selon les recommandations du RPA 99 (version 2003) (Article7.5.1)

Les conditions sont vérifiée, donc on adopte pour les poutres secondaires une section de : b $\times$  h= (30 $\times$ 35) cm<sup>2</sup>

#### 2.3.2. Les voiles:

Le pré dimensionnement des murs en béton armé est justifié par l'article 7.7.1 du RPA99/version 2003. Ils servent d'une part à contreventer le bâtiment en reprenant les efforts horizontaux (séisme et vent) et d'autre part à reprendre les efforts verticaux (permanentes et d'exploitations) qu'ils transmettent aux fondations.

D'après le RPA 99/version 2003 (Article7.7.1) « les éléments satisfaisants la condition

 $(L > 4 e)$  sont considérés comme des voiles, contrairement aux éléments linéaires. » Avec L : Portée du voile.

e : Epaisseur du voile.

Donc l'épaisseur du voile doit être déterminée en fonction de la hauteur libre d'étage (h<sub>e</sub>) et des conditions de rigidités aux extrémités.

Les dimensions des voiles doivent satisfaire les conditions suivantes :

e ≥ 15 cm………………… (1)

e ≥ he/20…………………. (2)

L ≥ 4e…………………….. (3)

# 2.3.2.1. L'épaisseur des voiles :

 $\triangleleft$  Sous-sol:  $h_e = 320$  cm

 $e \ge max$  [he/20; 15 cm]

 $\Rightarrow$  e  $\geq$  max [ 16 ; 15 cm ]

En prend :  $e = 20$  cm

 $\triangleleft$  RDC: he = 388 cm  $e \ge max [\,h_e/20\,;\,15\,\mathrm{cm}\,] \Rightarrow$ 

 $e \ge max$  [ 19.4 ; 15 cm ]

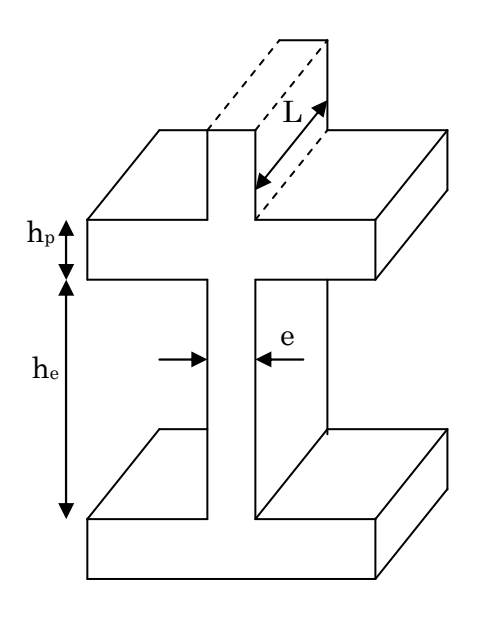

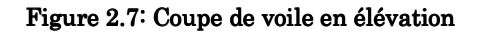

En prend :  $e = 20$  cm

```
Etage courant: he=286 cm
 e > \max \left[ \text{ he}/20 \text{ ; } 15 \text{ cm} \right] \Rightarrow e > \max \left[ \text{ 14.3} \text{ ; } 15 \text{ cm} \right]
```
En prend :  $e = 20$  cm

# 2.3.2.2. La largeur (portée) des voiles :

 $L_{min} \geq 4e$ 

- ◆ RDC+Sous-sol:  $L \geq 4*20 = 80$  cm
- ◆ Étage courant :  $L \geq 4*16 = 64$  cm

On opte pour  $L = 80$ cm pour tous les voiles.

#### 2.3.3. Les poteaux:

Le calcul de la section du béton sera fait en compression centrée. Les règles CBA 93 préconisent de prendre la section réduite en laissant « 1cm » de chaque coté pour tenir compte de la ségrégation du béton.

Le pré dimensionnement des poteaux se fait selon 03 critères :

- Critère de résistance.
- Critère de stabilité de forme.
- Règles de RPA99/version2003.

Et pour cela on doit effectuer le calcul de la descente de charge.

# 1. Critère de résistance : (Compression simple)

On doit vérifiée D'après **BAEL91/99**:

 $N_{\rm u}/B \le f_{\rm bu}$ 

Nu : Effort normal dû aux charges permanente et surcharge d'exploitation.

B : Section transversale du poteau tel que : B=b\*h.

 $f_{\text{bu}}$ : Contrainte admissible du béton à la compression tel que :  $f_{\text{bu}}$ : 14,2 MPa

 $N_u=1,35G+1,5Q$ 

Avec :

G : la charge permanente.

Q : la charge d'exploitation, calculée après application de la loi de dégression de charge (Applicable uniquement pour les étages à usage d'habitation).

# 2. Critère de stabilité de forme : (Flambement)

Pour vérifier le flambement des poteaux, on doit vérifier l'inégalité suivante :

Nu≤α [Br\*fc28 0, 9/γb+A\*fe /γs]……………………….Art B.8.4.15 règles BAEL91 B.8.4.15 règles BAEL91règles BAEL91

Avec :

 $B_r$ : Section réduite du poteau :  $B_r = (b \cdot 0.02) * (h \cdot 0.02)$  (m<sup>2</sup>)

A/B: Le rapport de la section de l'acier à celle du béton, on prend ; A/B=1%

α : Coefficient en fonction de l'élancement λ

λ : L'élancement définie par ; λ=Lf/ i

Avec : Lf longueur du flambement.

Pour le cas de bâtiment courant :  $L_f = 0.7L_0$  où :

L<sub>0</sub>: Longueur libre du poteau.

 $i = (I/B)^{1/2} = h/12$ 

I: Moment d'inertie de la section du poteau

B : Section transversale de poteau, tel que : B=b\*h

 α = 0,85/ [1 + 0,2(X/35)2]……………………....Si : 0 ≤ λ ≤ 50. J = 0,6(50/X)2.............................................. ..Si : 5 0 ˂ λ ≤ 70.

#### 3. Règles du RPA:

Les dimensions de la section du poteau doivent satisfaire aux conditions suivantes en zone IIa :

$$
\begin{cases} \min(b, h) \ge 25cn \text{ en zone IIa} \\ \min(b, h) \ge \frac{h_e}{20} \\ \frac{1}{4} < \frac{b}{h} < 4 \end{cases}
$$

#### 4. **Pré-vérification de l'effort normal réduit**

Selon le RPA99/2003 (Art 7.4.3.1) l'effort normal de compression de calcul est limité par la condition suivante :

$$
v = \frac{N_d}{B_c \times f_{c28}} \le 0.3
$$

 $N_d$ : effort normal réduit (sans majoration).

 $B_c$ : section brute du béton.

 $N_d$ = 1679.36 KN ; B<sub>c</sub>= 0.25 m<sup>2</sup>

$$
v = \frac{1679.36 * 10^{-3}}{0.25 * 25} = 0.2 \le 0.3 \rightarrow \text{vérifier}
$$

Les dimensions des poteaux supposées :

- Sous sol, RDC et 1<sup>ere</sup> étage : (b, h) = (50, 50) cm<sup>2</sup>.f
- $\geq 2$ <sup>eme</sup>, 3<sup>eme</sup> et <sup>4eme</sup> étage : (b, h) = (45, 45) cm<sup>2</sup>.
- $\triangleright$  5<sup>eme</sup> et 6<sup>eme</sup> étage : (b, h) = (40, 40) cm<sup>2</sup>.
- $\triangleright$  7<sup>eme</sup> et 8<sup>eme</sup> étage (b, h) = (35,35).

Ps=7.77 KN/m<sup>2</sup>

# 2.4. Evaluation des charges et surcharges :  $(DTR. B.C.2.2)$

#### Tableau 2.2: Evaluation des charges dans le plancher terrasse inaccessible

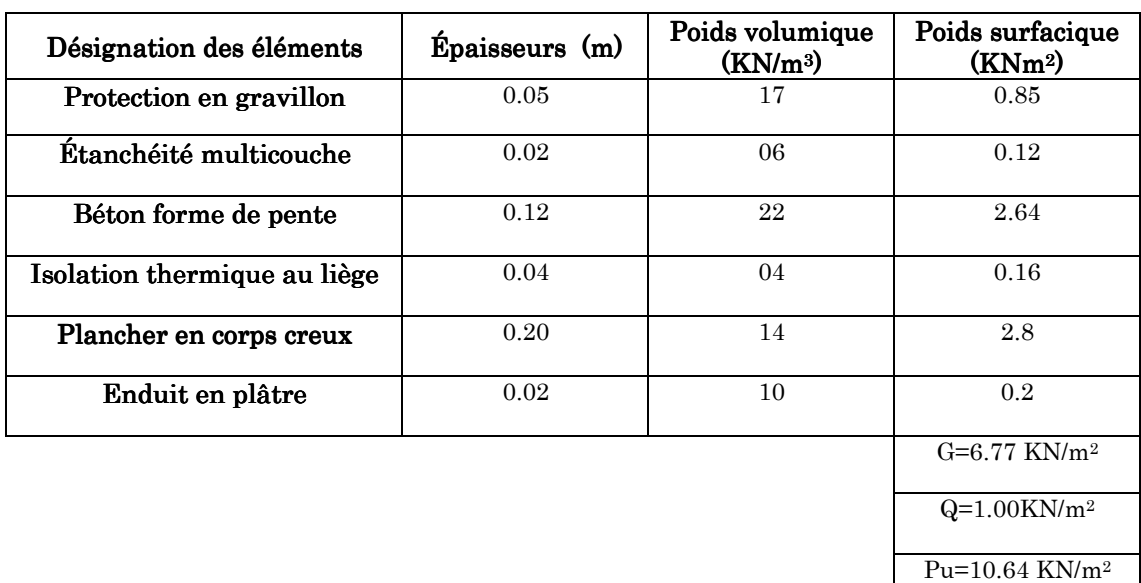

Tableau  $2.3:$  Evaluation des charges dans le plancher étage courant

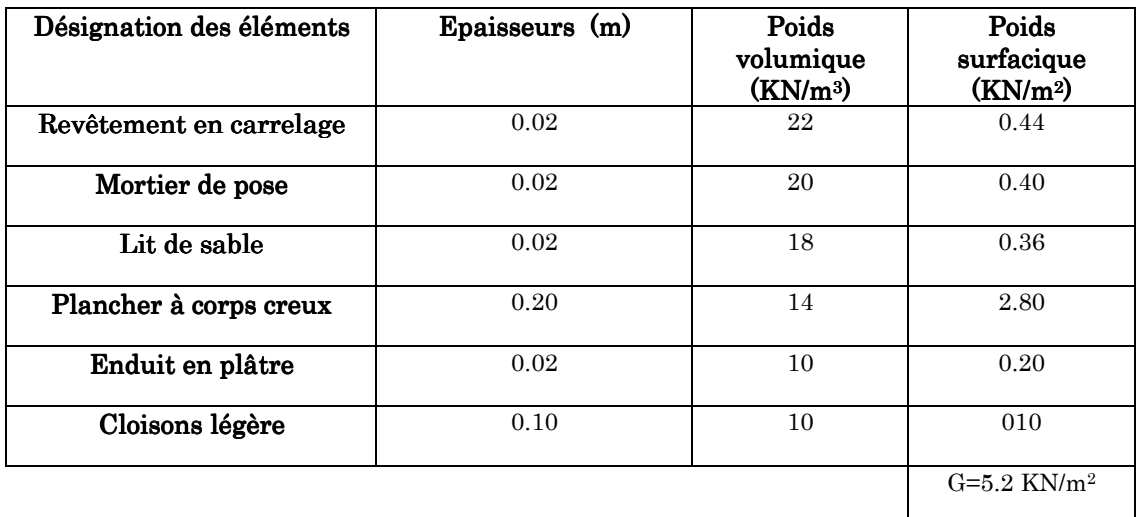

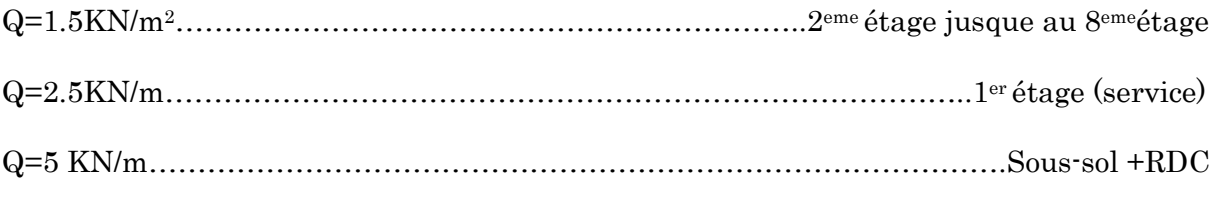

Donc :

#### a. Pour les étages courants :

 $P_u=1.35G+1.5Q \implies P_u=9.27 KN/m^2$ 

 $P_s = G + Q \Rightarrow P_s = 6.7KN/m^2$ 

#### b. Pour l'étage 01 :

 $P_u=10.77$  KN/m<sup>2</sup>

Ps=7.70 KN/m<sup>2</sup>

#### c. Pour sous-sols+RDC:

 $P_u = 14.52$  KN/m<sup>2</sup>

 $P_s = 10.2$  KN/m<sup>2</sup>

#### Tableau 2.4 : Evaluation des charges dans les planchers à dalle pleine (balcon)

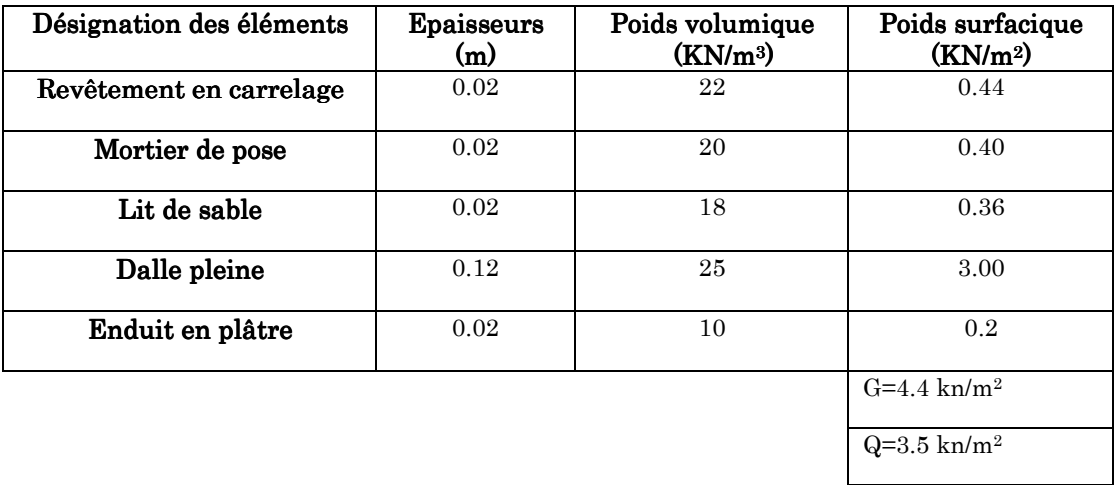

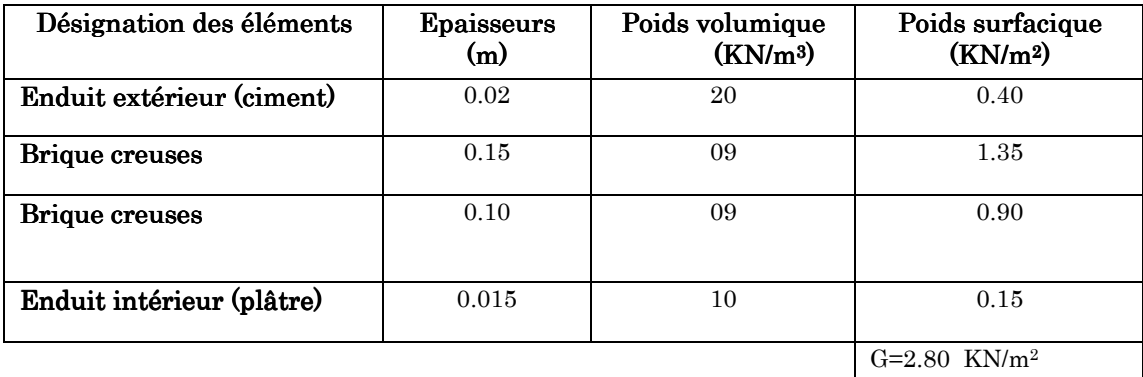

#### Tableau 2.5 : Evaluation des charges dans les murs extérieur

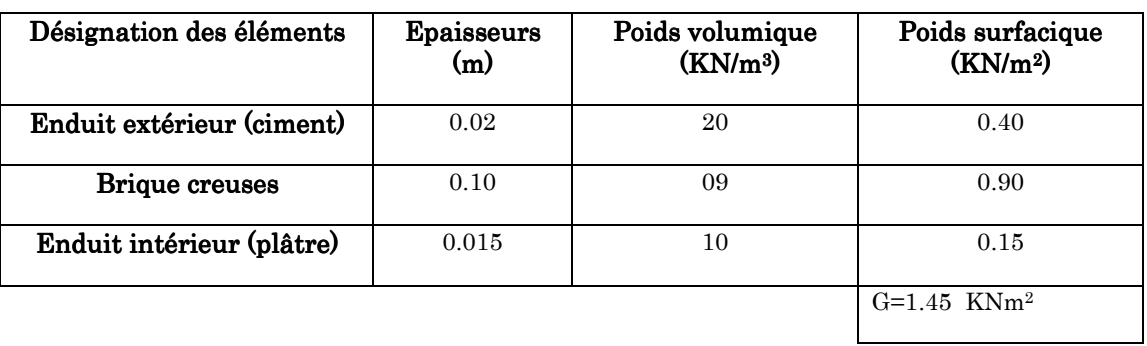

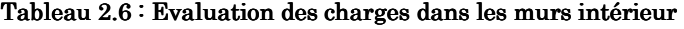

# Escalier:

 $\tan \alpha$  1.53/2.4  $\implies$   $\alpha = 32.52^{\circ}$ ,  $\cos \alpha = 0.84^{\circ}$ ,  $\sin \alpha = 0.53^{\circ}$ 

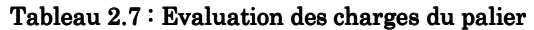

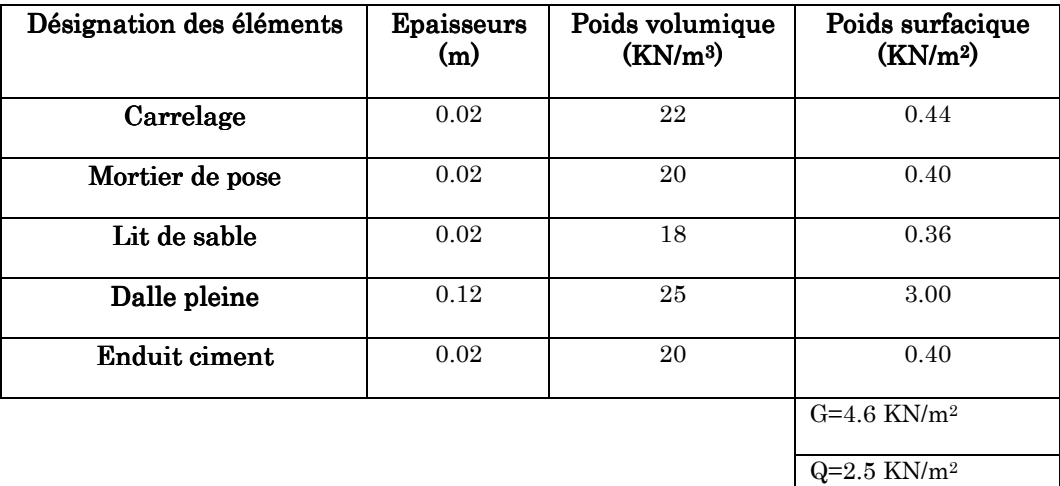

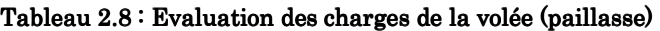

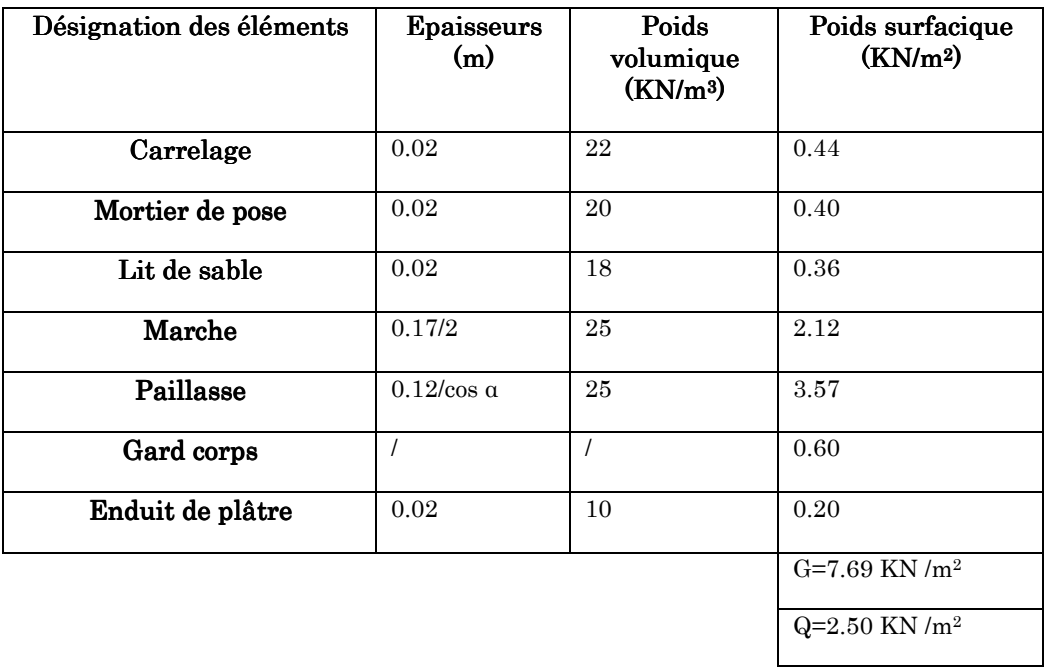

# 2.5. Descente de charge:

# 2.5.1. Introduction:

 La descente de charge est le chemin suivi par les différentes actions (Charges et surcharges) du niveau le plus haut de la structure jusqu'au niveau le plus bas avant sa transmission au sol.

 Du fait que nous avons plus de 5 niveaux, ainsi que tous nos planchers sont à usage d'habitation nous procédons à la dégression des charges d'exploitations, on effectuera la descente de charges pour le poteau le plus sollicité et qui a souvent la plus grande surface afférente.

Dans notre bâtiment le poteau le plus sollicité est celui de la cage d'escalier :

# 2.5.2. Loi de dégression :

Soit *Q*<sup>0</sup> la charge d'exploitation sur le toit ou la terrasse couvrant le bâtiment, 1 2 , ............... *Q Q Q<sup>n</sup>* les charges d'exploitations respectives des planchers des étages 1,2……………n numérotés à partir du sommet du bâtiment.

On adoptera pour le calcul des points d'appui les charges d'exploitation suivantes :

Sous toit ou terrasse :………………………………………*Q*<sup>0</sup>

Sous dernier étage :…………………………………………*Q Q* 0 1 +

Sous étage immédiatement inférieur (étage2) :......... $Q_0 + 0.95(Q_1 + Q_2)$ 

Sous étage immédiatement inférieur (étage3) :........... $Q_0 + 0.9(Q_1 + Q_2 + Q_3)$ 

Sous étage n quelconque :………………………………... 0 1 2 3 ( ............ )  $n^{-2} \mathcal{L}_0$   $2n^{(\mathcal{L}_1 + \mathcal{L}_2 + \dots + \mathcal{L}_n)}$  $Q_n = Q_0 + \frac{3+n}{2} (Q_1 + Q_2 + \dots \dots \dots Q_n)$ *n*  $= Q_0 + \frac{3+n}{2} (Q_1 + Q_2 +$ 

Le coefficient  $\frac{(3+n)}{n}$ 2 *n n*  $\frac{+n}{n}$  étant valable pour n≥5

## 2.5.3. Poids des éléments porteurs porteurs:

| Poids                              | Poids des<br>poteaux (KN) | Poids des poutres (KN) |             |               |
|------------------------------------|---------------------------|------------------------|-------------|---------------|
| <b>Niveaux</b>                     |                           | Principales            | Secondaires | <b>Totale</b> |
| Sous-sol                           | 24.43                     | 14.85                  | 09.45       | 24.30         |
| <b>RDC</b>                         | 25.5                      | 14.85                  | 09.45       | 24.30         |
| 1 <sup>er</sup> étage              | 19.125                    | 14.85                  | 09.45       | 24.30         |
| $2, 3$ , $4$ <sup>eme</sup> étages | 15.5                      | 15.07                  | 09.58       | 24.65         |
| 5, 6 <sup>eme</sup> étage          | 12.24                     | 15.30                  | 09.71       | 25.01         |
| 7, 8 <sup>eme</sup> étages         | 06.88                     | 15.75                  | 09.97       | 25.725        |

Tableau 2.9 : Poids des poteaux et des poutres

## 2.5.4. Poteau  $P19$ :

- Les surfaces afférentes afférentes:
	- $S_1 = 4.01$  m<sup>2</sup>  $S_2 = 2.83$  m<sup>2</sup>  $S<sub>3</sub>=2.59$  m<sup>2</sup>  $S_4 = 3.12$  m<sup>2x</sup>

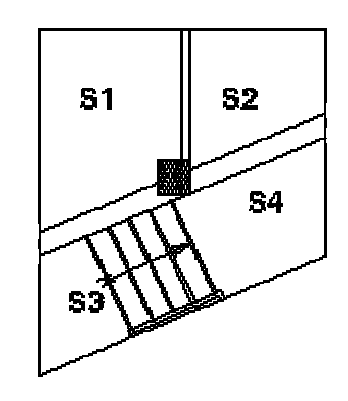

Figure 2.8: Les surfaces afférentes de poteau P19

- $\bullet$  Poids des planchers:
- Poids des planchers :<br>
► Terrasse inaccessible :

 $P_{PT}=G \times (S_1+S_2+S_3+S_4) = 6.77 \times 12.55 = 84.96$  KN

> Etages courants :

 $P_{Ec} = G \times (S_1 + S_2) = 5.2 \times (4.01 + 2.83) = 35.57$  KN

 $\triangleright$  Dalle pleine (palier) :

 $P_{DP}$ =G× S<sub>4</sub>=4.6×3.12 =14.35 KN

Escalier (paillasse) :

P escalier=G× S3=7.69×2.56 =19.68 KN

Murs (intérieur+extérieur) :

Etage2 $\rightarrow$ 8: P=29.630 KN

Etage  $1 + EDC$ : P=37.031 KN

- Sous-sol : P=09.68 KN
	- $\bullet$  La surcharge:

Plancher terrasse inaccessible : Q=1×12.55=12.55 KN

Planchers étages courants : Q=1.5×6.84=10.26 KN

Plancher étage 01 : Q=2.5×6.84=17.1 KN

RDC : Q=5×6.84=34.2 KN

Sous-sol : Q=5×12.55=62.75 KN

Dalles pleines :  $Q=3.5\times3.12=10.92$  KN

Escalier : Q=2.5×2.59=06.475 KN

#### $\bullet$  Application de la loi de dégression:

N0 :Q0=12.55 KN

 $N_7$ : $Q_7$ =12.55+ (10.26+10.92+06.475)=40.205 KN

N6 :Q6=12.55+ 095(2×27.655)=66.09 KN

N5 :Q5=12.55+0.9 (3×27.655)=87.22 KN

 $N_4$ : $Q_4$ =12.55+0.85 (4×27.655)=106.58 KN

N3 :Q3=12.55+0.75 (5×27.655)=116.25 KN

N2 :Q2=12.55+0.714(6×27.655)=131.03 KN

N1 :Q1=12.55+ (6×27.655+ (17.1+10.92+6.475)=212.98 KN

 $N_{RDC}$ : Q<sub>RDC</sub>=12.55+ (6×27.655+ (17.1+10.92+6.475) + (34.2+10.92+6.88))=265 KN

Ns-sol :Qs-sol=12.55+(6×27.655+(17.1+10.92+6.475)+(34.2+10.92+6.88)+62.75)=327.73 KN
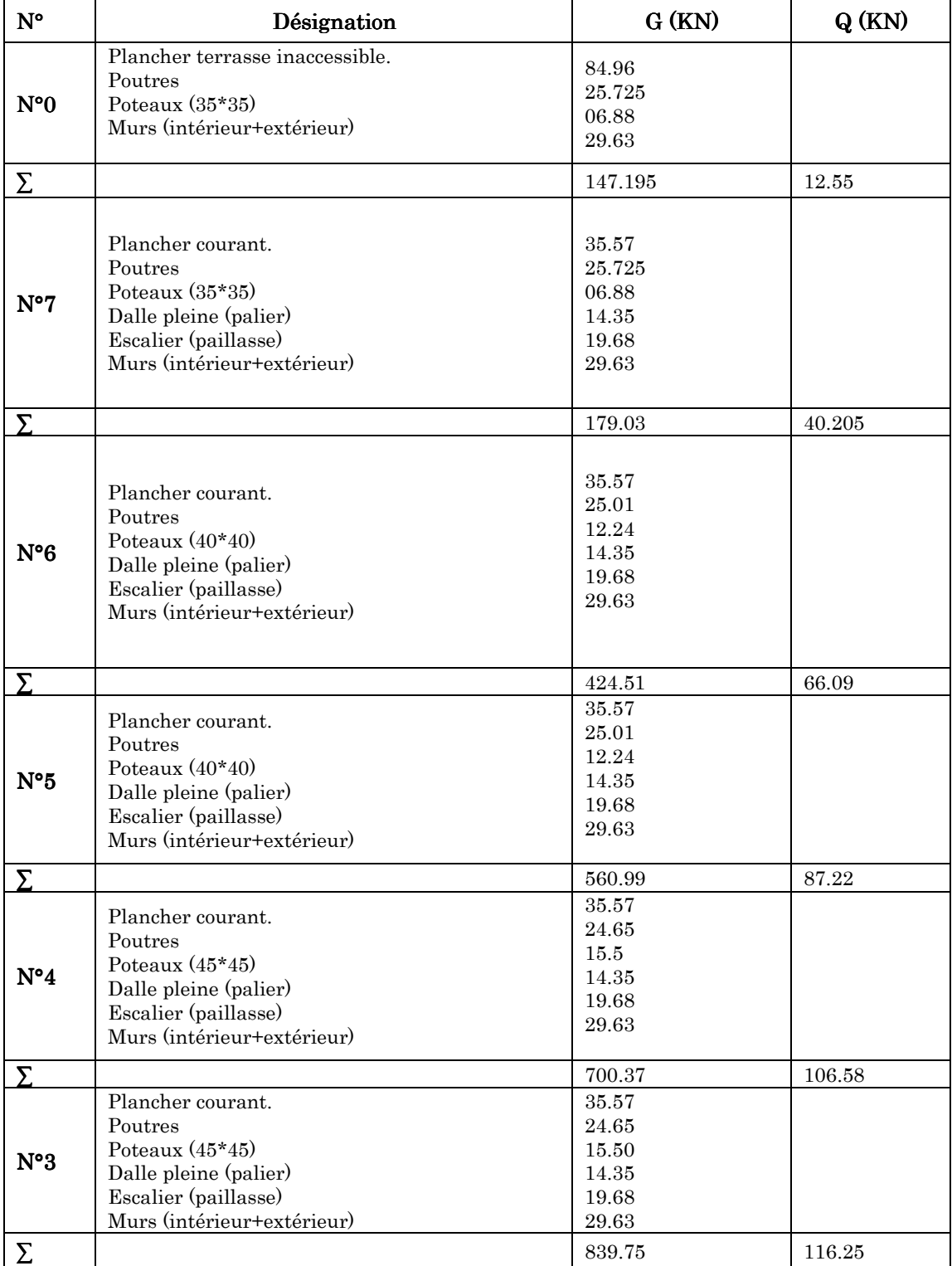

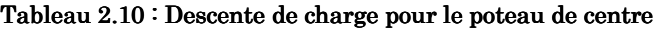

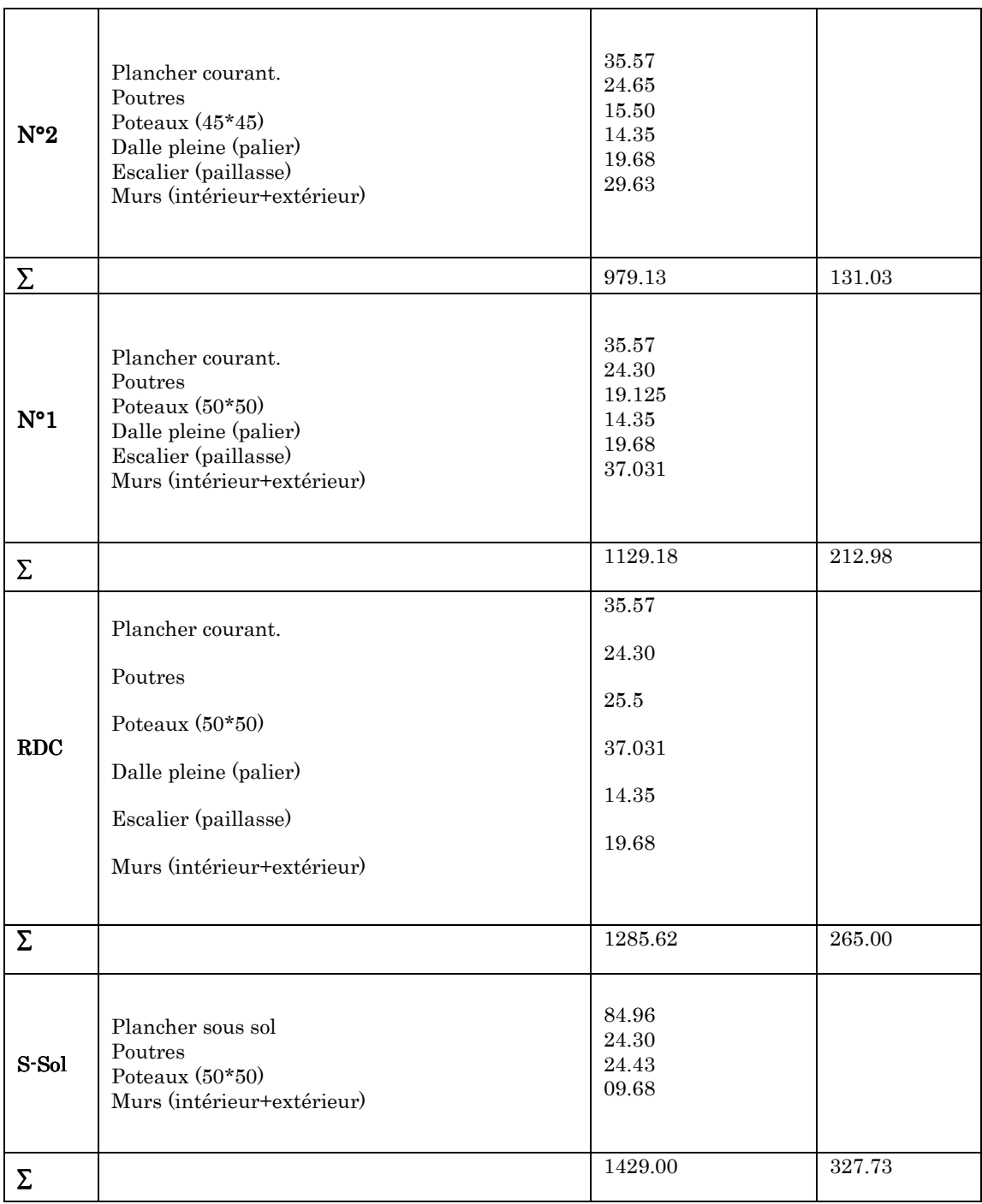

Nu=2420.75 Kn

Ns=1756.73 Kn

#### 2.5.5. Poteau  $P9$ :

Le poteau P 9 est un poteau central, après calcule on a trouver les résultats suivantes :

G=1243.2 KN

Q=278.8 KN

Nu= 2096.52KN

### 2.5.6. Calcul de l'effort normal à la base du bâtiment :

Après avoir effectué le calcul pour la recherche du poteau le plus sollicité, on à trouvé que c'est le poteau de la cage d'escalier (poteau P19) qui est le plus sollicité sous charges verticales.

Selon le CBA 93 (Art B.8.11) on doit majorer l'effort normal de compression ultime Nu de 10%.

Nu=2420.75×1.1 =2662.825 KN

#### 2.5.7. Vérification:

Vérification à la compression simple:  $\frac{Nu}{B} \leq \sigma_{bc}$  $\frac{Nu}{\Sigma} \leq \overline{\sigma}_{bc}$  avec:  $\overline{\sigma}_{bc} = \frac{0.85 \times f c 28}{v^2}$ ƔT  $=14.2 \text{ MPa}$ 

B : section du béton

$$
B \ge Nu/\overline{\sigma}_{bc} \qquad \Rightarrow \quad B \ge 2662.825 \times 10^{-3} / 14.2 \ge 0.187 \text{ m}^2 \quad \Rightarrow \quad a \ge 0.43 \text{ m}
$$

Initialement, on a opté pour  $(a \times b) = (50 \times 50)$  cm

Ce tableau résume les vérifications à la compression à tous les niveaux :

| Niveau                                            | $Nu(MN) \times 10^{-3}$ | B(m <sup>2</sup> ) |        |          |
|---------------------------------------------------|-------------------------|--------------------|--------|----------|
| S-sol+RDC+1er                                     | 2662.825                | 0.25               | 10.65  | vérifier |
| étage<br>2eme+3eme+4eme                           | 1670.2                  | 0.2025             | 08.25  | Vérifier |
| Etage<br>5 <sup>eme</sup> +6 <sup>eme</sup> étage | 976.98                  | 0.16               | 06.106 | Vérifier |
| 7eme+8eme étage                                   | 480.69                  | 0.1225             | 3.93   | Vérifier |
|                                                   |                         |                    |        |          |

Tableau  $2.11$ : vérification de la compression

#### *Chapitre 1*

# Vérification des conditions du RPA :

- min (b, h) ≥25 cm ….………………….. (1) • min  $(b, h) \geq \frac{he}{200}$ 20 ……………….…. (2)
- 1/4 ≤h/b ≤4 …………… …………..(3)

Les trois conditions sont vérifiées pour les différentes sections des poteaux.

# $\bullet$  Vérification au flambement:

Pour une bonne utilisation de l'acier : As/B=1/100 ⇛As =1%B…….. BAEL 91(7-4-2)

On doit vérifier que l'effort normal ultime Nu  $\leq \overline{Nu}$ :

$$
\text{Nu} \le \overline{Nu} = \alpha \cdot \left[ \frac{Br \cdot fc_{28}}{0.9 \cdot \gamma_b} + \frac{As \cdot re}{\gamma_s} \right]_+
$$

$$
\text{Br}_{\text{cal}} \ge \frac{Nu}{\alpha \left[ \frac{f_{c28}}{0.9 * \gamma_b} + \frac{fe}{100 * \gamma_s} \right]}
$$

Brcal: section réduite calculée du béton

- As : section des armatures
- α : coefficient en fonction de l'élancement λ

$$
B_r = (a-2)*(b-2)
$$

Il faut vérifier que : Br≥ Brcal

Ce tableau résume les vérifications au flambement :

Tableau 2.12: vérification au flambement

| Poteau  | B<br>$\rm (cm^2)$ | $L_0$ (cm) | $L_f$ (cm) | A<br>$\rm (cm^2)$ | A<br>$\rm (cm^2)$ | $B_r$ (cm <sup>2</sup> ) | Nu(KN)   | $B_{\text{real}}$<br>$\rm (cm^2)$ | $B_r$ $B_{real}$ |
|---------|-------------------|------------|------------|-------------------|-------------------|--------------------------|----------|-----------------------------------|------------------|
| $50*50$ | 2500              | 391        | 273.7      | 18.98             | 0.53              | 2304                     | 2662.825 | 2284.06                           | Vérifiée         |
| 45*45   | 2025              | 306        | 214.2      | 16.49             | 0.56              | 1849                     | 1670     | 1355.74                           | Vérifiée         |
| 40*40   | 1600              | 306        | 214.2      | 18.55             | 0.53              | 1444                     | 976.98   | 838.02                            | Vérifiée         |
| $35*35$ | 1225              | 306        | 214.2      | 21.20             | 0.51              | 1089                     | 480.69   | 428.48                            | Vérifiée         |

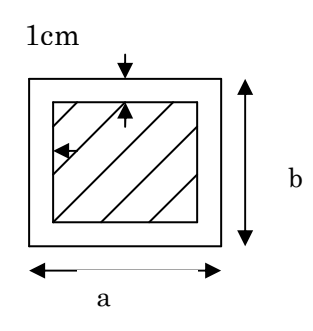

# 2.5.8. Conclusion : :

Après que nous avons fini le pré dimensionnement des éléments structuraux et que nous avons fait toutes les vérifications nécessaires, nous avons adopté les sections suivantes :

-Poutres principales : 40×45 cm<sup>2</sup>

- -Poutres secondaires : 30× 35 cm<sup>2</sup>
- -Poteaux du RDC, étage1, sous-sol : 50 ×50 cm<sup>2</sup>
- -Poteaux des étages 2, 3, et 4 : 50× 45 cm<sup>2</sup>
- -Poteaux des étages 5 et 6 : 45× 40 cm<sup>2</sup>
- -Poteaux des étages 7 et 8 : 40 ×35 cm<sup>2</sup>

# Chapitre3:

# Etude des éléments secondaires

### 3.1. Etude des planchers  $\colon$

#### $3.1.1.$  Etude des poutrelles :

 Les poutrelles se calculent a la flexion simple, sont des sections en Té en béton armé servant à transmettre les charges reparties ou concentrées aux poutres principales.

 D'après le pré dimensionnement on a opté pour un plancher de (16+4) cm, et la largeur de la dalle de compression est de b= 65 cm.

### $3.1.1.1$ . Type des poutrelles :

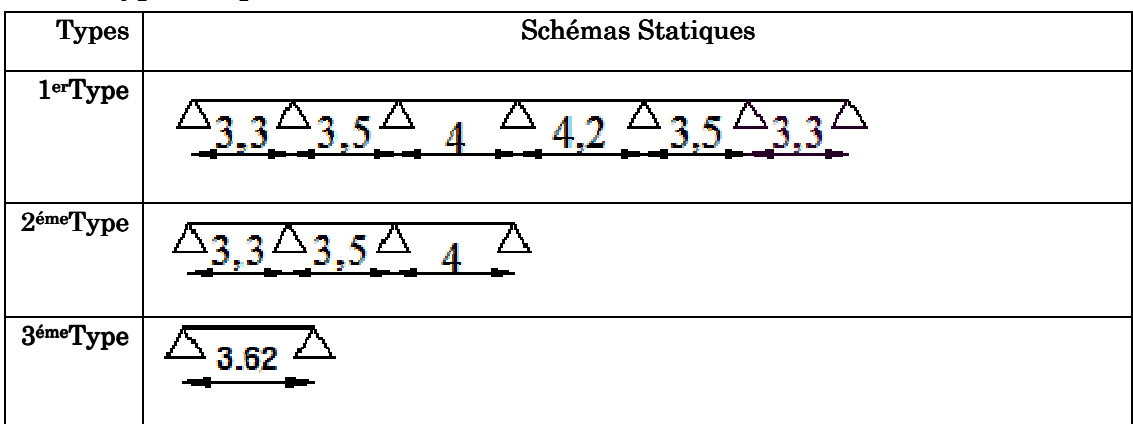

# $3.1.1.2.$  Méthodes de calcul:

### 1) La méthode forfaitaire  $\cdot$  (BAEL Art. B 6.2.2.10)

Elle est applicable si les conditions suivantes sont vérifiées :

-Plancher à surcharge modérée,  $Q \leq (2G \cdot 5KN/m^2)$ .

-Le rapport des portées successives est compris entre 0.8 et 1.25.

-Les moments d'inertie sont les même dans toutes les travées.

-La fissuration est peu nuisible. La

- Principe de la méthode forfaitaire : (BAEL Art. B 6.2.2.11)
- ♦ Les moments fléchissant fléchissant :

 $Q + G$ *Q* +  $\alpha = \frac{Q}{Q}$ : Le rapport des charges d'exploitations sur la somme des charges

d'exploitations et permanentes.

 $M_{0}$ : Moment isostatique.

 $\overline{M}_{d}$  : Moment sur l'appui de droite.

*M <sup>g</sup>* : Moment sur l'appui de gauche.

 $M_{t}$ : Moment en travée.

On vérifie alors les conditions suivantes :

$$
M_t \ge \frac{1.2 + 0.3 \times \alpha}{2} \times M_0
$$
 Pour une través de rive.

$$
M_t \ge \frac{1 + 0.3 \times \alpha}{2} \times M_0
$$
 Pour une travésé intermédiaire.

Les moments sur appuis sont donnés comme suit :

 $0.5\!\times\!M_{\rm 0}$  : Pour les appuis voisins des appuis de rive d'une poutre à plus de deux travées.

 $0.4\!\times\!M_{\rm 0}$  : Pour les appuis intermédiaires pour une poutre à plus de trois travées.

 $0.6{\times M}_{0}$  : Pour l'appui intermédiaire pour une poutre à deux travées.

 $0.15\times M_{0}$ : Pour les appuis de rive.

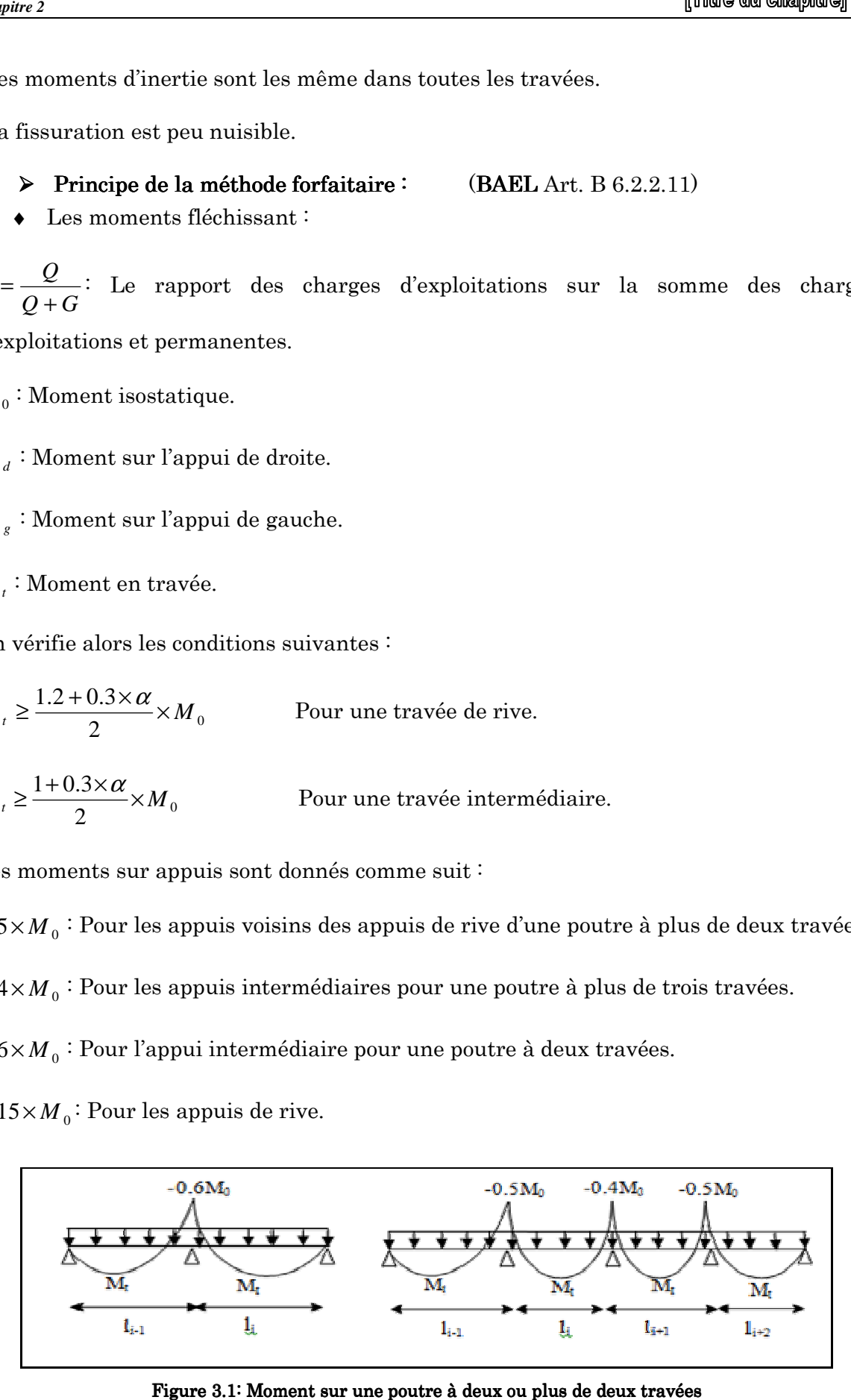

Figure 3.1: Moment sur une poutre à deux ou plus de deux travées

# ♦ *Les efforts tranchants :*

 Les efforts tranchants aux appuis sont calculés par la méthode générale applicable aux poutres (forfaitaire) ou par la méthode de la RDM.

En supposant la discontinuité entre les travées. Dans ce cas l'effort tranchant hyperstatique est confondu avec l'effort tranchant isostatique sauf pour le premier appui intermédiaire où l'on tient compte des moments de continuité en majorant l'effort tranchant isostatique  $V_0$  avec :

15 % pour une poutre à deux travées.

10 % pour une poutre à plus de deux travées.

♦ Méthode de la RDM :

 $V_i = V_0 + (M_i - M_{i-1})/L_i$ 

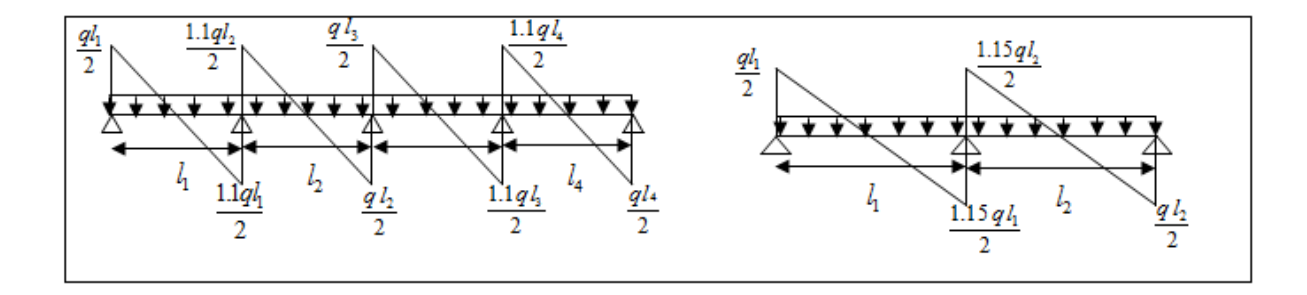

Figure 3.2 : l'effort tranchant sur une poutre à deux ou plus de deux travées

### 2) La méthode de Caquot :

 Elle est applicable essentiellement pour les planchers à surcharges élevées, et également à des planchers à surcharges modérées si l'une des conditions de la méthode précédente n'est pas vérifiée.

# $\checkmark$  Conditions d'application de la méthode forfaitaire:

1-Plancher à surcharge modérée : Q≤min (2×G ; 5) KN/m<sup>2</sup>

♦ Plancher Terrasse inaccessible :

```
G=6.77KN/m^2; Q=1KN/m^2 \dots \text{,} vérifiée.
```
 $\triangle$  Pour plancher étage courant de 02<sup>eme</sup> jusqu'au 08<sup>eme</sup> étage :

```
G=5.2KN/m2
 ; Q=1.5KN/m2
 ≤min (2×5.2 ; 5) KN/m2
 ……………vérifiée.
```
♦ Pour le plancher étage 01 (service) :

G=5.2KN/m<sup>2</sup> ; Q=2.5KN/m<sup>2</sup> ≤min (2×5.2 ; 5) KN/m<sup>2</sup> ……………vérifiée.

♦ Pour RDC et Sous-sol (commercial) :

G=5.2KN/m<sup>2</sup> ; Q=5KN/m<sup>2</sup> ≤min (2×5.2 ; 5) KN/m<sup>2</sup> …………..vérifiée.

2-Le moment d 'inertie est constant sur toutes les travées.

3-Le rapport  $0.8 \le L_i/L_{i+1} \le 1.25$ ....... est vérifié pour tous les types de poutrelles.

4- Fissuration peu nuisible

 Toutes les conditions de la méthode forfaitaires sont vérifiées pour tous les niveaux, donc cette méthode sera utilisée pour la détermination des sollicitations.

#### $3.1.1.3.$  Calcul des charges et surcharges revenants aux poutrelles  $\cdot$

 $\hat{A}$  l'ELU :  $q_u = 1.35 \times G + 1.5 \times Q$  et  $p_u = 0.65 \times q_u$ 

 $\hat{A}$  l'ELS :  $q_s = G + Q$  et  $p_s = 0.65 \times q_s$ 

| Désignations des                   | G                    | Q                    |                            | <b>ELU</b>                      | <b>ELS</b>                                    |                                        |
|------------------------------------|----------------------|----------------------|----------------------------|---------------------------------|-----------------------------------------------|----------------------------------------|
| éléments                           | (KN/m <sup>2</sup> ) | (KN/m <sup>2</sup> ) | qu<br>(KN/m <sup>2</sup> ) | $P_{u}$<br>(KN/m <sup>2</sup> ) | <b>q</b> <sub>s</sub><br>(KN/m <sup>2</sup> ) | $\mathbf{p}_s$<br>(KN/m <sup>2</sup> ) |
| Terrasse inaccessible              | 6.77                 | 1.00                 | 10.631                     | 06.915                          | 07.77                                         | 05.05                                  |
| Etages courants                    | 5.20                 | 1.50                 | 09.27                      | 06.025                          | 06.70                                         | 04.355                                 |
| Etage service $(01ere)$            | 5.20                 | 1.50                 | 10.77                      | 07.00                           | 07.70                                         | 05.005                                 |
| Etage commercial<br>(RDC+sous sol) | 5.20                 | 5.00                 | 14.52                      | 09.438                          | 10.20                                         | 06.63                                  |

Tableau  $3.1:$  combinaison d'action

#### 3.1.1.4. Calcul des sollicitations 3.1.1.4. Calcul des sollicitations:

Comme un exemple d'application on fait une étude d'une poutrelle à 6 travées en appliquant la méthode forfaitaire (poutrelle Type 1) .

Pour le plancher à usage commercial :

• Moments isostatiques :

# À l'ELU :

Travée A-B :  $M_0 = \frac{P_u \times l^2}{2}$  $\frac{\lambda}{8}$  =9.438\*3.3<sup>2</sup>/8 =12.85 KN .m

Travée B-C :  $M_0 = \frac{P_u \times l^2}{2}$  $\frac{\lambda}{8}$ =9.438\*3.5<sup>2</sup>/2 =14.45 KN .m

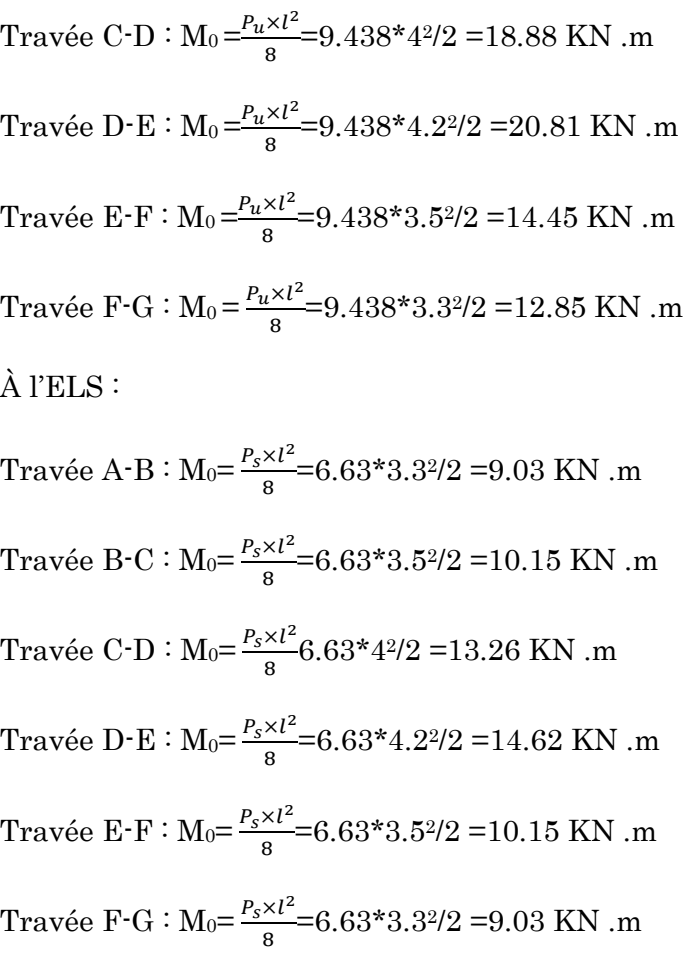

# • Moments sur les appuis  $\colon$

#### Appuis de rive :

 $MA = MC = 0$ 

Sur les appuis de rive, le moment est nul, mais il faut toujours mettre des aciers de fissuration équilibrant un moment égal à 0.15×M0.

À l'ELU:MA=MG=-0.15\*12.847= -1.927 KN.m

 $\hat{A}$  l'ELS : M<sub>A</sub>=M<sub>G</sub>=-0.15\*9.025 = -1.353 KN.m

#### Appuis intermédiaires :

 $M_B$ =-0.5\*M<sub>0</sub>=-0.5\*max (M<sub>01</sub>, M<sub>02</sub>)

### À l'ELU :

 $M_B$ = −0.5\*max (M<sub>01</sub>; M<sub>02</sub>) = −0.5\*max (12.847; 14.451) = −7.225 KN.m

 $M_c=-0.4*max (M_{02}; M_{03}) =-0.4*max (14.451; 18.876) = -7.55$  KN.m

 $M_D=-0.4*max(18.876; 20.81) = -8.324$  KN.m

 $M_E=-0.4*max$  (20.81; 14.45) = -8.324 KN.m

 $M_F=-0.5*max(14.45; 12.845) = -7.225$  KN.m

## À l'ELS l'ELS:

 $M_B=-0.5*max (M_{01};M_{02}) =-0.5*max (9.025; 10.151) = -5.075$  KN.m

 $M_c=-0.4*max (M_{02}; M_{03}) =-0.4*max (10.151; 13.26) = -5.304 KN.m$ 

 $M_D=-0.4*max(13.26; 14.62) = -5.848$  KN.m

 $M_E=-0.4*max(14.62; 10.151) = -5.848$  KN.m

 $M_F=-0.5*max(1.0151; 9.025) = -5.075$  KN.m

#### • Moments en travées :

Chaque travée est calculée indépendamment, On utilise les deux expressions suivantes :

1)  $M_t$ +  $(M_g+M_d/2) \ge \max$  [(1+0.3α) ;1,05]  $M_0$ 

2) 
$$
\begin{cases} Mt \ge \left(\frac{1.2 + 0.3\alpha}{2}\right) M0 & pour une través de rive \\ Mt \ge \left(\frac{1 + 0.3\alpha}{2}\right) M0 & pour une través intermediaire \\ Ave:  $\alpha = \frac{Q}{Q+G} = \frac{5}{5+5.2} = 0.49 \end{cases}$ 
$$
\alpha = 0.49 \implies \begin{cases} 1 + 0.3\alpha = 1.147 \\ 1.2 + 0.3\alpha = 1.347 \end{cases}
$$
$$

#### L'ELU:

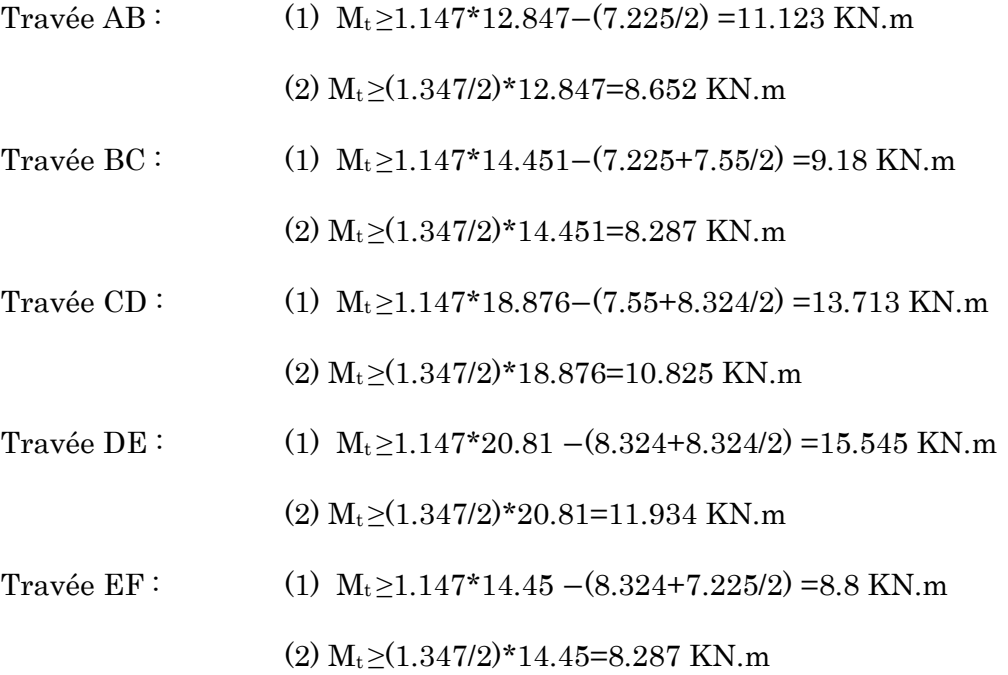

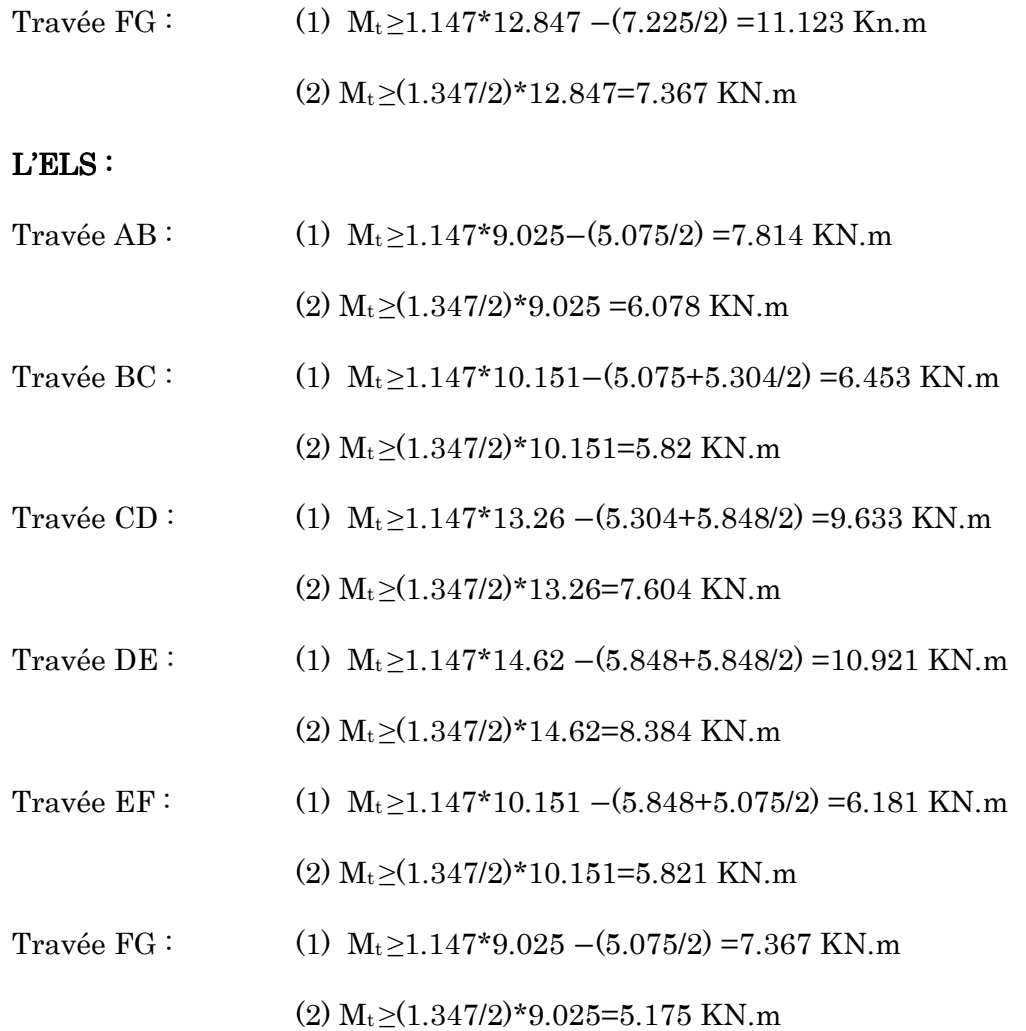

# • Effort tranchant:

**ELU:**  $Vmax = \frac{q_u}{2}$  $\frac{4u}{2} \times l = 19.82$  KN

**ELS:**  $Vmax = \frac{q_s}{2} \times 1 = 13.92$  KN

Les résultats des calculs à l'ELU et à l'ELS des autres type de poutrelles sont résumes dans les tableaux suivants

# $\triangleright$  Plancher à usage commerciale :

# Type  $1$  :

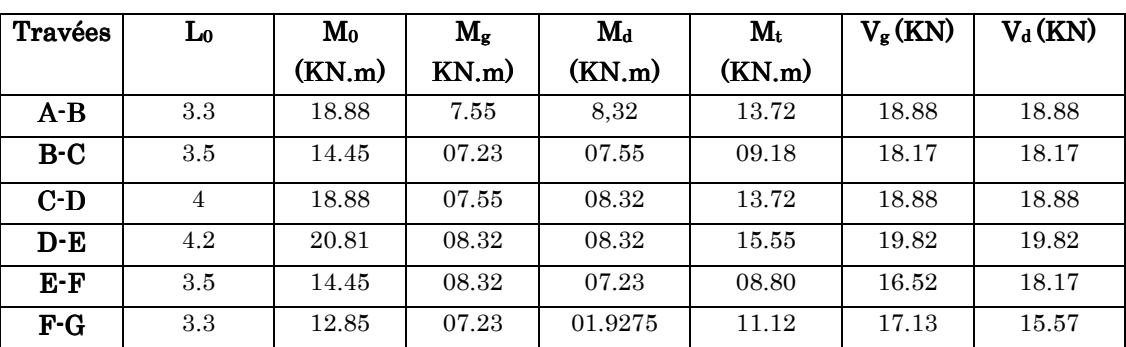

#### Tableau  $3.2$ : sollicitation à ELU

#### Tableau  $3.3$  : sollicitation à ELS

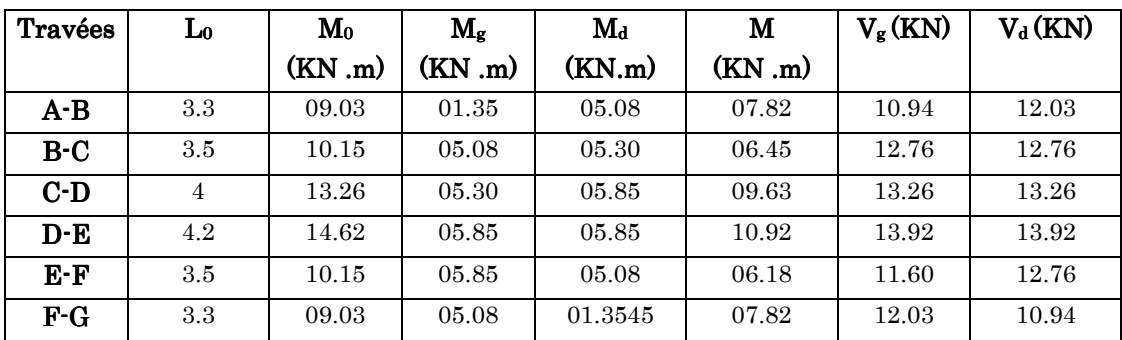

Type 2:

### Tableau  $3.4$  : sollicitation à ELU

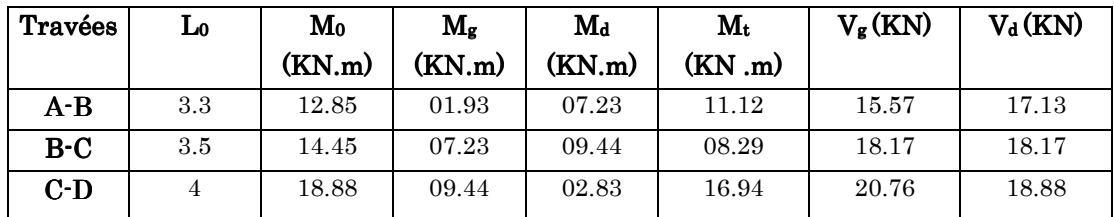

#### Tableau  $3.5$  : sollicitation à ELS

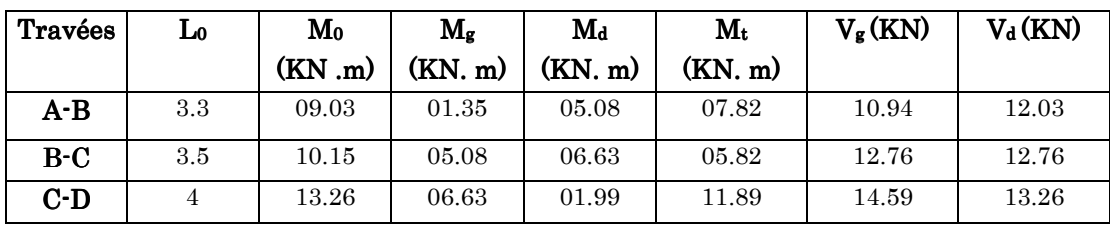

# Type  $3:$

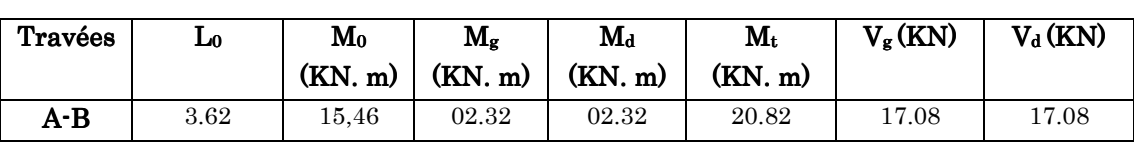

#### Tableau  $3.6$ : sollicitation à ELU

#### Tableau  $3.7$ : sollicitation à ELS

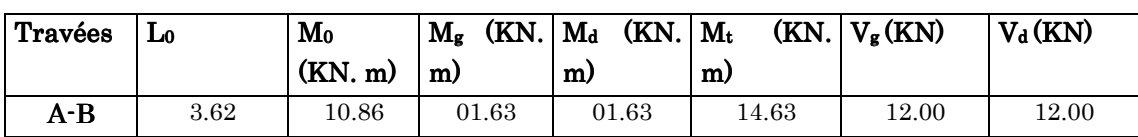

# $\triangleright$  Plancher à usage service :

Type  $1$ :

#### Tableau  $3.8$ : sollicitation à ELU

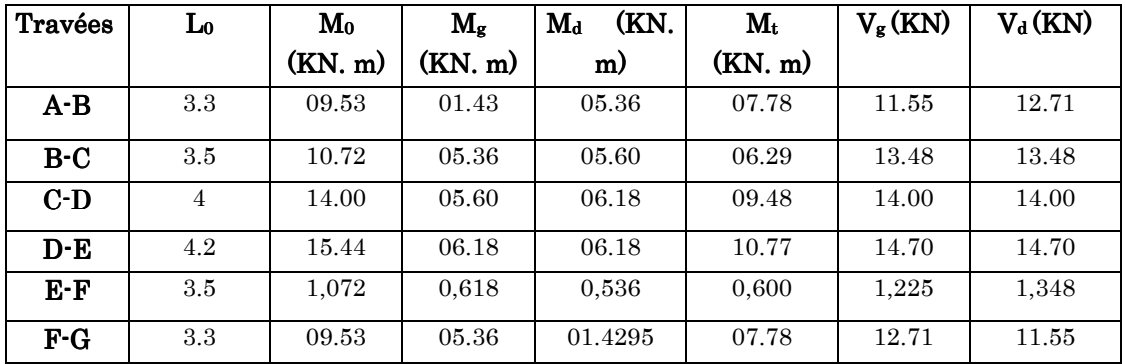

#### Tableau  $3.9$ : sollicitation à ELS

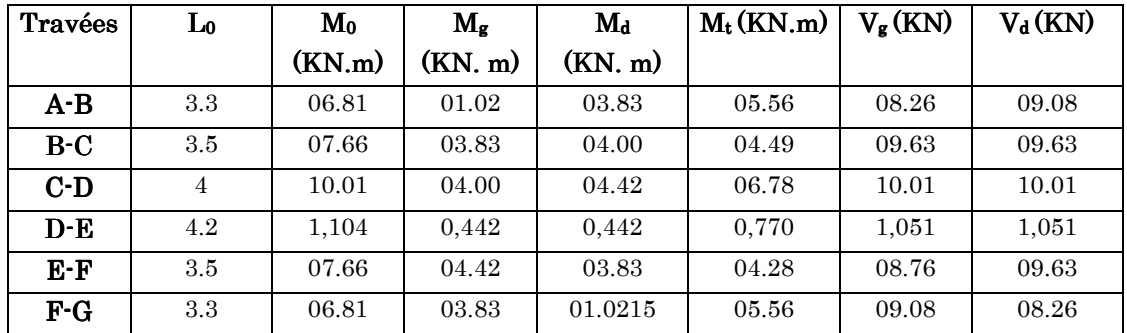

# Type2:

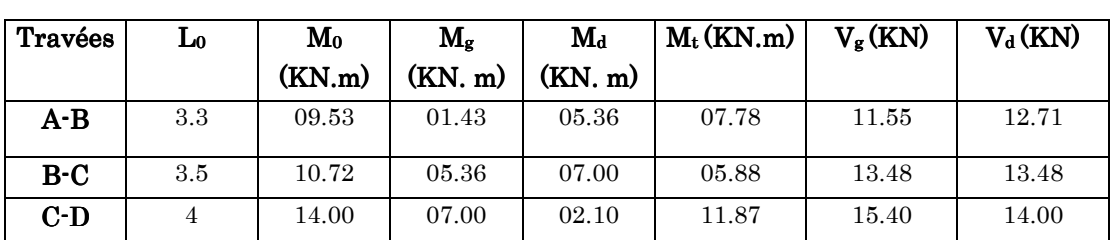

#### Tableau  $3.10$ : sollicitation à ELU

#### Tableau  $3.11:$  sollicitation à ELS

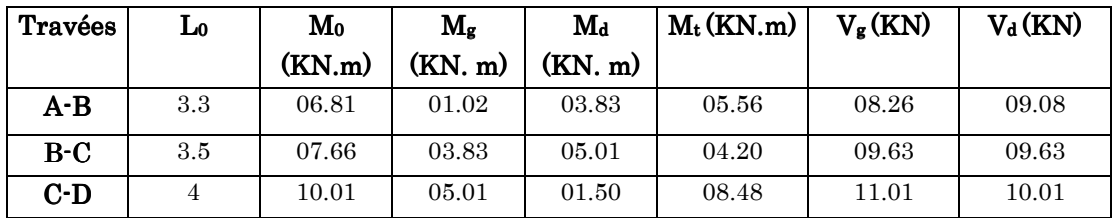

Type 3:

#### Tableau  $3.12$ : sollicitation à ELU

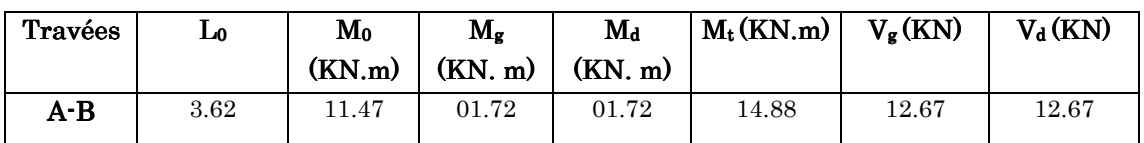

### Tableau  $3.13$ : sollicitation à ELS

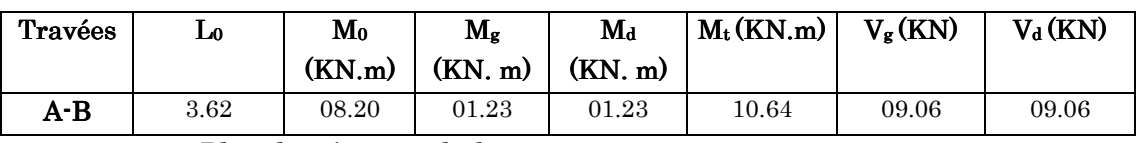

 $\triangleright$  Plancher à usage habitation:

Type1:

#### Tableau  $3.14:$  sollicitation à ELU

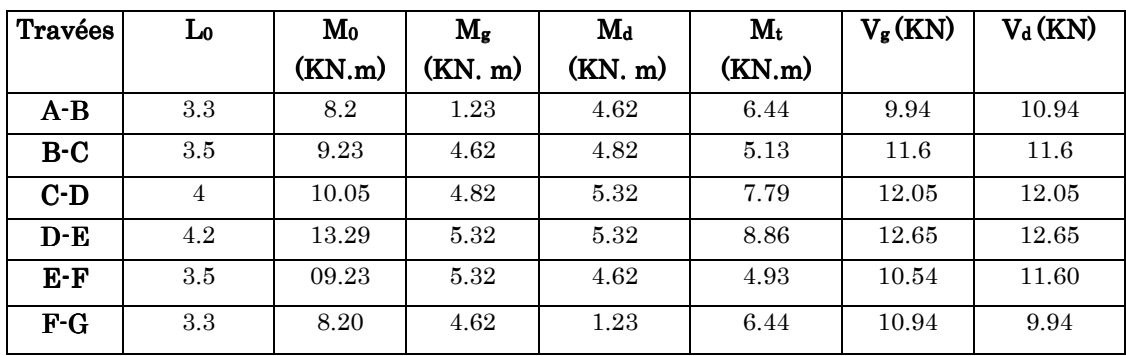

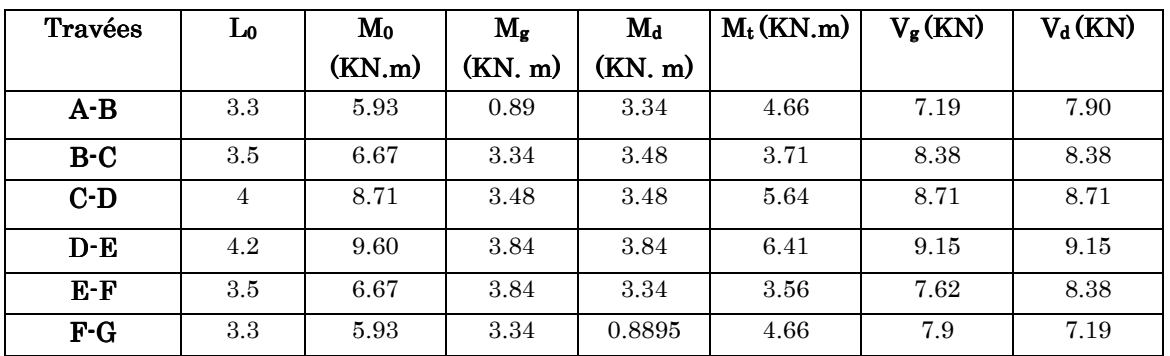

### Tableau  $3.15$ : sollicitation à ELS

# Type2:

### Tableau  $3.16$ : sollicitation à ELU

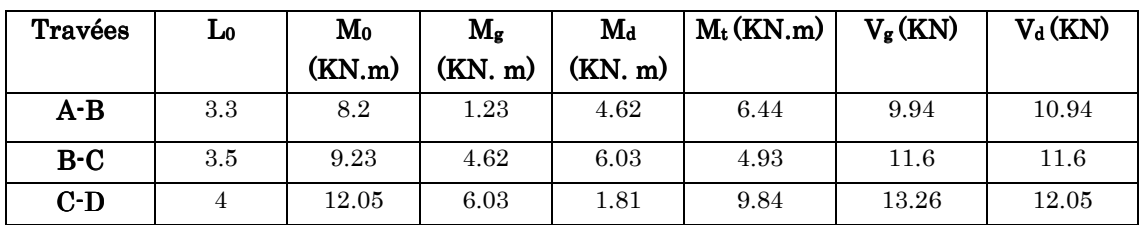

#### Tableau  $3.17$ : sollicitation à ELS

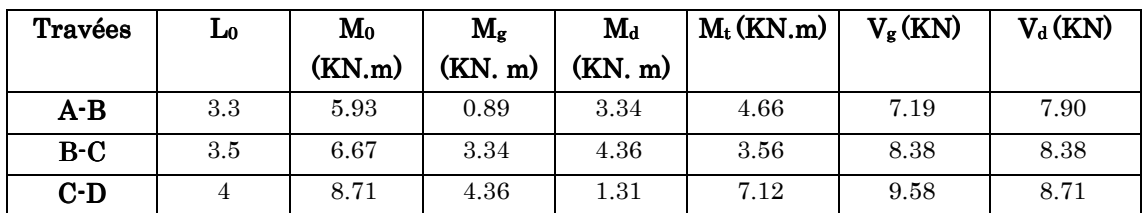

# Type  $3$ :

#### Tableau  $3.18:$  sollicitation à ELU

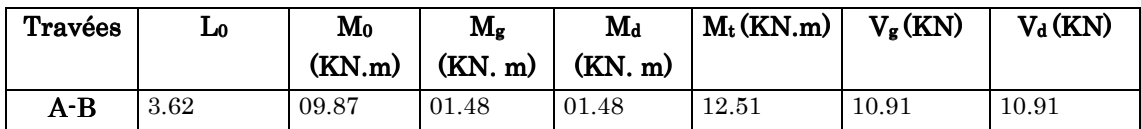

#### Tableau 3.19  $\colon$  sollicitation à ELS  $\colon$

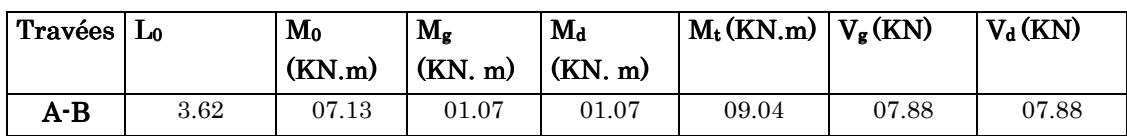

# > Plancher à terrasse inaccessible :

## Type 1:

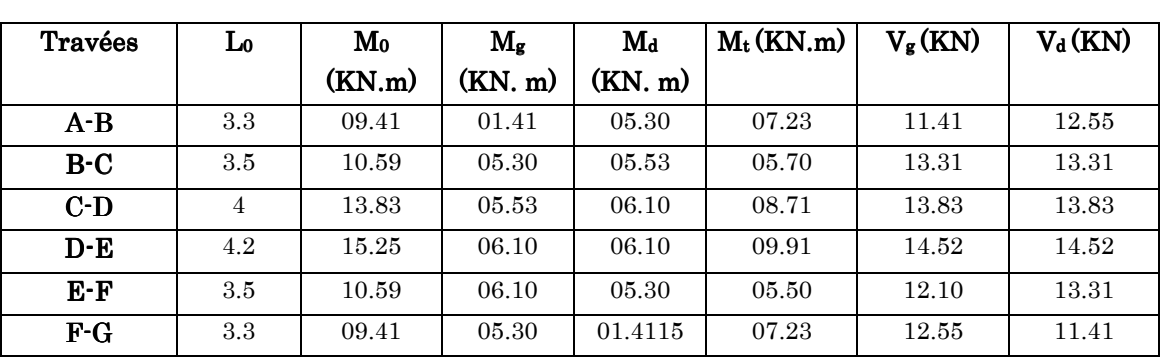

#### Tableau  $3.20$ : sollicitation à  $ELU$

#### Tableau  $3.21:$  sollicitation à ELS

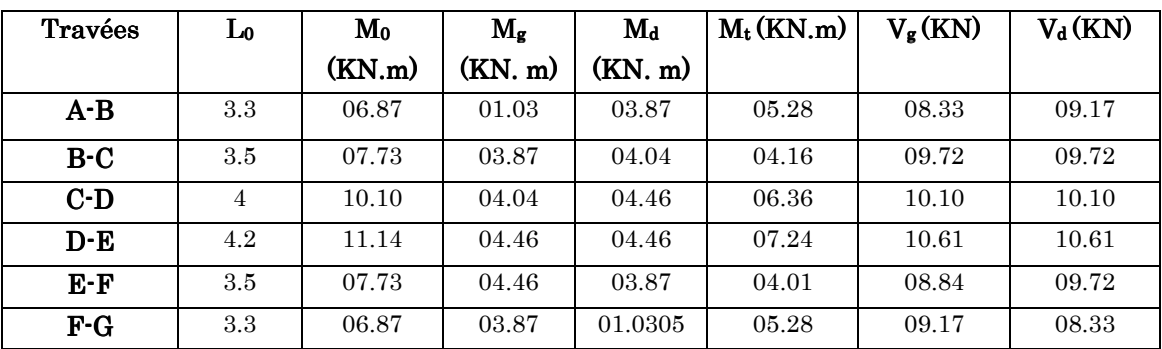

# Type2:

### Tableau  $3.22$ : sollicitation à ELU

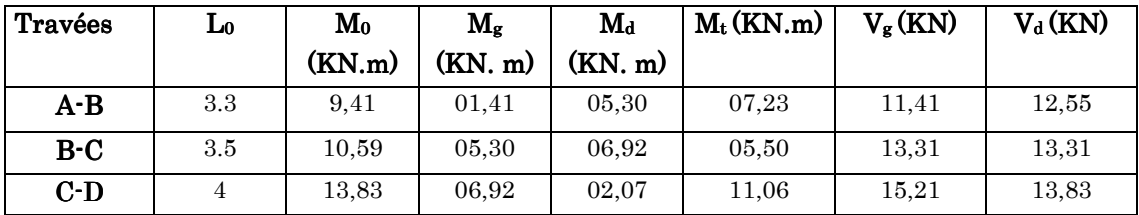

#### Tableau  $3.23$ : sollicitation à ELS

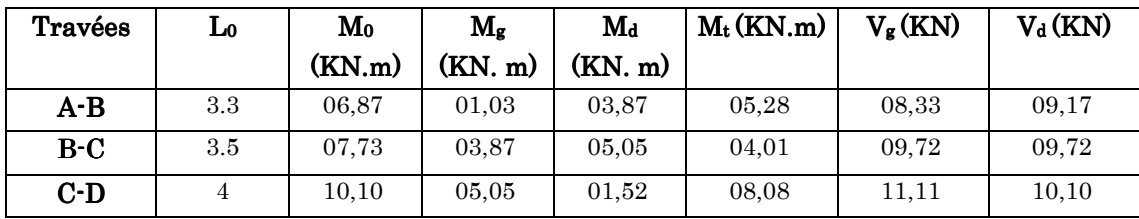

# Type 3:

| Travées | L0.  | $M_0$<br>(KN,m) | $\rm M_{\rm z}$<br>(KN. m) | $M_d$<br>(KN. m) | $M_t(KN.m)$ | $V_{\rm g}$ (KN) | $V_d$ (KN) |
|---------|------|-----------------|----------------------------|------------------|-------------|------------------|------------|
| A-B     | 3.62 | 11.33           | 01,70                      | 01,70            | 14,03       | $12.52\,$        | 12.52      |

Tableau  $3.24:$  sollicitation à ELU

#### Tableau  $3.25$ : sollicitation à ELS

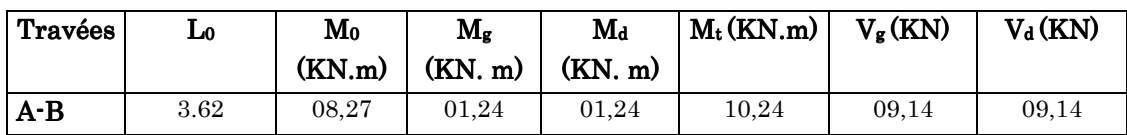

# $3.1.1.5$ . Ferraillage des poutrelles (flexion simple):

Poutrelles type 1 du plancher étage commerciale :

• Sollicitations maximales à l'ELU:  $M_t$  = 15,54 KN. m  $M_a = -8.324$  KN. m  $V = 19.82$  KN

On a h=20 cm, h<sub>0</sub>=4 cm, b<sub>0</sub>=10 cm (forfaitairement), b=65 cm (voir chapitre 2)

Le ferraillage se fera pour une section en T à la flexion simple

# A. Armature longitudinales:

 $\checkmark$  En travée:

 $\triangleright$  Calcul de M<sub>TU</sub>:

 $M_{TU} = b \times h_0 \times f_{bu}(d - \frac{h_0}{2}) = 59.072 \text{ KN.m}$ 

Or  $M_t < M_{TU} \Rightarrow$  On calcul une section réctangulaire b\*h car la table n'est pas entièrement comprimée, l'axe neutre est dans la table de compression.

Calcul des armatures :

$$
\mu_{bu} = \frac{M_{Tu}}{b \times d^2 \times f_{bu}} = \frac{15.54 \times 10^{-3}}{0.65 \times 0.18^2 \times 14.2} = 0.051 < 0.186
$$
\n
$$
\Rightarrow \text{Pivot A: } \xi = 10\% \Rightarrow f_{st} = \frac{f_e}{\gamma_s} = \frac{400}{1.15} = 348 \, MPa
$$

Donc  $\mu_{bu} < \mu_1 = 0.39 \Rightarrow A'=0$ 

 $\triangleright$  Calcul de A:

$$
A_S = \frac{M_u}{Z \times f_{st}}; \ \alpha = 1.25(1 - \sqrt{1 - 2\mu_{bu}}) = 0.0662; \ \ Z = d(1 - 0.4\alpha) = 0.1752 \ m
$$

$$
A_S = \frac{M_u}{Z \times f_{st}} = \frac{15.54}{0.1753 \times 348 \times 10^3} = 2.53 \text{ cm}^2
$$

On choisit: Aadp=2HA10+1HA12=2.7cm<sup>2</sup>

# - Vérification de la condition de non fragilité :

$$
A_{\min} = 0.23 \times b \times d \times \frac{f_{t28}}{f_e} = 0.23 \times 0.1 \times 0.18 \times \frac{2.1}{400} = 0.21 \text{ cm}^2
$$

 $A_{min} < A_t$ vérifiée.

# $\checkmark$  En appuis:

Appuis intermédiaires :

 $Mu_a = -8.324$  KN

$$
\mu_{bu} = \frac{M_{Tu}}{b \times d^2 \times f_{bu}} = \frac{8.324 \times 10^{-3}}{0.65 \times 0.18^2 \times 14.2} = 0.0278 < \mu_l \Rightarrow A' = 0
$$
  

$$
\Rightarrow \alpha = 0.0352, \quad Z = 0.177 \, m
$$
  

$$
A_S = \frac{M_u}{Z \times f_{st}} = 1.35 \text{ cm}^2 \qquad \text{On choisit}: \quad A_{\text{adp}} = 2 \text{HA10=1.57 cm}^2
$$

Appuis de rive:

$$
Mu_a = -1.925 \, KN
$$
\n
$$
\mu_{bu} = \frac{M_{Tu}}{b \times d^2 \times f_{bu}} = \frac{1.925 \times 10^{-3}}{0.65 \times 0.18^2 \times 14.2} = 0.0065 < \mu_l \Rightarrow A' = 0
$$

 $\alpha=0.008$ ,  $Z=0.18$  m

$$
A_S = \frac{M_u}{Z \times f_{st}} = 0.3 \text{ cm}^2
$$
, On choisit :  $A_{\text{adp}} = 1 \text{HA} 10 = 0.79 \text{ cm}^2$ 

- $\bullet$  Vérification à l'effort tranchant:
- Appui de rive :

$$
A_l \geq \frac{\gamma_s}{f_e} \times V_u = 0.56 \text{ cm}^2
$$

On prend  $A_l$  = 2HA10+2HA8 = 2.59cm<sup>2</sup> ⇒  $A_l$  > 0.56cm<sup>2</sup> condition vérifiée

- Appui intermédiaire :

 $A_l \geq \frac{v_s}{f_a}$  $\frac{\gamma_s}{f_e} (V_u + \frac{M_u}{0.9 \times 1})$  $\frac{m_u}{0.9 \times d}$ =-9.07< 0 ⇒aucune vérification à faire au niveau de l'appui intermédiaire car l'effort tranchant est négligeable devant l'effet du moment.

#### B. Armatures transversales:

- Vérification de l'effort tranchant:
- $V_u = 19.82Kn$

$$
\tau_u = \frac{v_u}{\text{b} \times \text{d}} = \frac{19.82}{0.1 \times 0.18} \times 10^{-3} = 1.101 \text{ MPa}
$$

 $F.P.N\Rightarrow \bar{\tau} \le \min\left(\frac{0.2 \times f_{c28}}{1.5}, 5Mpa\right) = 3.33 MPa$ 

On à  $\tau < \bar{\tau} \Rightarrow$  pas de risque de rupture par cisaillement

#### $\bullet$  Choix des armatures transversales:

$$
\phi_t \le \min\left(\frac{h}{35} \div \frac{b_0}{10} \div \Phi_{l_{min}}\right) \Rightarrow \phi_t \le \min\left(\frac{200}{35} \div \frac{100}{10} \div 10 \text{mm}\right) \Rightarrow \Phi_t \le 5.71 \text{ mm}
$$

On choisit un étrier  $\Phi_6$ :  $A_t$ =2 $\Phi_6$ =0.57 cm<sup>2</sup>

#### • L'espacement  $(At):$

Au départ on fixe un étrier  $\phi_6$ =2 $\phi_6$ =0.57cm2 et on vérifie l'espacement ' St ' :

$$
S_t \le \min(0.9d; 40cm) \Rightarrow S_t \le 16.2 \text{ cm}
$$
\n
$$
S_t \le \frac{A_t \times 0.8f_e(\sin \times + \cos \alpha)}{b_0(\tau_u - 0.3 \times f_{t28}K)} \Rightarrow S_t \le 38.726 \text{ cm}
$$
\n
$$
\text{CBA93 (Article A .1.2.2)}
$$
\n
$$
S_t \le \frac{A_t \times f_e}{0.4 \times b_0} \Rightarrow S_t \le 57 \text{ cm}
$$

Flexion simple, fissuration peu nuisible, pas de reprise de bétonnage ⇒

K=1, ∝=90° flexion simple, armature droites.

On opte pour le « $St_{min} \rightarrow St=15$  cm

## • Vérification de la jonction table –nervure au cisaillement :

 $\tau_u = \frac{b_{1 \times V_u}}{0.9 \times b \times d}$  $\frac{\nu_{1}x\bar{\nu}_{u}}{0.9\times b\times d\times h_{0}}$ =1.29Mpa <  $\overline{\tau}$  =3.33Mpa

⇒ Pas de risque de rupture à la jonction table –nervure.

### $\bullet$  Vérification de la bielle de compression du béton:

<sup>å</sup> ≤ 0.267 × × %' × ãH …………………….. BAEL91 (article A.6.1.3)

Avec : a=min (0.9  $\times$  d; largeur de l'appui – 4cm)

 $=$ min (0.9 × 18; 50 – 4) = 16.2 $cm$ 

On a å=19.82 KN< 108.135 •¶ …………………….. Condition vérifiée

Le ferraillage des autres types de poutrelles est résumé dans le tableau suivant :

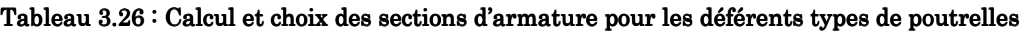

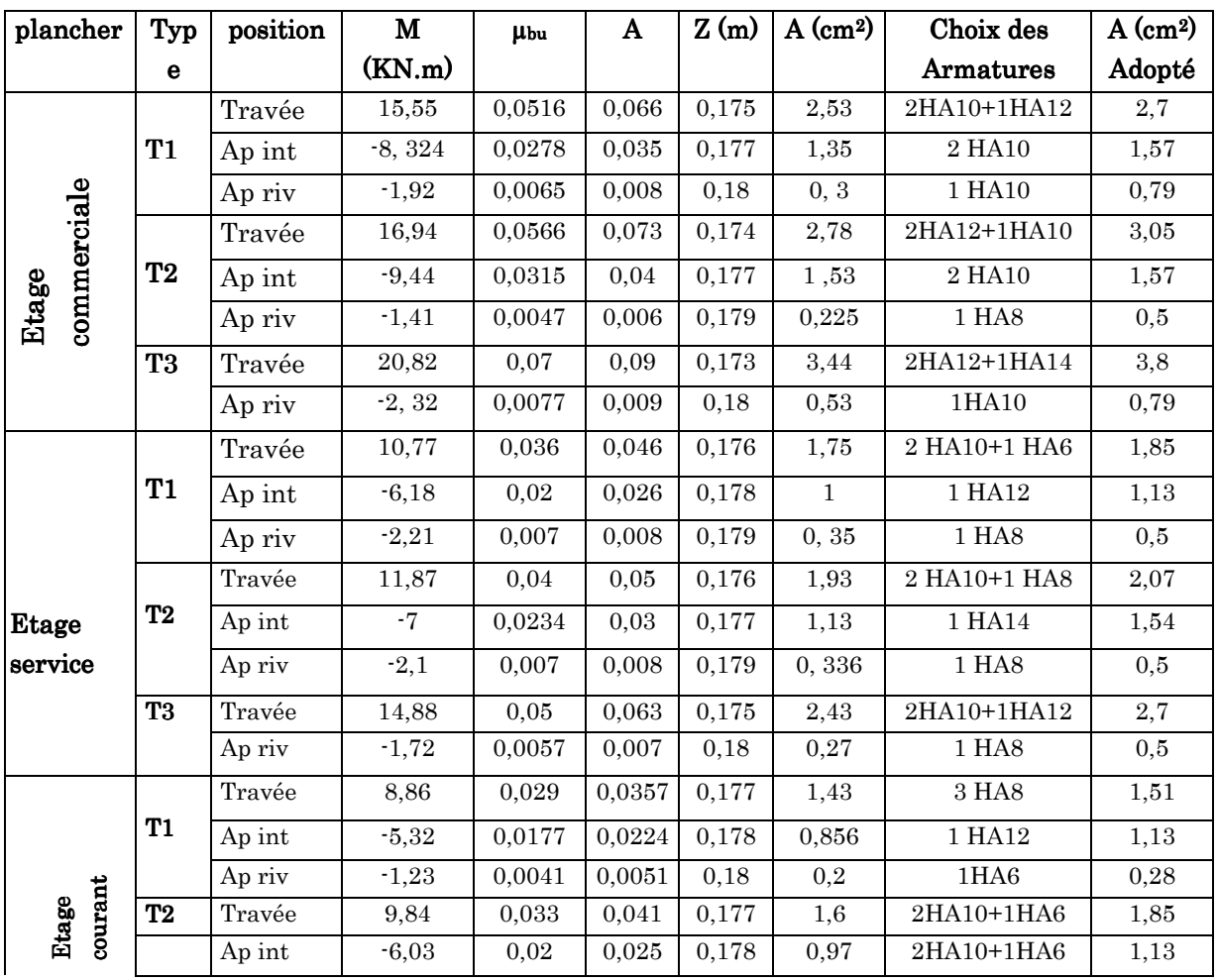

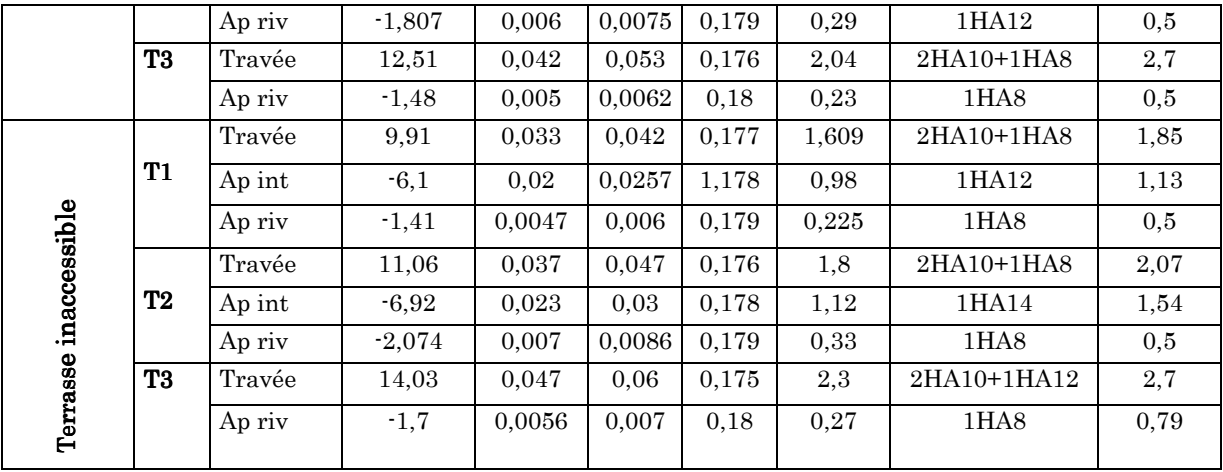

Les vérifications des autres types de poutrelles à L'ELU :

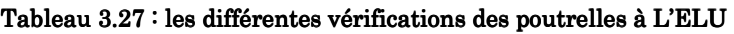

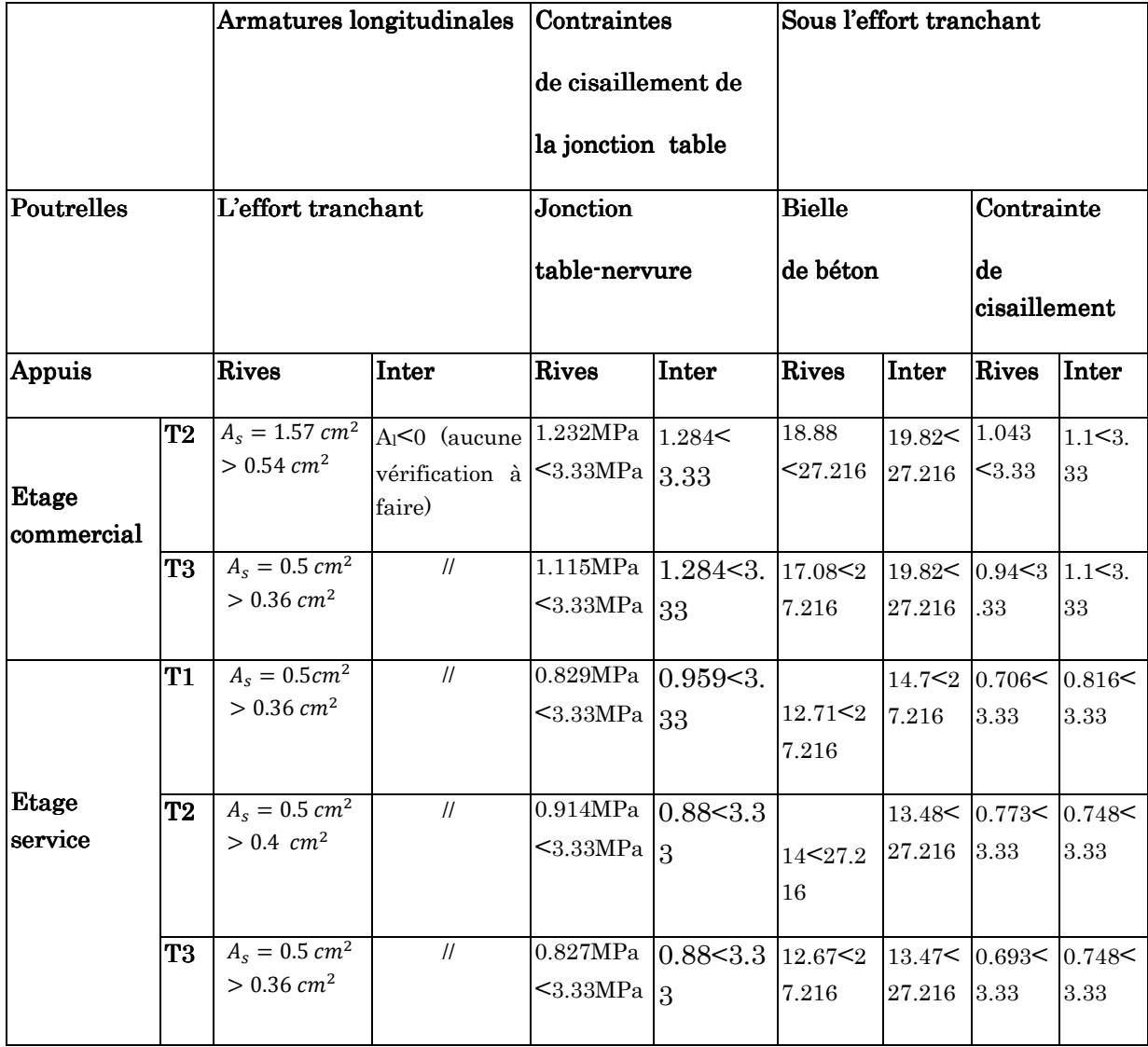

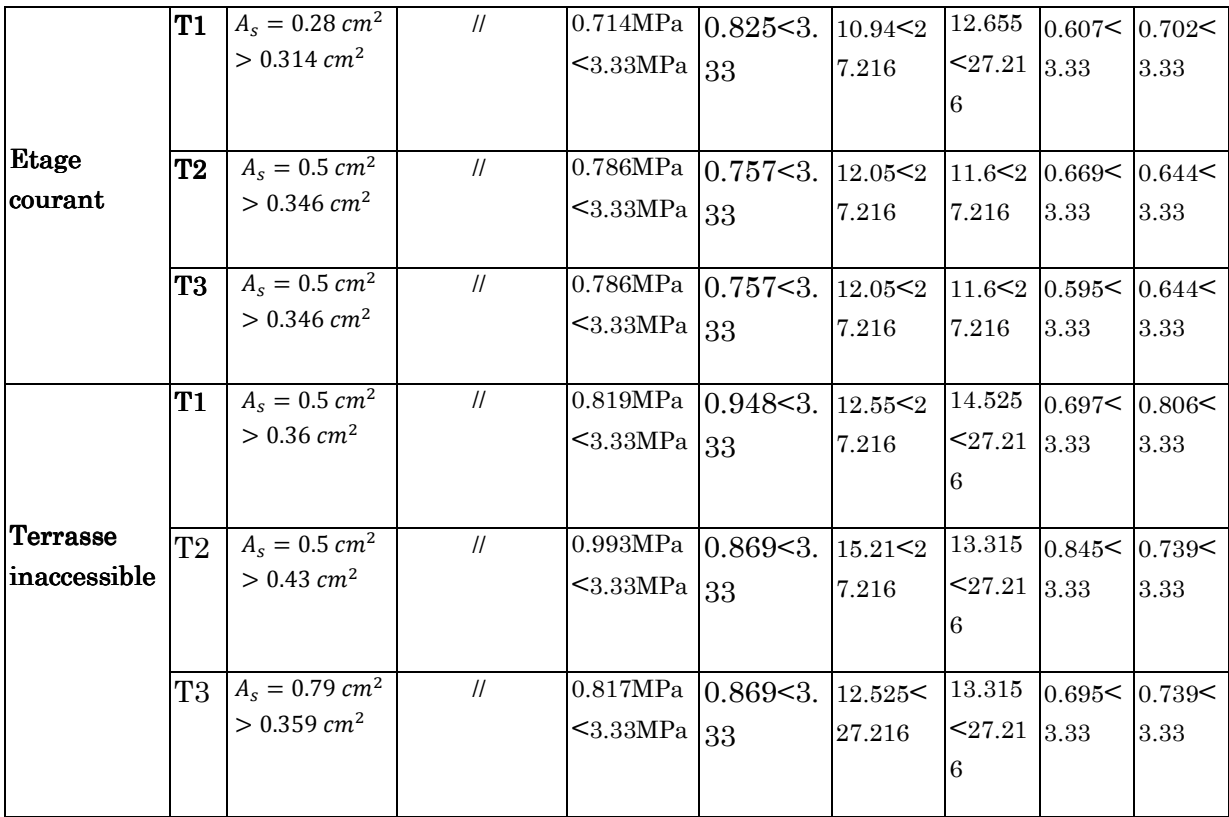

# L'ELS:

Il y'a lieu de vérifier : BAEL91 (article B.6.3)

Etat limite d'ouverture des fissures

Etat limite de compression du béton

Etat limite de déformation

- Etat limite d'ouverture des fissures : la fissuration est peu préjudiciable donc pas  $\bullet$ de vérification.
- · Etat limite de compression du béton :

 $\sigma_{bc} \leq \overline{\sigma_b} = 0.6 \times f_{c28} = 15 \text{ MPa}$ 

En travée  $M_{t_{ser}} = 10.921$  KN. m  $A_s = 2.7$  cm<sup>2</sup>

 $\triangleright$  La position de l'axe neutre :

 $by^2 - 30A_s(d - y) = 0 \Rightarrow Y = 4.15$  cm

 $\triangleright$  Le moment d'inertie :

$$
I = \frac{b \times y^3}{I} + 15A_s(d - y)2 \Rightarrow I = 9.317 \times 10^{-5} m^4
$$

En appuis intermédiaire :

 $M_{\rm max} = -5.848$ KN. m

 $A_s$ =1.57 cm<sup>2</sup>; Y=3.27cm; I = 5.275 × 10<sup>-5</sup>m<sup>4</sup>

Appuis de rive

 $M_{s_{max}}$ =1,353 KN.m;  $A_s$ =0.79 cm<sup>2</sup>; Y=2.36 cm; I = 3.183 × 10<sup>-5</sup>m<sup>4</sup>

La vérification à l'état limite de compression du béton pour les autres types de poutrelles est résumée dans le tableau suivant :

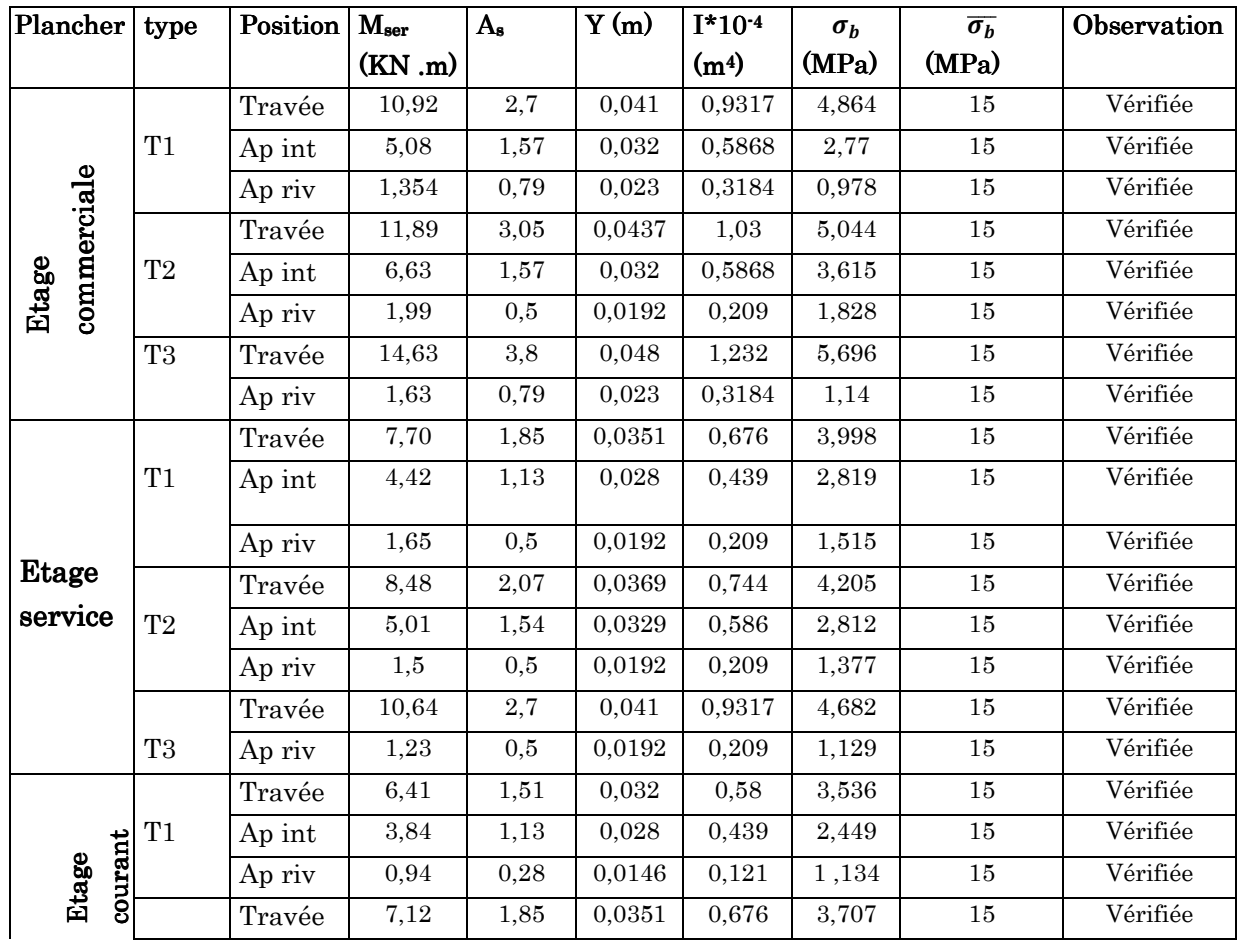

Tableau 3.28 : Vérification à l'état limite de compression du béton des poutrelles.

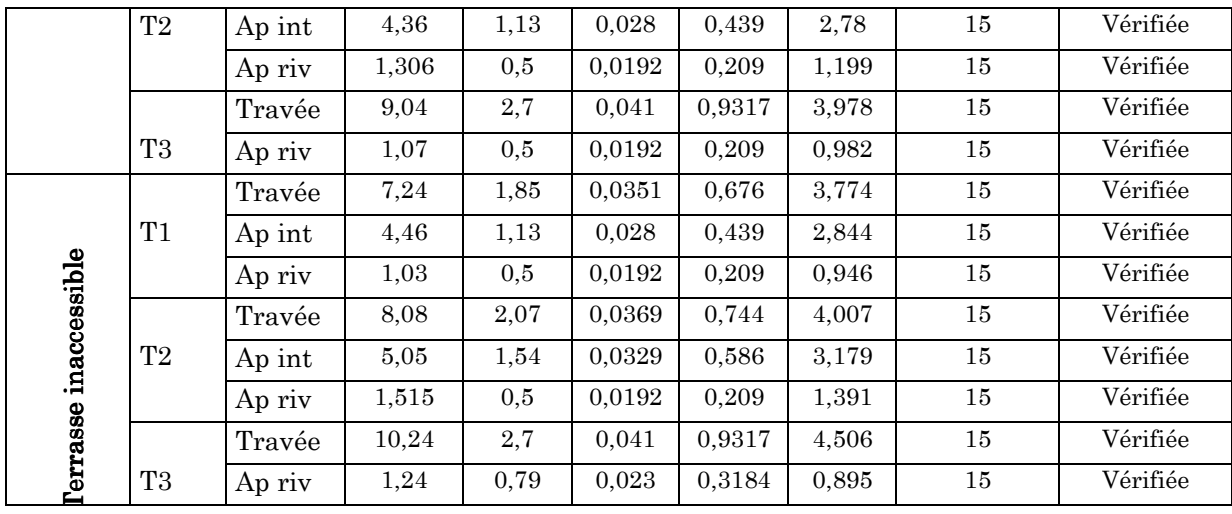

### $\bullet$  Etat limite de déformation:

Le calcul des déformations est effectué pour évaluer les flèches dans l'intension de fixer les contres flèches à la construction ou de limiter les déformations de service.

#### $\bullet$  Evaluation de la flèche:

Si l'une des conditions ci-dessous n'est pas satisfaite, la vérification de la flèche devient nécessaire :

$$
\begin{array}{ccc}\n\checkmark & \frac{h}{l} \geq \frac{1}{16} \\
\checkmark & \frac{h}{l} \geq \frac{M_t}{10 \times M_0} \\
\checkmark & \frac{A}{b_0 \times d} \geq \frac{4.2}{fe}\n\end{array}
$$

On a 
$$
\frac{h}{l} = \frac{20}{420} = 0.047 < \frac{1}{16} = 0.062
$$

La première condition n'est pas vérifiée donc on doit faire une vérification de flèche.

$$
\Delta f_t = f_{gv} - f_{ji} + f_{pi} - f_{gi}
$$

La flèche admissible pour une poutre inférieur à 5 m est de :

$$
f_{adm} = \frac{l}{500} = \frac{420}{500} = 0.84 \text{ cm}
$$

Evaluation des moments :

$$
q_{jser} = 0.65 \times G = 0.65 \times 2.8 = 1.82 \, \text{KN/m}
$$

 $q_{gser} = 0.65 \times G = 0.65 \times 5.2 = 3.38$  KN/m

 $q_{nser} = 0.65 \times (G + Q) = 0.65 \times 2.8 = 6.63 \, KN/m$ 

$$
M_{jser} = 0.75 \times \frac{q_{jser} \times l^2}{8} = 0.75 \times \frac{1.82 \times 4.2^2}{8} = 3 \text{ KN. m}
$$
\n
$$
M_{gser} = 0.75 \times \frac{q_{gser} \times l^2}{8} = 0.75 \times \frac{3.38 \times 4.2^2}{8} = 5.59 \text{ KN. m}
$$
\n
$$
M_{pser} = 0.75 \times \frac{q_{pser} \times l^2}{8} = 0.75 \times \frac{6.63 \times 4.2^2}{8} = 10.96 \text{ KN. m}
$$
\n
$$
\triangleright \text{ Les contraintes :}
$$
\n
$$
\sigma_s = \frac{M_{ser}}{A(d - \frac{y}{2})}
$$
\n
$$
\text{On a: } E_i = 11000 \sqrt[3]{f_{c28}} = 32164.2 \text{ MPa}
$$
\n
$$
E_v = \frac{1}{3} E_i = 10721.4 \text{ MPa}
$$
\n
$$
\rho = \frac{A}{b \times d} = \frac{2.7 \times 10^{-4}}{0.1 \times 0.18} = 0.015
$$
\n
$$
\lambda_i = \frac{0.05 \times f_{c28}}{(2 + 3 \frac{3b_0}{0.5} \times \rho)} = \frac{0.05 \times 2.1}{(2 + 3 \frac{0.05}{0.65} \times 0.015)} = 2.843
$$
\n
$$
\lambda_v = 0.4 \lambda_i = 1.1375
$$
\n
$$
Y_G = \frac{\frac{b_0 \times h^2}{2} + \frac{(b - b_0) \times h_0^2}{2} + n(Ad + A'd')}{2} = \frac{10 \times 20^2}{2} + \frac{(65 - 10) \times 4^2}{2} + 15 \times 2.7 \times 18}{10 \times 20 + (65 - 10)4 + 15 \times 2.7} = 6.88 \text{ cm}
$$

La section réelle homogénéisé à la forme de « T » alors sont moment d'inertie est :

$$
I_0 = \frac{b}{3} \times y_0^3 - (b - b_0) \frac{(Y_G - h_0)^3}{3} + n[A(d - Y_G)^2 + A'(Y_G - d)^2] + b_0 \frac{(h - Y_G)^2}{3}
$$
  
\n
$$
I_0 = \frac{0.65}{3} \times 0.0688^3 - (0.65 - 0.1) \frac{(0.068 - 0.04)^3}{3} + 15[2.7 \times 10^{-4}(0.18 - 0.068)^2] + 0.1 \frac{(0.2 - 0.0688)^2}{3}
$$
  
\n
$$
I_0 = 1.91 \times 10^{-4} m^4
$$
  
\n
$$
\sigma_{sg} = \frac{M_{gser}}{A(d - \frac{y}{2})} = \frac{5.59 \times 10^{-3}}{2.7 \times 10^{-4}(0.18 - \frac{0.0415}{2})} = 130 MPa
$$
  
\n
$$
\sigma_{sj} = \frac{M_{jser}}{A(d - \frac{y}{2})} = \frac{3 \times 10^{-3}}{2.7 \times 10^{-4}(0.18 - \frac{0.0415}{2})} = 69.77 MPa
$$

$$
\sigma_{sp} = \frac{M_{pser}}{A(d - \frac{y}{2})} = \frac{10.96 \times 10^{-3}}{2.7 \times 10^{-4} (0.18 - \frac{0.0415}{2})} = 254.9 \text{ MPa}
$$
\n•  $\mu = 1 - \frac{1.75 \times f_{t28}}{4 \times \rho \times \sigma_s + f_{t28}}$ \n  
\n $\Rightarrow \mu_g = 1 - \frac{1.75 \times f_{t28}}{4 \times \rho \times \sigma_{sg} + f_{t28}} = 1 - \frac{1.75 \times 2.1}{4 \times 0.015 \times 130 + 2.1} = 0.628$ \n  
\n $\Rightarrow \mu_j = 1 - \frac{1.75 \times f_{t28}}{4 \times \rho \times \sigma_{sj} + f_{t28}} = 1 - \frac{1.75 \times 2.1}{4 \times 0.015 \times 69.77 + 2.1} = 0.415$ 

$$
\Rightarrow \mu_P = 1 - \frac{1.75 \times f_{t28}}{4 \times \rho \times \sigma_{SP} + f_{t28}} = 1 - \frac{1.75 \times 2.1}{4 \times 0.015 \times 254.9 + 2.1} = 0.79
$$

 $\triangleright \quad \text{Calcul du moment d'inertie fictive :}$ 

Le BAEL B.6.5.2 définit un moment d'inertie fictif :

$$
I_{fg}^i = \frac{1.1 \times I_0}{1 + \lambda_i \times \mu_g} = \frac{1.1 \times 1.91 \times 10^{-4}}{1 + 2.843 \times 0.628} = 7.542 \times 10^{-4} m^4
$$

$$
I_{fg}^{\nu} = \frac{1.1 \times I_0}{1 + \lambda_{\nu} \times \mu_g} = \frac{1.1 \times 1.91 \times 10^{-4}}{1 + 1.1375 \times 0.628} = 1.22 \times 10^{-4} m^4
$$

$$
I_{fj}^{i} = \frac{1.1 \times I_0}{1 + \lambda_i \times \mu_j} = \frac{1.1 \times 1.91 \times 10^{-4}}{1 + 2.843 \times 0.415} = 9.638 \times 10^{-5} m^4
$$

$$
I_{fg}^i = \frac{1.1 \times I_0}{1 + \lambda_i \times \mu_p} = \frac{1.1 \times 1.91 \times 10^{-4}}{1 + 2.843 \times 0.79} = 6.472 \times 10^{-5} m^4
$$

 $\blacktriangleright$  Calcul des flèches :

$$
f_g^i = \frac{M_{gser \times l^2}}{10 \times E_i \times I_{fg}^i} = \frac{5.59 \times 4.2^2}{10 \times 32164.2 \times 7.542 \times 10^{-4} \times 10^3} = 0.0004 \, m
$$
\n
$$
f_g^v = \frac{M_{gser \times l^2}}{10 \times E_v \times I_{fg}^v} = \frac{5.59 \times 4.2^2}{10 \times 10721.4 \times 1.22 \times 10^{-4} \times 10^3} = 0.0076 \, m
$$
\n
$$
f_j^i = \frac{M_{jser \times l^2}}{10 \times E_i \times I_{fg}^i} = \frac{5.59 \times 4.2^2}{10 \times 32164.2 \times 9.638 \times 10^{-5} \times 10^3} = 0.00016 \, m
$$
\n
$$
f_g^i = \frac{M_{pser \times l^2}}{10 \times E_i \times I_{fp}^i} = \frac{10.96 \times 4.2^2}{10 \times 32164.2 \times 6.472 \times 10^{-5} \times 10^3} = 0.009 \, m
$$

> La flèche totale :

 $\Delta f = f_{ij} + f_{ig} + f_{vg} + f_{ip}$ 

Δ $f = 0.0076 - 0.00016 + 0.006 - 0.0004 = 0.01604 < f_{adm}$  ⇒ condition vérifiée

Pour les autres types de poutrelles, les résultats sont regroupés dans les tableaux suivants :

| <b>Poutrelles</b> | Type           | Lmax           | <b>q</b> i | $q_{g}$ | $q_{\bf p}$ | $M_j^{ser}$ | $M_g^{ser}$ | $M_p^{ser}$ |
|-------------------|----------------|----------------|------------|---------|-------------|-------------|-------------|-------------|
|                   |                | (m)            | (KN/m)     | (KN/m)  | (KN/m)      | (MPa)       | (MPa)       | (MPa)       |
|                   | T1             | 4,2            | 1,82       | 3,38    | 6.63        | 3,01        | 5,59        | 10.96       |
| Etage             | T <sub>2</sub> | $\overline{4}$ | 1,82       | 3,38    | 6.63        | 2,73        | 4,4         | 9.945       |
| commerciale       | T <sub>3</sub> | 3,62           | 1,82       | 3,38    | 6.63        | 2,39        | 4,15        | 8.14        |
|                   | T1             | 4,2            | 1,82       | 3,38    | 5,05        | 3,01        | 5,59        | 8,277       |
| Etage             | T <sub>2</sub> | 4              | 1,82       | 3,38    | 5,05        | 2,73        | 4,4         | 7,507       |
| service           | T3             | 3,62           | 1,82       | 3,38    | 5,05        | 2,235       | 4,15        | 6,15        |
|                   | T1             | 4,2            | 1,82       | 3,38    | 4,355       | 3,01        | 5,59        | 7,202       |
| Etage             | T <sub>2</sub> | 4              | 1,82       | 3,38    | 4,355       | 2,73        | 4,4         | 6,532       |
| Courant           | T3             | 3,62           | 1,82       | 3,38    | 4,355       | 2,235       | 4,15        | 2,802       |
|                   | T1             | 4,2            | 1,82       | 4,4005  | 5,05        | 3,01        | 7,277       | 8,35        |
| Terrasse          | T <sub>2</sub> | 4              | 1,82       | 4,4005  | 5,05        | 2.73        | 6,6         | 7,575       |
| inaccessible      | T <sub>3</sub> | 3,62           | 1,82       | 4,4005  | 5.05        | 2,235       | 5,406       | 6,2         |

Tableau  $3.29$  : Vérification des états limite de déformation

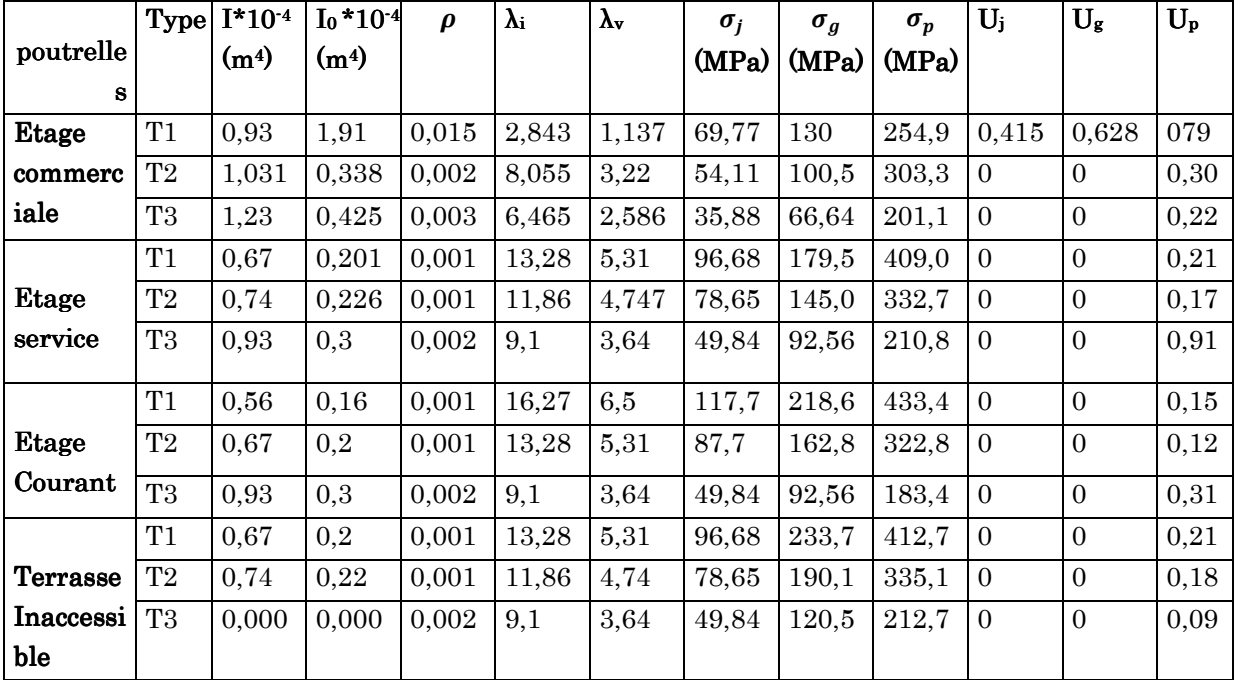

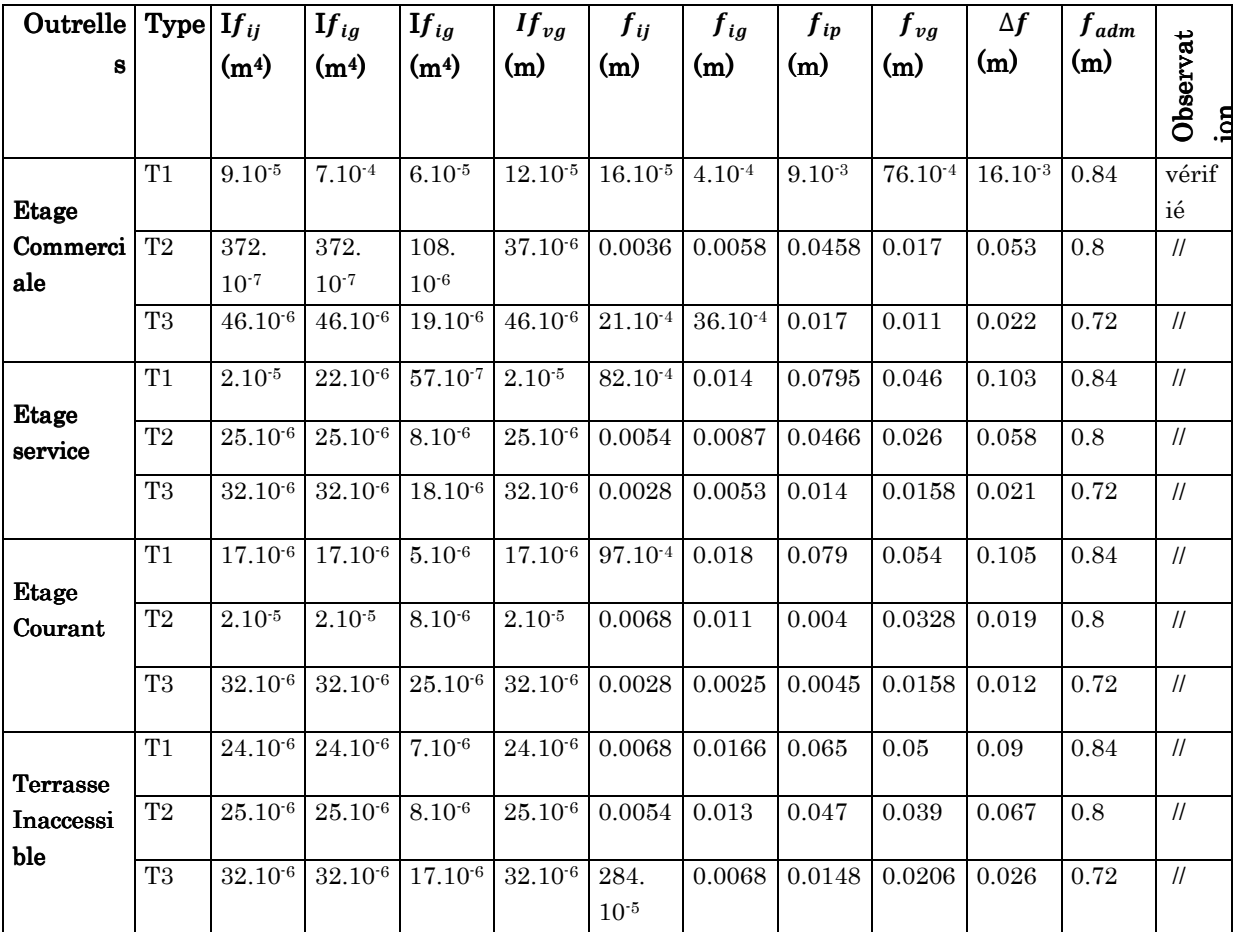

# 3.1.1.6. Schéma de ferraillage des poutrelles :

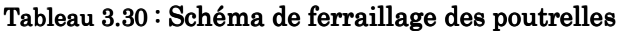

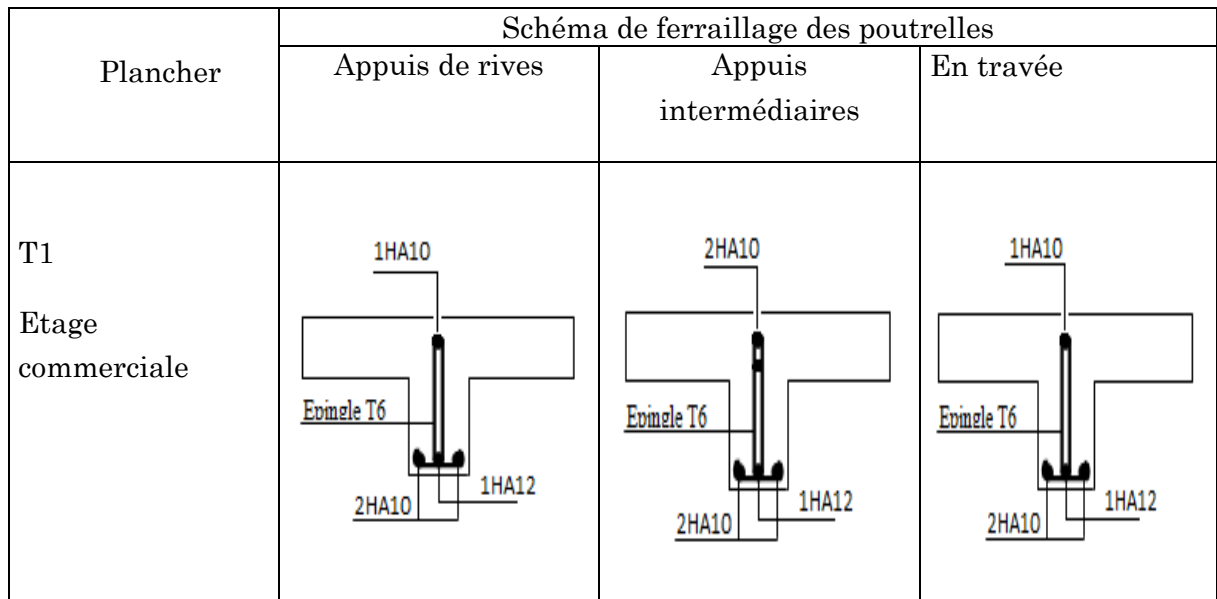

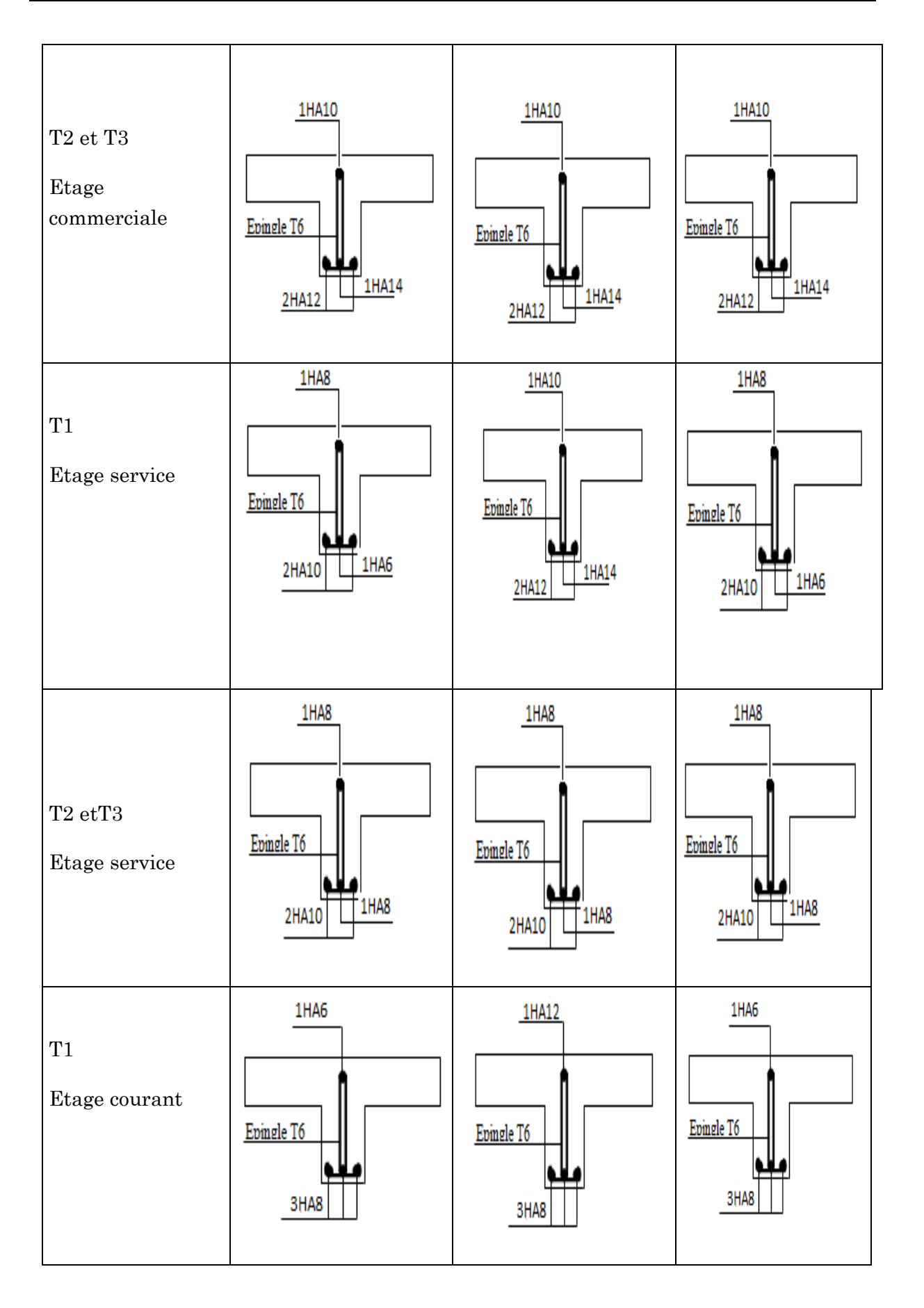

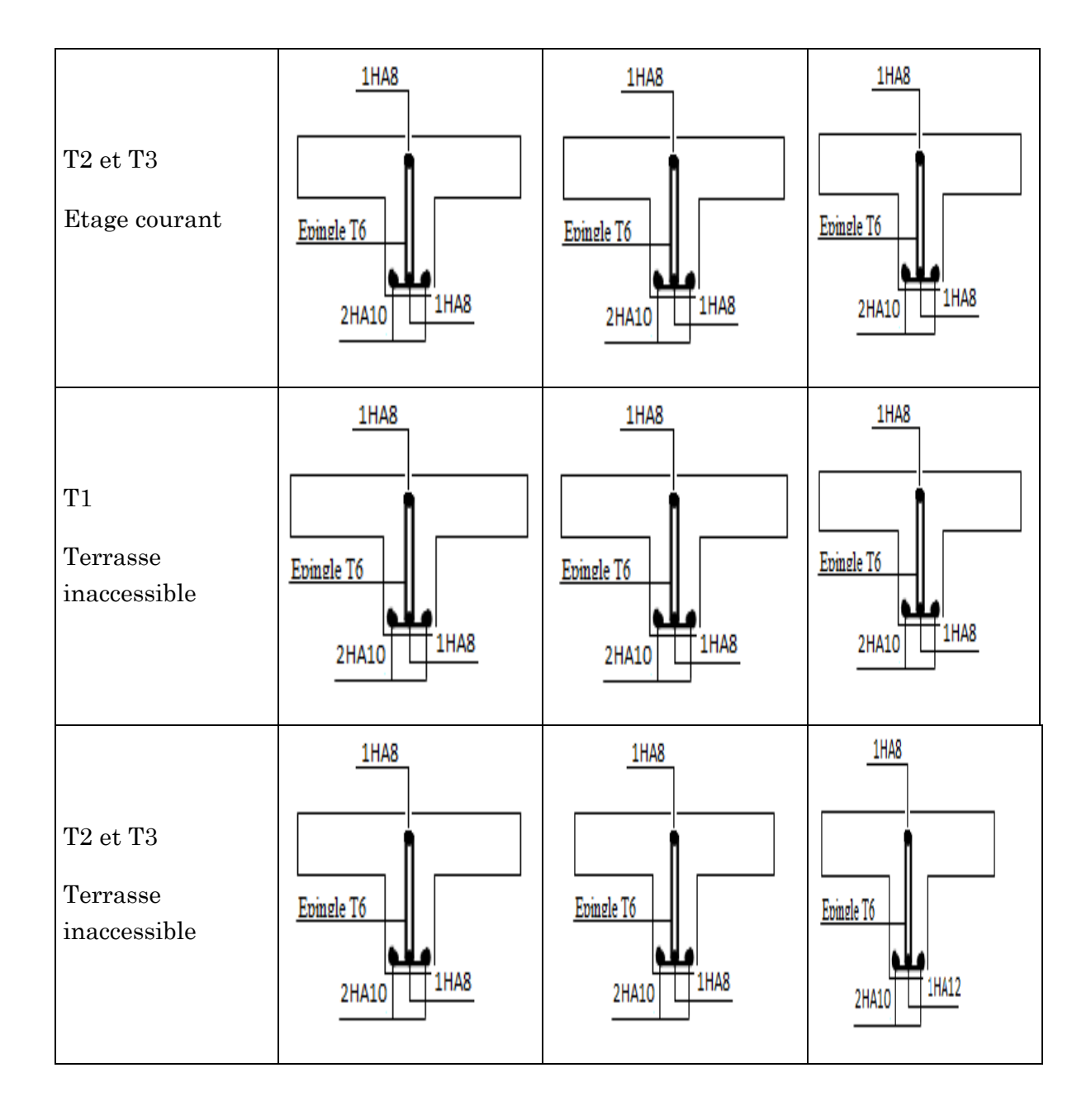

# 3.1.1.7. Ferraillage de la dalle de compression:

On utilise des barres de type rond lisse de nuance Fe= 235 MPa.

$$
A_{\perp} = \frac{4 \times b}{f_e} = \frac{4 \times 65}{235} = 1.1 \, \, \text{cm}^2/\text{ml}
$$

On choisit:  $5\emptyset6 = 1.41$   $cm<sup>2</sup>$  $S_t = 20$  cm

 $A_{\parallel} = \frac{A_{\perp}}{2} = 0.55$  cm<sup>2</sup>/ml

On choisit :  $3\phi$ 6 = 0.85 cm<sup>2</sup>  $S_t = 20$  cm

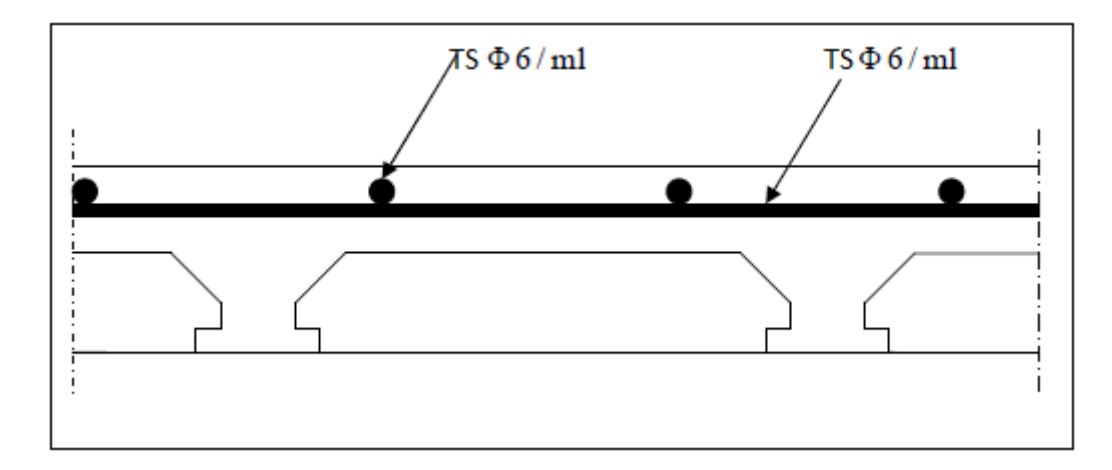

Figure  $3.3$  : schéma de ferraillage de la dalle de compression

# 3.2. Dalles pleines:

Les dalles sont des pièces minces et planes dont la largeur est nettement supérieure à l'épaisseur ; elles reposent, avec ou sans continuité, sur 2,3 ou 4 appuis constitués par des poutres, poutrelles ou murs.

On appelle panneau de dalle dans un plancher les parties de dalles bordées par des appuis.

 $lx:$  La plus petite dimension du panneau.

 $ly:$  La plus grande dimension du panneau

$$
\rho = \frac{l_x}{l_y}
$$

Si  $\rho \leq 0.4$   $\Rightarrow$  la dalle travaille suivant un seul sens (flexion principale suivant l<sub>x</sub>). Si  $\rho > 0.4$   $\Rightarrow$  la dalle travaille suivant les deux sens.

# 3.2.1. Dalle sur deux appuis perpendiculaire (type  $01$ ):

# $3.2.1.1.$  Evaluation des charges:

G=4.40 KN/m<sup>2</sup>  $Q=3.50$ KN/m<sup>2</sup> Pu=11.19 KN/m<sup>2</sup> Ps=7.90 KN/m<sup>2</sup>

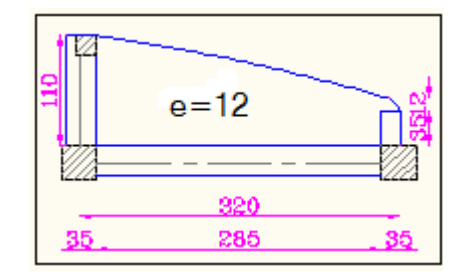

Figure  $3.4:$  Dalle pleine (type01)

 $Q<sub>g</sub>=1$  KN/m (la charge concentrée du au poids propre du garde du corps)

 $Q_{gu}=1.35*Q_g=1.35$  KN/m  $Q_{gs}=1.35*Q_{g}=1.35$  KN/m

#### $\rho = 0.38 < 0.4$

Donc la dalle travaille suivant une seul direction  $\Rightarrow$  elle travaille comme une poutre.

#### 3.2.1.2. Calcul des sollicitations:

Le calcul se fait pour une bande de 1m.

$$
M_u = \frac{P_u * l^2}{2} + Q_{gu} * l \implies M_u = 8.25 \text{ KN. m}
$$
  

$$
M_s = \frac{P_s * l^2}{2} + Q_{gs} * l \implies M_s = 6.26 \text{ KN. m}
$$
  

$$
V_u = P_u * l + Q_{gu} \implies V_u = 13.66 \text{ KN}
$$

# $3.2.1.3.$  Ferraillage:

Sens x-x:

Le calcule des armatures se fait à la flexion simple.

 $b = 100$  cm,  $h = 12$  cm,  $d = 10$  cm,  $f_{bu} = 14.2$  MPa

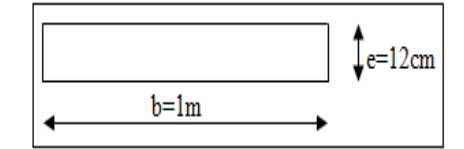

#### Figure 3.5 : section de la dalle pleine a ferraillé

$$
A_{s} = \frac{M_{t}}{z * f_{st}}
$$
  
\n
$$
\mu_{bu} = \frac{M_{t}}{b * d^{2} * f_{bu}} = \frac{8.25 * 10^{-3}}{1 * 0.1^{2} * 14.2} = 0.058
$$
  
\n
$$
\mu_{bu} < \mu_{l} = 0.3916 \implies \text{Les armatures comprimées ne sont pas nécessaires } (\lambda = 0)
$$
  
\n
$$
\mu_{bu} < 0.186 \implies \text{Le diagramme passe par le pivot A}
$$
  
\n
$$
\varepsilon_{st} = 10 \text{ %} \implies f_{st} = 348 \text{ MPa}
$$
  
\n
$$
\alpha = 1.25 * (1 - \sqrt{(1 - 2\mu_{bu})} \implies \alpha = 0.07
$$
  
\n
$$
z = d * (1 - 0.4\alpha) \implies z = 0.097 \text{ m}
$$
  
\n
$$
A_{s} = \frac{M_{t}}{z * f_{st}} = \frac{8.25 * 10^{-3}}{348 * 0.097} \implies A_{s} = 2.44 \text{ cm}^{2}
$$
  
\nSoit :  $A_{s} = 5HA10 = 3.93 \text{ cm}^{2}$   
\nSens yy :

Mettre les armatures de répartition de l'ordre de

$$
A_r = \frac{A_s}{4} = \frac{3.93}{4} = 0.98 \text{ cm}^2
$$

Soit:  $A_r = 4HA8 \Rightarrow A_r = 2.01 \, \text{cm}^2/\text{ml}$ 

 $\triangleright$  Calcul de l'espacement :

La fissuration est peu nuisible  $\Rightarrow s_t \le \min(3e; 33)$ cm = min(36; 33)cm

Soit:  $s_t = 20$  cm

# Vérification:

A l'ELU :

• L'effort tranchant:

Il faut vérifier que :  $\tau_u < \overline{\tau_u} = 0.05 \times f_{c28} = 1.25 \; MPa$ 

$$
\tau_u = \frac{V_u}{b \times d} = \frac{13.66 \times 10^{-3}}{1 \times 0.1} = 0.136 MPa < \overline{\tau_u} \Rightarrow La condition \text{ est vérifier}
$$

#### • Condition de non fragilité :

$$
A_{min} = 0.23 \times b \times d \times \frac{f_{t28}}{f_e} = 1.2 \text{ cm}^2
$$

 $A_{min} < A_s \Longrightarrow$  la condition est vérifier

- $\triangleright$  A l'ELS :
- $\bullet$  La contrainte dans le béton :

$$
\sigma_{bc} = \frac{M_s}{I} \times y
$$
  
\n
$$
\frac{b \times y^2}{2} + 15 \times A \times y - 15 \times A \times d = 0 \implies y = 2.89 \text{ cm}
$$
  
\n
$$
I = b \times \frac{y^3}{3} + 15A \times (d - y)^2 \implies I = 3.784 \times 10^{-5} \text{ m}^4
$$
  
\n
$$
\sigma_{bc} = \frac{M_s}{I} \times y = \frac{6.26 \times 10^{-3}}{3.784 \times 10^{-5}} \times 0.0289 = 4.78 \text{ MPa}
$$

 $\sigma_{bc} < \overline{\sigma_{bc}} = 15 MPa \Rightarrow$  la condition es vérifier

## $\bullet$  La contrainte dans l'acier:

$$
\overline{\sigma_s} = \min\left[\frac{2}{3} \times f_e; \max(240; 110 \times \sqrt{(n \times f_{t28})})\right] \Rightarrow \overline{\sigma_s} = 240 \text{ MPa}
$$

$$
\sigma_s = \frac{15 \times M_s}{I} \times (d - y) = \frac{15 \times 6.25 \times 10^{-3}}{3.784 \times 10^{-5}} (0.1 - 0.0289) = 176.43 \text{ MPa}
$$

 $\sigma_{s} < \bar{\sigma}_{s} \Rightarrow$  la condition es vérifier

• **La flèche :**  
\n
$$
\checkmark
$$
  $\frac{h_t}{l} > \frac{1}{16} \implies \frac{0.12}{1.10} = 0.11 > \frac{1}{16} = 0.0625$   
\n $\checkmark$   $\frac{A_s}{b \times d} \le \frac{2.4}{f_e} \implies 3.93 \times 10^{-3} \le 6 \times 10^{-3}$ 

Les deux conditions sont vérifier donc il est inutile de vérifier la flèche.

# 3.2.1.5. Le schéma de ferraillage:

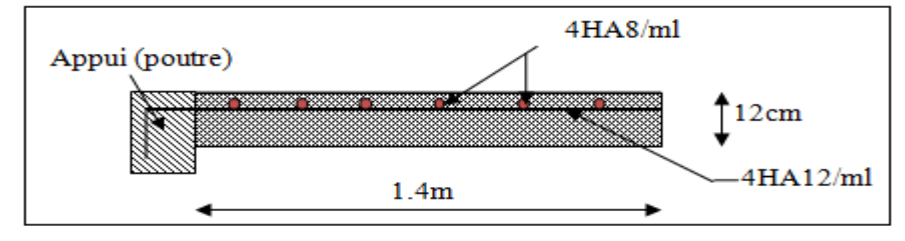

Figure 3.6 : Schéma de ferraillage de la dalle pleine (type 01)

# 3.2.2. Dalle pleine sur trois appuis (type  $02$ ):

# 3.2.2.1. Evaluation des charges  $\colon$

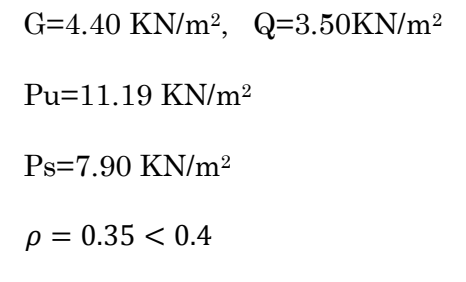

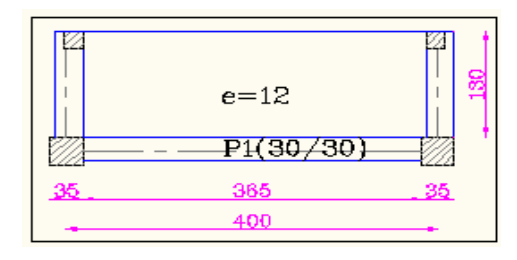

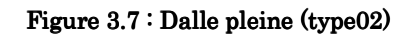

Donc la dalle travaille suivant une seul direction ( $\parallel \hat{a} l_x$ )  $\Rightarrow$  elle travaille comme une poutre.

### 3.2.2.2. Calcul des sollicitations 3.2.2.2. Calcul des sollicitations:

Le calcul se fait pour une bande de 1m.

$$
l_x < \frac{l_y}{2} \implies \begin{cases} M_{0x} = \frac{P \times l_x^2 \times l_y}{2} - \frac{2 \times P \times l_x^3}{3} \\ M_{0y} = \frac{P \times l_x^3}{6} \end{cases}
$$

### $\triangleright$  Calcule des moments réels:

Aux travées  $\cdot \Bigg\{$  $\mathbf{I}$ ∤  $\int$  $= 0.75 \times$  $= 0.75 \times$ *oy t y ox t x*  $M_{v}^{t} = 0.75 \times M$  $M_{x}^{t} = 0.75 \times M$ 0.75 0.75 Aux appuis :  $\overline{\mathcal{L}}$ ∤  $\int$  $-0.3\times$  $-0.5\times$  $=M_{v}^{a} =$ *x*  $a = 0.3 \times 10^{9}$ *y a*  $\left| -0.3 \times M \right|$ *M*  $M_x^a = M$ 0 0 0.3  $0.5$ 

$$
\triangleright \quad \textbf{L'effort tranchant:} \qquad V_u = \frac{P_u \times l_x}{2}
$$

# 3.2.2.3. Ferraillage:

Sens x-x :

Le calcule des armatures se fait à la flexion simple.

$$
b = 100 \, \text{cm}, h = 12 \, \text{cm}, d = 10 \, \text{cm}, f_{bu} = 14.2 \, \text{MPa}
$$

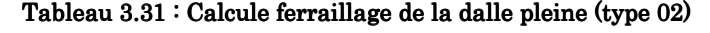

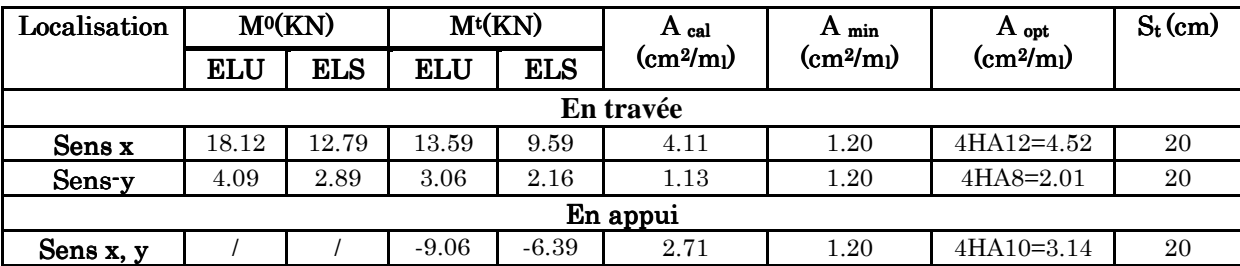

### $\triangleright$  Calcul de l'espacement:

La fissuration est peu nuisible  $\Rightarrow s_t \le \min(3e; 23)$   $cm = \min(36; 33)$  $cm$ 

Soit:  $s_t = 20$  cm

### $3.2.2.4$ . Vérification:

A l'ELU :

• L'effort tranchant :

Il faut vérifier que :  $\tau_u < \overline{\tau_u} = 0.05 \times f_{c28} = 1.25 \; MPa$
$$
\tau_u = \frac{V_u}{b \times d} = \frac{7.27 \times 10^{-3}}{1 \times 0.1} = 0.0725 MPa < \overline{\tau_u} \Rightarrow La condition \text{ est vérifier}
$$

#### Condition de non fragilité :  $\bullet$

$$
A_{min} = 0.23 \times b \times d \times \frac{f_{t28}}{f_e} = 1.2 \text{ cm}^2
$$

 $A_{min} < A_s \Longrightarrow \;$  la condition est vérifier

A l'ELS :

• La contrainte dans le béton :

$$
\sigma_{bc} = \frac{M_s}{I} \times y
$$
  
\n
$$
\frac{b \times y^2}{2} + 15 \times A \times y - 15 \times A \times d = 0 \implies y = 4.20 \text{ cm}
$$
  
\n
$$
I = b \times \frac{y^3}{3} + 15A \times (d - y)^2 \implies I = 4.75 \times 10^{-5} \text{ m}^4
$$
  
\n
$$
M = 9.59 \times 10^{-3}
$$

$$
\sigma_{bc} = \frac{M_s}{I} \times y = \frac{9.59 \times 10^{-3}}{4.75 \times 10^{-5}} \times 0.042 = 8.48 \, MPa
$$

 $\sigma_{bc} < \overline{\sigma_{bc}} = 15 \; MPa \Longrightarrow \;$  la condition es vérifier

## • La contrainte dans l'acier :

$$
\overline{\sigma_s} = \min\left[\frac{2}{3} \times f_e; \max(240; 110 \times \sqrt{(\eta \times f_{t28})})\right] \Rightarrow \overline{\sigma_s} = 240 \, MPa
$$
\n
$$
\sigma_s = \frac{15 \times M_s}{I} \times (d - y) = \frac{15 \times 9.59 \times 10^{-3}}{4.75 \times 10^{-5}} (0.1 - 0.042) = 175.64 \, MPa
$$

 $\sigma_s < \bar{\sigma_s} \Longrightarrow$  la condition es vérifier

• La flèche:

$$
\sqrt{\frac{h_t}{l}} > \frac{1}{16} \implies \frac{0.12}{1.30} = 0.10 > \frac{1}{16} = 0.0625
$$
  

$$
\sqrt{\frac{A_s}{b \times d}} \le \frac{2.4}{f_e} \implies 4.52 \times 10^{-3} \le 6 \times 10^{-3}
$$

Les deux conditions sont vérifier donc il est inutile de vérifier la flèche.

## $3.2.2.5$ . Le schéma de ferraillage:

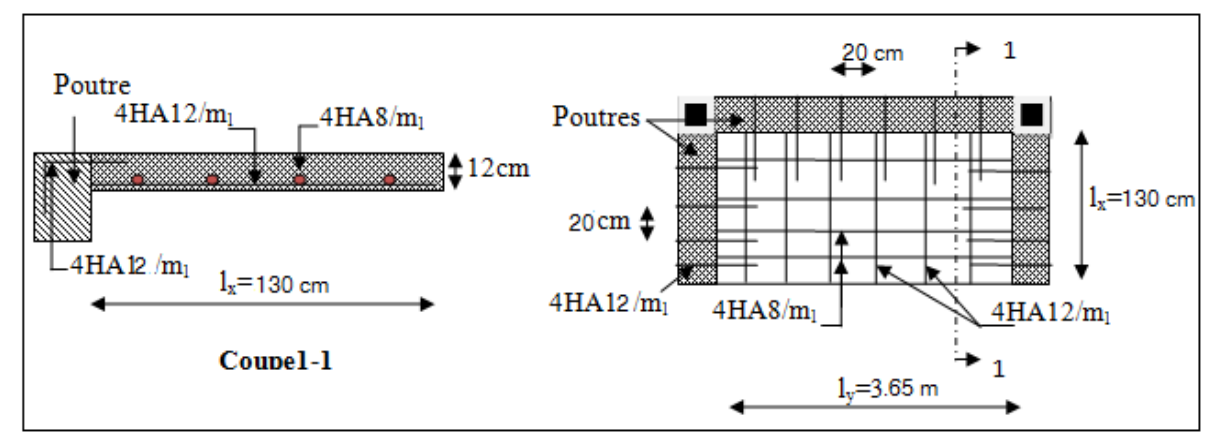

Figure 3.8 : Schéma de ferraillage de la dalle pleine (type 02)

## 3.2.3. Dalle plein sur quatre appuis (type  $03$ ):

## 3.2.3.1. Evaluation des charges:

```
G=4.40 KN/m2
              , Q=3.50KN/m<sup>2</sup>
Pu=11.19 KN/m2, Ps=7.90 KN/m2
 \rho = 0.26 < 0.4
```
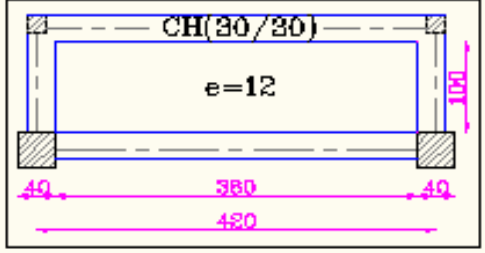

### Figure 3.9: Dalle pleine (type 03)

Donc la dalle travaille suivant une seul direction (∥ à  $l_x$ )  $\implies$  elle travaille comme une poutre.

## 3.2.3.2. Calcul des sollicitations 3.2.3.2. Calcul des sollicitations:

Le calcul se fait pour une bande de 1m.

$$
M_{0x} = \frac{P_u \times l_x^2}{8} = 1.40
$$
 KN. m

Comme la dalle n'est pas simplement appuyée on corrige  $(M_{0x})$  comme suis :

**Aux travées**:  $M_x^t = 0.85 \times M_{0x} = 1.19 \text{ KN. m}$ 

Aux appuis:  $M_x^a = -0.4 \times M_{0x} = -0.56$  KN. m

L'effort tranchant  $\colon$  $P_{\rm u} \times I_{\rm x}$  $\frac{14}{2}$  = 5.595 KN

### 3.2.3.3. Ferraillage:

Sens x-x :

Le calcule des armatures se fait à la flexion simple et les résultats sont résumé dans le tableau suivant :

 $b = 100 \, \text{cm}$  ,  $h = 12 \, \text{cm}$  ,  $d = 10 \, \text{cm}$  ,  $f_{bu} = 14.2 \, \text{MPa}$ 

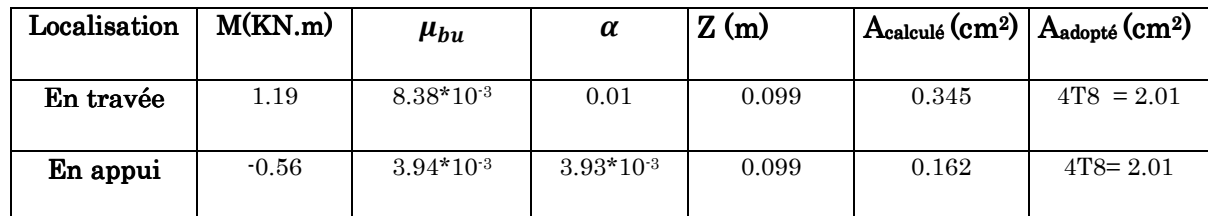

### Sens y-y :

Mettre les armatures de répartition de l'ordre de

$$
A_r = \frac{A_s}{4} = \frac{2.01}{4} = 0.51 \text{ cm}^2
$$

Soit :  $A_r = 4H A8 \implies A_r = 2.01 \text{ cm}^2/\text{ml}$ 

Calcul de l'espacement :

La fissuration est peu nuisible  $\Rightarrow s_t \le \min(3e; 33)$  cm = min(36; 33) cm

$$
Soit: s_t = 20 \, \text{cm}
$$

### $3.2.3.4.$  Vérification:

A l'ELU :

• L'effort tranchant:

Il faut vérifier que :  $\tau_u < \overline{\tau_u} = 0.05 \times f_{c28} = 1.25 \; MPa$ 

$$
\tau_u = \frac{V_u}{b \times d} = \frac{5.595 \times 10^{-3}}{1 \times 0.1} = 0.056 MPa < \overline{\tau_u} \Rightarrow La condition \text{ est } v \text{érifier}
$$

### $\bullet$  Condition de non fragilité:

 $A_{min} = 0.23 \times b \times d \times$  $f_{t28}$  $f_e$  $= 1.2 \, \text{cm}^2$ 

 $A_{min} < A_s \Longrightarrow$  la condition est vérifier

A l'ELS :

 $\bullet$  La contrainte dans le béton:

$$
\sigma_{bc} = \frac{M_s}{I} \times y
$$
  
\n
$$
\frac{b \times y^2}{2} + 15 \times A \times y - 15 \times A \times d = 0 \implies y = 2.17 \text{ cm}
$$
  
\n
$$
I = b \times \frac{y^3}{3} + 15A \times (d - y)^2 \implies I = 2.19 \times 10^{-5} \text{ m}^4
$$

 $\sigma_{bc} =$  $M_{\rm s}$  $\frac{\partial}{\partial I} \times y =$  $0.987 \times 10^{-3}$  $\frac{2.19 \times 10^{-5}}{2.19 \times 10^{-5}} \times 0.0217 = 1.10 MPa$ 

 $\sigma_{bc} < \overline{\sigma_{bc}} = 15 \; MPa \Rightarrow \; la \; condition \; es \; v \; er \; if \;ier$ 

### $\bullet$  La contrainte dans l'acier:

$$
\overline{\sigma_s} = \min\left[\frac{2}{3} \times f_e; \max(240; 110 \times \sqrt{(\eta \times f_{t28})})\right] \Rightarrow \overline{\sigma_s} = 240 \, MPa
$$
\n
$$
\sigma_s = \frac{15 \times M_s}{I} \times (d - y) = \frac{15 \times 0.987 \times 10^{-3}}{2.19 \times 10^{-5}} (0.1 - 0.0217) = 52.93 \, MPa
$$

 $\sigma_s < \bar{\sigma_s} \Longrightarrow$  la condition es vérifier

• La flèche:

$$
\sqrt{\frac{h_t}{l}} > \frac{1}{16} \implies \frac{0.12}{1.00} = 0.12 > \frac{1}{16} = 0.0625
$$
  

$$
\sqrt{\frac{A_s}{b \times d}} \le \frac{2.4}{f_e} \implies 2.01 \times 10^{-3} \le 6 \times 10^{-3}
$$

Les deux conditions sont vérifier donc il est inutile de vérifier la flèche.

### 3.2.3.5. Le schéma de ferraillage:

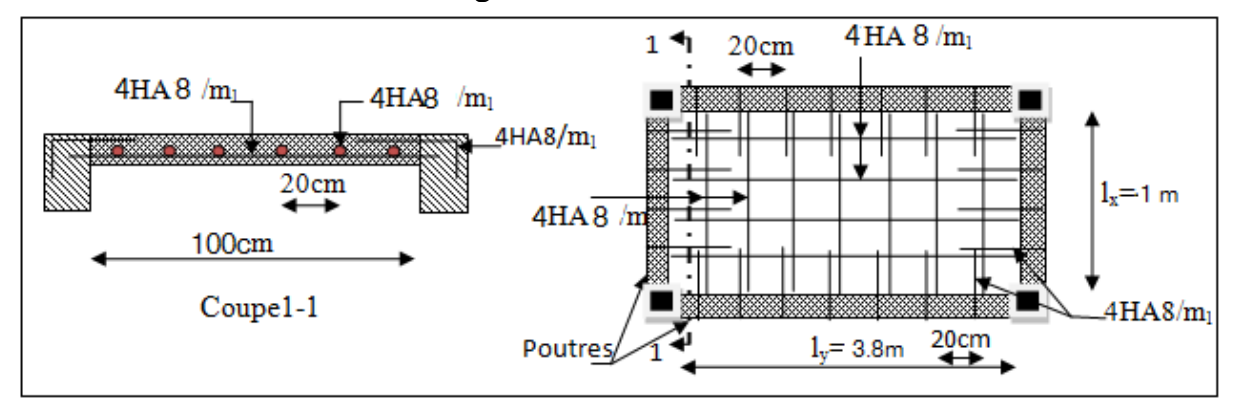

Figure 3.10: Schéma de ferraillage de la dalle pleine (type 03)

## 3.3. Calcul de poutre de chaînage: 3.3. Calcul de poutre de chaînage:

## $3.3.1.$  Définition:

Le chaînage horizontal : Les poutres de chaînages sont des poutres en béton armé horizontales elles ceinturent les façades a chaque étage au niveau du plancher pour les rendre solidaires à la structure elles servent de porte a faux.

## 3.3.2. Dimensionnement:

La portée maximale de la poutre de chainage est  $: L_{max} = 3.4$  m Selon la condition de flèche :  $Lmax$  $\frac{\text{max}}{15} \le h \le \frac{\text{Lmax}}{10} \Rightarrow 22.66 \text{ cm} \le h \le 34 \text{ cm}$ Selon (Art 9.3.3) RPA 2003

\n- $$
h \geq 15 \, \text{cm}
$$
\n- $h \geq \frac{2}{3} \cdot e = 20 \, \text{cm}$  Avec : e=30 cm est l'épaisseur de mur.
\n

Soit h=30 cm, b=30 cm

### 3.3.3. Calcul des sollicitations:

Poids propre : Pp=25\*0.3\*0.3=2.25 KN/m

Poids des murs : Pm=2.8\*(2.86\*0.3)=2.4 KN/m

 $P_u=1.35*(2.25+2.4)=6.27$  KN/m

 $P_s = 2.25 + 2.4 = 4.65$  KN/m

Mu = Pu \* 
$$
\frac{L_{max}^2}{8}
$$
 = 9.06 KN. m; Ms = Ps \*  $\frac{L_{max}^2}{8}$  = 6.72 KN. m

Calcul à l'ELU:

 $M_t = 0.75 * M_u = 6.795$  KN.m

 $M_a = 0.5*M_u = -4.53$  KN.m

### 3.3.4. Le ferraillage:

Armature longitudinales :

Le calcul des armatures se fait à la flexion simple et les résultats sont résumés dans le tableau le tableau suivant :

 $d= 0.9*h = 0.9*0.3 = 0.27 m$ 

|           | M(KN.m) | d(m) | $\mu_{bu}$ | $\alpha$ | Z(m)  | A <sub>s</sub> calculé | A <sub>s</sub> adopté |
|-----------|---------|------|------------|----------|-------|------------------------|-----------------------|
|           |         |      |            |          |       | $\text{cm}^2$          | $\text{cm}^2$         |
| En travée | 6.795   | 0.27 | 0.02       | 0.025    | 0.267 | 0.73                   | $3H A12 = 3.39$       |
| En appui  | $-4.53$ | 0.27 | 0.02       | 0.025    | 0.267 | 0.73                   | $3H_A10=2.36$         |

Tableau 3.32 : Armatures longitudinales

Armatures transversales :

 $\frac{h}{\sqrt{2}}$ ;  $\frac{b}{\sqrt{2}}$ ;  $\phi$ <sub>i</sub>)  $\Rightarrow \phi$ <sub>t</sub>  $\leq$  8.57 mm  $\psi_t \leq \min(\frac{\pi}{35}; \frac{\sigma}{10}; \phi_t) \Rightarrow \phi_t \leq 8.57$ ; 35  $\phi_t \leq \min(\frac{n}{\infty}; \frac{\nu}{\infty}; \phi_t) \Rightarrow \phi_t \leq 8.57$ mm BAEL 91(Art III.3.b)

Soit un cadre ∅8 plus une épingle Ø8  $\Rightarrow$  *A*<sub>t</sub> = 3× Ø8 = 1.5cm<sup>2</sup>

Les espacements :  $S_t \le \min(0.9 \times d ; 40 \text{ cm}) = 24.3 \text{ cm}$  .......... CBA93 (Art A.5.1.2.2)  $S_t \leq \frac{A_t \times f_e}{0.4 \times h}$  $0.4\times h$ .................. RPA99 (version2003)

Exigeant un espacement  $S_t \leq 20 cm$ , Donc on adopte : S<sub>t</sub>=15 cm

### 3.3.5. Vérification:

A l'ELU : Condition de non fragilité :

$$
A_{min} = 0.23 * b * d * \frac{f_{t28}}{fe}
$$

 $A_{min} = 0.23 * 0.3 * 0.27 * \frac{f_{t28}}{400}$ G'' = 0.978 < ëf°m …………… c'est vérifier

• Effort tranchant:

<sup>å</sup> = ê<sup>å</sup> ∗ « 2 = 6.27 ∗ 3.4 2 = 10.66 •¶ ¨<sup>å</sup> = å % ∗ z = 10.66 0.3 <sup>∗</sup> 0.27 = 131.6 •¶ = 0.13pê ¨ å = min 0.2 ∗ ãfH T ; 5pê = min 0.2 ∗ 25 1.5 ; 5pê ⇒ ¨ å = 3.33pê ⟹ ¨<sup>å</sup> < ¨ <sup>å</sup> ………………………… c'est vérifier

A l'ELS :

 $\bullet$  Vérification de la contrainte dans le béton :

$$
M_{s} = 6.72 \text{ KN}.\text{m}; \quad \sigma_{bc} = \frac{M_{ser}}{I}.\text{y}
$$

Calcul de y :

A=3.39 cm<sup>2</sup>

$$
\frac{b}{2}y^2 + 15A*y - 15A*d = 0 \Rightarrow y = 8.02 \text{ cm}
$$

Calcul de I :

$$
I = \frac{b}{3}y^3 + 15 * A * (d - y)^2 \Rightarrow I = 23476.72 \, \text{cm}^4
$$

»Tf = 2.29pê < » Tf = 15pê ……………………………… c'est vérifier

La contrainte dans l'acier :

Fissuration nuisible 
$$
\rightarrow \overline{\sigma_s} = \min \left[ \frac{2}{3} \times fe \right] ; 110 \sqrt{\pi_{128}} \right] = 204.76 MPa.
$$

$$
\sigma_s = \frac{15 \times M_{ser}}{I} \times (d - y) = 81.49 Mpa.
$$

$$
\sigma_s < \bar{\sigma_s} \tag{C'est vérifié}
$$

Evaluation de la flèche CBA 93 (Article B.6.5.1).

Si l'une de ses conditions ci-dessous n'est pas satisfaite la vérification de la flèche devient nécessaire :

$$
\sqrt{\frac{h}{l}} \ge \frac{1}{16}
$$
  

$$
\sqrt{\frac{h}{l}} \ge \frac{M_t}{10 \times M_0}
$$
  

$$
\sqrt{\frac{A}{b_0 \times d}} \le \frac{4.2}{f_e}
$$

Avec :

h : hauteur de la poutre ; l : Longueur de la travée

### Mt : Moment en travée ; M0 : Moment statique de cette poutre

### A : Section des armatures choisie

$$
\frac{h}{l} = \frac{30}{3.40} = 0,088 \ge \frac{1}{16} = 0.0625
$$
  
La condition est vérifiée  

$$
\frac{h}{l} = 0,088 \ge \frac{M_t}{10 \times M_0} = 0.075
$$
  
La condition est vérifiée.  

$$
\frac{A}{b_0 \times d} = \frac{3.39}{30 \times 27} = 0.04 \ge \frac{4,2}{f_e} = \frac{4.2}{400} = 0.01
$$
  
La condition not vérifiée.

• Calcul de la flèche:

Moment d'inertie :

$$
B_0 = b \times h + 15As = (30 \times 30) + (15 \times 3.39) = 950.85 \text{cm}2
$$

$$
V_1 = \frac{1}{B_0} \left( \frac{b \times h^2}{2} + 15A_s \times d \right) = 15.64 \text{ cm}
$$

 $V_2 = h - V_1 = 14.36cm$ 

$$
I_0 = \frac{b}{3}(V_1^3 + V_2^3) + 15A_s(V_2 + e) \quad (e=3 \text{ cm envelope})
$$

 $I_0$ =68162.89 cm<sup>4</sup> (Moment d'inertie de la section totale (acier + béton) (m<sup>4</sup>))

$$
A_s = 3.39cm^2
$$
  
\n
$$
\rho = \frac{A_s}{b.d} = \frac{3.39}{30 \times 27} = 0.004
$$
  
\n
$$
\lambda_v = 0.4 \times \lambda_i = 2.34 \text{ MPa}
$$
 *1.30 1.30 1.30* 

Contraintes :

 $(\sigma_s)$ : Contrainte effective de l'acier sous l'effet de chargement considéré (MPa)

$$
\sigma_{sg} = 15 \frac{M_{gser} \times (d - y)}{I} = 81.49 \text{ MPa}
$$

Inerties fictives (If) :

$$
\mu_{g} = 1 - \frac{1.75 \times f_{t28}}{4 \times \rho \times \sigma_{sg} + f_{t28}} = -0.028 \Rightarrow \text{Si } \mu \le 0 \Rightarrow \mu = 0
$$

$$
If_{ig} = \frac{1.1 \times I_0}{1 + \lambda_i \times \mu_g} = 8.96 \times 10^{-4} \text{ m}^4 \text{ ; } If_{iV} = \frac{1.1 \times I_0}{1 + \lambda_V \times \mu_g} = 8.02 \times 10^{-4} \text{ m}^4
$$

Evaluation des flèches :

$$
f_{gi} = \frac{M_{gser} L^2}{10.E_i . H_{ig}} = 0.27 m
$$
  

$$
f_{gv} = \frac{M_{gser} L^2}{10.E_v . H_{gv}} = 0.9 m
$$
  

$$
\Delta f_i = f_{gv} - f_{gi} = 0.633 m
$$

∆*f* = 633*mm* ≤ *f adm* = 800*mm* ..............................................................C'est vérifié.

# 3.3.6. Schéma de ferraillage :

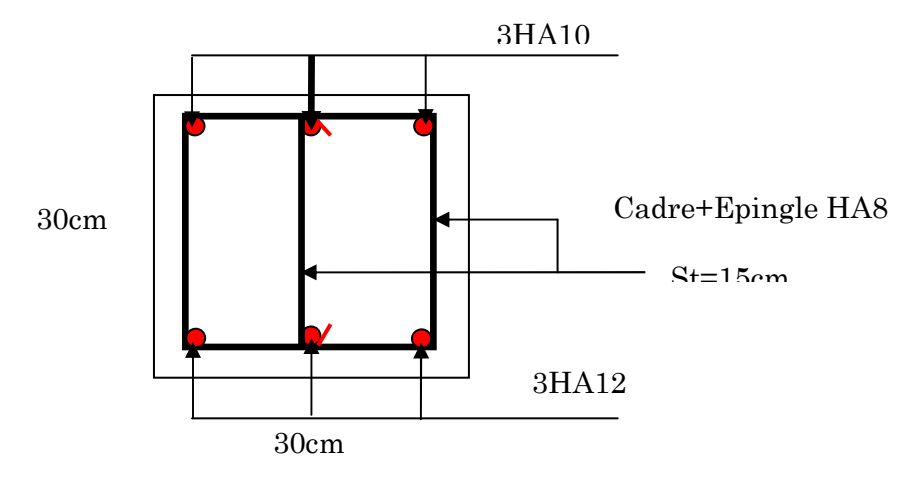

Figure 3.11 Schéma de ferraillage de la poutre de chainage

# 3.4. Etude de l'acrotère:

# $3.4.1.$  Introduction:

L'acrotère est un élément placé à la périphérie du plancher terrasse. Il est conçu pour la protection des infiltrations des eaux pluviales.

L'acrotère est considéré comme une console encastrée dans le plancher soumis à son poids propre (G), à une force latérale due à l'effet sismique et une surcharge horizontale (Q) due à la main courante.

# $3.4.2.$  Hypothèse de calcul:

- L'acrotère est sollicité en flexion composé
- La fissuration est considérée comme préjudiciable
- Le calcul se fera pour une bande de 1 m.

# 3.4.3. Evaluation des charges:

 $S=0.6\times0.15+0.08\times0.15+(0.15\times0.04)/2 \implies S=0.105 \text{ m}^2$ 

- ♦ Poids propre :  $G_1 = 25 \times 0.105 \times 1 = 2.625$  KN
- ♦ Poids d'enduit de ciment :  $G_2=2\times 0.015\times 20\times 1\times 0.6=0.36$  KN Donc: Wp=G1+G2=2.985 KN ……….. Poids des éléments considéré.  $Q=1.5$  KN
- ♦ La force sismique :
	- La force sismique horizontale  $F_p$  est donnée par la formule suivante  $F_p=4\times A\times C_p\times W_p$  d'après **RPA99version 2003** (article 6.2.3). A : coefficient d'accélération de zone (groupe d'usage 2 zoneIIa  $\Rightarrow$  A=0.15) Cp =0.8 …… facteur de force horizontale (tableau 6.1 du RPA)  $F_p = 4 \times 0.15 \times 0.8 \times 2.985$

 $F_p = 1.433$  KN

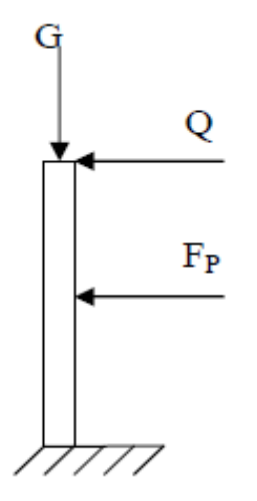

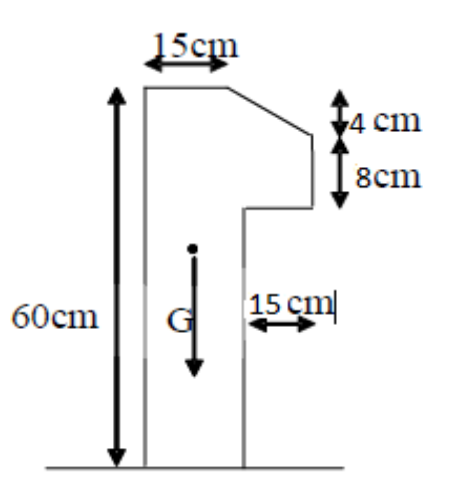

Figure  $3.12$  : schéma statique de l'acrotère. Figure  $3.13$  : Vue en plan d'un acrotère

Le centre de gravité de la section :

 $G (X_g, Yg)$ 

$$
X_g = \frac{\sum X i \times Ai}{\sum Ai} = \frac{(60 \times 15)7.5 + (15 \times 8)22.5 + \frac{15 \times 4}{2} \times 20}{(60 \times 15) + (15 \times 8) + \frac{15 \times 4}{2}} = 9.5 \text{ cm}
$$
  
\n
$$
\Rightarrow \qquad \begin{cases} Xg = 0.095 \text{ m} \\ Yg = 0.33 \text{ m} \end{cases}
$$

# $3.4.4.$  Calcul des sollicitations:

L'acrotère est sollicité par :

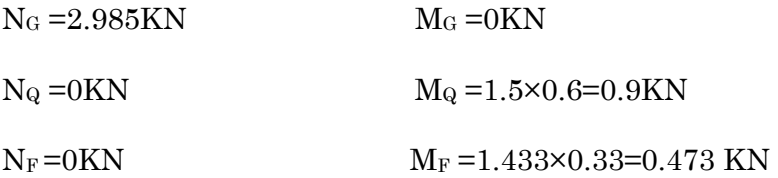

Le calcul se fait en flexion composée de bord de 1 m

### Tableau  $3.33$ : les sollicitations de calcul

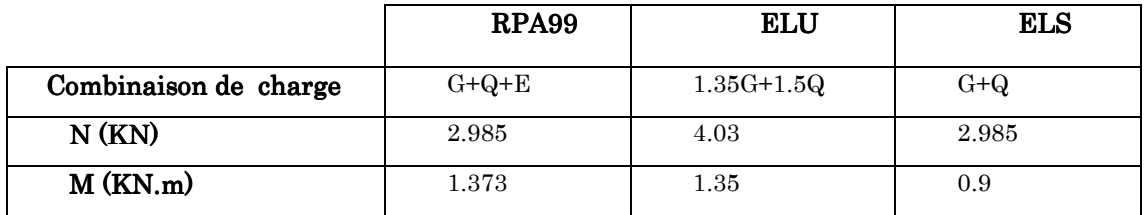

## 3.4.5. Calcul de l'excentricité à ELU :

La combinaison considérer est : 1.35 G +1.5Q

 $\Rightarrow \quad \begin{array}{c} \text{Nu} = 4.03 \text{ KN} \\ \text{M}_{\text{H}} = 1.35 \text{ KN} \end{array}$ Mu = 1.35 KN

Les sollicitations sont réduites au centre de gravité de la section du béton et l'effort appliqué est un effort de compression.

On à :

 $e_1 = M_u/N_u = 1.35/4.03 = 0.33$  m

 $H/6 = 0.6/6 = 0.1$ 

 $e_1$  > H/6  $\Rightarrow$  section partiellement comprimé (centre de pression se trouve à l'extrémité de noyau central)

### Remarque:

Pour la justification vis-à-vis de l'ELU de stabilité de forme nous allons remplacer « e1 »par « e » qui est l'excentricité réelle de calcul

Avec :  $e = e_1 + e_2 + e_a$ 

ea : l'excentricité additionnelle traduisant les imperfections géométriques initiale

e1 : l'excentricité structurale

e2 : l'excentricité due aux effets de second ordre, liés à la déformation de la structure

ea =max (2 cm, L/250) =max (2 cm, 60/250) ⇒ ea =2 cm

 $e_2 = 3L_f^2(2+a)/10000 \times h$ 

Avec :  $\alpha = \frac{MG}{MG + G}$ ò}rò| =0

Lf= longueur de flambement

$$
L_f = 2l_0 = 2 \times 0.6 = 1.2
$$
 m

 $e_2 = 3(1.2)^2(2+0)/10000 \times 0.15 = 0.0058$  m

 $e_2 = 0.58$  cm

 $e=33+0.58+2 \implies e=0.356 \text{ m}$ 

## 3.4.6. Ferraillage :

$$
fbu = \frac{0.85 \times f_{c28}}{\gamma_b} = \frac{0.85 \times 25}{1.5} = 14.2 MPa;
$$
  

$$
fst = \frac{f_e}{\gamma_s} = \frac{400}{1.15} = 348 MPa.
$$

Nu =4.03 KN

Mu =Nu ×e=4.03×0.356 =1.43 KNm

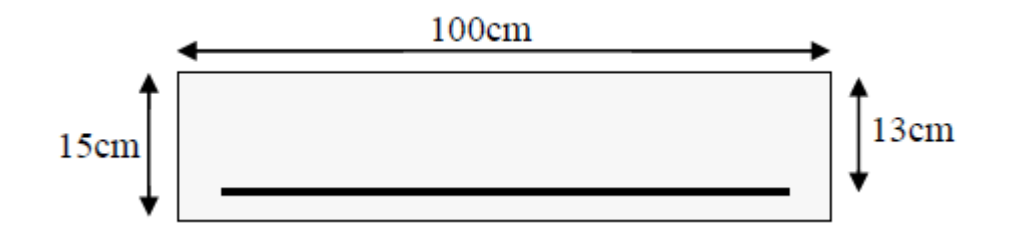

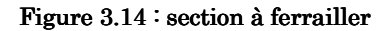

### Selon BAEL91:

$$
M_{\text{UA}} = M_{\text{U}} + N_{\text{U}} (d - h/2)
$$

Tel que :

 $M_u$  et  $N_u$ : les sollicitations au centre de gravité de la section du béton seul.

MUA : moment de flexion évalué au niveau de l'armature.

MUA =1.43+4.03 (0.13−0.15/2) =1.65 KNm

$$
\mu_{bu} = \frac{M_{uA}}{b \times d^2 \times f_{bu}} = \frac{1.65 \times 10^{-3}}{1 * 0.13^2 \times 14.2} = 0.00687 < \mu_l = 0.392 \rightarrow (F_e E 400)
$$
  
\n
$$
d' \circ \hat{u} : A_s = 0.
$$
  
\n
$$
\alpha = \frac{1 - \sqrt{1 - 2 \times \mu_{bu}}}{0.8} = 0.00862
$$
  
\n
$$
z = d \times (1 - 0.4 \times \alpha) = 0.129m
$$
  
\n
$$
A_U = \frac{M_{uA}}{z \times \sigma_s} = \frac{1.65 \times 10^{-3}}{0.129 \times 348} = 0.36 \text{ cm}^2
$$

Donc la section à la flexion composée est :

$$
AS = AU - Nu/fst = 0.36 - 4.03/348 \times 10^{-1}
$$
  

$$
AS = 0.24 cm2
$$

### 3.4.7. Vérification:

ELU :

 $\bullet$  Vérification de condition de non fragilité:

$$
A_{\min} = 0.23 \times b \times d \times \frac{f_{t28}}{f_e} = 0.23 \times 1 \times 0.13 \times \frac{2.1}{400} = 1.57 \, \text{cm}^2
$$

Avec :  $f_{t28} = 0.6 + 0.06f_{c28} = 2.1 MPa$ 

 $A_{min} > A_s \Rightarrow$  on adopte A = 4HA8 = 2,01cm<sup>2</sup>/ml.

### • Armatures de répartition:

 $A_r = As$  / 4 = 2, 01 / 4 = 0,5025cm<sup>2</sup>  $\Rightarrow$  A<sub>r</sub> = 4 HA6 =1,13 cm<sup>2</sup>/ml.

### $\bullet$  Espacement:

Armatures principales :  $S_t \le 100 / 3 = 33.3$  cm  $\rightarrow$  on adopte  $S_t = 25$  cm.

Armatures de répartition :  $S_t \le 60 / 3 = 20$  cm  $\rightarrow$  on adopte  $S_t = 20$  cm.

## • Vérification au cisaillement

L'acrotère est exposé aux intempéries (fissuration préjudiciable).

$$
\Rightarrow \tau_u \le \min(0, 1 \times f_{c28}; 3Mpa)
$$
  
\n
$$
\tau_u \le \min(2, 5; 3Mpa)
$$
  
\n
$$
\tau_u \le 2, 5Mpa
$$

 $V_u = Fp + Q = 1.433 + 1.5 = 2.933$  KN.

$$
\tau_u = \frac{V_u}{b \times d} = \frac{2.933 \times 10^{-3}}{1 \times 0.13} \Rightarrow \tau_u = 0.0225 \, MPa
$$

 $\tau_u < \overline{\tau}_u \rightarrow$  Pas de risque de cisaillement

### • Vérification de l'adhérence

$$
\tau_{se} = \frac{V_u}{0.9 \times d \times \sum \mu_i}; \sum \mu_i
$$
: La somme des périmètres des barres.

 $\sum \mu_i = n \times \pi \times \phi = 4 \times \pi \times 0.8 = 10.04 cm$  $\tau_{se} = \frac{2.933 \times 10^{-3}}{0.9 \times 0.13 \times 10.04 \times 10^{-2}} = 0.25 MPa$  $\overline{\tau_s} = 0.6 \times \psi_s^2 \times f_{t28} = 0.6 \times 1.5^2 \times 2.1 = 2.84 MPa$  $\Rightarrow \tau_{se} < \bar{\tau}_{se} \rightarrow$  Pas de risque par rapport à l'adhérence.

 $L'ELS$ :

### • vérification des contraintes :

D'après le BAEL 91, la vérification des contraintes se fait de la façon suivante :

 $\triangleright$  Position de l'axe neutre

On  $\hat{a}$ : d=13 cm et As=2.01 cm<sup>2</sup>  $C = d - e_a$ 

Tel que:

e<sub>a</sub>: distance du centre de pression « C » à la fibre la plus comprimée de la section.

$$
e_a = \frac{M_{ser}}{N_{ser}} + (d - h/2) = \frac{0.9}{2.985} + (0.13 - 0.15/2) = 0,356m
$$
  
\n
$$
e_a > d \Rightarrow^n c^n \text{est à } l' \text{ exterior } de \text{ la section.}
$$
  
\n
$$
\Rightarrow c = d - e_a = 0,13 - 0,356 = -0,226m = -22.6cm
$$
  
\n
$$
y = y_c + c
$$
  
\ncalcul de ye:  
\n
$$
y_c^3 + p^* y_c + q = 0
$$
  
\n
$$
p = -3c^3 - 90 \frac{A}{b} (c - d^2)^2 - 90 \frac{A}{b} (d - c)
$$
  
\n
$$
A^2 = 0 \Rightarrow P = -3c^2 + 90 \frac{A}{b} (d - c) \Rightarrow
$$
  
\n
$$
P = -3 \times (-0.226)^2 + 90 \times \frac{2.01 \times 10^{-4}}{1} (0.13 + 0.226) = -0.147 \text{ m}^2
$$
  
\n
$$
q = -2c^3 - 90 \frac{A}{b} (d - c)^2 \Rightarrow q = -2 \times (-0.226)^3 - 90 \times \frac{2.01 \times 10^{-4}}{1} (0.13 + 0.226)^2 = 0.02 \text{ m}^2
$$
  
\n
$$
y_c^3 - 0.147 y_c + 0.02 = 0
$$

 $\Delta = q^2 + 4 \times p^3 / 27 = 0.02^2 + 4 \times (-0.147)^3 / 27 = +7.05 \times 10^{-5}$ 

 $\Rightarrow$  03 racines réelles, et puisque N<sub>ser</sub> est de compression  $\Rightarrow$  0  $\leq$  y = y<sub>c</sub> + c  $\leq h$  $\Delta < 0$  $\Rightarrow$   $-c \le y_c \le h - c \Rightarrow$   $-0.226 \le y_c \le -0.376$ 

Solution de l'équation :

Calcul de :

Cos  $\varphi = \frac{3.4}{2p} \sqrt{-3/p} = \frac{3 \times 0.02}{2 \times (-0.147)} \sqrt{-3/0.147} = 0.922 \implies \varphi = 157.22^{\circ}$  $a= 2 \sqrt{-p/3} = 0.443$  m  $\Rightarrow$  Y<sub>c1</sub>=a cos  $\varphi/3$  =0.27 m

 $Y<sub>c2</sub>=a cos (φ/3+120) = -0.44 m$ 

 $Y<sub>c3</sub>=a cos (φ/3+240) =0.168 m$ 

Pour que  $0 < y=y_c+c < h$  soit vérifier on prend  $y_c=y_c1 = 0.27$  m

 $Y_c=0.27-0.226 = 0.044$  m Donc Y=4.4 cm

### $\bullet$  Calcul des contraintes dans le béton:

$$
I = \frac{b y^3}{3} + 15 A (d - y)^2 I = \frac{1 \times 0.044^3}{3} + 15 \times 2.01 \times 10^{-4} (0.13 - 0.044)^2 = 5.93 \times 10^{-5} \text{ m}^4
$$
  
\n
$$
\sigma_{bc} = \frac{M_{ser} y}{I} \le \overline{\sigma}_{bc} = 0.6 f_{c28}
$$
  
\n
$$
\overline{\sigma}_{bc} = 15 MPa
$$
  
\n
$$
\sigma_{bc} = \frac{0.9 \times 10^{-3} \times 0.044}{5.93 \times 10^{-5}} = 0.667 MPa
$$
  
\n
$$
\sigma_{bc} = 0.667 MPa \times \overline{\sigma}_{bc} = 15 MPa \rightarrow \text{vérifiée}
$$

(pas de risque de fissuration du béton en compression)

## $\bullet$  Vérification des armatures:

$$
\rho = 100 \times \frac{A_s}{b \times d} = 100 \times \frac{2.01}{100 \times 13} = 0.154
$$

$$
\sigma_s = \frac{M_{ser}}{I} (d - y) = \frac{0.9 \times 10^{-3}}{5.93 \times 10^{-5}} (0.13 - 0.044)
$$

$$
\sigma_s = 1.31 \text{ MPa}
$$

On à fissuration nuisible ⇒

$$
\overline{\sigma}_s \le \min(\frac{2}{3} \times f_e, 110 \times \sqrt{\eta f_{t28}})
$$
  

$$
\le \min(267, 201.6) \text{MPa}
$$

 $\overline{\sigma}_s = 201.6 \text{ MPa}$  On à :  $\sigma_s = 1.31 MPa \le \overline{\sigma}_s = 201.6 \text{ MPa}$  .........verifiée

## 3.4.8. Schéma de ferraillage:

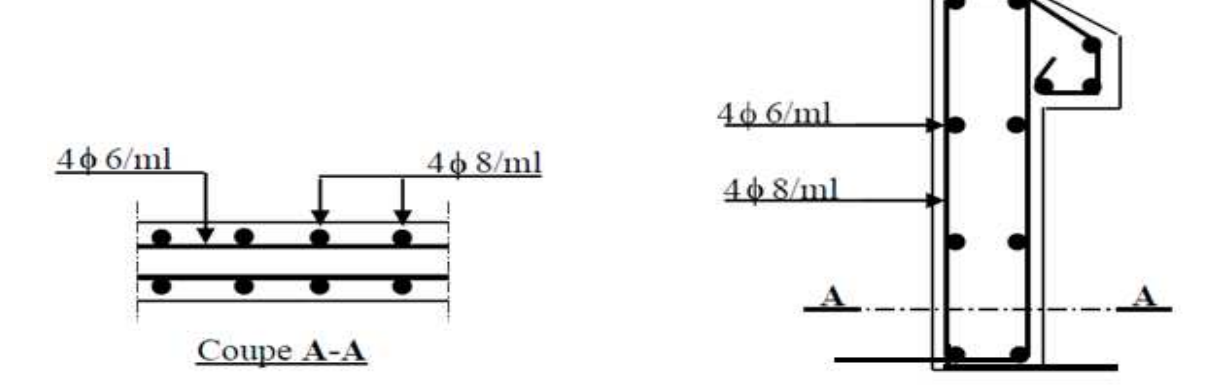

Figure  $3.15:$  Schéma de ferraillage de l'acrotère (terrasse inaccessible)

## 3.5. Etude d'ascenseur 3.5. Etude d'ascenseur:

## $3.5.1.$  Définition:

• L'ascenseur est un organe mobile installé à l'intérieur des immeubles, servant au déplacement vertical des personnes vers les différents niveaux.

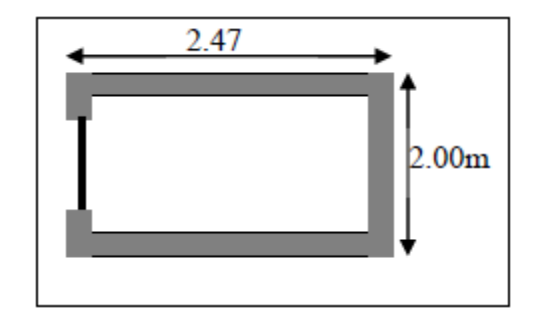

### Figure3.16 : Cage d'ascenseur

L'ascenseur qui fait objet de la présente étude est destiné pour déplacer 8 personnes, dont ses caractéristiques sont :

- : Longueur de l'ascenseur=247cm
- : Largeur de l'ascenseur=200cm
- : Hauteur de l'ascenseur=200cm
- $\triangleright$  : Charge due à la cuvette =145 KN
- $\triangleright$  : Charge due à l'ascenseur= 15 KN
- $\triangleright$  : Charge due à la salle des machines = 51 KN
- $\blacktriangleright$  La charge nominale est de 630kg.
- $\triangleright$  La vitesse V = 1,6m/s

### 3.5.2. Etude de la dalle de compression:

La dalle de la cage d'ascenseur doit être épaisse pour qu'elle puisse supporter les charges importantes (machine + ascenseur) qui sont appliquées sur elle.

On a  $lx=2.00$  m et  $l_y=2.47$  m donc une surface  $S=2\times2.47=4.94$  m<sup>2</sup>

 $e \geq \frac{L_x}{20}$  $\frac{L_x}{20}$ =0.1 m soit e=20 cm

### 3.5.3. Evaluation des charges et surcharges  $\colon$

- Poids de la dalle en BA :  $G_1=25\times0.2=5$  KN/m<sup>2</sup>
- Poids de revêtement en béton (e=5 cm):  $G_2=22\times0.05=1.1$  KN/m<sup>2</sup>  $G = G_1 + G_2 = 6.1$  KN/m<sup>2</sup>
- Poids de la machine :  $G = \frac{F_c}{G}$  $\frac{F_c}{S} = \frac{145}{4.94}$  $\frac{145}{4.94}$  = 29.35 KN/m<sup>2</sup>  $\Rightarrow$  G<sub>totale</sub>=35.45KN/m<sup>2</sup> et Q=1 KN/m<sup>2</sup> ......D**TR B.C.2.2** (7.3.3)

### $3.5.4.$  Cas d'une charge répartie :

### 3.5.4.1. Calcul des sollicitations 3.5.4.1. Calcul des sollicitations:

ELU :

$$
q_{u=}1.35 \, G_{totale} + 1.5Q \Rightarrow q_u = 49.35 \, KN/m^2
$$

 $\rho = \frac{L_x}{L_y}$  $\frac{L_X}{L_Y}$  = 0.80 > 0.4 ⇒ La dalle travail dans les deux sens

$$
\rho = 0.8 \Rightarrow \begin{cases} \mu_x = 0.055\\ \mu_y = 0.6135 \end{cases}
$$
 (annexe5)

Sens xx' :  $M_0^x = \mu_x \times q_u \times l_x^2 = 10.857$  KN. m

Sens yy' :  $M_0^y = \mu_u \times M_0^x = 6.66$  KN. m

### 3.5.4.2. Calcul des moments réels :

En travée : Sens xx' :  $M_t^x = 0.85 \times M_0^x = 9.23 \text{ KN} \cdot m$ 

Sens yy' : 
$$
M_t^y = 0.85 \times M_0^y = 5.66 \text{ KN} \cdot m
$$

En appuis:  $M_a^x = M_0^y = 0.3 \times M_0^{x(y)} \Rightarrow \begin{cases} M_a^x = 3.25 \text{ K}N \cdot m \\ M_y^y = 1 \text{ q} \cdot M_m^y \end{cases}$  $M_{a}^{y} = 1.99$  KN. m

## $3.5.4.3.$  Calcul de ferraillage:

On fera le calcul de la dalle pour une bande de 1m de langueur et de 20 cm d'épaisseur à la flexion simple avec  $d_x=18$  cm et  $d_y=17$  cm.

Tableau 3.34 : ferraillage d'ascenseur en travée dans le cas d'une charge répartie

|          | $M_t(KN.m)$ | $\mu_{bu}$ | $\alpha$ | Z(m)   | A <sub>t</sub> calculé  | A <sub>t</sub> adopté |
|----------|-------------|------------|----------|--------|-------------------------|-----------------------|
| Sens xx' | 9.23        | 0.02       | 0.025    | 0,1781 | $1.49 \text{ cm}^2$     | $5T8=2.51$            |
| Sens yy' | 5.66        | 0,013      | 0,0172   | 0.168  | $0.968$ cm <sup>2</sup> | $5T8 = 2.51$          |

Tableau 3.35 : ferraillage d'ascenseur en appuis dans le cas d'une charge répartie

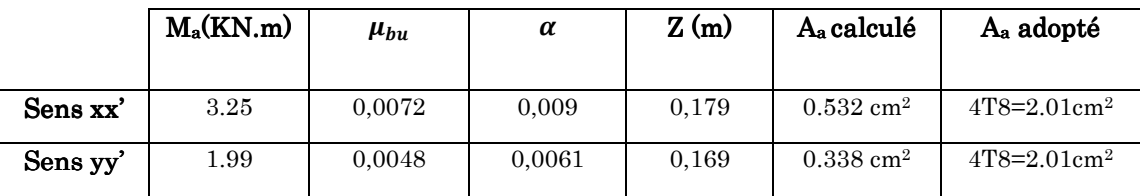

## 3.5.4.4. Vérification 3.5.4.4. Vérification

L'ELU :

• Condition de non fragilité :

En travée:

On à : 
$$
\begin{cases} e > 12 \text{ cm} \\ \rho = 0.8 > 0.4 \end{cases} \Rightarrow \begin{cases} A_{min}^x = \frac{\rho_0}{2} \times (3 - \rho)b \times e \\ A_{min}^y = \rho_0 \times b \times e \end{cases}
$$

Avec :  $\rho_0$  coefficient qui dépend de la nuance de l'acier  $\rho_0$ =0.0008 ⇒HA f<sub>e</sub>400 Et il faut vérifier :  $A_t^y \geq \frac{A_t^x}{4}$  $\frac{4t}{4}$  pour une charge répartie

$$
\Rightarrow \begin{cases} A_{min}^x = 1.75 \ cm^2/ml \\ A_{min}^y = 1.6 \ cm^2/ml \end{cases} \Rightarrow \begin{cases} A_t^x = 2.51 > A_{min}^x \quad \ldots \ldots \ldots \text{ vérifiée} \\ A_t^y = 2.51 > A_{min}^y \quad \ldots \ldots \text{ vérifiée} \end{cases}
$$

 $A_t^y = 1.6 > \frac{A_t^x}{4}$  $\frac{4t}{4} = 0.437 \text{ cm}^2/\text{ml}$  .......... Vérifiée

En appuis :

$$
\begin{cases} A_{a}^{x} = 2.01 \, \text{cm}^{2}/\text{ml} > A_{min}^{x} = 1.75 \, \text{cm}^{2}/\text{ml} \, \dots \dots \dots \, \text{vérifiée} \\ A_{a}^{y} = 2.01 \, \text{cm}^{2}/\text{ml} > A_{min}^{y} = 1.6 \, \text{cm}^{2}/\text{ml} \, \dots \dots \, \dots \, \text{vérifiée} \end{cases}
$$

### Calcul des espacements:

Sens xx' : St≤ min (3 e, 33 cm)  $\Rightarrow$  St≤ min (60, 33 cm)=25 cm Sens yy' : St $\leq$  min (4 e, 45 cm)  $\Rightarrow$  St $\leq$  min (80, 45 cm)=25 cm

#### Vérification de l'effort tranchant :  $\bullet$

$$
\tau_u = \frac{V_u^{max}}{b \times d} \le \overline{\tau_u} = \frac{0.07 \times f_{c28}}{\gamma_b} = 1.16 \, MPa
$$

Calcul de Vu:

$$
\begin{cases}\nV_x = \frac{q l_x}{2} \times \frac{l_y^4}{l_x^4 + l_y^4} = 34.552 \text{ KN} \\
V_y = \frac{q l_y}{2} \times \frac{l_x^4}{l_x^4 + l_y^4} = 27.27 \text{ KN}\n\end{cases}
$$

$$
\tau_u = \frac{34.52 \times 10^{-3}}{1 \times 0.18} = 0.191 MPa < \overline{\tau_u} \dots \dots \dots \text{ verifyiée}
$$

(Les armatures transversales ne sont pas nécessaires)

### $L'ELS$ :

 $q_{ser} = G_{\text{totale}} + Q = 36.45$  KN

$$
\nu = 0.2 \; coefficient \; de \; Poisson \; \grave{a} \; l' ELS \Rightarrow \begin{cases} \mu_X = 0.0617 \\ \mu_Y = 0.7246 \end{cases}
$$

Sens xx': $M_0^x = \mu_x \times q_{ser} \times l_x^2 = 8.99$  KN. m

Sens yy  ${}^:{\cal M}^{\cal Y}_0=\mu_{\cal Y}\times {\cal M}^{\cal X}_0=6.52\;KN.m$ 

Sens xx': $M_t^x = 0.85 \times M_0^x = 7.65$  KN.m

Sens yy  $:M_t^y = 0.85 \times M_0^y = 5.542$  KN. m

### • Vérification des contraintes :

Sens  $xx'$  yy':

$$
\sigma_{bc} \le \overline{\sigma_{bc}}
$$
 Avec:  $\overline{\sigma_{bc}} = 0.6 \times f_{c28} = 15 MPa$   
 $\sigma_{bc} = \frac{M_{ser}}{I} y$ 

Calcul de : y et I :

$$
\frac{b}{2}y^2 + 15Ay - 15Ad = 0 \quad avec \quad 0 < y < d
$$

 $Y^2+18.825 \times 10^{-4}-3.38 \times 10^{-4}=0 \Rightarrow y=1.652$  cm

$$
I = \frac{by^3}{3} + 15A(d - y)^2 = 1.0212 \, \text{cm}^4
$$

$$
\Rightarrow \sigma_{bc} = 1.23 MPa < \overline{\sigma_{bc}} = 15 MPa \dots \dots \dots \text{ vérifiée}
$$

### $3.5.5.$  Cas d'une charge concentré :

La charge concentré « g » est appliquée à la surface de la dalle sur une aire  $a_0 \times b_0$ , elle agit uniformément sur une aire u×v.située sur le plan moyen de la dalle.

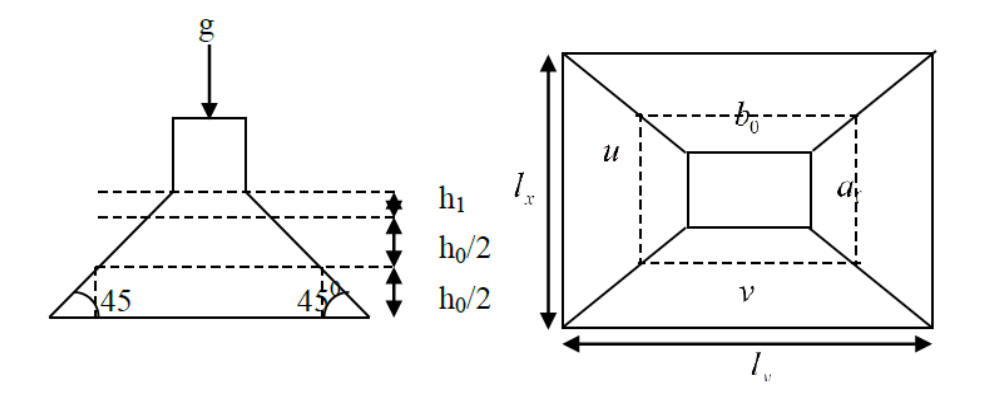

Figure 3.17 : Schéma représentant la surface d'impact.

$$
\begin{cases}\n u = a_0 + h_0 + 2 \times \xi h_1 \\
 v = a_0 + h_0 + 2 \times \xi h_1\n\end{cases}
$$
\n(BAEL91)

On à une vitesse de  $v = 1.6 \, m/s \Rightarrow \begin{cases} a_0 = 150 \, cm \\ b_0 = 160 \, cm \end{cases}$ 

On à un revêtement en béton d'épaisseur h<sub>1</sub>=5 cm  $\Rightarrow \xi=1$ 

 $\begin{cases}\n x = 160 + 20 + 2 \times 1 \times 5 = 190 \text{ cm}\n \end{cases}$  $\zeta u = 150 + 20 + 2 \times 1 \times 5 = 180 \text{ cm}$ 

## 3.5.5.1. Calcul des sollicitations 3.5.5.1. Calcul des sollicitations:

 $\big\{ M_y = p_u (M_2 + v M_1)$  $M_x = p_u(M_1 + vM_2)$ 

M<sub>1</sub>: en fonction de  $\frac{v}{l_y}$  *et*  $\rho$  avec :  $\frac{v}{l_y} = \frac{190}{247}$  $\frac{1}{247}$  = 0.76 et  $\rho = 0.8$ 

On se réfère à l'abaque PIGEAU (annexe 4). On trouve  $M_1=0.59$  et  $M_2=0.38$ 

a) Evaluation des moments  $M_{x}$ l et  $M_{y}$ l du système de levage à l'ELU :  $\begin{cases} M_{xl} = p_u \times M_1 \\ M_{vl} = n_v \times M_2 \end{cases}$  $M_{yl} = p_u \times M_2$  Avec : pu=1.35 ×g et g=Dm+Pm+Personne =51+15+6.3  $\Rightarrow$ g=72.3 KN

 $\Rightarrow P_u = 97.6 \text{ KN } \Rightarrow \begin{cases} M_{xl} = 57.57 \text{ KN} \\ M_{vl} = 37.08 \text{ KN} \end{cases}$  $M_{yl} = 37.08$  KN

b) Evaluation des moments dus au poids propre de la dalle à l'ELU :

 $q_u = 1.35 \times 6.1 + 1.5 \times 1 = 9.73$  KN

$$
\begin{cases} M_{x2} = \mu_x \times q_u \times l_x^2 = 2.18 \, KN.\,m \\ M_{y2} = \mu_y \times q_u \times l_y^2 = 1.29 \, KN.\,m \end{cases}
$$

c) Superposition des moments :

Les moments agissants sur la dalle sont :  $\begin{cases} M_x = M_{x1} + M_{x2} = 59.76 \, KN.m \\ M_y = M_{y1} + M_{y2} = 38.37 \, KN.m \end{cases}$ 

Moments aux appuis : Max=0.3Mx=17.92 KN.m, May=0.3My=11.51 KN.m Moments en travées :  $M_{tx} = 0.85 Mx = 50.8$  KN.m, Mty= $0.85 My = 32.61$  KN.m

### $3.5.5.2$ . Ferraillage:

Le calcul se fera pour une bande de 1m de longueur en prenant  $dx = 18$  cm et

dy =17 cm. Les résultats sont résumés dans le tableau suivant :

Tableau 3.36 : ferraillage d'ascenseur dans le cas d'une charge concentrée

|          | $\mathbf{M_{t}}$ | $M_a(KN.m)$ | A <sub>t</sub> calculé<br>A <sub>a</sub> calculé |                     | A <sub>t</sub> adopté | A <sub>a</sub> adopté |  |
|----------|------------------|-------------|--------------------------------------------------|---------------------|-----------------------|-----------------------|--|
|          | (KN,m)           |             | cm <sup>2</sup> /ml                              | cm <sup>2</sup> /ml | cm <sup>2</sup> /m    | cm <sup>2</sup> /m    |  |
| Sens xx' | 50.8             | 17.92       | 8.61                                             | 2.91                | 5HA16=10.05           | 5HA10=3.93            |  |
| Sens yy' | 32.61            | 11.51       | 5.74                                             | 1.97                | $4HA14=6.16$          | 5HA10=3.93            |  |

### 3.5.5.3. Vérification

 $L'ELU$ :

#### Condition de non fragilité :  $\bullet$

En travée:

$$
A_t^x = 5HA16 = 10.05 \, \text{cm}^2/\text{ml} > A_{min}^x = 1.76 \, \text{cm}^2/\text{ml}
$$
\n
$$
A_t^y = 4HA14 = 6.16 \, \text{cm}^2/\text{ml} > A_{min}^y = 1.6 \, \text{cm}^2/\text{ml}
$$
\n
$$
A_t^y > \frac{A_x^t}{4} \, \dots \, \dots \, \text{vérifiée}
$$

 $A_t^x = 5T10 = 3.93$  cm<sup>2</sup>/ml >  $A_{min}^x = 1.76$  cm<sup>2</sup>/ml En appui:

$$
A_t^{\mathcal{Y}} = 5T10 = 3.93 \, \text{cm}^2/\text{ml} > A_{\text{min}}^{\mathcal{Y}} = 1.6 \, \text{cm}^2/\text{ml}
$$

#### Vérification au poinconnement :  $\bullet$

$$
Q_u \le 0.045 \times U_c \times h \times \frac{f_{c28}}{\gamma_b} \quad BAEL91 \ (Article H. III. 10)
$$

Avec :  $Q_u$ : Charge de calcul à l'état limite.

h: Epaisseur de la dalle.

Uc : Périmètre du contour au niveau du feuillet moyen

 $U_c = 2 \times (u + v) = 2 \times (180 + 190) \Rightarrow U_c = 740 \text{ cm}$ 

 $Q_u = 97.60 \text{ km}$  avec $\gamma_b = 1.5$ 

$$
0.45 \times U_c \times h \times \frac{f_{c28}}{y_h} = 1110 \, KN \Rightarrow Q_u \leq 1110 \, KN \, \dots \, \dots \, \dots \, \text{verifiée}
$$

### • Vérification de l'effort tranchant :

$$
\tau_u = \frac{V_{max}}{b \times d} \le \overline{\tau_u} = \min\left(\frac{0.2}{\gamma_b} \times f_{c28} \, , 5\right) = 3.33 \, MPa
$$

On a v>u⇒ Au milieu de u : $V_u = \frac{Q_u}{3 \times i}$  $\frac{\epsilon u}{3\times v}$  = 17.12 kn

Au milieu de v : 
$$
V_u = \frac{Q_u}{2 \times v + u} = 17.42 \text{ km}
$$

Donc : Vmax =17.42 KN.

$$
\tau_u = 0.1 MPa
$$
  
 $\tau_u = 0.1 MPa \le \overline{\tau_u}$  ...... C'est vérifié (y'a pas de risque de cisaillement)

### • Espacement des barres :

Sens x-x<sup>2</sup>: St = 20 cm  $\leq$  min (2 e, 25 cm) = 25 cm

Sens y-y': St =  $25 \text{ cm} \le \text{min} (3 \text{ e}, 33 \text{ cm}) = 33 \text{ cm}$ 

L'ELS :

### $\bullet$  Les moments engendrés par le système de levage:

 $q_{\text{ser}}=$  g=72.3 KN

 $\begin{cases} M_x = q_{ser}(M_1 + vM_2) = 48.15 \, KN.m. \\ M_x = q_{per}(M_2 + vM_1) = 36.00 \, KN.m. \end{cases}$  $M_y = q_{ser}(M_2 + vM_1) = 36.00$  KN. m

## • Les moments dus au poids propre de la dalle : qser  $=6.1 + 1 = 7.1$  KN

$$
\begin{cases}\nM_{x2} = \mu_x \times q_{ser} \times l_x^2 = 1.78 \, KN.\,m \\
M_{y2} = \mu_y \times q_{ser} \times l_y^2 = 1.26 \, KN.\,m\n\end{cases}
$$
\nSuperposition des moments :

Les moments agissants sur la dalle sont  $\colon$  $M_x = M_{x1} + M_{x2} = 49.93$  KN. m  $M_y = M_{y1} + M_{y2} = 37.26$  KN. m

Max=0.3Mx=17.92 KN.m, May=0.3My=11.51 KN.m

Mtx=0.85Mx=50.8 KN.m, Mty=0.85My=32.61 KN.m

 $\bullet$  Vérification des contraintes: Sens xx' :  $\sigma_{bc} = \frac{M_{ser}}{I}$  $\frac{\text{ser}}{I}$ y, Y=6.01 cm, I=2.89×10<sup>4</sup> cm<sup>4</sup>

»Tf = 7.82 pê ≤ » Tf = 15 pê ……………vérifiée.

Sens yy' :

$$
\sigma_{bc} = \frac{M_{ser}}{I} y
$$
, Y=4.75 cm, I=1.75×10<sup>4</sup> cm<sup>4</sup>

 $\sigma_{bc} = 8.47 \; MPa \leq \overline{\sigma_{bc}} = 15 \; MPa \; \dots \dots \dots \dots \dots \text{vérifiée.}$ 

La FPN⇒pas de vérification de la contrainte dans l'acier.

### Vérification de la flèche :

Les conditions à vérifier sont les suivantes : 
$$
\begin{cases} h, \\ h, \end{cases}
$$

$$
\begin{cases} h/_{l} = 0.1 \ge 1/_{16} = 0.06 \dots \dots \dots \dots \dots (1) \\ h/_{l} = \frac{M_{t}}{10 \times M_{0}} = \frac{42.44}{10 \times 49.93} = 0.08 \dots (2) \\ A/_{b.d} = 0.005 \le 4.2/_{f_{e}} = 0.1 \dots \dots \dots (3) \end{cases}
$$

Les trois conditions de la flèche sont vérifiées. La vérification de la flèche n'est pas nécessaire.

### $3.5.6.$  Schéma de ferraillage:

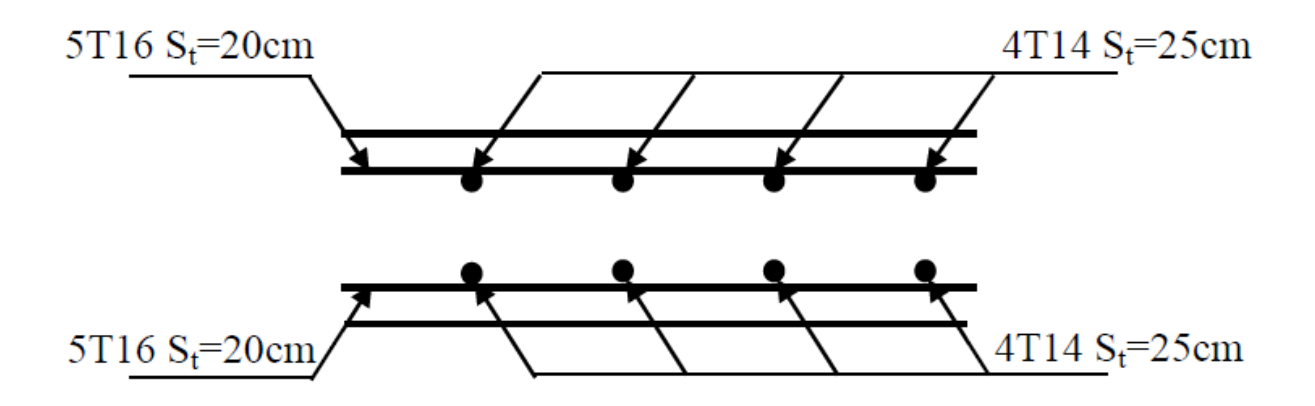

Figure  $3.18:$  Vue en coupe du ferraillage de la dalle de compression

## 3.6. Calcul des escaliers:

Les escaliers sont calculés en flexion simple en considérant la section à ferraillée comme une section rectangulaire de largeur de 100 cm et de hauteur de 16 cm

# 3.6.1. Calcul des escaliers du type 1:

L'ELU :

## 3.6.1.1. Le chargement:

- Sur la volée :

$$
G_v = \frac{7.69}{\cos 32.51} = 9.12 \text{ KN/m}^2
$$
  
Q = 2.5 KN/m<sup>2</sup>

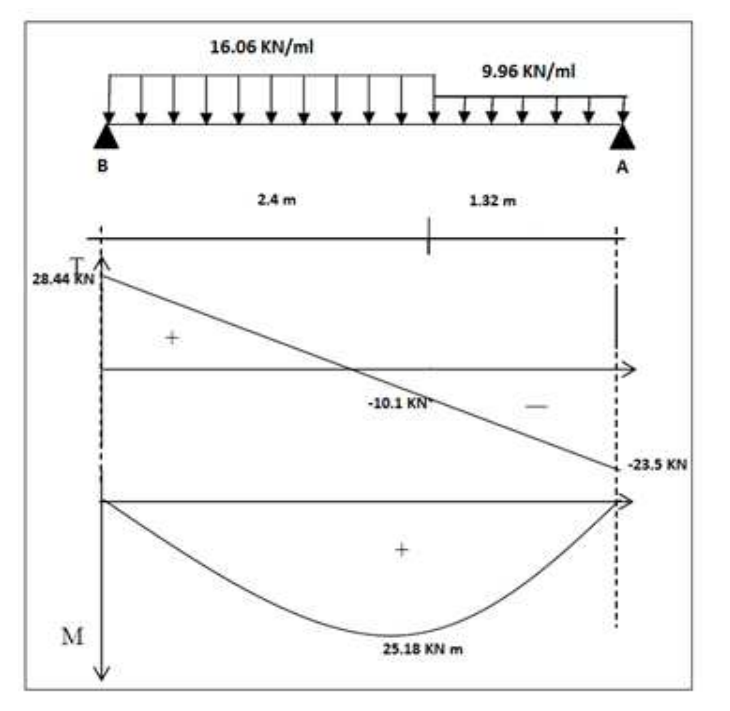

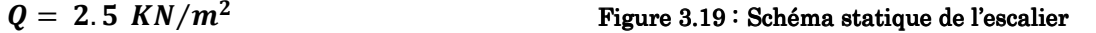

## $3.6.1.2.$  Combinaison de charges:

 $ELU: \begin{cases} Q_v = 1.35G_v + 1.5Q = 1.35 \times 9.12 + 1.5 \times 2.5 = 16.06 \text{ KN/m} \\ Q_v = 1.35G_v + 1.5Q = 1.35 \times 4.6 + 1.5 \times 2.5 = 9.96 \text{ KN/m} \end{cases}$  $Q_p = 1.35G_p + 1.5Q = 1.35 \times 4.6 + 1.5 \times 2.5 = 9.96$  KN/m

 $\text{ELS: } \left\{ \begin{array}{l} \mathbf{Q_v} = \mathbf{G_v} + \mathbf{Q} = 9.12 + 2.5 = 11.62 \text{ KN/m} \\ \mathbf{Q_v} = \mathbf{G_v} + \mathbf{Q} = 4.6 + 2.5 = 7.1 \text{ KN/m} \end{array} \right.$  $Q_p = G_p + Q = 4.6 + 2.5 = 7.1$  KN/m

### $3.6.1.3.$  Les sollicitations:

ELU :

 $M_t^{max} = 18.89$  KN. $m$ 

 $M_a^{max} = -12.06$  KN. m

 $V^{max} = 28.44$  KN

ELS:

 $M_t^{max} = 13.63$  KN.m

 $M_a^{max} = -9.09 \, KN.m$ 

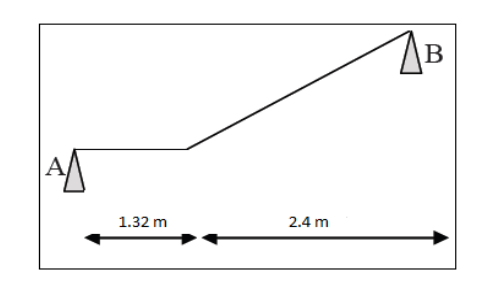

Figure  $3.20$ : diagramme des sollicitations

## 3.6.1.4. Le ferraillage: 3.6.1.4. Le ferraillage:

Le calcul se fait à la flexion simple pour une section rectangulaire b×h

> $\big\{$  $b=1 m$  $d = 16 * 0.9 = 14.4$  cm  $h = 16$  cm

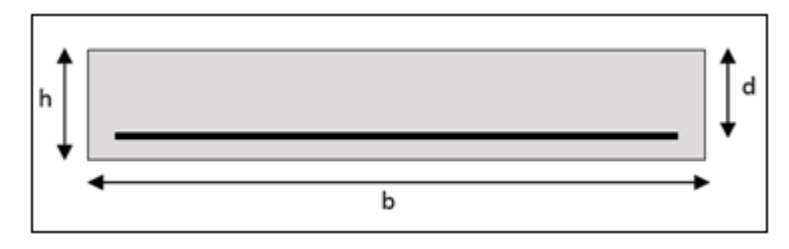

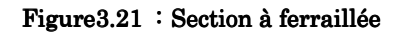

### En travée:

 $M_t = 18.89$  KN. m

 $\Rightarrow \mu_{bu} = 0.064$ ;  $\alpha = 0.082$ ;  $z = 0.139$  m;  $A_s = 3.9$  cm<sup>2</sup> *;* On choisit : 4HA12=4.52 cm<sup>2</sup>/ml

### En appuis:

$$
M_a = -8.324 \, KN.m \, ; \mu_{bu} = 0.042 \, ; \, \alpha = 0.054 \, ; z = 0.177 \, m \, ; \, A_s = 2.57 \, cm^2
$$

On choisit:  $6HAs=3.02$   $cm<sup>2</sup>/ml$ 

### 3.6.1.5. Les vérifications nécessaires :

ELU:

• Vérification de la condition de non fragilité :

 $A_{\text{min}} = 0.23 \times b \times d \times$  $f_{t28}$  $\frac{122}{f_e}$  = 0.23 × 1 × 0.144 ×  $\frac{2.1}{400}$  = 1.73 cm<sup>2</sup>

Amin< At ……………………………………………………….. Condition vérifiée

### • Vérification de l'effort tranchant:

 $V_u = 28.44$  KN

$$
\tau_u = \frac{v_u}{b \times d} = \frac{28.44}{1 \times 10^{-3}} \times 10^{-3} = 0.2 \text{ MPa}
$$

$$
\bar{\tau} \le 0.07 \left(\frac{f_{c28}}{v_b}\right) = 0.07 \times \frac{25}{1.5} = 1.16 \text{ MPa}
$$

On à  $\tau < \bar{\tau} \Rightarrow$  pas de risque de rupture par cisaillement

### $\bullet$  Armatures de répartitions:

On met les armatures de répartitions dans le sens secondaire d'ordre

 $A_r = \frac{A_s}{4}$  $\frac{4_s}{4} = \frac{4.52}{4}$  $\frac{52}{4}$  = 1.13 *cm<sup>2</sup>* /*ml* ; On choisit : 5HA6= 1.41 *cm<sup>2</sup>* /*ml* 

### $\bullet$  Vérification des espacements:

Sens longitudinale :  $S_t \leq \min(3e; 33 \, \text{cm}) = 20 \, \text{cm}$ 

Sens transversales :  $S_t \leq \min(4e; 45 \text{ cm}) = 25 \text{ cm}$ 

### ELS :

La fissuration est peut nuisible car les escaliers sont à l'abri des intempéries, donc les vérifications à faire sont :

### Vérification de la contrainte l'adhérence:

:  $=\frac{V_s}{0.9 \times d \times \sum \mu_i}$  avec  $\sum \mu_i$ *i*  $\sigma_{se} = \frac{v_s}{0.9 \times d \times \sum \mu_i}$  avec  $\frac{V_s}{V}$  avec  $\sum \mu$  $\mu$ τ La somme des périmètres des barres.  $\Rightarrow \tau_{se} < \overline{\tau}_{se} \rightarrow$  Condition vérifiée.  $0.6 \times \psi_s^2 \times f_{t28} = 0.6 \times 1.5^2 \times 2.1 = 2.83$ 0.97  $0.9 \times 0.144 \times 22.61 \times 10$  $28.44 \times 10$  $\sum \mu_i = n \times \pi \times \phi = 6 \times 3.14 \times 1.2 = 22.61 \, \text{cm}$ 28  $\overline{\tau_s} = 0.6 \times \psi_s^2 \times f_{t28} = 0.6 \times 1.5^2 \times 2.1 = 2.83 MPa$ 2 3 =  $\times$  0.144  $\times$  22.61  $\times$  $=\frac{28.44\times10^{-3}}{0.0\times0.144\times22.51\times10^{-7}}$ −  $\tau_{se} = \frac{28.44 \times 10^{-7}}{0.0 \times 0.144 \times 22.51 \times 10^{-2}} = 0.97 MPa$ 

### $\bullet$  Etat limite de compression du béton:

 $\sigma_{bc} \leq \overline{\sigma_b} = 0.6 \times f_{C_{28}} = 15 \text{MPa}.$ 

En travée  $M_t = 13.63$  KN m

 $A_s = 4.52 \text{ cm}^2$ ,  $Y = 3.79 \text{ cm}$ ,  $I = 9162.02 \text{ cm}^4$ 

$$
\sigma_{bc} = 5.62 < \bar{\sigma} = 15 \, MPa \qquad \qquad condition \, v \acute{e}r \acute{f} \, i \acute{e}e
$$

En appui:  $M_a = -9.09$  KN m

 $A_s = 2.57$  cm<sup>2</sup>, Y = 3.19 cm, I = 6774.64 cm<sup>4</sup>

 $\sigma_{bc} = 4.28 \text{ MPa} < \bar{\sigma} = 15 \text{ MPa}$  condition vérifiée

### Etat limite de déformation :

Le calcul des déformations est effectué pour évaluer les flèches dans l'intension de fixer les contres flèches à la construction ou de limiter les déformations de service.

> Evaluation de la flèche:

Si l'une des conditions ci-dessous n'est pas satisfaite, la vérification de la flèche devient nécessaire:

$$
\begin{array}{ccc}\n\checkmark & \frac{h}{l} \geq \frac{1}{16} \\
\checkmark & \frac{h}{l} \geq \frac{M_t}{10 \times M_0} \\
\checkmark & \frac{A}{b_0 \times d} \geq \frac{4.2}{fe}\n\end{array}
$$

On a 
$$
\frac{h}{l} = \frac{16}{372} = 0.043 < \frac{1}{16} = 0.062
$$

La première condition n'est pas vérifiée donc on doit faire une vérification de flèche.

$$
\Delta f_t = f_{gv} - f_{ji} + f_{pi} - f_{gi}
$$

La flèche admissible pour une poutre inférieur à 5 m est de :

$$
f_{adm} = \frac{l}{500} = \frac{372}{500} = 0.74 \text{ cm}
$$

Calculer  $M_i^{ser}$ :

Volée :  $q_i^{ser} = 0.65 \times G_v = 0.65 \times 3.55 = 2.307 \frac{KN}{m}$ Pallier :  $q_g^{ser} = 0.65 \times G_p = 0.65 \times 3 = 1.95 \frac{KN}{m}$  $M_i^{ser} = 2.865 KN.m$ Calculer M<sub>p</sub>ser:  $q_v = 0.65 \times (G_v + Q) = 7.55 \frac{\kappa N}{m}$  ;  $q_p = 0.65 \times (G_p + Q) = 4.61 \frac{\kappa N}{m}$  $M_{p}^{ser} = 8.67 KN m$ Calculer  $M_q^{ser}$ :  $q_g = 0.65 \times G_v = 5.93 \frac{KN}{m}$ ;  $q_p = 0.65 \times G_p = 3 \frac{KN}{m}$  $M_q^{ser} = 6.675 KN m$ On a  $E_i = 11000 \sqrt[3]{f_{c28}} = 32164.2 \text{ MPa}$ ,  $E_v = \frac{1}{3} E_i = 10721.4 \text{ Mpa}$  $I_0 = 46531.7$  cm<sup>4</sup>,  $I = 43200$  cm<sup>4</sup>,  $Y = 3.79$  cm  $\sigma_s = \frac{M_{ser}}{A(d-\frac{y}{2})}$   $\Rightarrow$   $\sigma_{sg} = 165.836 MPa$ ;  $\sigma_{sj} = 71.18 MPa$ ;  $\sigma_{sp} = 254.9 MPa$ 

 $\mu_q = 0.12$ ;  $\mu_i = 0$ ;  $\mu_p = 0.23$  $If_{ig} = 14103 \, \text{c} \, \text{m}^4$  ;  $If_{vg} = 35865.23 \, \text{c} \, \text{m}^4$  ;  $If_{ij} = 47520 \, \text{c} \, \text{m}^4$  ;  $If_{ip} = 14103.55 \, \text{cm}^4$  $f_g^i = 0.0027m$  ;  $f_g^v = 0.0041 m$  ;  $f_j^i = 0.0003 m$  ;  $f_p^i = 0.0026 m$  $\Delta f = 0.001 < f_{adm} \Rightarrow$  condition vérifiée ( la flèche est vérifier) 3.6.1.6. Schéma de ferraillage 3.6.1.6. Schéma de ferraillage:

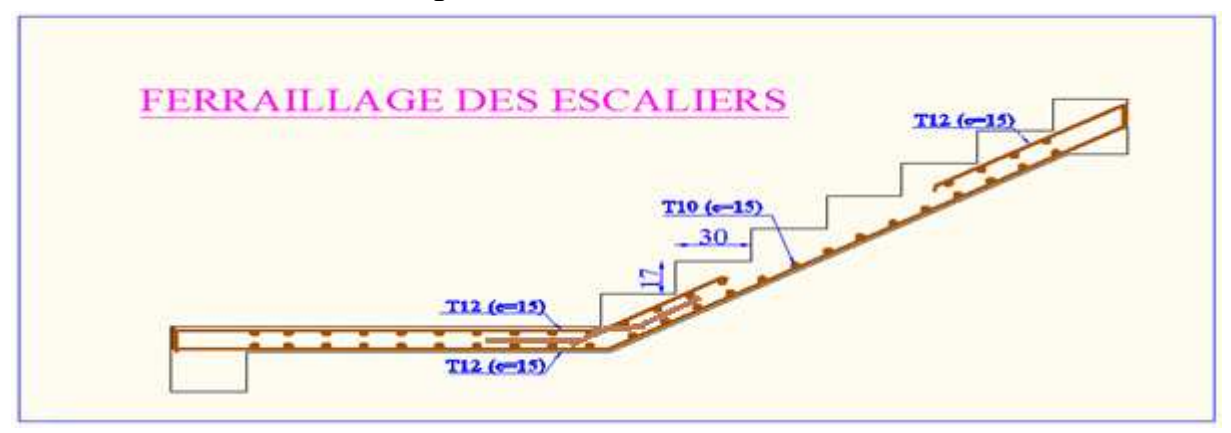

Figure 3.22: Schéma de ferraillage d'escalier (type 01)

# 3.6.2. Le deuxième type d'escalier :

Le chargement sur la volée :

GV =9.12 KN/ml

 $Q_V = 2.5$  KN/ml

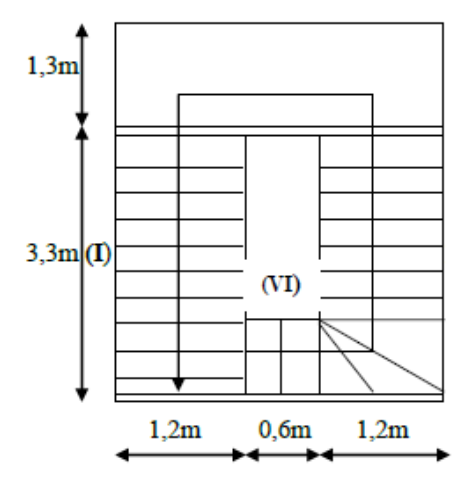

Figure  $3.23$  : vue en plan de l'escalier type  $02$ 

## 3.6.2.1. Les sollicitations sur la volée:

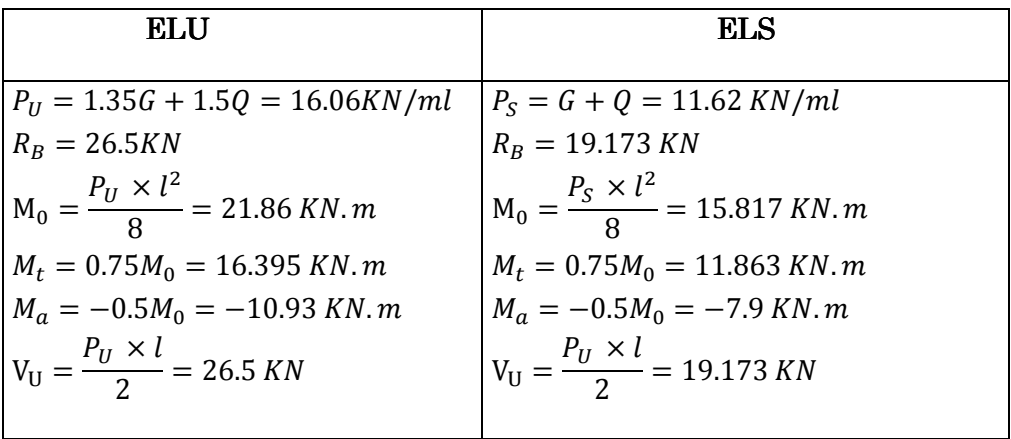

## 3.6.2.2. Calcul de la section d'armatures à la flexion simple :

Le calcul pour le ferraillage est résumé dans le tableau suivant

| Localisation | M        | $\mu_{bu}$ | $\alpha$ | Z(m)      | Acalculé              | Choix des | Aadopté               |
|--------------|----------|------------|----------|-----------|-----------------------|-----------|-----------------------|
|              | (KN, m)  |            |          |           | (cm <sup>2</sup> /ml) | barres    | (cm <sup>2</sup> /m]) |
| En travée    | 16.395   | 0.055      | 0.071    | 0.139     | 3.36                  | 5HA10     | 3.93                  |
| En appuis    | $-10.93$ | 0.037      | 0.047    | $0.141\,$ | 3.36                  | 4HA10     | 3.14                  |

Tableau  $3.37$ : ferraillage de poutre palière à la flexion simple

On opte pour  $S_t = 20c$  m en appuis et  $S_t = 25$  cm en travée

## • Calculer les armatures de répartitions :

En travée : $A_t = \frac{A_s}{4}$  $\frac{A_s}{4} = \frac{3.93}{4}$  $\frac{G_3G_3}{4}$  = 0.982 cm2/ml ⇒ on choisit4HA6 = 1.1373 cm<sup>2</sup>/ml En appui :  $A_a = \frac{A_a}{4}$  $\frac{A_{a}}{4} = \frac{3.14}{4}$  $\frac{1.14}{4}$  = 0.785 cm2/ml ⇒ on choisit4HA6 = 1.1373 cm<sup>2</sup>/ml

# 3.6.2.3. Vérification: ELU:

 $\bullet$  Vérification de la condition de non fragilité:

 $A_{min}$ =0.23  $\times$  b  $\times$  d  $\times \frac{f_{t_{28}}}{f_{c}}$  $\frac{t_{28}}{f_e} = 0.23 \times 1 \times 0.144 \times \frac{2.1}{400} = 1.73 \text{ cm}^2/\text{ml}$  ë > ë¬Ã@ …………………………… Condition vérifiée

 $\bullet$  Vérification de l'effort tranchant:

 $\overline{\tau_u} = 0.07 \times \frac{f_{c28}}{\gamma_b} = 0.07 \times \frac{25}{1.5}$ =1.16 MPa

 $\tau_u =$  $V_U$  $\frac{c}{b \times d}$  =  $\frac{26.1}{1 \times 0.108} \times 10^{-3} = 0.245 \text{ MPa}$ 

On a ¨<sup>å</sup> < ¨ <sup>å</sup> ……………………… Condition vérifiée

• Vérification des armatures longitudinales au cisaillement:

 $A > (V_U - \frac{M_U}{0.9 \times d}) \times \frac{Y_s}{f_e} = (26.5 - \frac{16.395}{0.9 \times 0.144}) \times \frac{1.15}{400}$  $\frac{1.15}{400}$  = 2.78 cm<sup>2</sup> ............. condition vérifiée

## L'ELS :

La fissuration est peu nuisible car les escaliers sont à l'abri des intempéries, donc les vérifications à faire sont :

## • vérification de la contrainte d'adhérence

$$
\tau_{ser} = \frac{V_{ser}}{0.9 \times d \times \Sigma U_I}
$$
  

$$
\sum U_I = la \text{ sommes des périmétresdes barres}
$$
  

$$
= \pi \times n \times \emptyset = 4 \times 1.2 \times 3.14 = 15.072 \text{cm}
$$
  

$$
\Rightarrow \tau_{ser} = \frac{19.173}{0.9 \times 0.129 \times 0.15} \times 10^{-3} = 1.1 \text{ MPa}
$$

 $\overline{\tau_{ser}} = 0.6 \times \Psi^2 \times f_{t28} = 0.6 \times 1.5^2 \times 2.1 = 2.83 MPa \Rightarrow \tau_{ser} \le \overline{\tau_{ser}}$  ..... Vérifiée

## • Vérification de l'état limite de compression du béton:

$$
\sigma_{bc} = \frac{M_{ser} \times y}{I}
$$

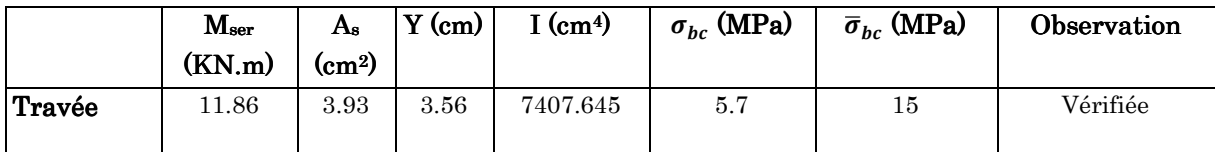

### • vérification de l'état limite de déformation du béton:

Les conditions à vérifier sont les suivantes :

$$
\frac{h}{l} \ge \frac{1}{16}
$$
  
\n
$$
\frac{h}{l} \ge \frac{M_t}{10M_0}
$$
  
\n
$$
\frac{A}{b \times d} \le \frac{4.2}{fe}
$$

On a  $\frac{h}{2}$  $\frac{h}{l} = \frac{160}{330}$  $\frac{100}{330}$  = 0.484 > 0.062 condition vérifiée  $M_t$  $\frac{M_t}{10M_0} = \frac{11.86}{10 \times 15.8}$  $\frac{11.86}{10 \times 15.817} = 0.074 \Rightarrow \frac{h}{l} \ge \frac{M_t}{10M}$  $10M_0$ ………Condition vérifiée

$$
\frac{A}{b \times d} = \frac{3.93}{100 \times 14.4} = 0.00272 \text{ Et } \frac{4.2}{fe} = 0.0105 \Rightarrow \frac{A}{b \times d} < \frac{4.2}{fe} \quad \dots \dots \text{ Condition } \text{vein } \text{fie}
$$

Les trois conditions sont vérifier donc il est inutile de vérifier la flèche

## 3.6.2.4. Schéma de ferraillage 3.6.2.4. Schéma de ferraillage:

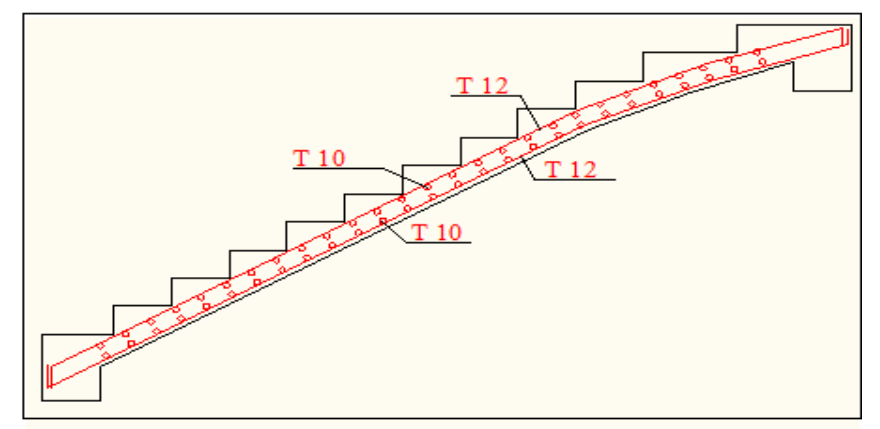

Figure 3.24 : Schéma de ferraillages des escaliers balancer (type 02)

### 3.6.3. Calcul du palier de repos de l'escalier:

Le palier sera étudié comme une console encastrée dans la poutre palière.

### $3.6.3.1.$  Le chargement:

 $G = 4.6 \text{ KN/m}^2$ 

 $Q = 2.5$  KN/m<sup>2</sup>

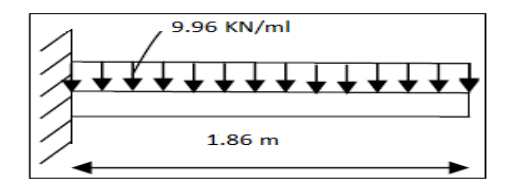

Figure  $3.25$  : Schéma statique du palier de repos

### 3.6.3.2. Calcul des sollicitations

ELU:  $q_u = 1.35G + 1.5Q = 9.96 K N/m^2$ 

$$
M_U = \frac{q_u \times l^2}{2} = \frac{9.96 \times 1.86^2}{2} = 17.22 \text{ KN m}
$$

 $V_u = q_u \times l = 9.96 \times 1.86 = 18.525 KN$ 

ELS:  $q_s = G + Q = 7.1 K N/m^2$ 

$$
M_U = \frac{q_S \times l^2}{2} = \frac{7.1 \times 1.86^2}{2} = 12.281 \, KN \, m
$$

$$
V_s = q_s \times l = 7.1 \times 1.86 = 13.206 \, \text{KN}
$$

### 3.6.3.3. Ferraillage du palier de repos :

Le ferraillage se fait pour une bande de « 1 ml ».

Acier longitudinaux:  $b = 1$  ml,  $h = e = 0.16$ ,  $d = 0.16 - 0.04 = 0.1$  m  $\bullet$ et  $M_u = 17.228$  KN m

$$
f_{bu} = 17 MPa
$$
;  $\mu_{bu} = 0.101 < 0.186$ ;  $\alpha = 0.133$ ;  $z = 0.094 m$ ;  $A_s = 5.23 cm^2$ 

On choisit:  $5HA12=5.65$  cm<sup>2</sup>

Les aciers transversaux : il faut mettre des armatures de répartition de l'ordre  $\bullet$ 

$$
A_r = \frac{A_s}{4} = \frac{5.23}{4} = \frac{1.307 \, \text{cm}^2}{ml} \Rightarrow \text{ on \, adopte} \, \, 5HA6 = 1.41 \, \text{cm}^2/\text{ml}
$$

# 3.6.3.4. Vérifications

L'ELU:

 $\bullet$ Vérification de la condition de non fragilité :

$$
A_{\min} = 0.23 \times b \times d \times \frac{f_{t28}}{f_e} = 0.23 \times 1 \times 0.1 \times \frac{2.1}{400} = 1.207 \text{ cm}^2
$$
  
 
$$
A_{\min} < A_t
$$

Calcul de l'espacement (At) :  $\bullet$ 

Sens longitudinal  $S_t \leq \min(3e, 33cm)$ 

 $\leq$  33 cm, on prend  $S_t = 20$  cm

Vérification de l'effort tranchant:  $\bullet$ 

 $V_u = 18.528Kn$ 

$$
\tau_u = \frac{V_u}{\text{bxd}} = \frac{18.52}{1 \times 0.1} \times 10^{-3} = 0.185 \text{ MPa}
$$

 $\bar{\tau} \le 0.07 \left( \frac{f_{c28}}{\gamma_{\rm b}} \right) = 0.07 \times \frac{25}{1.5}$  $\frac{23}{1.5}$  = 1.16 MPa

On à  $\tau < \bar{\tau} \Rightarrow$  pas de risque de rupture par cisaillement

L'ELS :

Il y'a lieu de vérifier d'après : BAEL91 (Article B.6.3)

Etat limite d'ouverture des fissures

Etat limite de compression du béton

Etat limite de déformation

- Etat limite d'ouverture des fissures  $\cdot$ La fissuration est peu préjudiciable donc pas de vérification.
- $\bullet$  Etat limite de compression du béton:

 $\sigma_{bc} \leq \overline{\sigma_b} = 0.6 \times f_{C_{28}} = 15 \text{ MPa}.$ 

$$
M_{ser}^t = 12.281
$$
 KN.m

$$
A_s = 5.65 \, \text{cm}^2 \, \text{; Y} = 3.269 \, \text{cm} \, \text{; I} = 5.004 \times 10^{-5} \, \text{m}^4
$$

 $\sigma_{bc} = \frac{M_{ser}}{I}$  $\frac{sec}{I} \times \gamma = 8.022 \text{ MPa} \Rightarrow \sigma_{bc} < \overline{\sigma_b}$ 

La condition est vérifiée, il y'a pas de risque de fissuration du béton

### $\bullet$  Etat limite de déformation:

Le calcul des déformations est effectué pour évaluer les flèches dans l'intension de fixer les contres flèches à la construction ou de limiter les déformations de service.

- Evaluation de la flèche :

Si l'une des conditions ci-dessous n'est pas satisfaite, la vérification de la flèche devient nécessaire :

$$
\sqrt{\frac{h}{l}} \ge \frac{1}{16}
$$
  
\n
$$
\sqrt{\frac{A}{b_0 \times d}} \ge \frac{4.2}{fe}
$$
  
\nOn a  $\frac{h}{l} = \frac{12}{186} = 0.07 > \frac{1}{16} = 0.062$  ......... *Vérifiée*

$$
\frac{A}{b \times d} = \frac{5.65 \times 10^{-4}}{1 \times 0.1} = 0.0065 < \frac{4.2}{fe} = \frac{4.2}{400} = 0.0105 \quad \dots \dots \quad V \text{értf iée}
$$

Les conditions de flèche sont vérifiées donc il est inutile de faire une vérification de flèche.

## 3.6.3.5. Schéma de ferraillage de palier de repos:

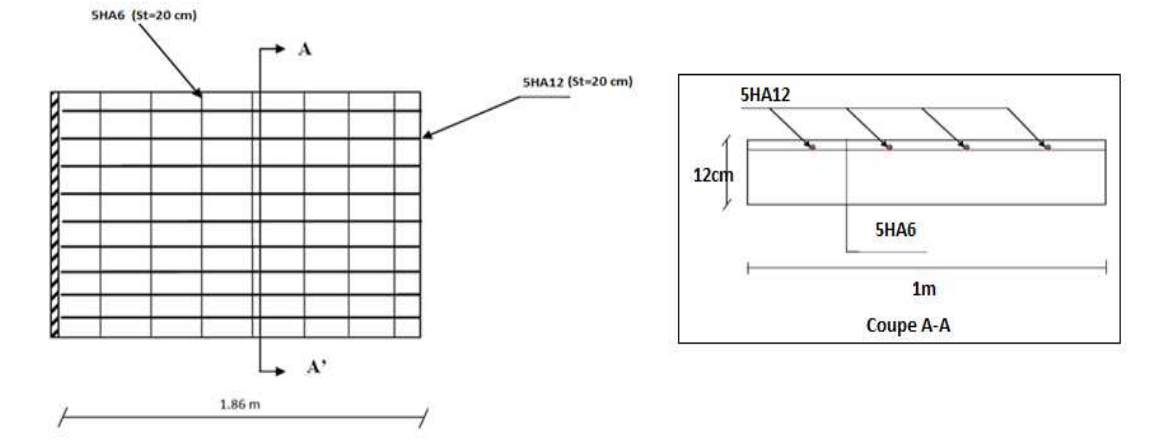

Figure 3.26 : schéma du ferraillage du palier de repos

## 3.6.4. Etude de la poutre palière:

# $3.6.4.1.$  Le pré dimensionnement :

Condition de flèche  $: \frac{L}{15} < h < \frac{L}{10}$ 

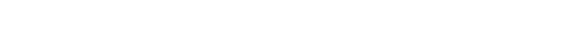

 $3<sub>m</sub>$ 

### Figure  $3.27$ : schéma statique de la poutre palière

 $\left\{\right.$  $b \geq 20cm$  $h \geq 30cm$  $\frac{1}{4}$  $\frac{1}{4} \leq \frac{h}{b}$  $\frac{1}{b} \leq 4$ …………… RPA99/V2003 RPA99/V2003 RPA99/V2003 (Art 7.5.1)

On à : L=3m, On prend h=30cm, b=30cm

### 3.6.4.2. Les surcharges sur la poutre palière

Son poids propre «  $g_0$  » avec  $g_0=0.32\times 25=2.25$  KN/ml

Le poids du mur sur le palier «  $g_m$  » avec  $g_m=2.8\times\frac{2.86}{2}$  $\frac{100}{2}$ =4 KN/m

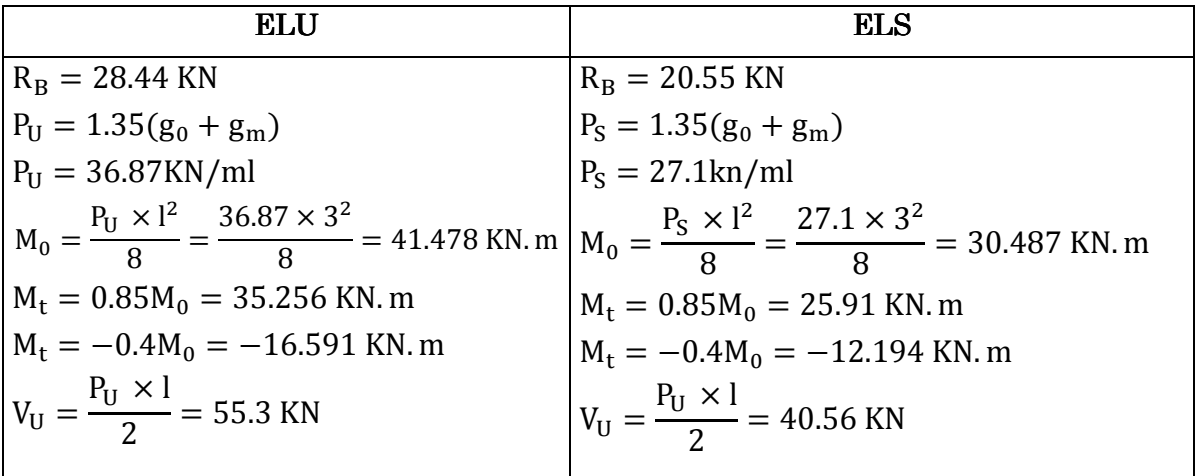

## 3.6.4.3. Les sollicitations sur la poutre palière :

## $3.6.4.4$ . Calcul de la section d'armatures à la flexion simple :

Les calculs pour le ferraillage sont résumés dans le tableau suivant :

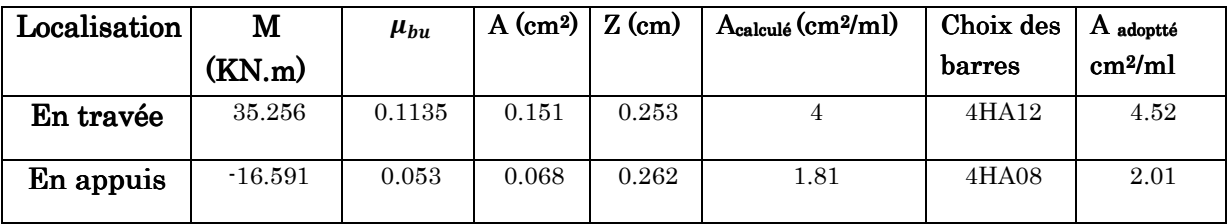

## $3.6.4.5.$  Exigence du RPA:

 $A_t$ : section d<sup>'</sup>armature en travée

A : section d′ armatureen appui

$$
A_{min} = 0.23 \times b \times d \times \frac{f_{t_{28}}}{f_e} = 0.23 \times 0.3 \times 0.27 \times \frac{2.1}{400} = 0.97 cm^2/ml
$$

Dans notre cas ë<sup>é</sup> > ë¬Ã@et ë° > ë¬Ã@ …………………. condition vérifiée

## 3.6.4.6. Calcul d'armatures à la torsion

Le moment de torsion provoqué sur la poutre palière est transmis par la volée ; c'est le moment d'appuis « B » (figure 3.20)

$$
Mtorsion = MTu = Ma \times \frac{1}{2} = 18.897
$$
 KN. m
Pour une section pleine, on remplace la section réelle par une section creuse équivalente dont l'épaisseur de la paroi est égale au sixième du diamètre du cercle qu'il est possible d'inscrire dans le contour de la section :

U : périmètre de la section

Ω : Air du contour tracé à mi-hauteur

g : Épaisseur de la paroi

#### • Armatures longitudinales:

La section d'armatures longitudinales est donnée par:

$$
A_l = \frac{M_{TU} \times U \times \gamma_S}{2 \times \Omega \times f_e}
$$
  
\n
$$
e = \frac{\phi}{6} = \frac{h}{6} = 5cm
$$
  
\n
$$
\Omega = (b - e) \times (h - e) = 0.0625 m^2
$$
  
\n
$$
U = 2(b - e) \times (h - e) = 1m
$$
  
\n
$$
A_l = \frac{M_{Tu} \times U \times \gamma_S}{2 \times \Omega \times f_e} = 4,32 \text{ cm}^2
$$

#### • Choix des armatures :

En travée :

 $A_t = 4.52$  cm<sup>2</sup>

On choisit  $\cdot$  3HA14= 4.62 cm<sup>2</sup>/ml

En appuis :

$$
A_a = A_a + \frac{A_l}{2} = 2.01 + \frac{4.32}{2} = 4.17 \text{ cm}^2
$$

On choisit  $\div 3H$ A14= 4,62  $cm^2/ml$ 

#### $\bullet$  Vérification de la contrainte de cisaillement:

On vérifie si  $\tau_u < \bar{\tau}$ 

Avec  $\tau_u = \sqrt{\tau_{cr}^2 + \tau_v^2}$ On a  $V_{max} = \frac{V_U}{b \times c}$  $\frac{V_U}{b \times d} = \frac{55.3}{0.3 \times 0.1}$  $\frac{1}{0.3 \times 0.27} = 0.682 MPa$ 

$$
\tau_{cr} = \frac{M_{Tu}}{2 \times \Omega \times e} = \frac{18.897 \times 10^{-3}}{2 \times 0.0625 \times 0.05} = 3.02 MPa
$$

 $D'$ où :  $\tau_u = 3.1$  MPa

Et :  $\bar{\tau} = \min \left( \frac{0.15}{\gamma_b} \times f_{c28}; 4 \text{ MPa} \right) = 3.26 \text{ MPa}$  ............ Condition est vérifiée

# 3.6.4.7. Calcul du ferraillage:

#### $\bullet$  calcul des armatures transversales:

Flexion :

$$
A_t \ge \frac{0.4 \times b \times S_t}{400} = \frac{0.4 \times 0.3 \times 0.15}{400} = 0.45 \, \text{cm}^2
$$

Torsion:

$$
A_t = \frac{M_{TU} \times S_t \times \gamma_s}{2 \times \Omega \times f_e} = \frac{18.897 \times 10^{-3} \times 0.15 \times 1.15}{2 \times 625 \times 10^{-4} \times 400} = 0.65 \, \text{cm}^2
$$

$$
\Rightarrow A_t = 0.65 + 0.45 = 1.1 \, \text{cm}^2
$$

$$
\Rightarrow A_t^{min} = 0.003 \times 15 \times 30 = 1.35 \, \text{cm}^2
$$

 $\Rightarrow$  on opte pour 6HA6 = 1.7cm<sup>2</sup>

#### vérification de l'état limite de compression du béton :

On doit vérifier si $\sigma_{bc}<\overline{\sigma_{bc}}=15\;MPa$ 

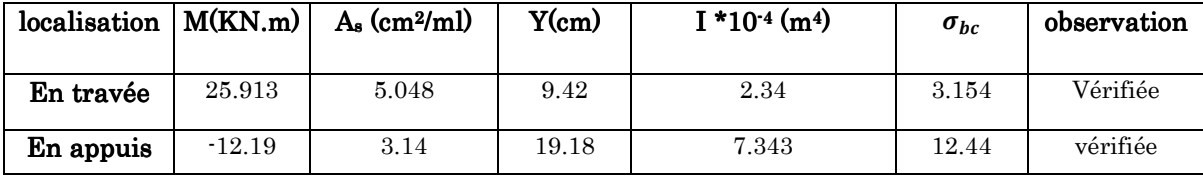

## $3.6.4.8.$  Schéma de ferraillage de la poutre palière:

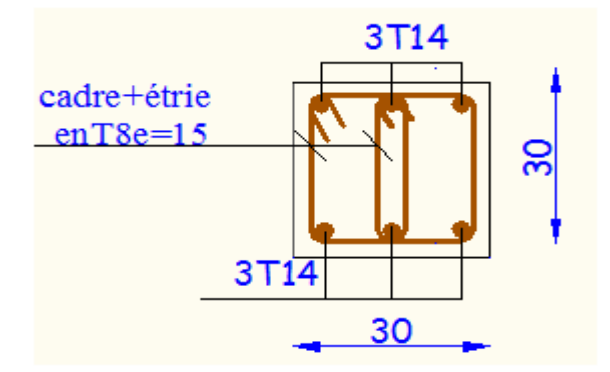

#### Figure  $3.28$ : schéma de ferraillage de la poutre palière

## 3.6.5. Etude de la poutre brisé

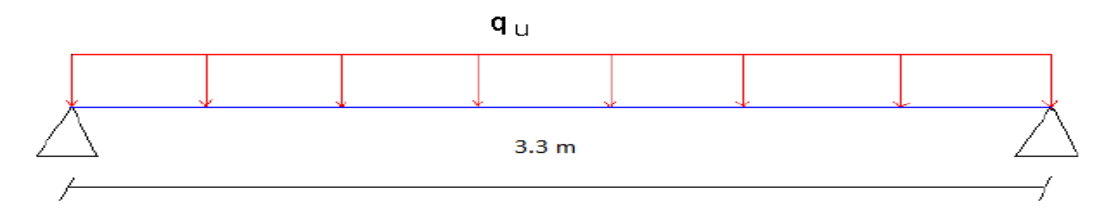

#### Figure 3.29 : Schéma statique de la poutre brisée

 $3.6.5.1.$  Dimensionnement: L  $\frac{1}{15} \leq h \leq$ L  $\frac{1}{10}$   $\Rightarrow$  22  $\leq$  h  $\leq$  33 cm

Soit : h=30 cm ; b=30 cm

#### $R_A=R_B=26.5$  KN ;  $M_0=21.86$  KN m ;  $V_u=26.5$  KN

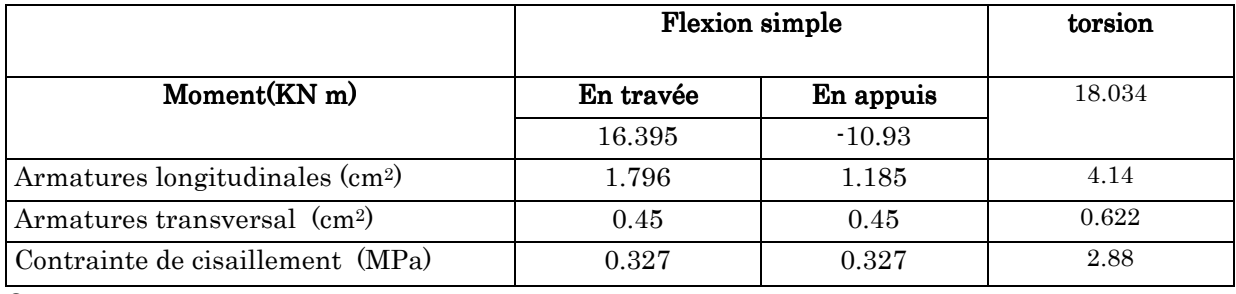

On opte pour :

- Armatures longitudinales en travée : A=3HA16=6.03 cm<sup>2</sup>
- $\triangleright$  Armatures longitudinales en appui : A=3HA14=4.62 cm<sup>2</sup>
- Armatures transversales :un étrier ∅8+1épeingle ∅8 ; St=16 cm
- La contrainte de cisaillement totale est de 2.88 < 3.25 MPa ……. Vérifiée

# 3.6.5.2. Schéma statique de la poutre brisé :

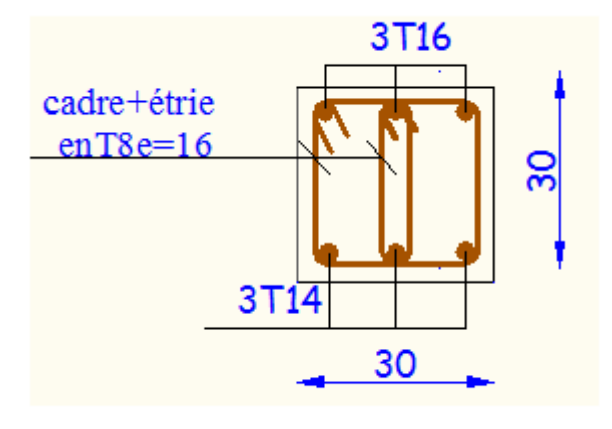

Figure 3.30 Schéma de ferraillage de la poutre brisée

# Chapitre 4 Etude sismique

## 4.1. Introduction 4.1. Introduction:

 L'étude sismique d'une structure vise à assurer une protection acceptable des constructions vis à vis des effets des actions sismiques par une conception et un dimensionnement appropriés toute en satisfaisant les trois aspects essentiels de la conception qui sont : la résistance, l'aspect architectural et l'économie.

 Cet objectif ne peut être atteint qu'avec un calcul adéquat tout en respectant la réglementation en vigueur.

## 4.2. Présentation de logiciel de calcul ETABS :

 On a fait appel pour la modélisation de notre bâtiment à un logiciel appelé ETABS. Ce dernier est un logiciel qui permet de modéliser et d'analyser les bâtiments.

ETABS c'est un logiciel de calcul conçu exclusivement pour le calcul des bâtiments. Il permet de modéliser facilement et rapidement tous types de bâtiments grâce à une interface graphique unique. Il offre de nombreuses possibilités pour l'analyse statique et dynamique.

Ce logiciel permet la prise en compte des propriétés non-linéaires des matériaux, ainsi que le calcul et le dimensionnement des éléments structuraux suivant différentes réglementations en vigueur à travers le monde (Euro code, UBC, ACI...etc.). De plus de part ça spécificité pour le calcul des bâtiments, En effet, grâce à ces diverses fonctions il permet une décente de charge automatique et rapide, un calcul automatique du centre de masse et de rigidité, ainsi que la prise en compte implicite d'une éventuelle excentricité accidentelle.

De plus, ce logiciel utilise une terminologie propre au domaine du bâtiment (plancher, dalle, trumeau, linteau…etc.). L'ETABS permet également le transfert de donnée à d'autres logiciels (AUTOCAD, SAP 2000, SAFE ….).

## 4.3. Méthode de calcul:

Selon les règles parasismiques algériennes (RPA99/VERSION 2003) le calcul des forces sismiques peut être mené suivants trois méthode :

- > La méthode statique équivalente.
- La méthode d'analyse modale spectrale.
- La méthode d'analyse dynamique par accélérogramme.

# 4.3.1. Méthode statique équivalente  $\ddot{\cdot}$

La méthode statique équivalente permet d'estimer l'effort tranchant (cisaillement) total à la base du bâtiment dans les deux directions par l'expression suivante  $V = \frac{A.D.Q}{R}$  $\frac{C}{R}W$ 

Les conditions exigées par les règlements parasismiques (4.2 du RPA99/2003) pour l'application de la méthode statique équivalente ne sont pas vérifiés dans notre structure. On peut retirer de cette méthode que la force sismique à la base du bâtiment suivant les deux sens et la période fondamentale statique.

Avec :

- A : coefficient d'accélération de zone donnée par le tableau 4.1 du RPA Pour notre structure on a  $\frac{\int \mathcal{G}(\mathbf{r}) d\mathbf{r}}{\int \mathbf{r}(\mathbf{r}) d\mathbf{r}}$  (habitation)  $Zone$  sismique IIa
- R : coefficient de comportement global de la structure, donnée par le tableau 4.3 du RPA. On a un contreventement mixte (voiles/portique) avec interaction d'où :  $R = 5$ .
- Q : facteur de qualité, sa valeur donnée par la formule :  $Q = 1 + \sum_{i=1}^{6} p_q$  $P_q$ : la pénalité à retenir selon que le critère de qualité est satisfait ou non (tableau 4.4 du RPA)

| Critère "q"                                           | Observation | Valeur p <sub>q</sub> |
|-------------------------------------------------------|-------------|-----------------------|
| 1-Condition minimale sur les files de contreventement | Non         | 0.05                  |
| 2- Redondance en plan                                 | Non         | 0.05                  |
| 3- Régularité en plan                                 | Non         | 0.05                  |
| 4- Régularité en élévation                            | Non         | 0.05                  |
| c5 Contrôle de la qualité des matériaux               | Oui         | $\Omega$              |
| 6-Contrôle de la qualité de l'exécution               | Non         | 0.1                   |

Tableau 4.1 : valeur des pénalités  $P_q$ 

Donc:  $Q_x = Q_y = 1 + \sum 0.5 \times 4 + 0.1 \Rightarrow Q = 1.3$ 

 $W:$  Poids total de la structure.

La valeur de W comprend la totalité des charges permanentes pour les bâtiments d'habitation. Il est égal à la somme des poids  $W_i$ , calculés à chaque niveau (i):

$$
W = \sum_{i=1}^{n} W_i \qquad \text{avec } W_i = W_{Gi} + \beta \times W_{Qi} \qquad \text{RPA99 (Formule4.5)}
$$

 $W_{Gi}$ : Poids dû aux charges permanentes et à celles des équipements fixes éventuels, solidaires de la structure.

 $W_{0i}$ : Charges d'exploitation.

 $\beta$  : Coefficient de pondération, il est fonction de la nature et de la durée de la charge d'exploitation.

Concernant notre projet on a des niveaux à usage commercial, donc un coefficient de pondération  $\beta = 0$ . 30 ; et des appartements à usage d'habitation donc un coefficient de pondération  $\beta = 0.20$ .

D'après les résultats obtenus par l'ETABS : W<sub>totale</sub> = 44864.87 KN

- D : facteur d'amplification dynamique, donnée par l'expression suivante :

$$
D = \begin{cases} 2.5\eta & \dots \dots \dots & 0 \le T \le T2 \\ 2.5\eta \left(\frac{T^2}{T}\right)^{2/3} & \dots \dots \dots & T2 \le T \le 3S \\ 2.5\eta \left(\frac{T^2}{3}\right)^{2/3} \left(\frac{3}{T}\right)^{5/3} & \dots \dots \dots T \ge 3S \end{cases}
$$
 RPA99 (formula4.2)

T2: Période caractéristique, associée à la catégorie du site. RPA 99 (Tableau 4.7)

 Le sol en place est de moyenne qualité sensible à l'eau (saturé), plastique et de compacité moyenne (D'après les résultats préliminaires de LNHC « Laboratoire National de l'Habitat et de la Construction »), donc du RPA 99(Tableau3-2) de classification des sites on trouve que ces caractéristiques correspondent à un site de catégorie S3, donc on aura :  $\Rightarrow$   $\begin{cases} T_1 = 0.15 \text{ seconds} \\ T_2(S_2) = 0.5 \text{ seconds} \end{cases}$  $T_2(S_3) = 0.5$  seconde

 $\eta$  : Facteur de correction de l'amortissement, donnée par  $\eta = \sqrt{\frac{7}{24}}$  $\frac{7}{2+\xi} = 0.81 > 0.7$ 

 $\xi = \frac{7+10}{2} = 8.5\%$ : Pourcentage d'amortissement critique (tableau 4.2 du RPA99)

#### $\triangleright$  Estimation de la période fondamentale:

$$
T_c = C_T h_n^{3/4}
$$
 **RPA99** (Formule 4-6)

hn : Hauteur mesurée en mètre à partir de la base de la structure jusqu'au dernier niveau  $\Rightarrow$  h<sub>n</sub>=32.47 m

 $C_T$ : Coefficient, fonction du système de contreventement du type de remplissage et donnée par le type de système de contreventement :

Pour le contreventement mixte portique voiles avec interaction qui est notre cas :  $C_T=0.05$  (tableau 4.6 du RPA99)

$$
T_c = 0.05 \times 32.47^{3/4} = 0.68 \text{ s}
$$

Dans notre cas (structure mixte), on peut également utiliser aussi la formule suivante :

$$
T_{x,y} = 0.09 h_N / \sqrt{L_{x,y}} \qquad RPA99 \text{ (Formule 4-7)}
$$

L: Distance du bâtiment mesuré à la base dans les deux directions.

 $L_x=22.2 \text{ m}$ ,  $L_y=24.6 \text{ m}$ 

$$
\Rightarrow \begin{cases} T_x = 0.62 \, s \\ T_y = 0.6 \, s \end{cases}
$$

T<sub>x</sub>=min (T<sub>x</sub>; T<sub>c</sub>) = 0.62 s >T<sub>2</sub>=0.5 s

 $T_Y = min(T_Y; T_c) = 0.60$  s  $>T_2 = 0.5$  s

$$
\Rightarrow D = 2.5\eta \left(\frac{T_2}{T}\right)^{2/3} \qquad \dots \dots \dots \qquad T_2 \le T \le 3S \qquad \Rightarrow \begin{cases} D_x = 1.75 \\ D_y = 1.79 \end{cases}
$$

Donc la période fondamentale statique majorée de30 % est :

 $\begin{cases} T_{Sy} = 1.3 \times 0.60 = 0.78 \text{ s} \end{cases}$  $T_{Sx} = 1.3 \times 0.62 = 0.806$  s

La force sismique totale à la base de la structure :

$$
V_{st} = \frac{A \times D \times Q}{R} \times W \Rightarrow \begin{cases} V_{stx} = \frac{0.15 \times 1.75 \times 1.3}{5} \times 44864,87 = 3050,81 \text{ KN} \\ V_{sty} = \frac{0.15 \times 1.79 \times 1.3}{5} \times 43533,6 = 3140,54 \text{ KN} \end{cases}
$$

#### 4.3.2. Méthode d'analyse modale spectrale :

 Rappelons que le principe de la méthode d'analyse modale spectrale est de rechercher pour chaque mode de vibration, le maximum des effets engendrés dans la structure par les forces sismiques représentées par un spectre de réponse de calcul. Ces effets sont par la suite combinés pour obtenir la réponse de la structure.

L'action sismique est simulée grâce à un spectre de réponse. Le comportement de la structure supposé élastique, permet le calcul des modes propres.

#### $\div$  Spectre de réponse de calcul.

Le RPA99/2003 impose un spectre de réponse de calcul défini par la fonction suivante :

$$
\frac{S_a}{g} = \begin{cases} 1.25 \text{ A } \left( 1 + \frac{T}{T_1} \left( 2.5 \eta \frac{Q}{R} - 1 \right) \right) & 0 \le T \le T_1 \\ 2.5 \eta (1.25 \text{ A}) \frac{Q}{R} & T_1 \le T \le T_2 \\ 2.5 \eta (1.25 \text{ A}) \frac{Q}{R} \left( \frac{T_2}{T} \right)^{2/3} & T_2 \le T \le 3.0 \text{ s} \\ 2.5 \eta (1.25 \text{ A}) \frac{Q}{R} \left( \frac{T_2}{3} \right)^{2/3} \left( \frac{3}{T} \right)^{5/3} & T \ge 3.0 \text{ s} \end{cases}
$$

Avec : g : accélération de la pesanteur.

Pour le calcul du spectre de réponse on utilise le logiciel Spectre RPA99 V 2003

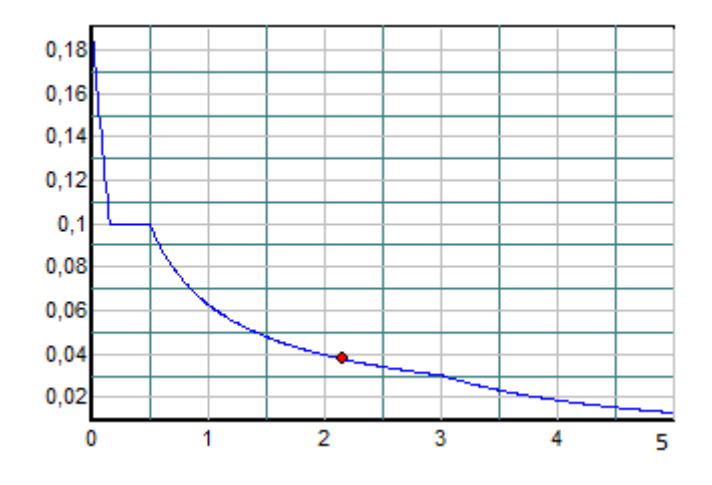

Figure  $4.1$ : spectre de réponse

## 4.3.3. Méthode d'analyse par accélérogramme :

Cette méthode peut être utilisée au cas par cas par un personnel qualifie, ayant justifié auparavant le choix des séismes de calcul et des lois de comportement utilisées ainsi que la méthode d'interpolation des résultats et des critères de sécurité à satisfaire.

## 4.1. Interprétation des résultats de l'analyse dynamique :

## 4.4.1. Première disposition:

On a prit en considération le plan d'architecture pour choisir une disposition initiale des voiles dans le bâtiment.

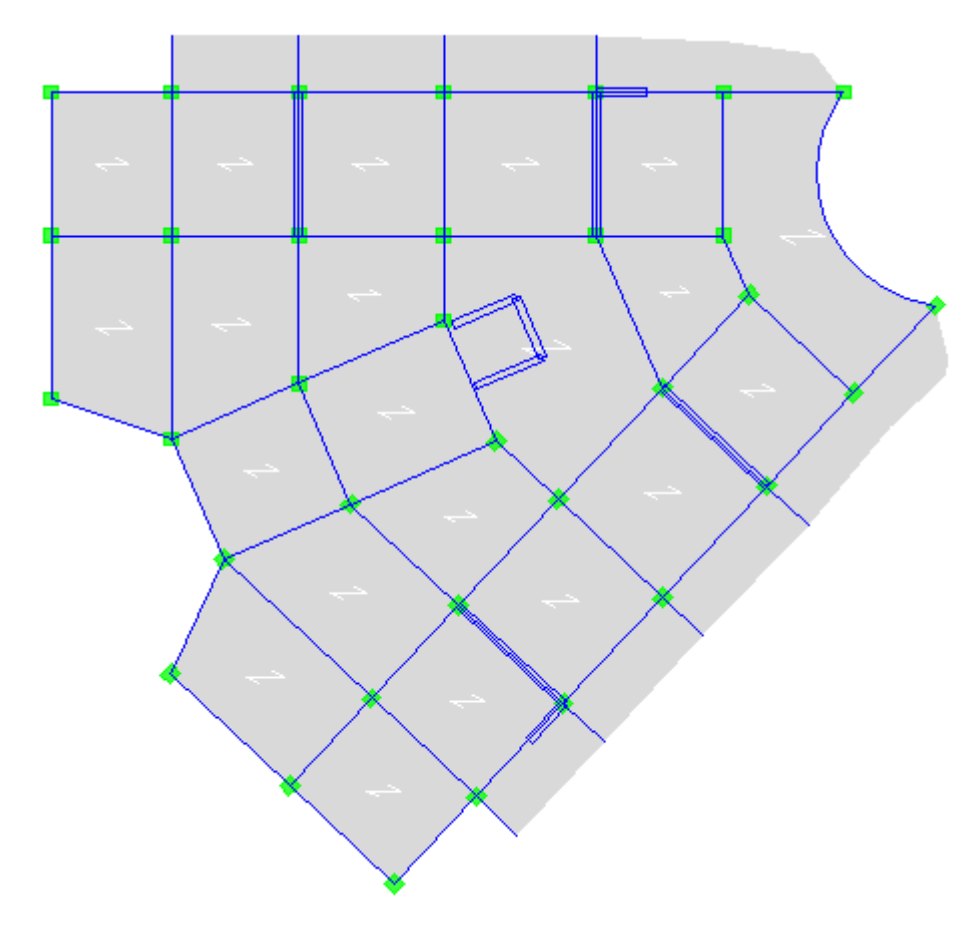

Figure 4.2 : Premier disposition des voiles

A cause de l'apparition de la torsion dans le premier mode de vibration on a cherché une autre disposition adéquate, qui permet d'éviter la torsion dans le 1ere mode de vibration, pour sella on a proposé une autre variante de disposition des voile comme indique sur la figure suivante :

# 4.4.2. Deuxième dispositions :

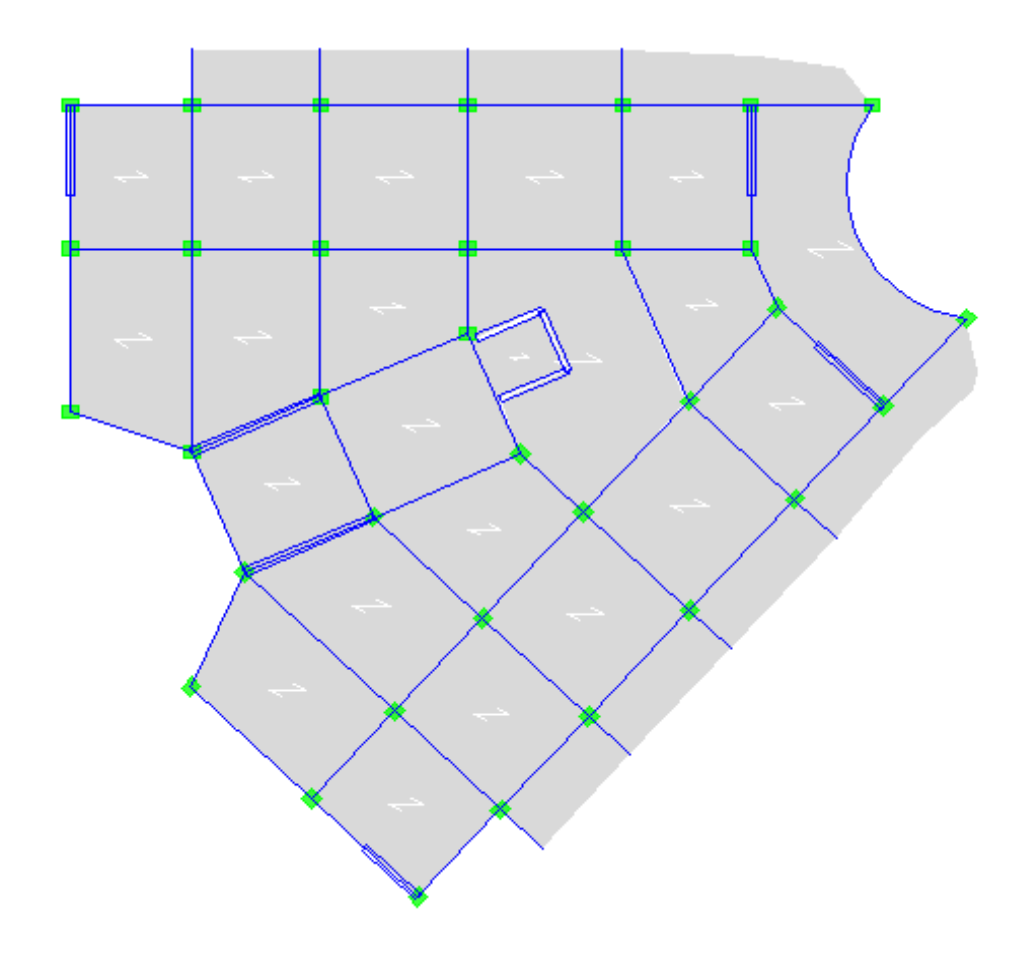

Figure  $4.3:$  Deuxième disposition des voiles

# 4.4.3. Comportement de la structure:

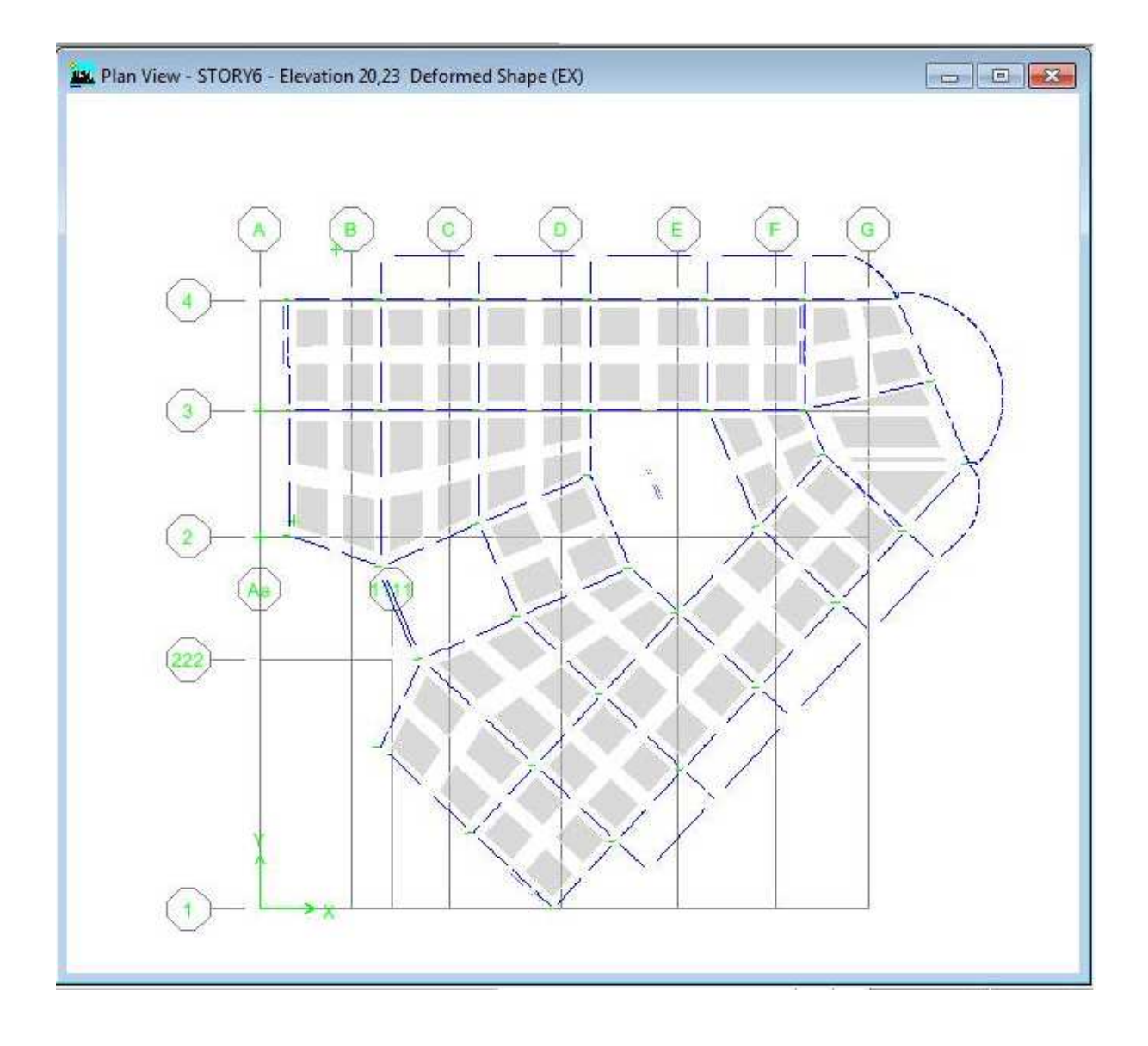

Figure 4.4: Premier mode de translation suivant l'axe X -X

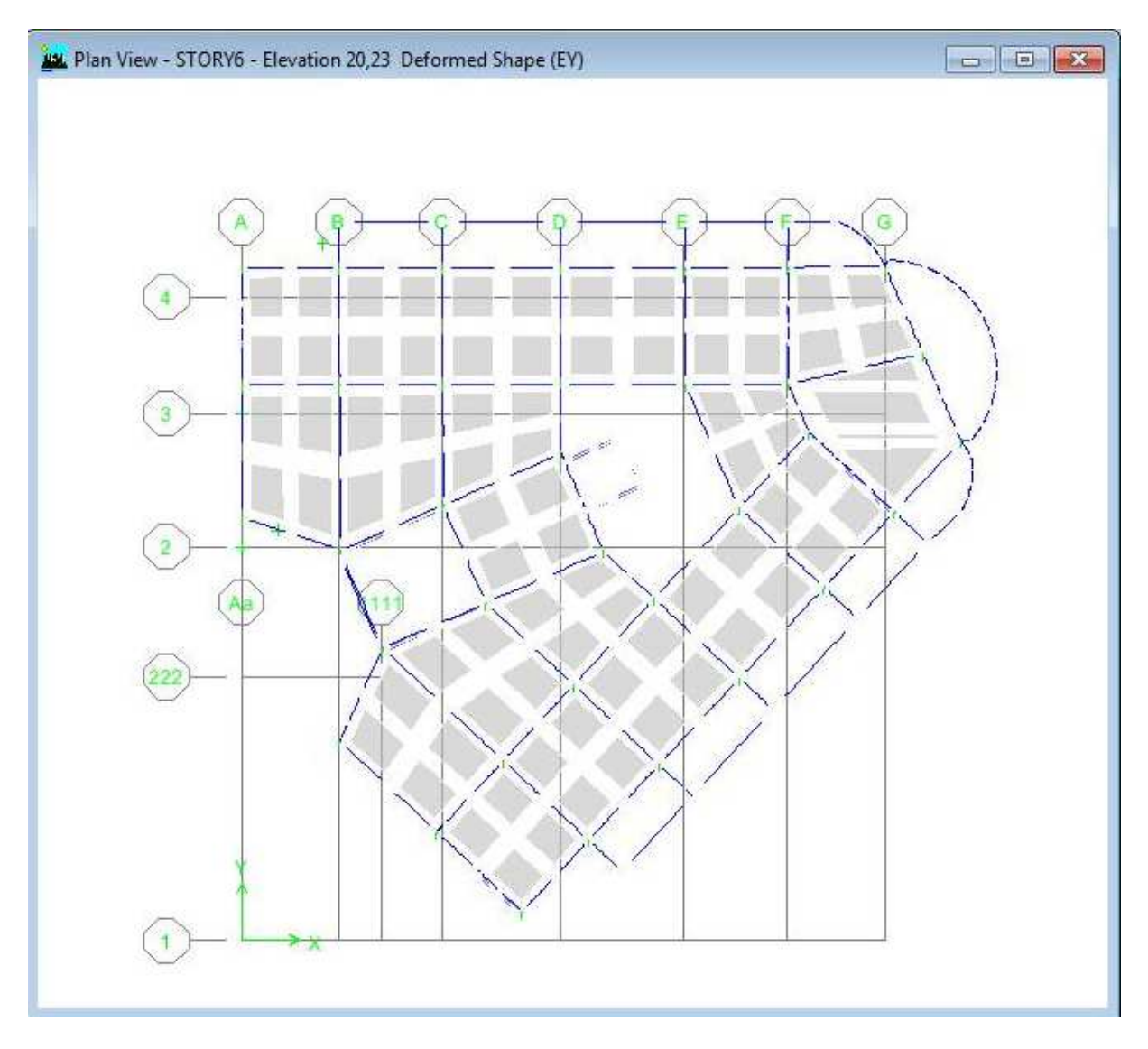

Figure 4.5 : Deuxième mode de translation suivant l'axe y-y

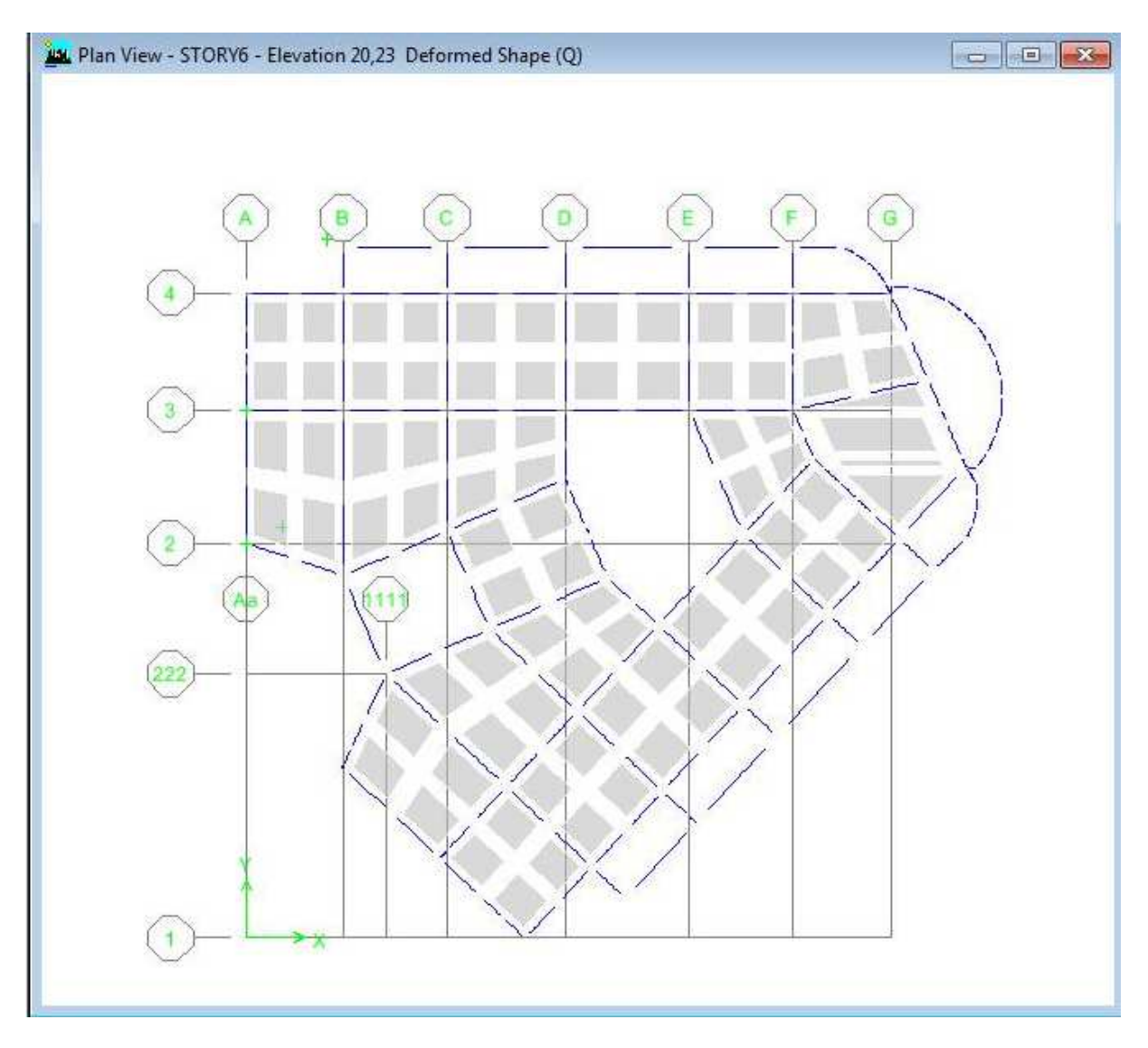

Figure 4.6 : Troisième mode de translation suivant l'axe Z-Z

#### 4.4.4. Conclusion concernant la disposition des voiles :

Après l'analyse automatique de notre structure par le logiciel ETABS ,on a remarqué que le premier mode et le deuxieme mode de la structure qui correspond à la deuxiemedisposition des voiles sont des modes de translation, alors on a choisi la deuxieme disposition pour eviter la torsion de la structure .

# 4.5. Présentation des resultats de l'analyse automatique de la variante retenue par ETABS:

L'analyse automatique de notre structure par le logiciel ETABS, nous a donné les résultats suivants :

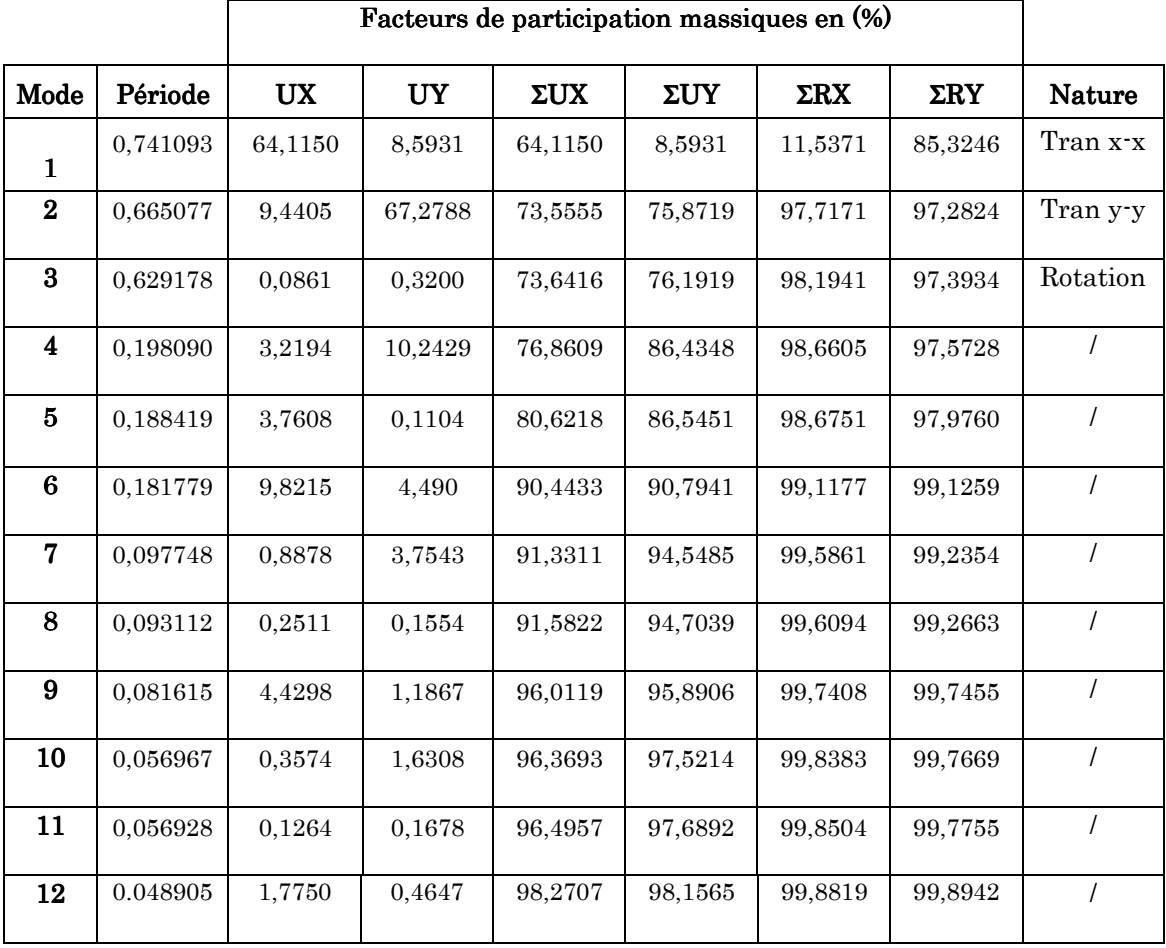

## 4.5.1. Taux et facteur de participation massique :

Tableau 4.2 : Taux et facteur de participation massique

#### 4.5.2. Centre de masse et centre de rigidité :

#### $\triangleright$  L'excentricité théorique:

Dans notre cas (analyse tridimensionnelle) en plus de l'excentricité théorique calculée, une excentricité accidentelle (additionnelle) égale à ± 5%L, (L étant la dimension du plancher perpendiculaire à la direction de l'action sismique) doit être appliquée au niveau du plancher considéré suivant chaque direction.

Sens X : e acc =  $\pm$  0.05 x 24.6 =  $\pm$ 1.23m Sens Y : e acc  $=$   $\pm$  0.05 x 22.2 =  $\pm$ 1.11m

| Niveau             | <b>XCCM</b> | <b>YCCM</b> | <b>XCR</b> | <b>YCR</b> | $Ex$     | Ey       |
|--------------------|-------------|-------------|------------|------------|----------|----------|
| <b>RDC</b>         | 11,323      | 13.893      | 10,336     | 13,643     | 0.987    | 0.25     |
| Etage1             | 11,049      | 13,675      | 10,595     | 13,758     | 0,454    | $-0.083$ |
| Etage2             | 11,079      | 13,688      | 10.76      | 13,821     | 0.319    | $-0.133$ |
| Etage3             | 11,076      | 13,699      | 10,864     | 13,854     | 0.212    | $-0.155$ |
| Etage4             | 11,08       | 13,693      | 10,946     | 13,874     | 0,134    | $-0,181$ |
| Etage5             | 11,067      | 13,707      | 11,015     | 13,886     | 0.052    | $-0.179$ |
| Etage <sub>6</sub> | 11,129      | 13.72       | 11,076     | 13,891     | 0.053    | $-0.171$ |
| Etage7             | 11,201      | 13,756      | 11,125     | 13,891     | 0,076    | $-0.135$ |
| Etage <sub>8</sub> | 10,751      | 13.511      | 11,142     | 13.878     | $-0.391$ | $-0.367$ |

Tableau 4.3 : Valeur de l'excentricité pour chaque niveau

## $\triangleright$  Nombre de modes à considérer :

D'après le RPA99/version2003 (article 4.3.4 -a) :

Pour les structures représentées par des modèles plans dans deux directions orthogonale, le nombre de modes de vibration a retenir dans chacune des deux directions l'excitation doit être tel que :

- la somme des masses modales effectives pour les modes retenus soit égale à 90% au moins de la masse totale de la structure.
- ou que tous les modes ayant une masse modale effective supérieure à 5% de la masse totale de structure soient retenus pour la détermination de la réponse totale de la structure.
- Le minimum de modes à retenir est de trois dans chaque direction considérée.

# 4.6. Vérification des résultats vis-à-vis du RPA99:

# 4.6.1. Justification de l'interaction voile/portique:

## $\geq$  Sous charges verticales:

Pour les constructions à contreventement mixte avec justification de l'interaction l'article 3-4-4-a du RPA99/version2003, exige de vérifiée :

 $\frac{\sum F_{poriques}^{\text{poriques}}}{\sum F_{poriques} + \sum F_{voiles}} \geq 80\%$ ∑ *portiques*  $\sum_{i=1}^{n} I$  *voiles portiques*  $F_{\textit{portiaues}} + \sum F$ *F* Pourcentage des charges verticales reprises par les

portiques.

 $\frac{Z}{\sum F_{portiques} + \sum F_{voiles}} \leq 20\%$ ∑  $F_{\textit{portiques}} + \sum F_{\textit{voiles}}$ *Fvoiles* Pourcentage des charges verticales reprises par les voiles.

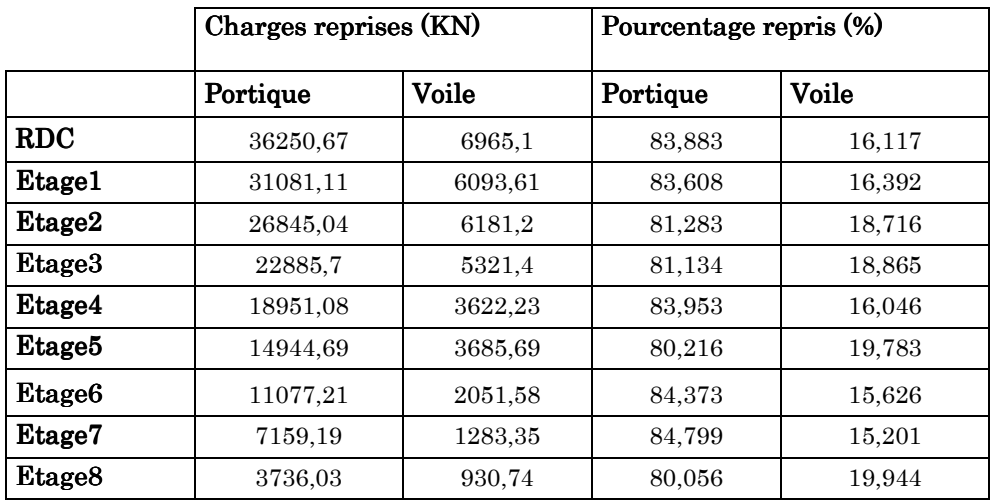

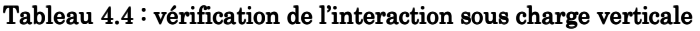

## $\triangleright$  Sous charges horizontales:

 $\frac{\sum F_{poriques}}{\sum F_{poriques} + \sum F_{voiles}} \ge 25\%$ ∑ *portiques*  $\angle$   $\angle$  *voiles portiques*  $F_{\textit{portiaues}} + \sum F$ *F* Pourcentage des charges horizontales reprises par les

portiques.

 $\frac{\sum_{volves}^{volves}}{\sum F_{portiques} + \sum F_{voiles}} \le 75\%$ ∑ *portiques*  $\sum_{i=1}^{n} I$  *voiles voiles*  $F_{\textit{portiaues}} + \sum F$ *F* Pourcentage des charges horizontales reprises par les voiles.

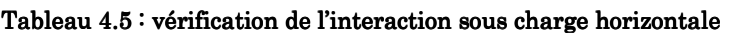

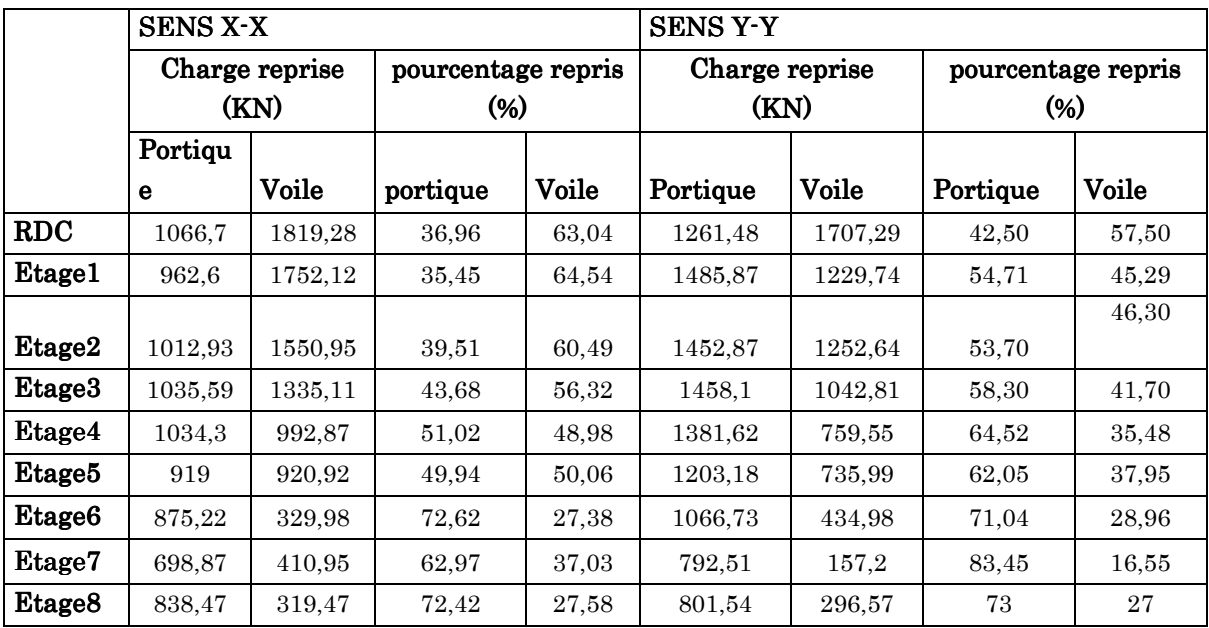

A partir des tableaux ci-dessus on déduit que l'interaction sous charges horizontales et charge verticales est vérifiée.

## 4.6.2. Vérification de l'effort normal réduit :

 Il est exigé de faire la vérification à l'effort normal réduit pour éviter l'écrasement de la section du béton après modélisation et cela par la formule suivante :

$$
N_{rd} = \frac{N}{B \times f_{c28}} \le 0.3 \qquad \qquad \dots \dots \dots \dots \dots \dots \qquad \text{RPA99 (Art7.4.3.1)}
$$

Tel que N: L'effort normal maximal de calcul s'exerçant sur une section de béton.

*B* : Section du béton.

*<sup>c</sup>*<sup>28</sup> *f* : Résistance caractéristique du béton à la compression.

| niveaux               | B(m <sup>2</sup> ) | N(KN)   | $\rm N_{rd}$ | Remaeque |
|-----------------------|--------------------|---------|--------------|----------|
| Sous-sol              | $0.65 \times 0.65$ | 2198,38 | 0,208        | Vérifiée |
| 2 <sup>em</sup> étage | $0.65 \times 0.60$ | 1388,92 | 0,142        | Vérifiée |
| 5 <sup>em</sup> étage | $0,60 \times 0,60$ | 787,12  | 0,087        | Vérifiée |
| 7 <sup>em</sup> étage | $0,60 \times 0,55$ | 401,56  | 0,048        | Vérifiée |

Tableau 4.6 : vérification de l'effort normale réduit

## 4.6.3. Vérification de la résultante des forces sismiques :

L'une des vérifications préconisées par le RPA99 (article 4.3.6) est relative à la résultante des forces sismiques. En effet la résultante des forces sismiques à la base Vt obtenue par la combinaison des valeurs modales ne doit pas être inférieure à 80% de la résultante des forces sismiques déterminées par la méthode statique équivalente V.

Si Vt < 0.8 V, il faudra augmenter tous les paramètres de la réponse (forces, déplacements, moments,...) dans le rapport  $r = \frac{0.8 V}{V_{\star}}$  $V_t$ 

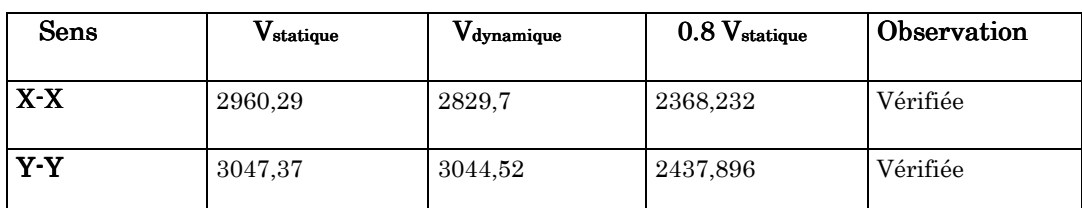

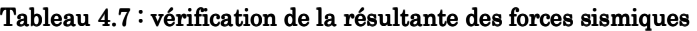

 Pour les vérifications de la résultante des forces sismiques on à utilisées l'effort tranchant du RDC car on à pas modélisées le sous sol.

## 4.6.4. Calcul des déplacements :

D'après l'article (Art 5.10) du RPA99, les déformations relatives latérales d'un étage par rapport aux étages qui lui sont adjacents, ne doivent pas dépasser 1% de la hauteur d'étage. Le déplacement horizontal à chaque niveau (K) de la structure est calculé comme suit :

$$
\delta_{K} = R \delta_{\text{eK}}
$$
 Article (4.4.3) du RPA99

Avec : R : coefficient de comportement.

 $\delta_{\scriptscriptstyle e\!K}$  : Déplacement dû aux forces sismiques.

Le déplacement relatif au niveau  $(K)$  par rapport au niveau  $(K-1)$  est égal à :

$$
\Delta_{K} = \delta_{K} - \delta_{K-1}
$$

Le déplacement admissible est :  $\Delta_k$  adm= 1%h<sub>0</sub> (h<sub>0</sub>:est la hauteur d'étage)

Avec :  $\frac{\Delta_k}{h_e}$ Article  $(5.10)$  du RPA99

Les résultats sont représentés dans les deux tableaux suivants

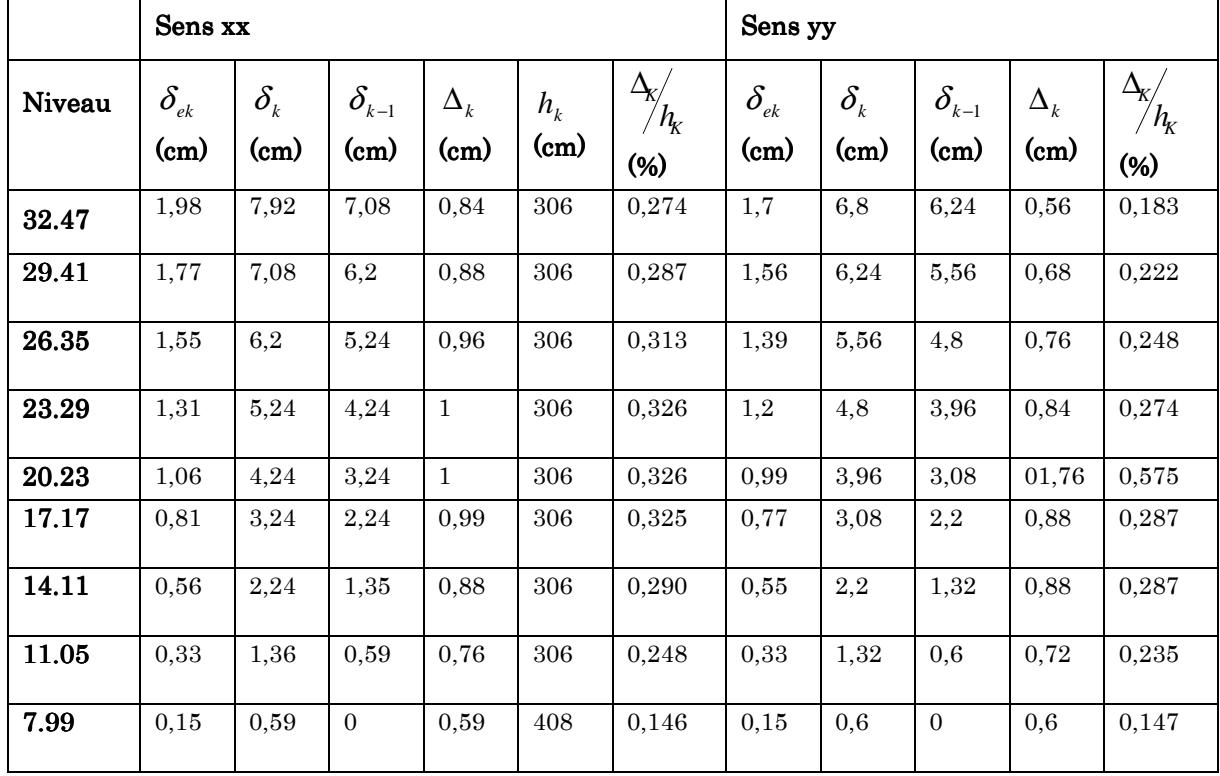

#### Tableau 4.8: Vérification des déplacements.

Nous constatons que les déplacements inter étage ne dépassent pas le déplacement admissible, alors la condition de l'article 5.10 du RPA/ version 2003 est vérifiée.

#### 4.6.5. Justification vis-à-vis de l'effet  $P-\Delta$ :

Les effets du 2eme ordre ou (effet P-∆) peuvent être négligés dans le cas des bâtiments ou la condition suivante est satisfaite à tous les niveaux.

$$
\theta_{K} = \frac{P_{k} \times \Delta_{K}}{V_{K} \times h_{K}} \leq 0.1
$$
 **RPA99** (Article 5.9)

Avec :

 $P_K$ : le poids total de la structure et de charges d'exploitation associés au dessus du niveau (K)

$$
\text{Tel que : } P_k = \sum_{i=k}^N (\text{W}_{gi} + \beta W_{gi})
$$

VK : l'effort tranchant d'étage au niveau K

∆K : déplacement relatif du niveau (K) par rapport au niveau (K+1).

 $h_K$ : hauteur d'étage K. » »

Les résultats sont présentés dans les tableaux suivants :

|                           | $\mathbf{h}_{\mathbf{k}}$ | $P_k$    |                 | Sens xx     |                  | Sens yy         |             |                  |  |
|---------------------------|---------------------------|----------|-----------------|-------------|------------------|-----------------|-------------|------------------|--|
| Hauteur<br>$\mathbf{(m)}$ | (c <sub>m</sub> )         | (KN)     | $\Delta_k$ (cm) | $V_{k}(KN)$ | $\pmb{\theta}_k$ | $\Delta_k$ (cm) | $V_{k}(KN)$ | $\pmb{\theta}_k$ |  |
| 8 <sup>em</sup> étage     | 306                       | 5290,2   | 0.84            | 1158,34     | 0,012            | 0.56            | 1098,11     | 0,0088           |  |
| 7emetage                  | 306                       | 9062,73  | 0,88            | 1109,82     | 0,023            | 0.68            | 0949,71     | 0,021            |  |
| 6 <sup>eme</sup> etage    | 306                       | 14127,55 | 0.96            | 1205.20     | 0.036            | 0.76            | 1501,71     | 0.029            |  |
| 5 <sup>em</sup> étagé     | 306                       | 17241,14 | 1               | 1839,92     | 0.031            | 0.84            | 1939,17     | 0,024            |  |
| 4 <sup>em</sup> etage     | 306                       | 20859,74 | 1               | 2027,17     | 0,034            | 1,76            | 2141,17     | 0.056            |  |
| 3 <sup>eme</sup> etage    | 306                       | 26082,62 | 0,996           | 2370.7      | 0,035            | 0.88            | 2500,91     | 0,029            |  |
| 2 <sup>em</sup> étage     | 306                       | 30533,75 | 0,888           | 2563,88     | 0,034            | 0.88            | 2705,51     | 0.032            |  |
| 1 <sup>er</sup> etage     | 306                       | 34370,64 | 0.76            | 2714.72     | 0,031            | 0.72            | 2715.61     | 0,029            |  |
| <b>RDC</b>                | 408                       | 39812,68 | 0.596           | 2885,98     | 0,020            | 0.60            | 2968,77     | 0.019            |  |

Tableau4.9: Vérification des effets P-∆.

La condition  $θ ≤ 0.1$  est satisfaite, d'où les effets de second ordre ou effet P-∆ peuvent être négligés.

## 4.6.6. Justification de la largeur des joints sismique :

Deux blocs voisins doivent être séparés par des joints sismiques dont la largeur minimale dmin satisfait la condition suivante :

dmin=15mm+ (δ1+δ2) mm ≥ 40mm. ……………… RPA99(Article 5.8).

δ1 et δ2 : déplacement maximaux des deux blocs, calculée au niveau du sommet de bloc le moins élevé incluant les composantes dues à la torsion et, éventuellement celles dues à la rotation des fondations.

 $\delta_{\text{max}}$  =79,2 mm.

 $d_{min} = 15 + (79.2 + 79.2)$ 

 $= 173.4$  mm  $\geq 40$ mm

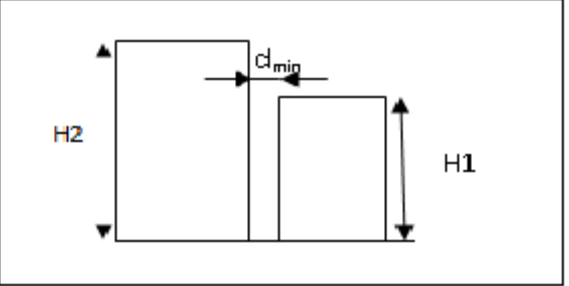

Figure  $4.7:$  Largeur minimal du joint sismique

# 4.7. Conclusion:

Par suite des résultats obtenus dans cette étude dynamique et sismique, on peut dire que notre bâtiment est bien dimensionné et peut résister aux déférents chocs extérieurs, tel que le séisme après un ferraillage correcte. On peut donc passer à l'étape du ferraillage.

# Chapitre 5 Etude des éléments structuraux

## 5.1. Etude des poteaux:

#### 5.1.1. Introduction:

Les poteaux sont des éléments verticaux qui ont pour rôle de transmettre les charges ramenées par les poutres aux fondations.

Le ferraillage des poteaux est calculé en flexion composées en fonction de l'effort normal « N » et du moment fléchissant « M » donnés par les combinaisons les plus défavorables introduite dans le fichier ETABS.

- $1.35G + 1.5Q$
- $G + Q$
- $G + Q + E$
- $G + Q E$
- $0.8G + Q$
- $0.8G E$

Les sections d'armatures sont déterminées selon les sollicitations suivantes:

- L'effort normal maximal et le moment correspondant
- L'effort normal minimal et le moment correspondant
- Le moment maximal et l'effort normal correspondant

#### 5.1.2. Recommandation du RPA99/2003:

#### $\cdot$  les armatures longitudinales: (voir RPA99 article 7.4.2.1)

Les armatures longitudinales de haute adhérence droite et sans crochets.

- ≻  $A_{min}$  ≤ 0.8% de la section du béton en zone II<sub>a</sub>
- $\triangleright$  A<sub>max</sub> ≤ 4% de la section du béton en zone courante
- $\geq A_{max} \leq 6\%$  de la section du béton en zone de recouvrement
- $\triangleright \quad \varphi_{min} = 12 \, \text{mm}$ (diametere minimal utilises pour les barres longitudinales)
- La longueur minimale de recouvrement est de 40 $\phi$  en zone II
- L'espacement st entre deux barres verticaux dans une face de Poteau ne doit pas dépasser 25 cm en zone II.

Les jonctions par recouvrement doivent être faites si c'est possible en dehors de la zone nodale (zone critique)

La zone nodale est définie par i' et h' tel que:

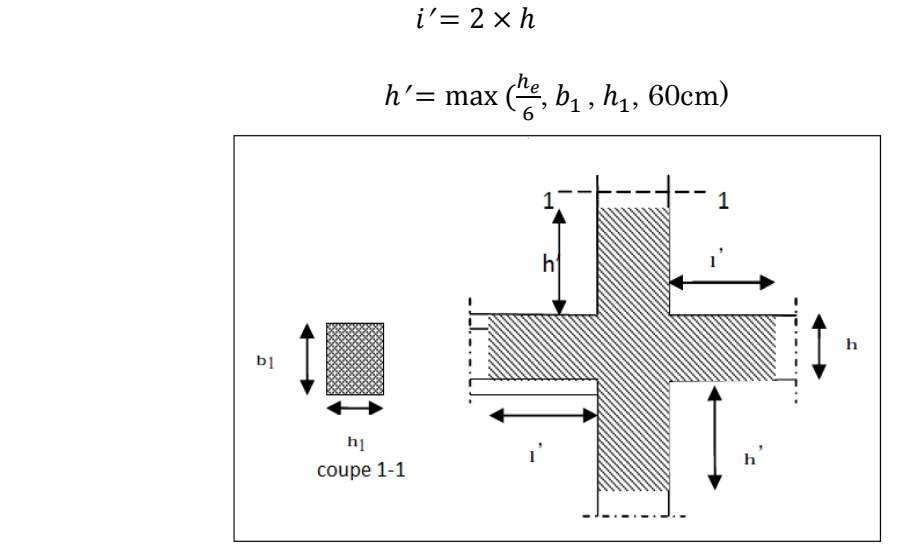

Figure  $5.1:$  la zone nodale

Les valeurs numériques des armatures relatives aux prescriptions du RPA99/V2003 sont illustrées dans le tableau ci-dessous.

| Niveau                   | Section du                | $A_{\min}$ (cm <sup>2</sup> ) | $A_{\text{max}}$ (cm <sup>2</sup> ) | $A_{\rm max}$ (cm <sup>2</sup> ) |
|--------------------------|---------------------------|-------------------------------|-------------------------------------|----------------------------------|
|                          | Poteau (cm <sup>2</sup> ) |                               | Zone courante                       | Zone de contreventement          |
|                          |                           |                               |                                     |                                  |
| Sous-sol, RDC            | $65 \times 65$            | 33.8                          | 169                                 | 253.5                            |
| et 1 <sup>er</sup> étage |                           |                               |                                     |                                  |
| 2ième, 3ième et          | $65 \times 60$            | 31.2                          | 156                                 | 234                              |
| 4 <sup>ième</sup> étage  |                           |                               |                                     |                                  |
| 5ième et Gième           | $60 \times 60$            | 28.8                          | 144                                 | 216                              |
| étage                    |                           |                               |                                     |                                  |
| <b>7ième et Sième</b>    | $60 \times 55$            | 26.4                          | 132                                 | 198                              |
| étage                    |                           |                               |                                     |                                  |

Tableau  $5.1:$  armatures longitudinales maximal et minimal dans les poteaux:

#### $\div$  les armatures transversales: RPA99/V2003 (Article 7.4.2.2)

Elles sont calculées à l'aide de la formule suivante:  $A_{\mathsf{t}}$  $\frac{A_t}{S_t} = \frac{\rho_a \times V_u}{h_1 \times f_e}$  $h_1 \times h_0$ 

Avec:

- $\triangleright$  V<sub>U</sub>: effort tranchant de calcul
- $\triangleright$  h<sub>1</sub>:hauteur total de la section brute
- $\triangleright$  f<sub>e</sub>: contrainte limite élastique de l'acier d'armatures transversaux

 $\rho_a$ : Coefficient correcteur qui tien compte du mode fragile de la rupture par effort tranchant:  $\begin{cases} \n\rho_a = 2.5 \text{ si } \lambda_g \geq 5 \\
\rho = 3.75 \text{ si } \lambda_g < 5 \n\end{cases}$  ....  $\lambda_g$ " Élancement géométrique

 $\triangleright$  S<sub>t</sub>: espacement des armatures transversales tel que:

## dans la zone nodale:

 $S_t \leq \min (10 \leq 10\emptyset; 15cm)$ en zone I et II<sub>a</sub>

 $S_t \leq 10$  cm En zone II<sub>b</sub> et III

## $\bullet$  dans la zone courante:

 $S_t \leq 15$ Ø En zone I et II $_{\rm a}$ 

$$
S_t \le \min\left(\frac{b_1}{2}, \frac{h_1}{2}, 10\phi cm\right)
$$
En zone II<sub>b</sub> et III

∅: Diamètre minimal des armatures longitudinales du Poteau

## $5.1.3.$  Les sollicitations de calcul:

Les sollicitations de calculs selon les combinaisons les plus défavorables sont extraites directement du logiciel ETABS et les résultants sont résumés dans le tableau si dessous.

**NIVEAU**  $N^{max} \Rightarrow M^{corr}$  $M^{max} \Rightarrow N^{corr}$  $\overline{\mathbf{N}}$  ${\rm min} \Rightarrow {\rm M}^{\rm corr}$  $N(KN)$  | M(KN. m) | M(KN. m) | N(KN) | N(KN) | M(KN. m) Sous-sol, RDC 1er étage  $-3195.57$   $-186.382$   $250.96$   $346.3$   $-16.52$  0 2ème, 3ème et 4èmeetage  $-1217.18$   $-79.842$   $213.63$   $-390.64$   $-4.7$  13.384  $5^{\text{ème}}\text{et}6^{\text{ème}}\text{ étage }$   $-788.08$   $20.937$   $162.749$   $-244.53$   $-1.41$  34.303  $7^{\text{ème}}$ et $8^{\text{ème}}$ étage  $347.82$  16.506  $39.573$  132.82 1.77 4.663

Tableau  $5.2$ : les sollicitations dans les poteaux

## 5.1.4. Calcul de ferraillage :

## $\div$  Ferraillage longitudinale:

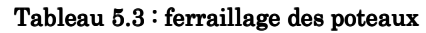

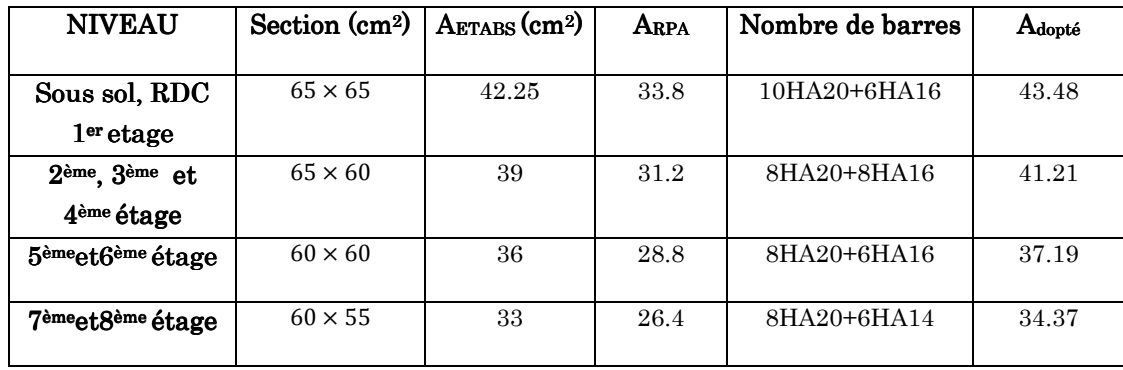

#### $\div$  Section d'armature transversale des poteaux :

Le tableau ci après résume les résultants de calcul des armatures transversales pour les différent poteaux des différent niveaux:

| Secti           | $\emptyset$ <sub>lmin</sub> | $l_f$        | $\lambda_g$ | $V_u$  | $S_t$ (cm) | $S_t$ '(cm) | $A_t$           | $A_t^{min}$    | $A_t^{opt}$    | Nbre de |
|-----------------|-----------------------------|--------------|-------------|--------|------------|-------------|-----------------|----------------|----------------|---------|
| <b>on</b>       | (c <sub>m</sub> )           | $\pmb{(cm)}$ |             | (KN)   | (zone      | (zone       | $\text{(cm}^2)$ | $\text{(cm2)}$ | $\text{(cm2)}$ | barres  |
| Cm <sup>2</sup> |                             |              |             |        | nodale)    | courante    |                 |                |                |         |
| 65*65           | $\overline{2}$              | 285.6        | 4.08        | 152.6  | 10         | 20          | 4.4             | 7.15           | 4.02           | 8HA8    |
| 65*60           | $1.6\,$                     | 214.2        | 3.295       | 137.91 | 10         | 20          | 3.97            | 6.6            | 4.02           | 8HA8    |
| 60*60           | $1.6\,$                     | 214.2        | 3.295       | 108.35 | 10         | 20          | 3.38            | 6.6            | 4.02           | 8HA8    |
| $60*55$         | 1.4                         | 214.2        | 3.57        | 72.38  | 10         | 20          | 4.7             | 6.05           | 4.02           | 8HA8    |

Tableau 5.4: armatures transversales des poteaux

D'après le RPA99/V2003 et au BAEL 91, le diamètre des armatures transversales des barres doit vérifier la condition suivante :

∅<sup>é</sup> ≥ ∅Ç µ"' D = ' D = 6.66 ……………….. Condition vérifiée.

## 5.1.5. Vérifications:

## $\div$  vérification au flambement:

Selon le CBA93 (Article B.8.2.1), les éléments soumis a la flexion composée doivent être vérifiés vis avis de l'état limite ultime de stabilité de forme.

L'effort normal ultime est définit comme étant l'effort axial maximal que peux supporter un poteau sans subir des instabilités par flambement.

On doit vérifier que :  $N_u = \alpha \left( \frac{Br \times f c 28}{0.9 \times \gamma b} + As \times \frac{fe}{\gamma s} \right)$  $\frac{16}{\gamma s}$ 

Tel que :

- $\triangleright$   $N_d$ : donné par ETABS
- $\triangleright$  Br=  $(a 2) \times (b 2)$ : section réduite du béton
- As : section d'acier comprimée prise en compte dans les calcules
- $\triangleright$  a: coefficient dépendant de l'élément  $\lambda$

$$
\begin{cases}\n\alpha = \frac{0.85}{1 + 0.2(\frac{\lambda}{35})^2} & \text{si } \lambda < 50 \\
\alpha = 0.6 \times (\frac{\lambda}{35})^2 & \text{si } \lambda > 50\n\end{cases}
$$
\nAvec:  $\lambda = \frac{l_f}{i}$ 

- $l_f$ : longueur du flambement =  $0.7 \times l_0$
- i : rayon de giration  $i = (\frac{l}{A})^{\frac{1}{2}} = (\frac{b \times h^2}{12 \times b \times h})^{\frac{1}{2}} = (\frac{h^2}{12})^{\frac{1}{2}}$  $\frac{h^2}{12}$ ) $\frac{1}{2}$ n

Si plus de la moitié des charges sont appliquées avant 90 jours, alors on remplace  $\square$ par  $\square/1,10$ .

L'élancement mécanique est donné par :  $\lambda$ =3.46 ×l<sub>f</sub>/b (pour les sections rectangulaires)

Le tableau ci-dessous résume les résultats de vérification au flambement

Tableau 5.5 : vérification des poteaux au flambement

| <b>NIVEAU</b>                   | Section         | l0                | $\mathbf{l}_{\mathbf{f}}$ | $i$ (cm) | $\lambda$ | $\alpha$ | As              | $B_r$          | N <sub>U</sub> | $N_d$ |
|---------------------------------|-----------------|-------------------|---------------------------|----------|-----------|----------|-----------------|----------------|----------------|-------|
|                                 | $\text{(cm}^2)$ | (c <sub>m</sub> ) | $\pmb{\pmb{}}$ (cm)       |          |           |          | $\text{(cm}^2)$ | $\text{(cm2)}$ | (MN)           | (MN)  |
| Sous.sol,                       |                 |                   |                           |          |           |          |                 |                |                |       |
| <b>RDC</b>                      | $65*65$         | 408               | 285.6                     | 18.7     | 15.272    | 0.818    | 43.48           | 0.2025         | 4.318          | 3.195 |
| 1 <sup>er</sup> etage           |                 |                   |                           |          |           |          |                 |                |                |       |
| 2ème, 3ème et                   |                 |                   |                           |          |           |          |                 |                |                |       |
| 4 <sup>ème</sup> etage          | $60*60$         | 306               | 214.2                     | 18.7     | 11.454    | 0.832    | 41.21           | 0.18           | 3.872          | 1.217 |
|                                 |                 |                   |                           |          |           |          |                 |                |                |       |
| 5èmeot.6ème                     |                 |                   |                           |          |           |          |                 |                |                |       |
| étage                           | $60*60$         | 306               | 214.2                     | 17.3     | 12.381    | 0.829    | 37.19           | 0.16           | 1.293          | 0.788 |
| <b>7</b> ème <sub>et</sub> 8ème |                 |                   |                           |          |           |          |                 |                |                |       |
| étage                           | $60*60$         | 306               | 214.2                     | 17.3     | 12.381    | 0.829    | 34.37           | 0.14           | 2.150          | 0.847 |

 $V=$ 

Du tableau ci-dessus on ne constate que : $N_d < N_u$ 

Donc pas de risque de flambement.

#### $\div$  Vérification des contraintes:

La vérification se fait seulement pour la contrainte de compression dans le béton car la fissuration est peux nuisible, on fera cette vérification pour le poteau le plus sollicité à chaque niveau ou il y'a réduction de la section. Donc on doit vérifier que :

$$
\triangleright \quad \sigma_{bc\,1,2} \leq \overline{\sigma_{bc}} = 0.6 \times f_{c28}
$$
\n
$$
\text{avec:} \begin{cases} \sigma_{bc\,1} = \frac{Nser}{s} + \frac{MserG}{I_{yy'}} \times \nu \\ \sigma_{bc\,2} = \frac{Nser}{s} + \frac{MserG}{I_{yy'}} \times \nu' \end{cases}
$$

$$
I_{yy'} = \frac{b}{2} \times (V^3 + V^3) + 15A((V - d)^2 + 15A(d - V)^2)
$$
  

$$
V = \frac{B \times h^2}{2} + 15(A \times d + A \times d) \qquad \qquad V' = h - V
$$

$$
S = b \times h + 15(A + A) \quad \text{;Mser}G = Mser - Nser(\frac{h}{2} - V)
$$

 $\frac{1}{s}$  ;  $V'=h-V$ 

Les résultats de calcul sont résumés dans le tableau suivant :

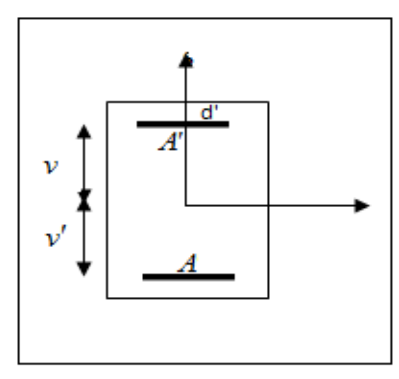

Figure  $5.2$ : section d'un poteau

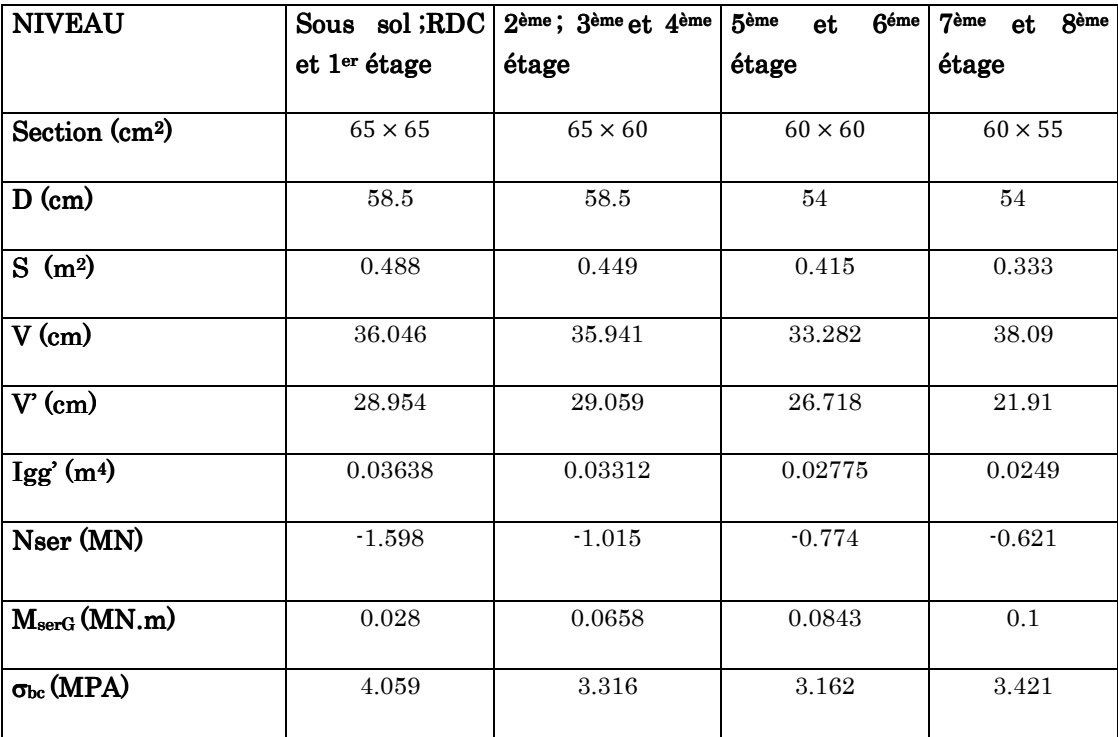

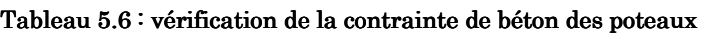

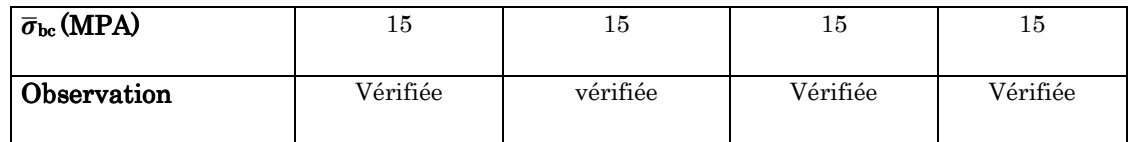

#### Vérification aux sollicitations tangentielles:

D'après l'article (7.4.3.2) du RPA99/V2003; la contrainte de cisaillement conventionnelle de calcule dans le béton «  $\tau_{bu}$  » sous combinaison sismique doit être inférieur ou égale a la valeur limite.

$$
\tau_{bu} = \frac{v_u}{b \times d} \le \bar{\tau}_{bc} = \rho_d \times f_{c28} \qquad \text{Avec:} \begin{cases} \rho_d = 0.075 & \dots \dots \dots \text{si } \lambda_g \ge 5\\ \rho_d = 0.040 & \dots \dots \quad \text{si } \lambda_g \le 5 \end{cases}
$$

Les résultats sont représentés dans le tableau suivant :

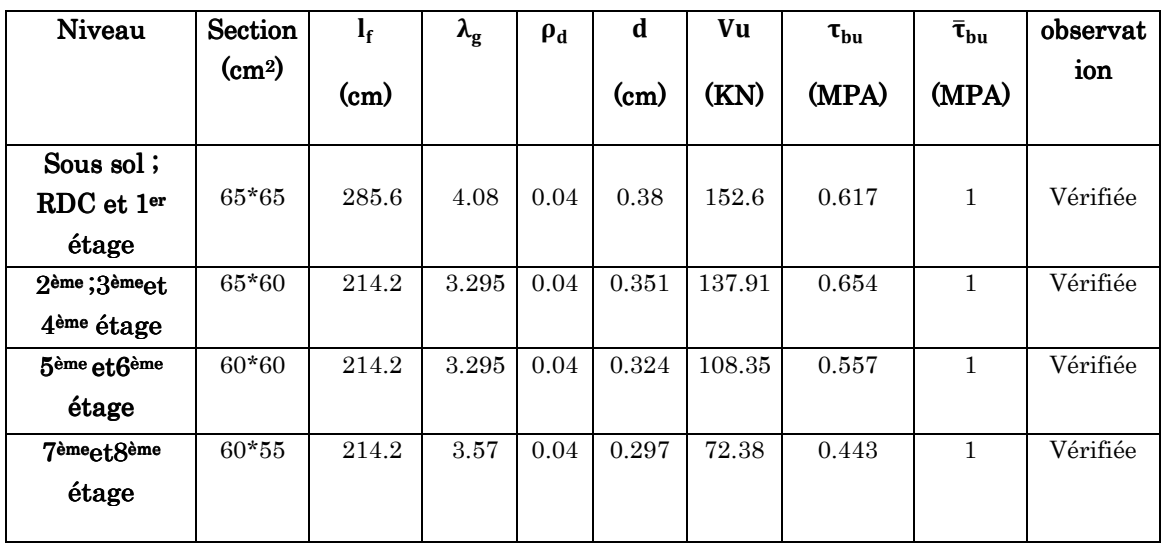

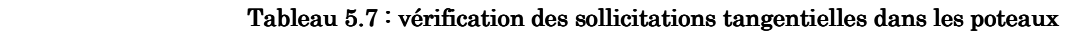

# 5.1.6. Schémas de ferraillage des poteaux :

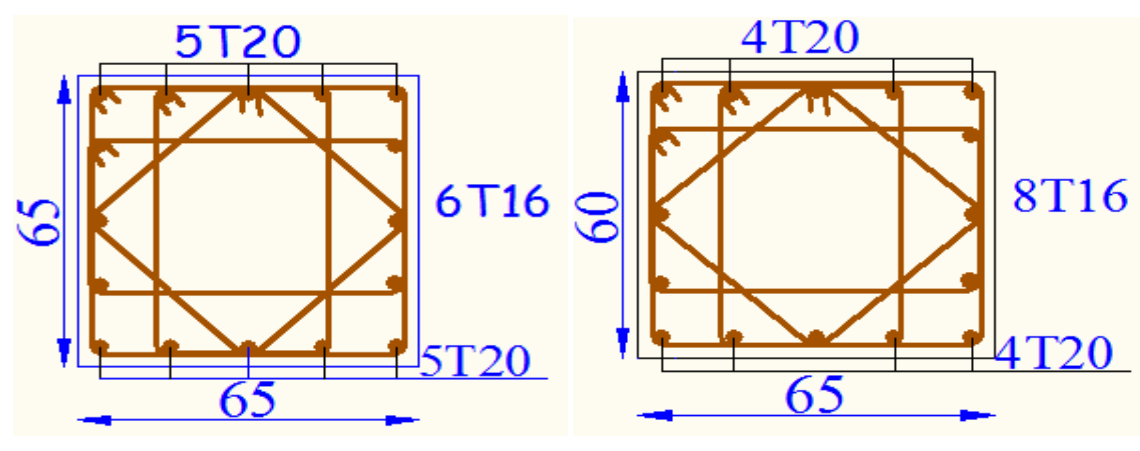

Figure 0.3: Poteau S\_sol; RDC; 1er étage

Figure 0.4: Poteau 2<sup>eme</sup>; 3<sup>eme</sup>; 4<sup>eme</sup> étage

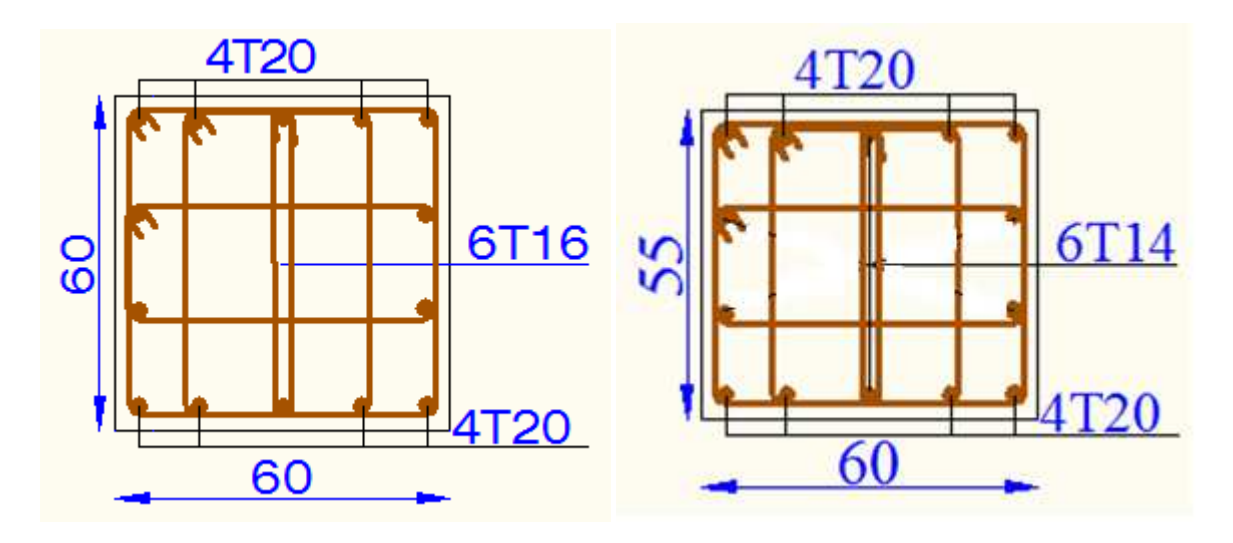

Figure 5.5: Poteau; 5<sup>eme</sup>; 6<sup>eme</sup> étage Figure 5.6: Poteau 7<sup>eme</sup>; 8<sup>eme</sup>

 $\overline{a}$ 

#### 5.2. Etude des poutres:

#### $5.2.1.$  Introduction:

Les poutres sont sollicitées à la flexion simple, sous un moment fléchissant et un effort tranchant ; Le moment fléchissant permet de déterminer les armatures longitudinales et l'effort tranchant permet de déterminer les armatures transversales.

Après la détermination de « M, N, T » on ferraille les poutres en respectant les prescriptions donnée par le RPA99/V2003 et celle données par le BAEL91.

Les poutres sont calculées d'après l'effort donné par le logiciel ETABS obtenu par les combinaisons les plus défavorables exigées par le RPA99/V2003 suivante :

- $\geq 1.35G+1.5Q$
- $\triangleright$  G+Q
- $\triangleright$  G+Q+E
- $\triangleright$  G+Q-E
- $\triangleright$  0.8G+E
- $\triangleright$  0.8G-E

Pour notre projet on a deux types de poutres

- Poutres principales :  $40X45$
- Poutres secondaires : 30X35

# $5.2.2.$  Recommandation du RPA:

 $\div$  Armatures longitudinales:

- $\triangleright$  Le pourcentage total minimum des aciers longitudinaux sur toute la longueur de la poutre est de 0.5% de la section de la poutre.
- $\triangleright$  Le pourcentage total maximum des aciers longitudinaux est de :
	- 4% de la section de la poutre en zone courante.
	- 6% de la section de la poutre en zone de recouvrement.
- La longueur minimal de recouvrement est de 40∅ en zone II<sup>a</sup>
- L'ancrage des armatures longitudinales supérieur ou inferieur dans les poteaux de rive d'un angle qui doit être 90°.

#### $\div$  Armatures transversales:

La quantité d'armatures transversales minimal est donnée par :  $A_t = 0.003 \times S \times b$  avec

b : longueur de la poutre

S : espacement maximum entre les armatures transversales donné comme suit :

$$
\begin{cases}\nS_t \le \min\left(\frac{h}{4}; 12\phi_1^{min}\right) & \dots \dots \dots \dots & \text{en zone nodale} \\
S_t \le \frac{h}{2} & \dots \dots \dots \dots & \text{en dehors de la zone nodale}\n\end{cases}
$$

Avec :

- h : hauteur de la poutre
- $\varphi_l$ : valeur du plus petit diamètre des armatures longitudinales utilisé et dans le cas d'une section en travée avec armatures comprimées, C'est le diamètre du plus petit des aciers comprimés.

Les premières des armatures transversales doivent être disposées à 5 cm du nu d'appui ou de l'encastrement.

## $5.2.3:$  Calcul du ferraillage:

Le calcul ce fait à la flexion simple ; on à :  $\mu_{bu} = \frac{Mu}{b \times d^2 \times d^2}$  $b \times d^2 \times f$ bu

$$
\text{Si } \mu_{bu} < \mu_l = 0.3916 \qquad \text{Alors } \mathbf{A}^{\prime} \mathbf{s} = 0 \qquad \Rightarrow A_s = \frac{M u}{z \times \frac{f e}{\gamma s}} \qquad \text{Si } \mu_{bu} > \mu_l = 0.3916 \qquad \text{Alors } \mathbf{A}' \neq 0 \qquad \Rightarrow \mathbf{A}'_s = \frac{M u - M l}{(d - d) \times \frac{f e}{\gamma s}} \text{ et } A_s = \frac{M l}{z \times \frac{f e}{\gamma s}} + \mathbf{A}'_s
$$

Avec :  $M_l = \mu_l \times b \times d \times f_{bu}$ 

 $\cdot$  ferraillage des poutres: les sollicitations utilisées pour le ferraillage sont les sollicitations les plus défavorables pour chaque étage.

Les résultats de ferraillage des poutres principales et secondaires obtenu de la modélisation ETABS sont regroupés dans le tableau suivant :

Les sections adoptées doivent respecter les conditions minimales d'armatures(Amin) du RPA.

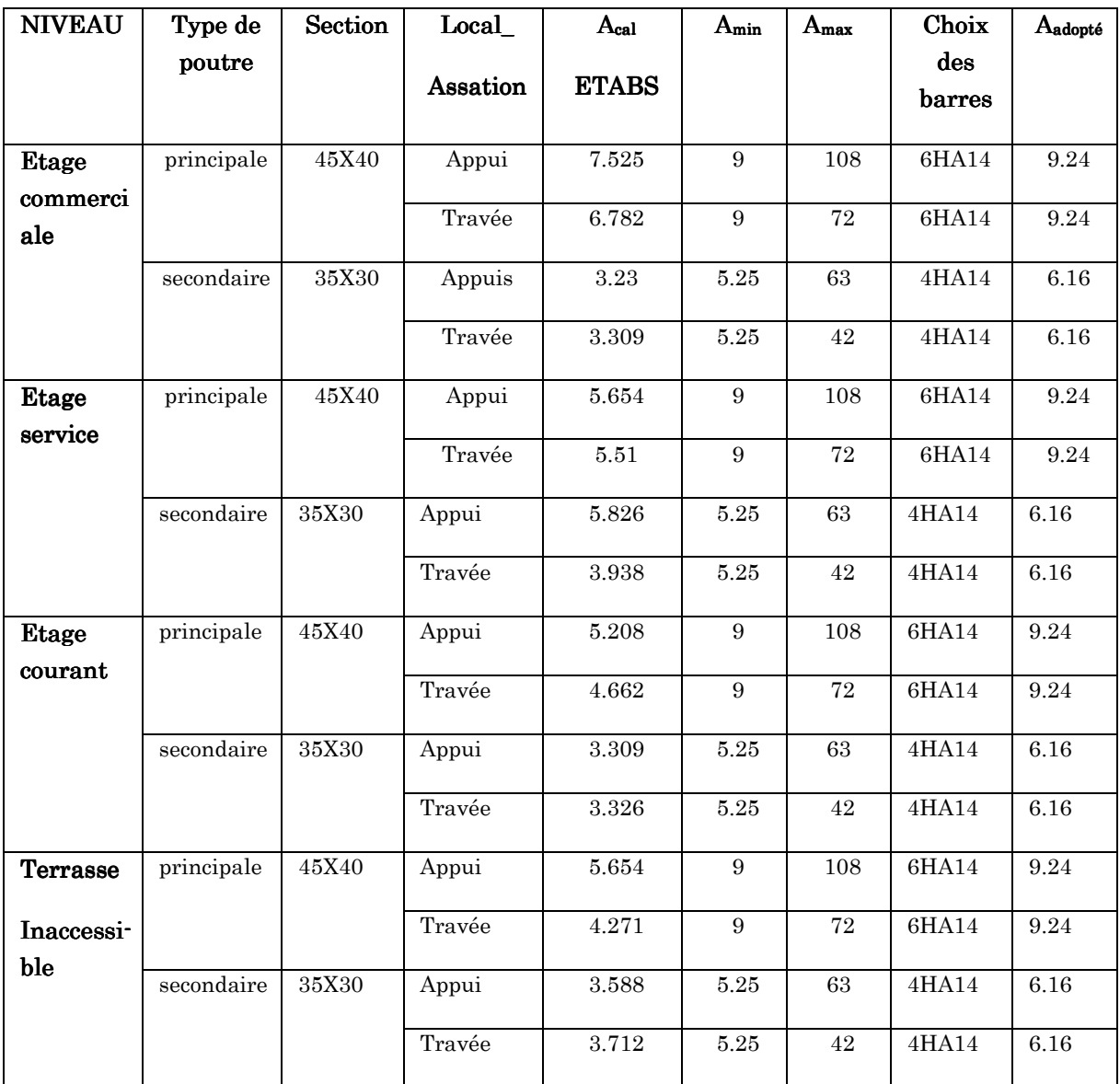

#### Tableau 5.8: ferraillage des poutres

## 5.2.4. Les différentes vérifications

# 1.1.1.1.  $5.2.4.1$ . Vérifications à l'ELU :

1) Condition de non fragilité :

$$
0.23 \times b \times d \times \frac{f_{t28}}{f_e} = 0.23 \times 0.45 \times 0.4 \times \frac{2.1}{400} = 2.17 \, \text{cm}^2 < A_{adopt\acute{e}} \quad \dots \quad \text{Condition } \text{vein} \ \text{fie}
$$

## 2) La contrainte tangentielle maximale :

On doit vérifier que  $\tau_u \leq \bar{\tau}$ u

Tel que :  $\bar{\tau}$ <sub>u</sub>=min ( $\frac{0.2}{\gamma_b}$  fc<sub>28</sub>;4 MPa)= 3.25 MPa

Pour les poutres principales :  $\tau_u = \frac{Vu}{b_0 \times}$  $\frac{Vu}{b_0 \times d} = \frac{378.5 \times 10^{-3}}{0.4 \times 0.405}$  $\frac{6.3 \times 10}{0.4 \times 0.405}$  = 2.336*MPa* ....... condition vérifiée

Pour les poutres secondaires :  $\tau_u = \frac{Vu}{b_0 \times}$  $\frac{Vu}{b_0 \times d} = \frac{106,84 \times 10^{-3}}{0.3 \times 0.315}$  $\frac{36,64\times10}{6.3\times0.315} = 1.13 MPa$  ....... condition vérifiée

#### 3) Vérification des armatures transversales :

La section des armatures transversales pour les deux types de poutres est :

 $\emptyset_t \leq \min(\emptyset_{lmin}; \frac{h}{3!})$  $\frac{h}{35}$ ;  $\frac{b}{10}$ 10 ) BAEL91 (Article III .3)  $\varphi_t \le \min\left(\varphi_{lmin}; \frac{45}{35}\right)$  $\left(\frac{45}{35};\frac{40}{10}\right)$  = 1.28 ⇒ soit  $\emptyset$  = 8 mm

On adopte :  $A_t$  = 4HA8 =1 cadre HA8 + 1 étrier HA8 =2.01 cm

#### $\div$  Espacement des barres :

$$
S_t \le \min\left(s_{t1}, s_{t2}, s_{t3}\right) \quad \text{Avec}: \begin{cases} s_{t1} \le \min\left(0.9d; 40cm\right) \\ s_{t2} \le \frac{At \times fe}{0.4 \times b} \\ s_{t3} \le \frac{0.8 \times fe \times At}{b \times (ru - 0.3ft28)} \end{cases}
$$

D'après Article (5.7.2.2) RPA99/2003

$$
\begin{cases}\nS_t \le \min\left(\frac{h}{4}; 12\varphi_l^{\min}\right) = \min\left(11.25, 16.8\right) & \text{en zone nodale} \\
S_t \le \frac{h}{2} = 22.5 \text{ cm} & \text{en dehors de la zone nodale}\n\end{cases}
$$

Les résultats de calculs sont résumés dans le tableau suivant :

Tableau 5.9 : calcul d'espacement des barres

| <b>Espacement</b>               | Poutres principales | Poutres secondaire |
|---------------------------------|---------------------|--------------------|
| $S_{t1}(cm)$                    | 36.45               | 28.35              |
| $S_{t2}$ (cm)                   | 50.25               | 67                 |
| $S_{t3}$ (cm)                   | 12.56               | 42.88              |
| $S_t$ (RPA en zone nodale)      | 11.25               | 8.75               |
| $S_t$ (RPA en zone courante)    | 22.5                | 17.5               |
| $S_t$ (adopté en zone nodale)   | 11                  | 8                  |
| $S_t$ (adopté en zone courante) | 15                  | 12                 |

## 4) Vérification de la section minimale de  $A_t$ :

On vérifie que :  $A_t^{min} = 0.003 \times S_t \times b$  ……… **RPA99/2003** (Article7.5.2.2)

 $\Rightarrow$ Les poutres principales :  $A_t^{min} = 0.003 \times 15 \times 40 = 1.8 \text{ cm}^2 < 2.01$ condition vérifiée

 $\Rightarrow$ Les poutres secondaires :  $A_t^{min} = 0.003 \times 12 \times 30 = 1.08 \text{ cm}^2 \le 2.01 \text{ cm}^2$ condition vérifiée

#### 5) Vérification des armatures longitudinales :

 $\cdot$  longueur de recouvrement : la longueur minimale de recouvrement est :

 $l_r \geq 40\phi_l$ …………… RPA99/2003 (Article 7.5.2.1)

Pour  $\varphi_l = 14$  mm  $\Rightarrow l_r \ge 40 \times 1.4 = 56$  cm

On adopte  $: l_r = 60$  cm.

#### $\cdot$  Vérification des armatures longitudinales vis-à-vis de l'effort tranchant  $\cdot$

- $\triangleright$  poutres principales :
- Appuis intermédiaires :

$$
A_l = \frac{1.15}{fe} \times \left[ V_u + \frac{M_A}{0.9 \times d} \right] \Rightarrow A_l = \frac{1.15}{400} \left[ 378.5 - \frac{120.586}{0.9 \times 0.405} \right] \times 10^{-3} = 1.37 \text{ cm}^2
$$

Donc aucune vérification a faire

Appui de rive :  $A_l \geq \frac{1.15 \times V_u}{fe}$  $\frac{5 \times V_u}{fe}$   $\Rightarrow$   $A_l \ge \frac{1.15 \times 378.5}{400}$  $\frac{6.576.5}{400} \times 10^{-3} = 1.08$  cm<sup>2</sup>

Donc aucune vérification à faire

- $\triangleright$  poutres secondaires :
- Appuis intermédiaires  $A_l = \frac{1.15}{fe}$  $\frac{0.15}{fe} \times \left| V_u + \frac{M_A}{0.9 \times d} \right| \Rightarrow A_l = \frac{1.15}{400}$ 400

Donc aucune vérification a faire

Appui de rive :  $A_l = \frac{1.15 \times V_u}{fe}$  $\frac{5 \times V_u}{fe} \Rightarrow A_l = \frac{1.15 \times 10^4}{400}$ 400

Donc aucune vérification à faire

# $\cdot$  Vérification du pourcentage des armatures des armatures selon le RPA99/2003 is  $\triangleright$  Poutres principales:

- en zone courante  $A_{max} = 4\%b \times h = 0.04 \times 45 \times 40 = 72 \text{ cm}^2 > A_t$  vérifiée
- en zone de recouvrement :  $A_{max} = 6\%b \times h = 0.06 \times 45 \times 40 = 108 \text{ cm}^2 > A_t$ vérifiée
- $\triangleright$  poutres secondaires :
- en zone courante  $A_{max} = 4\%b \times h = 0.04 \times 35 \times 30 = 42 \text{cm}^2 > A_t$  vérifiée
- en zone de recouvrement  $A_{max} = 6\%b \times h = 0.06 \times 35 \times 30 = 63 \text{cm}^2 > A_t$  vérifiée

#### 6) Vérification des zones nodale :

 La vérification des zones nodales est l'une des exigences du RPA 99/2003 (article 7.6.2) dans le but de permettre la formation des rotules plastiques dans les poutres et dans les poteaux ; pour cela il faut vérifier la condition suivante pour chaque sens de l'orientation de l'action sismique.

 $|M_n| + |M_s| \ge 1.25 \times (|M_w| + |M_e|)$ 

 Ce pendant, cette vérification est facultatif pour les deux derniers étages pour les bâtiments

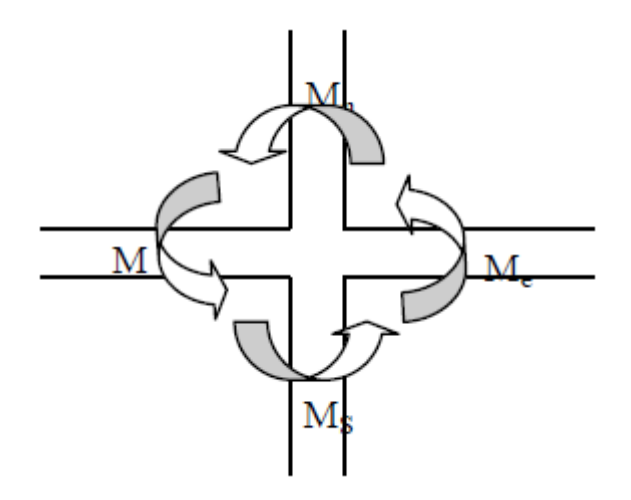

Figure 5.7: Zone nodale

#### $\div$  Détermination du moment résistant dans les poteaux:

Le moment résistant M<sub>r</sub> d'une section de béton dépend de :

- Les dimensions de la section du béton.
- De la quantité d'acier dans la section du béton.
- $\checkmark$  De la contrainte limite élastique des aciers.

Telle que :  $M_r = Z \times A_s \times \frac{f_s}{v_s}$  $rac{J_S}{\gamma_S}$ ; Z = 0.85 × h

#### Tableau  $5.10:$  Les moments résistants dans les poteaux

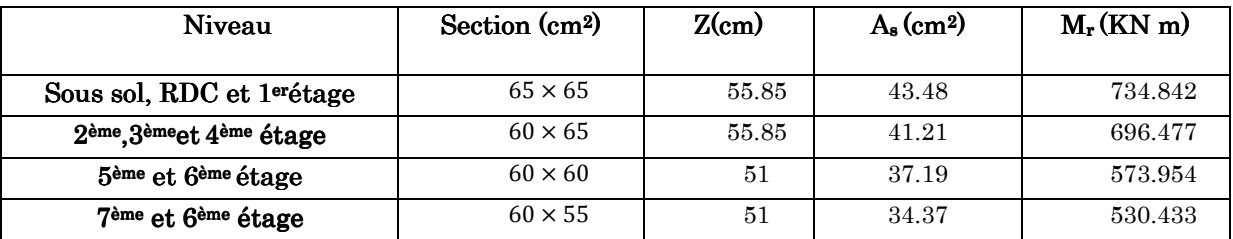

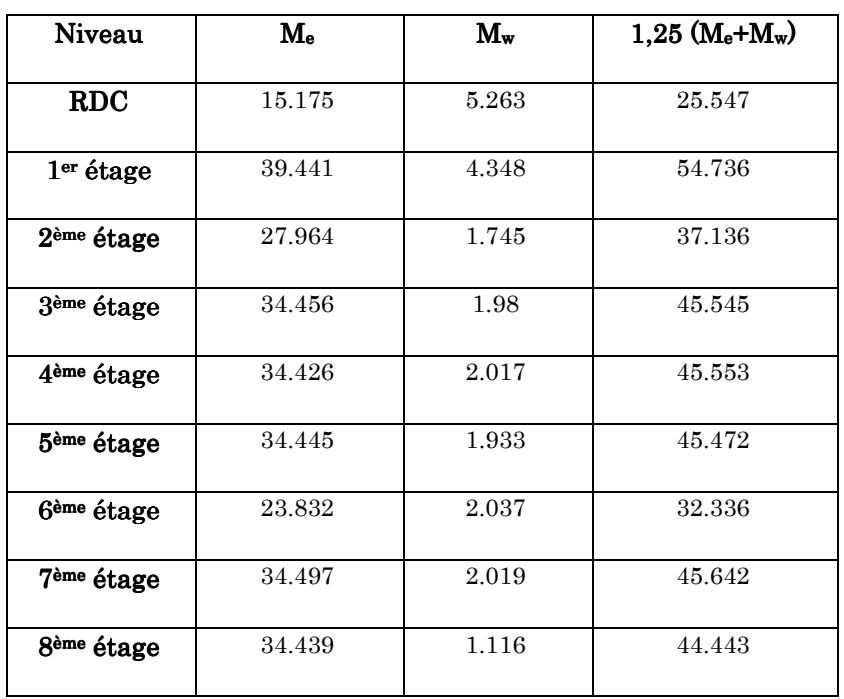

#### $\div$  Détermination du moment résistant dans les poutres:

Tableau 5.11 : Vérification des zones nodales à la formation des rotules plastiques

On voix bien que les moments résistants dans les poteaux sont supérieurs au moment résistant dans les poutres avec majoration de 1.25%.

Donc la formation des rotules plastiques se fera dans les poutres et non pas dans les poteaux.

#### 1.1.1.2. Vérification à l'ELS :

1) Etat limite d'ouverture des fissures :

Aucune vérification à faire car la fissuration est peu nuisible.

2) Etat limite de compression du béton :

la fissuration est peu nuisible donc il suffit de vérifier que la contrainte de compression du béton est inférieur ou égale à la contrainte admissible du béton.

$$
\sigma_{bc} = \frac{M_{ser} \times y}{I} \le \bar{\sigma}_b = 0.6f_{c28} = 15MPa
$$
  

$$
y = \frac{b \times y^2}{2} + 15(A_s + A_s') \times y - 15 \times (d \times A_s + d' \times A_s') = 0
$$
  

$$
I = \frac{b \times h^3}{3} + 15 \times [A_s \times (d - y)^2 + A_s' \times (y - d)^2]
$$

Les résultats de calcul sont résumés dans le tableau suivant :

Tableau 5.12: vérification de la contrainte limite du béton

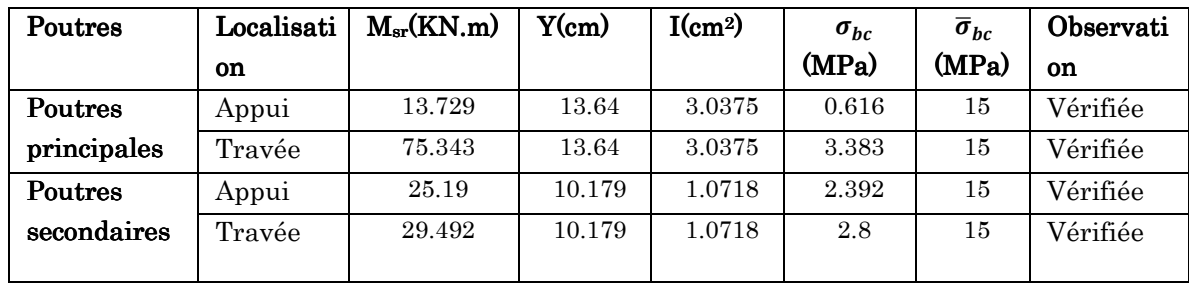

## 3) Etat limite de déformation (évaluation de la flèche):

D'après le CBA93 et BAEL 91 ; la vérification de la flèche est inutile si les conditions suivantes sont vérifiée :

$$
1) \cdot \frac{h}{L} \ge \frac{1}{16} = 0.062
$$

$$
2) \cdot \frac{h}{L} \ge \frac{M}{10M_0}
$$

$$
3) \frac{A}{b_0 \times d} \le \frac{4.2}{fe}
$$

> Les poutres principales :

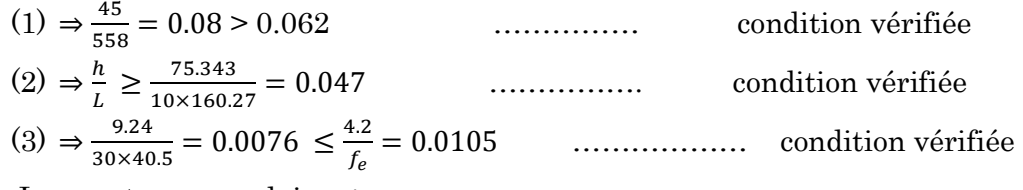

Les poutres secondaires :

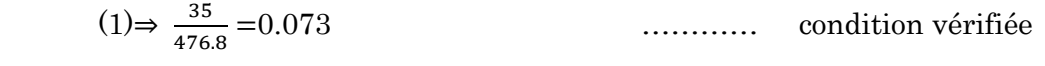

$$
(2) \Rightarrow \frac{29.49}{10 \times 66.79} = 0.044 \qquad \qquad \dots \dots \dots \qquad \text{condition verify} \quad (2)
$$

$$
(3) \Rightarrow \frac{6.16}{30 \times 31.5} = 0.0065 \le \frac{4.2}{f_e} = 0.0105 \qquad \qquad \dots \dots \dots \qquad \qquad \text{condition verify the}
$$
# $5.2.5.$  Schéma de ferraillage:

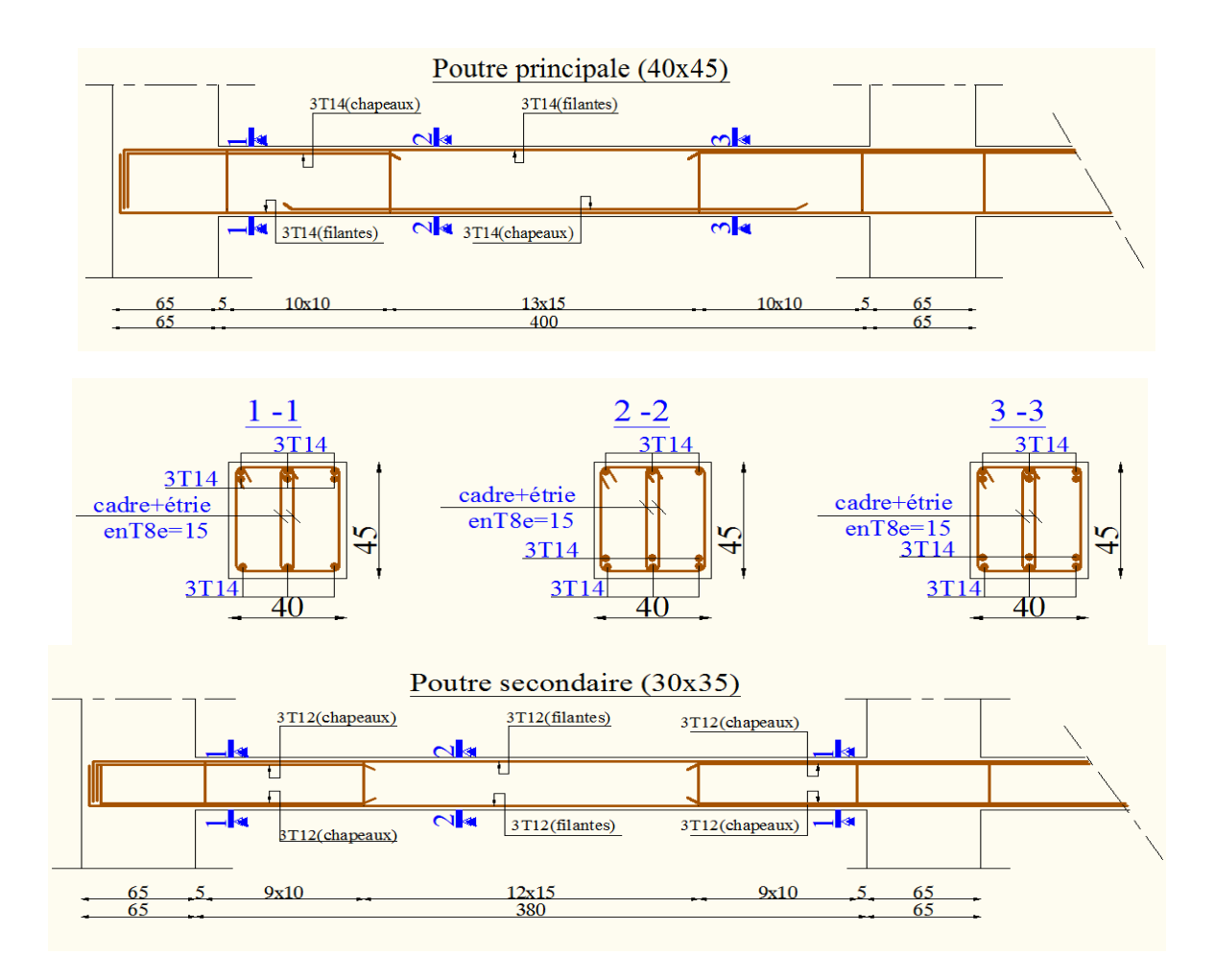

#### Figure  $5.8$ : schéma de ferraillage des poutres principales

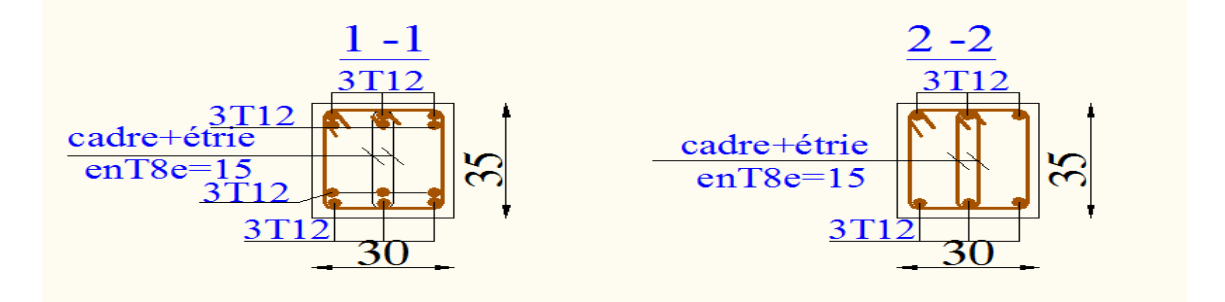

Figure  $5.9:$  schéma de ferraillage des poutres secondaires

# 5.3. Etude des voiles:

Les sollicitations appliquées sur les voiles sont dues aux charges permanentes, surcharges d'exploitation et aux forces sismiques.

Ces forces provoquent des efforts normaux, des efforts tranchant et des moments fléchissant.

Donc le calcul des sections d'armatures se fera en flexion composée.

On calcul alors trois types d'armatures :

- Armatures verticales.
- Armatures horizontales.
- Armatures transversales.

#### 5.3.1. Les combinaisons d'action:

 Les combinaisons des actions sismiques et des actions dues aux charges verticales à prendre en considération sont données ci après:

La réglementation en vigueur BAEL et RPA99/ V2003 exige les combinaisons ci-contre

# $\checkmark$  Etat limite ultime:

Situation durable et transitoire :  $1,35 \text{ G} + 1,5 \text{ Q}$ Situation accidentelle :  $G + Q \pm E$ ,  $0.8 \pm E$  $\checkmark$  Etat limite de service : G + Q

 Les voiles pleins en situation durable ou transitoire sont sollicités par un effort de compression centré mais dans le cas d'une situation accidentelle ils sont sollicités par un moment fléchissant et un effort tranchant dû aux charges horizontales et un effort de compression dû aux charges verticales. Ces trois efforts nous donnent un calcul à la flexion composée en se basant sur les règles BAEL91 et les recommandations du RPA99.

 Le ferraillage se fera en FPN et il sera symétrique à cause du caractère alternatif du séisme.

# 5.3.2. Procèdes de calcul:

# 1) Ferraillage vertical :

 Le ferraillage vertical est déterminé suivants les étapes de calcul définies cidessous :

 $\checkmark$  On détermine le diagramme des contraintes à partir des sollicitations les plus défavorables, et cela en utilisant les formules classiques de la RDM.

$$
\sigma_1 = \frac{N}{S} + \frac{MV}{I} \qquad \qquad \sigma_2 = \frac{N}{S} - \frac{MV}{I}
$$

Avec :

- $S:$  section du béton.
- $V:$  bras de levier (distance entre axe neutre et la fibre la plus tendue ou la plus comprimée), avec :  $V = \frac{L_v}{2}$  $\overline{\mathbf{c}}$
- L<sub>v</sub>: longueur du voile y compris les deux poteaux voisins.
	- On détermine les efforts agissant dans chaque bande.

Suivant la position de l'axe neutre et les efforts qui lui sont appliqués, la section peu être :

- Section entièrement tendue SET.
- Section partiellement comprimée SPC.
- Section entièrement comprimée SEC.

#### 1erecas: Section entièrement tendue (S.E.T)

 Une section est dite entièrement tendue si « N » est un effort normal de traction et le centre de pression se trouve entre les armatures.

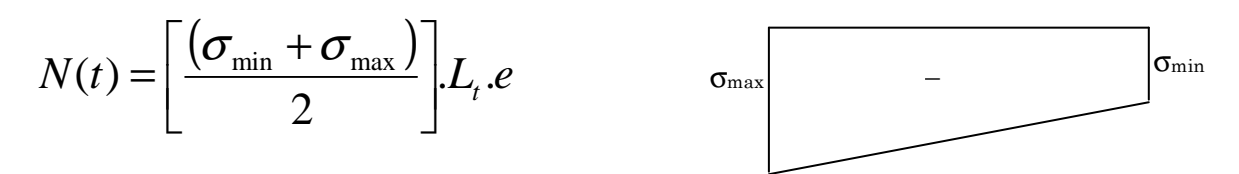

#### 2<sup>eme</sup> cas : Section partiellement comprimée (S.P.C)

Une section est dite partiellement comprimée si « N » est un effort de traction et le centre de pression se trouve en dehors des armatures.

$$
N(t) = \left[\frac{(\sigma_{\min} + \sigma_{\max})}{2}\right] L_t.e
$$

3eme cas : Section entièrement comprimée (S.E.C)

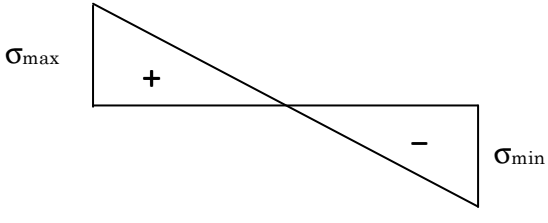

Une section est dite entièrement comprimée si « N » est un effort de compression.

$$
N(t) = \left[ \frac{(\sigma_{\min} + \sigma_{\max})}{2} \right] L_c \cdot e \qquad \sigma_{\max} \qquad + \qquad \sigma_{\min}
$$

 La plus par de nos voiles sont des sections partiellement comprimée (S.P.C) le 2eme cas

#### 2) Ferraillage horizontal:

La section d'armature est donnée par la plus élevée des deux relations suivantes :

- $\checkmark$ Selon le BAEL91 : 4 *V H A*  $A_{\mu} \ge$
- ← Selon le RPA99  $\therefore A_H \ge 0.15\% \times e \times S_h$
- A<sub>v</sub>: section d'armature verticale.

 Ces barres horizontales doivent être munies de crochets à 1350 ayant une Longueur de 10Ø et doivent être disposés de telle manière à servir de cadre retenant les armatures verticales.

#### $3)$  Armatures constructives:

Ces aciers sont généralement des épingles, elles sont perpendiculaires aux forces des refends et relient les deux nappes d'armatures verticales

#### 4) Ferraillage minimale:

# $\checkmark$  Compression simple :

La section d'armatures verticales doit respecter les conditions suivantes :

- $A \geq 4$ cm<sup>2</sup>/ ml. (longueur de parement mesuré perpendiculairement à la direction de ces armatures).  $BAEL91$   $[A.8.1.2.1.]$
- $0.2\% \leq \frac{A}{a} \leq 0.5\%$ *S*  $\leq \frac{1}{6} \leq 0.5\%$  (S: section du béton comprimé)
- $\checkmark$  Traction simple:

• 
$$
A_{\min} = \frac{B.f_{t28}}{f_e}
$$
 \t\t $BAEL91$  [A.4.2.1.]

#### Selon le RPA99/V2003 :

- Le pourcentage minimal des armatures verticales sur toute la zone tendue est de  $0.20\%$  de la section du béton tendu  $(Art 7.7.4.1 page 61).$
- Le pourcentage minimal d'armatures longitudinales des trumeaux dans chaque direction est donné comme suit :
- $\checkmark$  Globalement dans la section du voile égale à 0.15%. (Art7.7.4.3 page 61)
- $\checkmark$  En zone courante égale à  $0.10\%$
- 5) Espacement:

 D'après l'Art 7.7.4.3 du RPA 2003, l'espacement des barres horizontales et verticales doit être inférieur à la plus petite des deux valeurs suivantes :

> $S \leq 30$  cm  $S \leq 1.5e$  $Avec : e = \acute{e}paisseur du voile$

A chaque extrémité du voile l'espacement des barres doit être réduit de moitié sur (0.1) de la longueur du voile, cet espacement d'extrémité doit être au plus égale à (15 cm).

#### 6) Longueur de recouvrement:

Elles doivent être égales à :

- 40Φ pour les barres situées dans les zones ou le recouvrement du signe des efforts est possible.
- 20Φ pour les barres situées dans les zones comprimées sous action de toutes les combinaisons possibles de charges.

#### $7)$  Diamètre minimal:

 Le diamètre des barres verticales et horizontales des voiles ne devrait pas dépasser 0.10 de l'épaisseur du voile.

# 5.3.3. Vérification:

1) **Vérification à L'ELS**: 
$$
N_{ser}=G+Q
$$
  
\n
$$
\sigma_b = \frac{N}{B+15 \cdot A} \leq \overline{\sigma}_b
$$
\n
$$
\overline{\sigma}_b = 0.6 \cdot f_{c28} = 15 MPa
$$
\nAvec: Nser: Efforts normal appliqué.

B : Section du béton.

A : Section d'armatures adoptée.

# 2) Vérification de la contrainte de cisaillement: D'après le RPA 2003

$$
\tau_{b} \leq \overline{\tau}_{b} = 0.2 \cdot f_{c28}
$$

$$
\tau_{b} = \frac{V}{b_{0} \cdot d} \quad \text{et} \quad V = 1.4 \cdot V_{u, \text{cal}} \quad \text{at}
$$

b0 : Epaisseur du linteau ou du voile

- $d$ : Hauteur utile  $(d = 0.9 h)$
- h : Hauteur totale de la section brute
- $\bullet$  D'après le BAEL : Il faut vérifier que :

$$
\begin{aligned} \tau_{\mathrm{u}} &\leq \overline{\tau}_{\mathrm{u}} \\ \tau_{\mathrm{u}} = &\frac{V_{\mathrm{u}}}{b\cdot d} \end{aligned}
$$

Avec:  $\tau_u$ : Contrainte de cisaillement ;

$$
\tau_{\rm u} = \min \left(0.15 \frac{f_{\rm ej}}{\gamma_{\rm b}}, 4\text{MPa}\right); \quad \text{Pour la fissuration préjudiciable}
$$

#### 5.3.4. Ferraillage des voiles:

Les résultats de calcul sont donnés dans les tableaux ci-dessous :

- $\bullet$   $\sigma_1$ ;  $\sigma_2$  (KN/m<sup>2</sup>) : les contraintes de béton.
- Lt (m) : Longueur de la zone tendue.
- $N(KN)$ : Efforts de traction.
- As  $(cm<sup>2</sup>)$ : Section d'armature.
- Amin (cm<sup>2</sup>): Section d'armature minimale.
- $A_H$  (cm<sup>2</sup>): Section d'armatures horizontales.

At (cm<sup>2</sup> ) : Section d'armatures transversales.

On va ferrailler nos voiles selon leurs zones et leurs types :

Tableau 5.123: résultats de ferraillage du voile 2 m :

| Niveau                                | RDC et 1er étage | 2ème; 3ème et 4ème étage | 5 <sup>ème</sup> et 6 <sup>ème</sup> étage | 7 <sup>ème</sup> et 8 <sup>ème</sup> étage |
|---------------------------------------|------------------|--------------------------|--------------------------------------------|--------------------------------------------|
|                                       |                  |                          |                                            |                                            |
| L(cm)                                 | $\overline{2}$   | $\overline{2}$           | $\overline{2}$                             | $\overline{2}$                             |
| $B$ (cm)                              | $0.2\,$          | 0.2                      | $0.2\,$                                    | 0.2                                        |
| M(KN m)                               | 611.732          | 239.636                  | $-55.428$                                  | $-78.17$                                   |
| N(KN)                                 | 122.83           | 132.19                   | $-55.428$                                  | $-48.64$                                   |
| V(KN)                                 | 204.89           | 119.78                   | 61.92                                      | 49.22                                      |
| $\tau_{\rm u}$ (MPa)                  | 0.797            | 0.466                    | 0.191                                      | 0.191                                      |
| $A_v^{cal}$ /face (cm <sup>2</sup> )  | 7.306            | 1.898                    | < 0                                        | < 0                                        |
| $A_v^{min}$ /face (cm <sup>2</sup> )  | 4.347            | 4.347                    | 4.35                                       | 4.347                                      |
| $A_{v_{min}}^{RPA}$                   | $\overline{4}$   | 4                        | 4.08                                       | 4.036                                      |
| $A_v^{adop}$ /face (cm <sup>2</sup> ) | 7.85             | 7.85                     | 5.02                                       | 5.02                                       |
| $N^{bre}$ /face (cm <sup>2</sup> )    | 10HA10           | 10HA10                   | 10HA10                                     | 10HA10                                     |
| $S_t$ (cm)                            | 25               | 25                       | 25                                         | 25                                         |

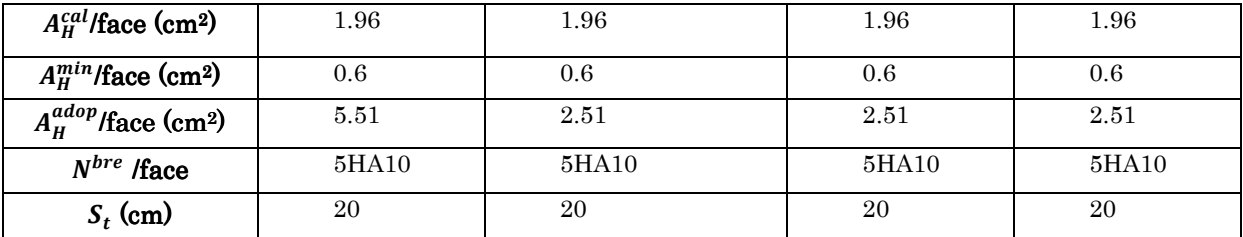

Tableau  $5.14$ : résultats de ferraillage du voile  $2.5$  m

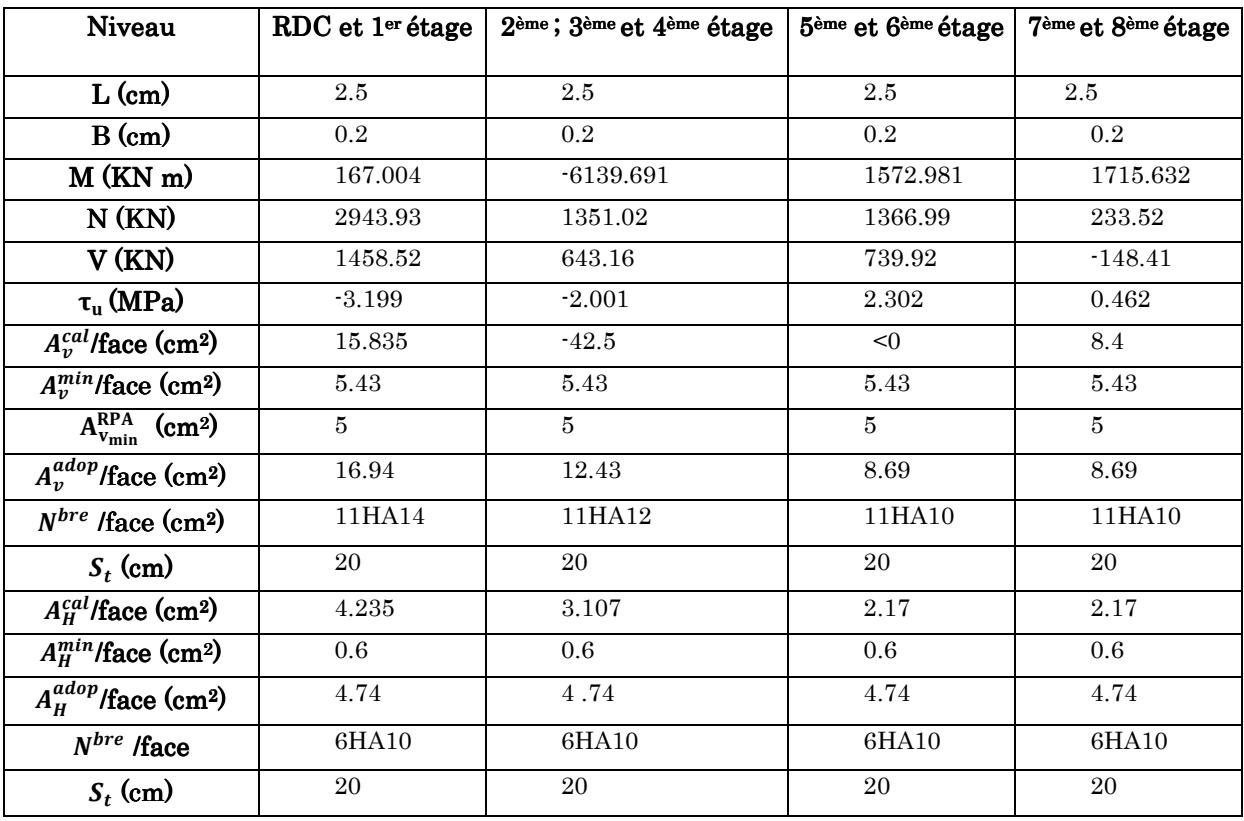

Tableau  $5.15$ : résultats de ferraillage du voile  $2.5$  m

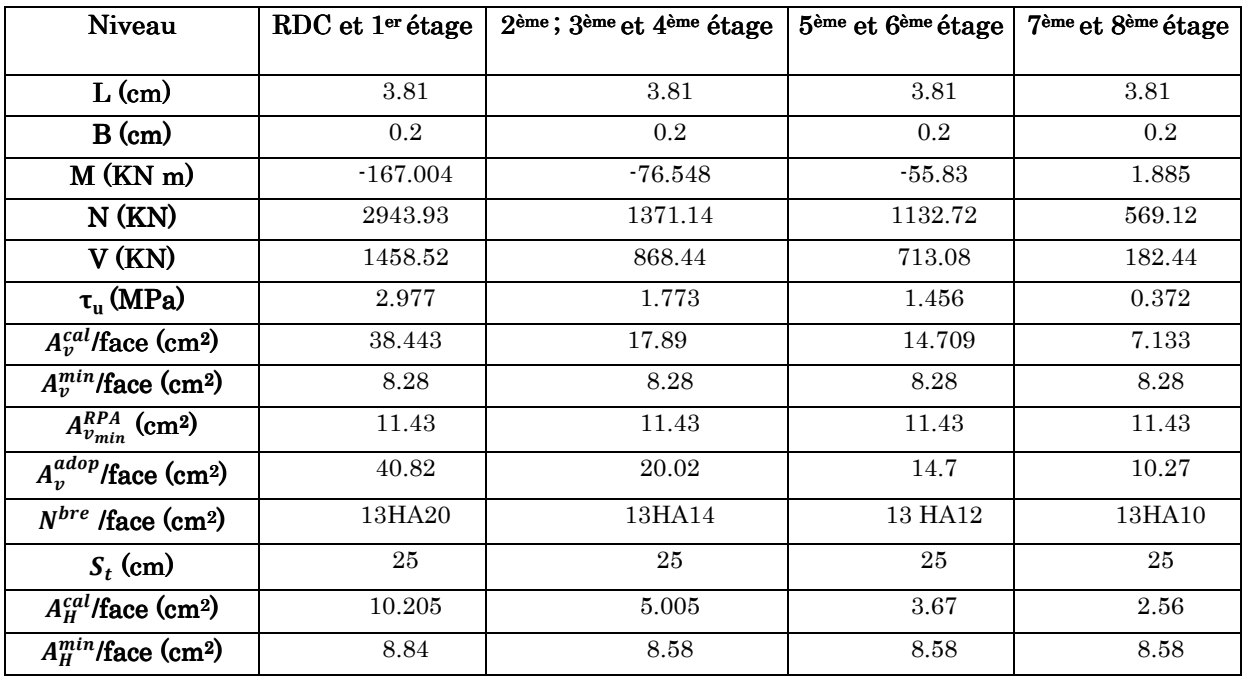

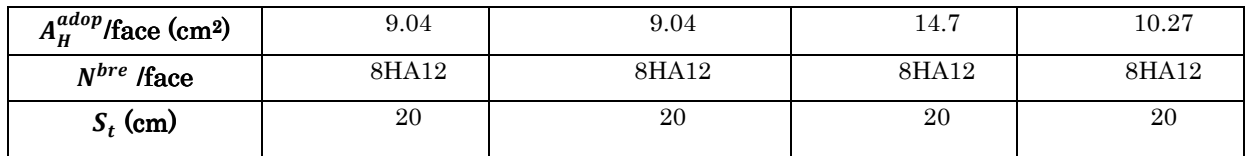

# 5.4. Schéma de ferraillage des voiles :

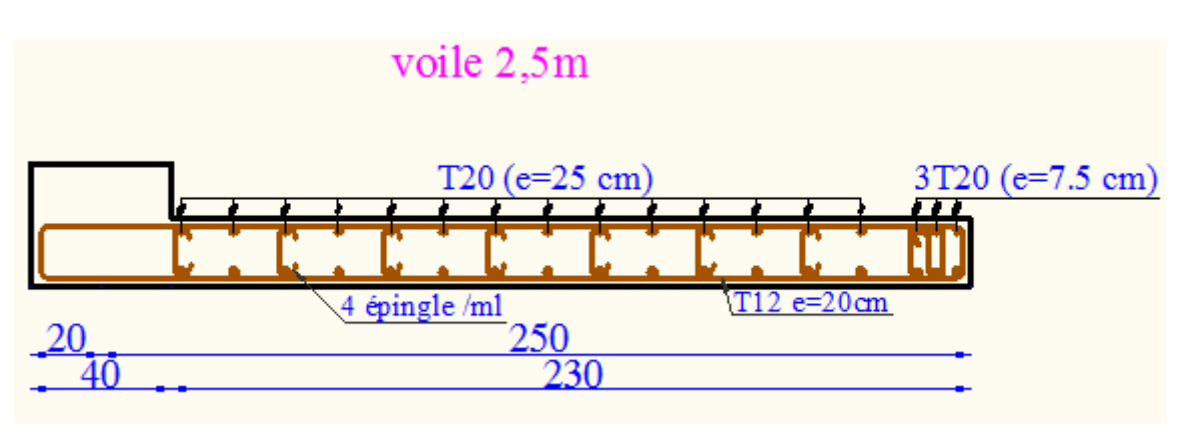

Figure 5.10 : ferraillage du voile de RDC

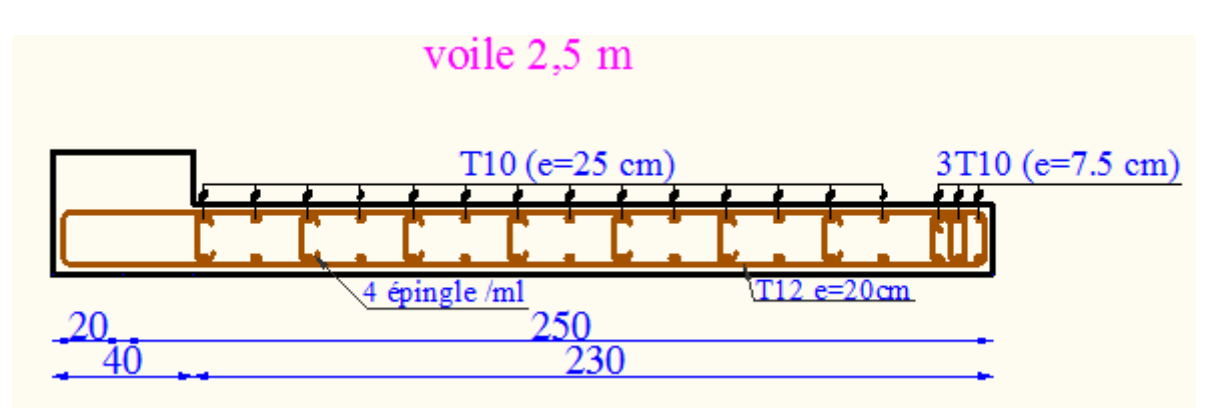

Figure 5.11: ferraillage du voile d'étage 08

# 5.5. Conclusion:

Le ferraillage des éléments structuraux doit impérativement répondre aux exigences du RPA qui prend en considération la totalité de la charge d'exploitation ainsi que la charge sismique.

Outre la résistance, l'économie est un facteur très important qu'on peut concrétiser en jouant sur le choix de la section du béton et de l'acier dans les éléments résistants de l'ouvrage, tout en respectant les sections minimales requises par le règlement en vigueur. Il est noté que le ferraillage minimum du RPA est souvent plus important que celui obtenu par le calcul. On en déduit que le RPA favorise la sécurité avant l'économie.

# Chapitre  $6:$

# Etude de l'infrastructure

# 6.1. Introduction:

Le rôle des fondations est de transmettre les charges à partir de la superstructure vers le sol d'assie.la pression transmise ne doit pas provoquer une rupture par cisaillement du sol ni des tassements excessifs pouvant engendrer des distorsions et des désordres structuraux et architecturaux. Dans le cas des ouvrages soumis à des charges horizontales ou dans le cas ou le bon sol est en profondeur, la fondation doit être encastrée. Dans ce cas on doit disposer un système permettant de relier la superstructure à la fondation, et assurer l'encastrement de l'ouvrage. On utilise généralement pour cela des voiles périphériques qui doivent le ceinturer.

Plusieurs types de fondation existent, et le choix du type à adopter se fait tenant compte les conditions suivantes :

- Capacité portante du sol d'assise.
- Charges transmises de la superstructure au sol.
- Distances entres les différents points d'appuis.
- Système structural adopté.

# 6.2. Etude des fondations:

# 6.2.1. Combinaison d'action à considérer  $\cdot$

D'après le RPA99 (Article 10.1.4.1) les fondations superficielles sont dimensionnées selon les combinaisons d'actions suivantes :

- $G+Q+E$
- $0.8 \times G \pm E$

A l'ELU : 1.35\*G+1.5\*Q

# A l'ELS : G+Q

A l'aide de ces combinaisons de charges et avec un taux de travail admissible  $\sigma_{sol} = 1.6$  *bar*, On pourra déterminer le système de fondation à adopter.

# 6.2.2. Choix de type de fondation:

Selon le rapport du sol, qui situe la contrainte du sol à 1.6 bars le type de fondations suggéré est superficiel, ancrées à 1.5m, du niveau de base. Le choix du type de fondation est conditionné par la stabilité de l'ouvrage et l'économie. On vérifie dans l'ordre suivant : les semelles isolées, les semelles filantes et le radier général et enfin on opte pour le choix qui convient.

N : l'effort normal transmis par la structure.

Sbat : surface du bâtiment.

S : surface des fondations.

 $\sigma_{\text{sol}}$ : Contrainte admissible du sol.

 $\sigma_{\text{sol}}$ =1.6 bar.

 $S_{bat} = 339.86 \text{m}^2$ .

$$
S \ge \frac{N}{\sigma_{sol}} \Rightarrow S \ge \frac{44608.86}{160}
$$

$$
S \ge 278.80m^2.
$$

 La surface des fondations représente 82% de la surface du bâtiment alors on utilise un radier générale avec une surface Srad=339.86m2.

# 6.3. Radier général:

# 6.3.1. Définition:

Le radier général fonctionne comme un plancher renversé, dont les appuis sont constitués par des murs de l'ossature, soumis à la réaction du sol agissant du bas vers le haut d'une manière uniforme

On choisit un radier général dans les cas suivant :

- Un mauvais sol.
- Charges transmises au sol sont importantes.
- Les poteaux rapprochés (petites trames)

# 6.3.2. Dimensionnement:

- 1) La condition de coffrage:
	- $\triangleright$  Nervure:

 $h \geq \frac{L_{max}}{10}$ ……………. (1)  $L_{\text{max}}$  =5,59 m: La plus grande portée entre deux éléments porteurs successifs.

En remplaçant dans la relation (1) on obtient :  $h \geq 56$  cm

$$
\triangleright \quad \text{La dalle :}
$$
\n
$$
h_d \ge \frac{L_{max}}{20}
$$

En remplaçant dans la relation on obtient :  $h_d \geq 27.95cm$ 

#### 2) La condition de rigidité :

$$
\checkmark \quad L_{\max} \leq \frac{\pi}{2} \times L_e \quad \dots \dots \dots \dots (1)
$$
  

$$
\checkmark \quad L_e = [(4*E*I)/K*b]^{1/4} \dots \dots (2)
$$

*Le* : est la longueur élastique, qui permet de déterminer la nature du radier (rigide ou flexible).

E : Module d'élasticité du béton,  $E = 11000 \times \sqrt[3]{f_{c28}} = 32164195.12 K N/m^2$ 

I : Inertie de la section du radier.

K : Coefficient de réaction du sol, pour un sol moyen K=  $4 \times 10^{4}$  KN/m<sup>3</sup>

b : La largueur de l'élément considéré (radier) de 1ml.

On a : 
$$
I = \frac{bh^3}{12} \Rightarrow h \ge \sqrt[3]{\frac{48L_{\text{max}}^4 K}{\pi^4 E}}
$$

$$
h^{3} \ge \frac{48 \times (5.59)^{4} \times 4 \times 10^{4}}{(3.14)^{4} \times 32164195.12}
$$

 $h \geq 0.84$  m

A partir des deux conditions on prend :

La hauteur de la nervure h = 85 cm.

La hauteur de la dalle du radier  $h_d = 30$  cm.

#### 6.3.3. Les Vérifications nécessaires

#### 1) Vérification de la poussée hydrostatique :

Il faut s'assurer que : N  $\geq$   $\mathrm{F_s}^* \mathrm{H}^* \mathrm{S_{rad}}^*$   $\mathcal{V}_{\mathrm{w}}$ 

N = 44608.86 KN.

Fs = 1,5 (coefficient de sécurité).

 $H = 1.5$  m : la hauteur d'ancrage du bâtiment

 $S_{rad}$  = 339,86 m<sup>2</sup> (surface totale du radier).

 $\gamma_w = 10 \ KN/m^3$ 

 $F_s*H*S_{rad}*V_w = 1.5*1.5*339.86*10 = 7646.85$  KN  $N \geq Fs^*H^*S_{rad}^*{\mathcal{V}}_{w}$  ……………... Condition vérifiée.

2) Vérification au poinçonnement:

$$
N_U \leq 0.045 \times U_c \times h \times \frac{f_{c28}}{\gamma_b}
$$

Il faut vérifier que :

Nu : L'effort normal sur le poteau le plus sollicité.

 $N_u = 2029.67$  KN.

*Uc* : Le périmètre du contour cisaillé projeté sur le plan moyen du radier.

 $U_c = 2 \times (A + B)$  ;  $A=a+h_d$  ;  $B=b+h_d$ 

 $A = 65+30 = 95$  cm ;  $B = 65+30 = 95$  cm.

On trouve  $Uc = 3.8$  m.

 $0.045 * U_c * h * f_{c28} / \gamma_b = 0.045 * 3.8 * 0.85 * 25 / 1.15 = 3159.78$  KN.

La condition est vérifiée donc pas de risque de poinçonnement.

#### 3) Vérification au cisaillement:

$$
\tau_u = \frac{V_u}{b \times d} \le \frac{0.07}{\gamma_b} f_{c28}
$$

On considère une bande de largeur b =1m  $f_{28} = \frac{0.07}{1.15}$  25 = 1.52MPa *b*  $25 = 1.52$ 1.15  $\frac{0.07}{\gamma_h} f_{28} = \frac{0.07}{1.15} 25 =$ 

$$
V_U = \frac{N_U \times L_{\text{max}}}{2 \times S_{\text{rad}}} = \frac{44608.86 \times 5.59}{2 \times 339.86} = 366.86 \text{KN}.
$$

 $d = 0.9 \times h_d = 0.9 \times 0.3 = 0.27$  m

$$
\tau_{U} = \frac{366.86}{1 \times 0.9 \times 0.3 \times 10^{3}} = 1.35 MPa \le 1.52 MPa.
$$

La Condition vérifiée donc on n'a pas besoins d'armatures transversales.

#### 4) Vérification des contraintes dans le sol:

Calcul des contraintes sous le radier :

$$
\triangleright \quad \text{Sens xx:}
$$

$$
\sigma_{1,2} = \frac{N}{S_{rad}} \pm \frac{M_X Y_g}{I_X}
$$

N: L'effort normale du aux charges verticales.

My : Moment sismique à la base

D'après le programme  **on a les caractéristiques suivantes :** 

 $I_X = 9411.9991 \text{ m}^4$ , et  $X_G = 11.19 \text{ m}$ .

 $I_Y$  = 11372.4234 m<sup>4</sup>, et Y<sub>G</sub> = 13.7 m.

 $M_X = 23061.47$  KN.m, et  $M_Y = 22045.061$  KN.m.

N = 44608.86 KN.

$$
\sigma_1 = \frac{44608.86}{339.86} + \frac{23061.47 \times 13.7}{9411.9991} = 0.16 MPa
$$

 $\sigma_1$  <  $\sigma_{\rm sol}$ 

$$
\sigma_2 = \frac{44608.86}{339.86} - \frac{23061.47 \times 13.7}{9411.9991} = 0.10 MPa
$$

 $\sigma$  1 et  $\sigma$  2 sont supérieur de zéro donc répartition trapézoïdale des contraintes, il faut vérifier que :

$$
\sigma_{moy} = \frac{3\sigma_1 + \sigma_2}{4} \le \sigma_{sol}
$$

$$
\sigma_m = \frac{3 \times 0.16 + 0.10}{4} = 0.145 MPa
$$

Donc : La contrainte est vérifiée dans le sens xx

$$
\triangleright \quad
$$
 Sens yy:

$$
\sigma_{1,2} = \frac{N}{S_{rad}} \pm \frac{M_{Y} . XG}{I_{y}}
$$

$$
\sigma_1 = \frac{44608.86}{339.86} + \frac{22045.061 \times 11.19}{11372.4234} = 0.15 MPa
$$

$$
\sigma_2 = \frac{44608.86}{339.86} - \frac{22045.061 \times 11.19}{11372.4234} = 0.11 MPa
$$

$$
\sigma_m = \frac{3 \times 0.15 + 0.11}{4} = 0.14 MPa
$$

Donc : La contrainte est vérifiée dans le sens yy

#### 6.3.4. Ferraillage de radier:

 Le radier sera calculé comme une dalle pleine renversée, et sollicité à la flexion simple causée par la réaction du sol, il faux considérer le poids propre du radier comme une charge favorable. On calculera le panneau le plus défavorable et on adoptera le même ferraillage pour tout le radier.

#### 1) Calcule des sollicitations:

$$
q_{u} = \frac{N}{S_{rad}} = \frac{44608,86}{339,86} = 131,25 \text{ KN/m}^2
$$

N : est l'effort normal ramené par la superstructure

Pour faciliter l'exécution et homogénéiser le ferraillage, il est préférable de calculer le panneau le plus sollicité.

 $Lx = 350-30$ 

 $= 320$  cm ; Ly= $559-40 = 519$ cm

$$
\rho = \frac{L_{X}}{L_{Y}} = 0.61 \ge 0.4
$$

La dalle porte dans les deux sens.

 $\triangleright$  L'ELU:

 $\mu$ <sub>x</sub> = 0.0808

$$
\mu_{\rm y}=0.3075
$$

 $M_x = \mu_x q_u L_x^2 = 0.0808*131.25*(3.20)^2 = 108.59$  KN.m

 $M_y = \mu_y M_x = 0.3075*108.59 = 33.39$  KN.m

#### $\triangleright$  Moment en travées:

 $M_{tx} = 0.85 * M_x = 92.30$  KN.m

 $M_{ty} = 0.85*M_y = 28.38$  KN.m

#### $\triangleright$  Moment en appuis:

 $M_{ax} = M_{ay} = 0.5*M_x = 54.29$  KN.m.

Le ferraillage se fait pour une section  $b \times h = (1 \times 0.3)$  m<sup>2</sup>

#### 2) Condition de non fragilité :

Pour une dalle d'épaisseur e>12 cm et  $\rho \geq 0.4$  la valeur minimale des armatures est :

$$
A_{\min x} = \rho_0 \times \frac{(3 - \rho)}{2} \times b \times h = 0.0008 \times (3 - 0.61) \times 100 \times \frac{30}{2} = 2.86 \, \text{cm}^2
$$
\n
$$
A_{\min y} = \rho_0 \times b \times h = 0.0008 \times 100 \times 30 = 2.4 \, \text{cm}^2
$$

Les résultats du ferraillage sont résumés dans le tableau ci dessous

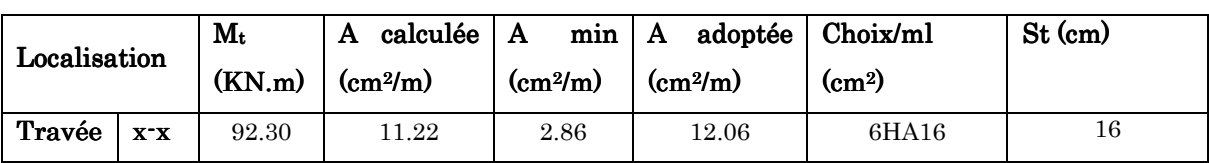

#### Tableau 6.1 : Tableau de Ferraillage du radier

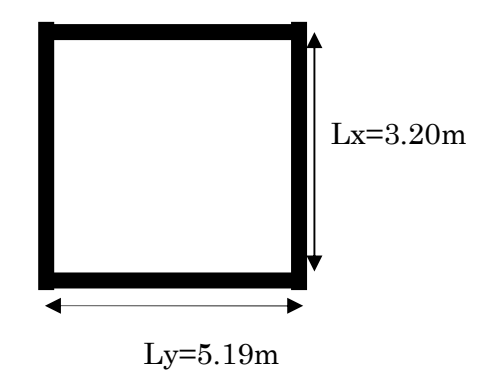

Figure 6.1 : Dalle sur quatre appuis

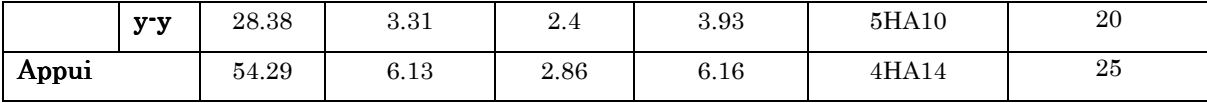

#### 3) Espacement des armatures :

Armatures  $\|$  L<sub>x</sub>  $\|$  C  $\|$  min (3 × h; 35cm) = 45cm Armatures  $\parallel L_x : St \leq min(3 \times h; 33cm) = 33cm$ 

#### 6.3.5. Vérification:

 $\triangleright$  Al' ELU:

 $\checkmark$  Vérification au cisaillement:

$$
V_{uy} = \frac{P_u \times L_x}{2} \times \frac{L_y^4}{L_x^4 + L_y^4} = 183.48 \, \text{KN}
$$

$$
V_{uy} = \frac{P_u \times L_y}{2} \times \frac{L_x^4}{L_x^4 + L_y^4} = 43KN
$$

$$
\tau_u = \frac{V_u}{b \times d} = \frac{183.48}{1 \times 0.25} = 0.73 MPa
$$

 *f vérifiée f MPa c b c b* . ..................................... 07.0 ≤ 25 52.1 15.1 07.0 07.0 28 28 × × = × = γ τ γ

La condition de résistance au cisaillement est vérifiée.

#### $\triangleright$  A l'ELS :

 $\mu$ <sub>x</sub> = 0.0857  $\mu_y = 0.4781$ N = 44608.86 KN

$$
q_s = \frac{N}{S_{rad}} = \frac{44608.86}{339.86} = 131.25 \, \text{KN} \cdot \text{m}^2 \quad \text{M}_x = \mu_x * q_s * (L_x)^2 = 0.0857 * 131.25 * (3.20)^2 = 115.18 \, \text{KN} \cdot \text{m}
$$

 $M_y = \mu_y * M_x = 55.06$  KN.m

#### $\triangleright$  Moment en travée:

 $M_{tx} = 0.85 * M_x = 97.90$  KN.m

 $M_{ty} = 0.85*M_y = 46.80 \text{ KN.m}$ 

#### $\triangleright$  Moment en appuis:

 $M_{ax} = M_{ay} = 0.5 * M_x = 57.59$  KN.m

 $\checkmark$  Etat limite de compression du béton:

$$
\sigma_{bc} = \frac{M_{ser} \times y}{I} \le \overline{\sigma_b} = 0.6 \times f_{c28} = 15 \text{ MPa}
$$

$$
\frac{b \times y^2}{2} + 15 \times A \times y - 15 \times A \times d = 0
$$
  

$$
\frac{y^2}{2} + 15 \times 12.06 \times 10^{-4} \times y - 15 \times 12.06 \times 10^{-4} \times 0.250
$$
  

$$
\Rightarrow y = 7.87cm
$$
  

$$
I = b \frac{y^3}{3} + 15A(d - y)^2 \Rightarrow I = 6.93 \times 10^{-4} m^4
$$
  

$$
\sigma_{bc} = 2.78MPa < \overline{\sigma}_{bc} = 15 MPa
$$
.................*Weirifie*

# $\checkmark$  Les contraintes dans l'acier:

La fissuration est préjudiciable donc la contrainte de traction des armatures est limitée, c'est le cas des éléments exposés aux intempéries.

Fissuration nuisible 
$$
\rightarrow \overline{\sigma_s} = \min \left[ \frac{2}{3} \times fe : 110 \sqrt{\eta \times f_{t28}} \right] = 201.63 MPa.
$$

$$
\sigma_s = \frac{15 \times M_{ser}}{I} \times (d-y)
$$

Les résultats de calcul des contraintes sont résumés dans le tableau ci dessous :

Tableau 6.2 : Vérification des contraintes

| Localisation |    |       | I(m <sup>4</sup> ) | $Y$ (cm) | $\sigma_{bc}$ (MPa) | $\sigma$ (MPa) |
|--------------|----|-------|--------------------|----------|---------------------|----------------|
| Travée       | XX | 97.90 | 6.93 10-4          | 7.87     | 11.11               | 362.99         |
|              | YY | 46.80 | $2.7710^{-4}$      | 4.87     | 8.10                | 510.15         |
| Appui        |    | 57.59 | $4.0510^{-4}$      | 5.93     | 8.41                | 406.75         |

On remarque que la contrainte dans les aciers n'est pas vérifiée donc on recalcule à l'ELS. Les résultats sont résumés dans le tableau ci-dessous :

| Localisation | $M_{ser}$ (KN.m) |       | $A$ (cm <sup>2</sup> ) | Choix/ml<br>$\text{(cm}^2)$ | $Y$ (cm) | I(m <sup>4</sup> )          | $\sigma_{bc}(MPa)$ | $\sigma_s(MPa)$ |
|--------------|------------------|-------|------------------------|-----------------------------|----------|-----------------------------|--------------------|-----------------|
| Travée       | XX               | 97.9  | 24.54                  | 5HA25                       | 10.37    | $1.16*10$<br>3              | 8.75               | 185.20          |
|              | YY               | 46.80 | 15.71                  | 5HA20                       | 8.75     | $8.45*10$<br>$\overline{4}$ | 4.84               | 135             |
| Appui        |                  | 57.59 | 15.71                  | 5HA20                       | 8.75     | $8.45*10$<br>4              | 5.96               | 166.12          |

 $Tableau 6.3: Vérification des contraintes nouvelles$ 

# 6.3.6. Schéma de ferraillage du radier:

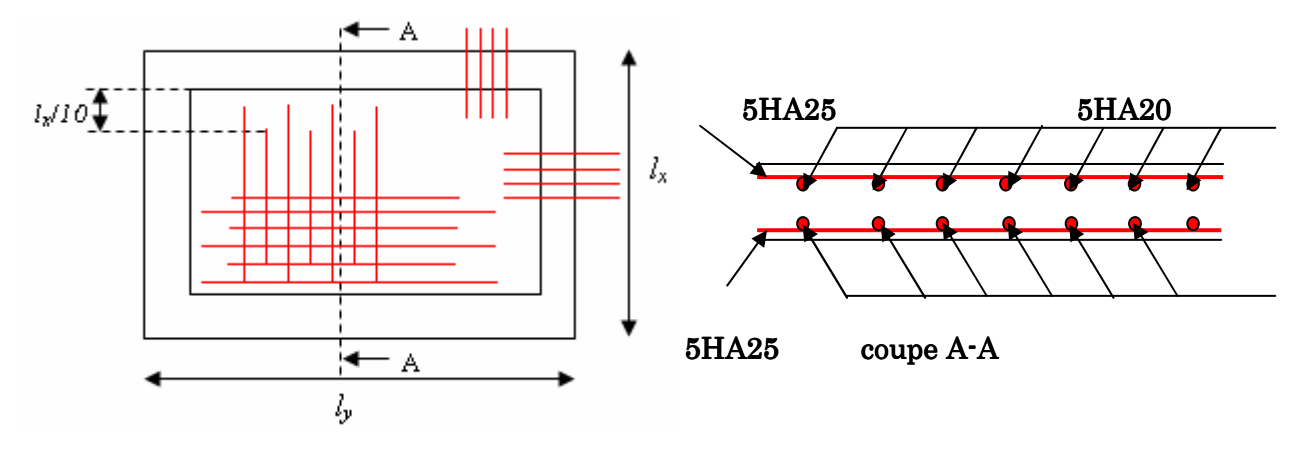

Figure 6.2: Schéma de ferraillage du radier.

#### 6.4. Ferraillage des nervures :

Les nervures servent d'appuis au radier, la répartition des charges sur chaque travée est triangulaire ou trapézoïdale (selon les lignes de rupture).

Pour la simplification des calculs on ferraille la nervure la plus sollicitée, et on adopte le même ferraillage pour les autres nervures.

#### 6.4.1. Estimation des charges revenant aux nervures et calcul des sollicitations :

Pour simplifie les calcules on remplace les charges trapézoïdales et les charges triangulaires par des charges uniformément réparties.

#### $\triangleright$  Charges trapézoïdales:

$$
\begin{cases} q_M = \frac{q}{2} [(1 - \frac{\rho_g^2}{3}) l_{xg} + (1 - \frac{\rho_d^2}{3}) l_{xd}] \\ q_V = \frac{q}{2} [(1 - \frac{\rho_g}{2}) l_{xg} + (1 - \frac{\rho_d}{2}) l_{xd}] \end{cases}
$$

### $\triangleright$  Charges triangulaires:

*Moment*: 
$$
p_m = \frac{2}{3} * p * l_x
$$
  
\n*Effort tranchant*:  $p_v = \frac{1}{2} * p * l_x$ 

Avec :

*q M* : C'est la charge uniformément répartie équivalente produisant le même moment maximum que la charge réelle.

*V q* : C'est la charge uniformément répartie équivalente produisant le même effort tranchant maximum que la charge réelle.

 $l_{{\scriptscriptstyle{xd}}}$  <sup>:</sup> La plus petite portée du panneau de dalle qui ce situe à droite de la nervure *l<sub>vd</sub>* : La plus grand portée du panneau de dalle qui ce situe à droite de la nervure *xg l* : La plus petite portée du panneau de dalle qui ce situe à gauche de la nervure *yg l* : La plus grand portée du panneau de dalle qui ce situe à gauche de la nervure

$$
\rho_{g} = \frac{l_{xg}}{l_{yg}} \qquad \qquad et \qquad \qquad \rho_{d} = \frac{l_{xd}}{l_{yd}} \qquad \qquad
$$

D'après les résultats donner par l'ETAPS:

Nu=60874.57 KN et Ns=44608.86 KN

 $q_u$ = 179.11 KN/m<sup>2</sup>;  $q_s$ =131.25KN/m<sup>2</sup>.

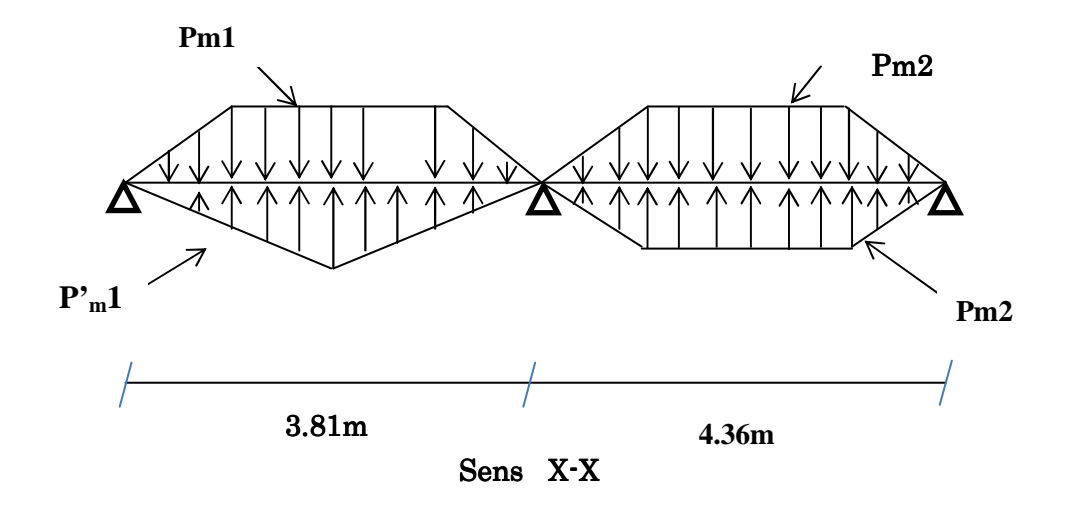

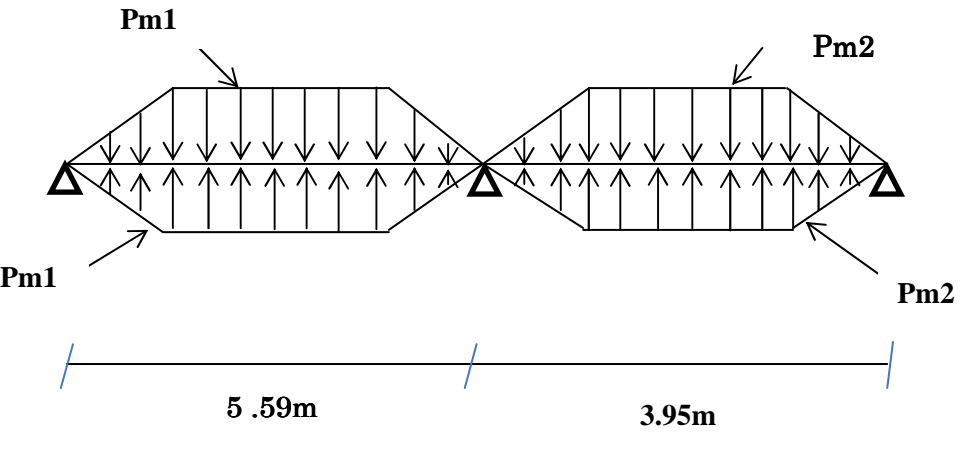

Sens Y-Y

#### 6.4.2. Calcul des sollicitations:

Après la vérification de la condition de rigidité de la nervure, on peut admettre donc que les contraintes varient linéairement le long de la fondation.

Dans ce cas on considère que les nervures sont appuyées au niveau des éléments porteurs de la superstructure et chargées en dessous par les réactions du sol.

Pour calculer les efforts (M, T) on utilise le logiciel Etabs.

 $Avec: H_{radier} = h_1 = 0,85cm$ 

 $B = 65cm$ 

# $\triangleright$  Sens transversal (XX):

Les résultats des calcules sont récapitulés dans le tableau ci dessous :

Tableau 6.4 : Sollicitations sur la nervure dans le sens transversale.

| Localisation          | Travée  | Appuis  |
|-----------------------|---------|---------|
| $M_U$ (KN.m)          | 317,808 | 472,998 |
| M <sub>S</sub> (KN.m) | 237,405 | 353,019 |

# $\triangleright$  Sens longitudinal (YY):

Les résultats des calcules sont récapitulés dans le tableau ci dessous :

Tableau  $6.5:$  Sollicitations sur la nervure dans le sens longitudinal

| Localisation          | Travée  | Appuis  |
|-----------------------|---------|---------|
| $M_U$ (KN.m)          | 709,163 | 763,741 |
| M <sub>S</sub> (KN,m) | 615.420 | 663,354 |

# 6.4.3. Ferraillage des nervures:

Le ferraillage se fera pour une section en Té en flexion simple.

Sens XX:

 $h=0.85$  m

 $h_0 = 0.3m$ 

 $b_0 = 0.65m$ 

d=0.8m

$$
b_1 \le \min\left(\frac{L_y}{10}, \frac{L_x}{2}\right) \Rightarrow b_1 \le \min(0.436; 1.81)
$$
  

$$
\Rightarrow b_1 \le 0.436m
$$

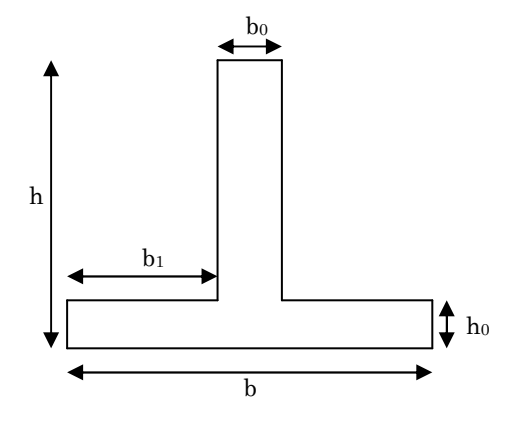

Figure  $6.3$ : section à ferraillée

On prend  $b_1$ =40cm.

Donc :  $b=2b_1+b_0=1.45m$ .

Les résultats du ferraillage sont récapitulés dans le tableau ci dessous :

| sens  | Localisation | $M_u(KN.m)$ | $A_{cal}$ (cm <sup>2</sup> ) | $A_{min}$ (cm <sup>2</sup> ) | $A_{\rm adopt\acute{e}}$ (cm <sup>2</sup> ) | Choix |
|-------|--------------|-------------|------------------------------|------------------------------|---------------------------------------------|-------|
| $X-X$ | Travée       | 317,805     | 11.56                        | 14                           | 25.13                                       | 8HA20 |
|       | Appui        | 472,998     | 17,33                        | 14                           | 25,13                                       | 8HA20 |

Tableau 6.6 : Ferraillage des nervures

# $\bullet$  Sens YY:

Le ferraillage se fera pour une section en Té en flexion simple.

$$
b_1 \le \min\left(\frac{L_y}{10}, \frac{L_x}{2}\right) \Rightarrow b_1 \le \min(0.559; 1.75)
$$
  

$$
\Rightarrow b_1 \le 0.559m
$$

On prend  $b_1$ =55cm.

Donc:  $b=2b_1+b_0=1.5m$ 

Les résultats du ferraillage sont récapitulés dans le tableau ci après :

Tableau 6.7 Résumé des résultats de ferraillage.

| sens | Localisation | $M_u(KN.m)$ | $A_{cal}$ (cm <sup>2</sup> ) | $A_{min}(cm2)$ | $A_{adopté}$ (cm <sup>2</sup> ) | Choix  |
|------|--------------|-------------|------------------------------|----------------|---------------------------------|--------|
| V-V  | Travée       | 709,163     | 26,18                        | 14.49          | 31.42                           | 10HA20 |
|      | Appui        | 763,741     | 28,26                        | 14.49          | 31.42                           | 10HA20 |

# 6.4.4. Vérifications:

**A l'ELU :**

# - **Vérification de l'effort tranchant :**

On utilise la méthode de la RDM :

$$
V = \frac{Pu * l_i}{2} + \frac{M_i - M_{i-1}}{l_i}
$$

$$
\tau_u = \frac{V_u}{b \times d} \le \overline{\tau} = \min(0.1 f_{c28}; 3 \text{ MPa}) = 2.5 \text{ MPa}
$$

Les résultats sont récapitulés dans le tableau ci dessous :

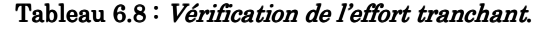

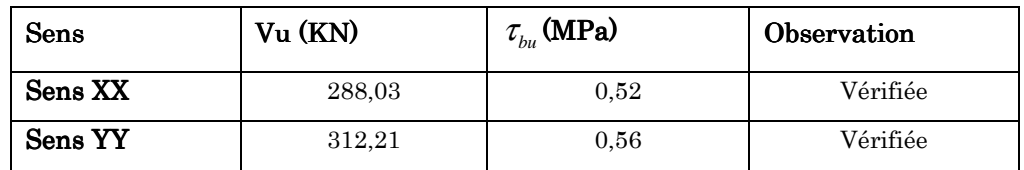

**A l'ELS :**

- **État limite de compression du béton :** 

$$
\sigma_{bc} = \frac{M_{ser} \times y}{I} \le \overline{\sigma_b} = 0.6 \times f_{c28} = 15 \text{ MPa}
$$

# - **Les contraintes dans l'acier :**

La fissuration est préjudiciable donc La contrainte de traction des armatures est limitée, c'est le cas des éléments exposés aux intempéries.

$$
\sigma_s \le \min(\frac{2}{3} \times f_e, 110\sqrt{\eta \times f_{ij}}) = 201,63 \text{ MPa}
$$

$$
\sigma_s = 15 \times \frac{M_{ser} \times (d - y)}{I} \le \overline{\sigma_s} = 201.63 \, \text{MPa}
$$

Calculate 
$$
y : \frac{b \times y^2}{2} + 15(A_s + A_s) \times y - 15 \times (d \times A_s + d \times A_s) = 0
$$

Calcul de *I* :  $\frac{1}{2} \times y^3 + 15 \times [A_x \times (d-y)^2 + A_x \times (y-d)^2]$  $I = \frac{b_0 \times y^3}{3} + 15 \times [A_s \times (d-y)^2 + A_s \times (y-d')^2]$ 

Les résultats sont récapitulés dans le tableau suivant :

Tableau 6.9 : Résumé des résultats (vérification des contraintes).

|        | <b>Sens</b> | М<br>(KN.m) | Y(cm) | $\sigma_{_{bc}}$<br>(MPa) | $\sigma_{bc}$<br>(MPa) | $\sigma_{\rm s}$<br>(MPa) | $\sigma_{\rm s}$<br>(MPa) | Observation  |
|--------|-------------|-------------|-------|---------------------------|------------------------|---------------------------|---------------------------|--------------|
| Travée | $X-X$       | 161.97      | 0,147 | 2,96                      | 15                     | 196,62                    | 201,63                    | vérifiée     |
| Appui  | $X-X$       | 315,17      | 0.18  | 3.66                      | 15                     | 189,80                    | 201.63                    | vérifiée     |
| Travée | $Y-Y$       | 615,42      | 0.195 | 5.73                      | 15                     | 266,49                    | 201,63                    | Non vérifiée |
| Appui  | $Y-Y$       | 663,354     | 0.195 | 6.17                      | 15                     | 287,24                    | 201.63                    | Non vérifiée |

On remarque que la contrainte dans les aciers n'est pas vérifiée donc on recalcule à l'ELS. La section d'armatures et les nouveaux résultats sont représentés dans le tableau suivant :

| Sens Y-<br>Y | M<br>(KN.m) | Α<br>(cm <sup>2</sup> ) | Choix  | $Y$ (cm) | $\sigma_{\scriptscriptstyle bc}$<br>(MPa) | $\sigma_{_{bc}}$<br>(MPa) | $\sigma_{\rm s}$<br>(MPa) | $\sigma$<br>(MPa) | Observation |
|--------------|-------------|-------------------------|--------|----------|-------------------------------------------|---------------------------|---------------------------|-------------------|-------------|
| Travée       | 615,42      | 49,09                   | 10HA25 | 0,235    | 4,83                                      | 15                        | 173,75                    | 201,63            | vérifiée    |
| Appui        | 663,354     | 49,09                   | 10HA25 | 0,235    | 5,21                                      | 15                        | 187,28                    | 201,63            | vérifiée    |

Tableau  $6.10$  : Nouvelles vérification des contraintes.

- **Armatures transversales :** 

$$
\phi_t \le \min\left(\frac{h}{35}; \frac{b_o}{10}; \phi_t\right) \Rightarrow \phi_t \le \min(24.28; 65; 16) \text{mm}
$$
  

$$
\Rightarrow \phi_t \le 16 \text{mm}
$$

Soit  $\phi_t = 10$ *mm*.

#### **4) Espacement des aciers transversaux :**

$$
S_t \le \min\left(\frac{h}{4}; 12\right) \Rightarrow S_t \le \min\left(21.25; 12\right) \text{cm}
$$
  

$$
\Rightarrow S_t \le 12 \text{cm}
$$
  
Soit S<sub>t</sub>=10cm

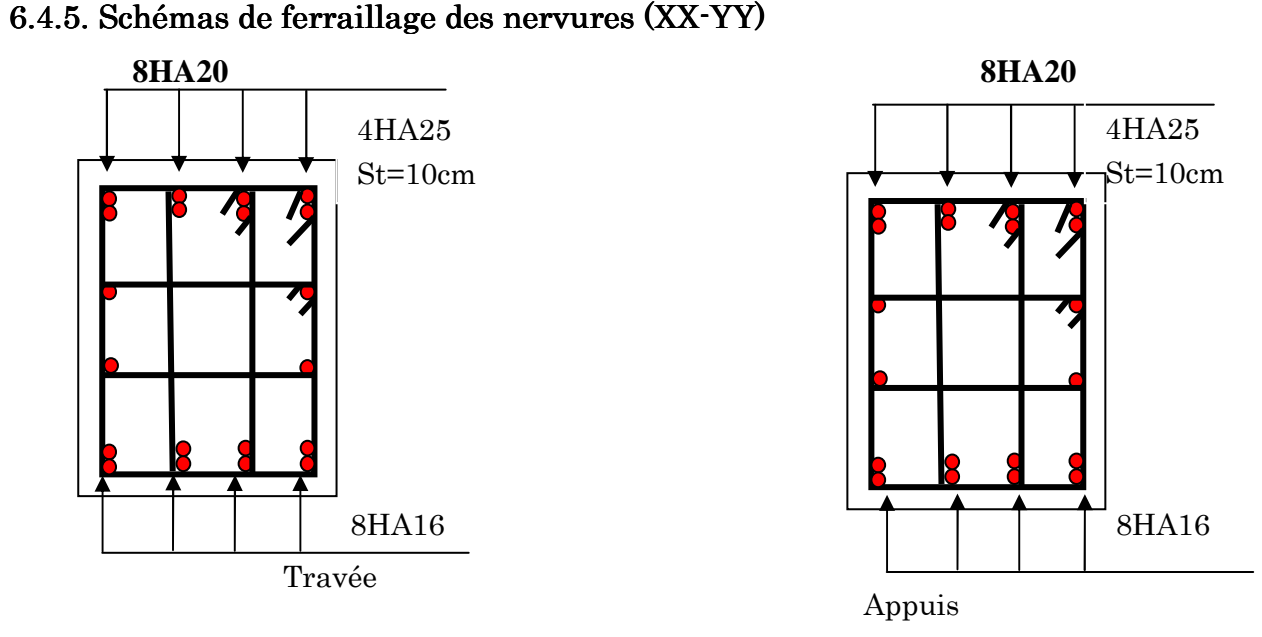

Figure 6.4 : Schéma de ferraillage des nervures.

# 6.5. Etude de voile périphérique:

# 6.5.1. Conditions minimales de RPA.

Selon le RPA les conditions minimales que doivent satisfaire les voiles périphériques sont :

- Epaisseur e=15 cm.
- On doit disposer deux nappes d'armatures symétriquement.
- La section minimale d'armatures verticales et horizontales est de 0,1%.

Dans notre cas on adoptera des voiles périphériques de e= 20 cm (on considère l'épaisseur des voiles de contreventement) reliée à la fondation formant ainsi un caisson rigide.

# 6.5.2. Modélisation et calcul du voile périphérique:

Le voile périphérique est assimilé à une dalle sur quatre appuis soumise à la poussée des terres travaillant en flexion simple. On admet que les charges verticales sont transmises aux autres éléments porteurs.

# 1. Dimensionnement des voiles périphérique:

- $\checkmark$  Hauteur: h=3.91m.
- $\checkmark$  Longueur : L=4.2m.
- Épaisseur : e=20cm.

# 2. Les caractéristiques du sol:

- $\checkmark$  Poids spécifique :  $\gamma_h = 21KN/m^2$
- $\checkmark$  Angle de frottement :  $\varphi$  = 51°
- $\checkmark$  La cohésion :  $C = 0.41$ *bar*

# 3. Evaluation des charges et surcharges:

Le voile périphérique et soumis à :

# $\triangleright$  La poussée des terres:

A la base du rideau : la pression  $P_1 = A \times \gamma \times h$ 

A : coefficient de poussée donnée par le tableau de Caquot-Kérisel.

$$
A = tg^2(\frac{\pi}{4} - \frac{\varphi}{2}) = 0.1254
$$

P<sub>1</sub>=0.1254\*21\*3.91=10.3 KN/m<sup>2</sup>

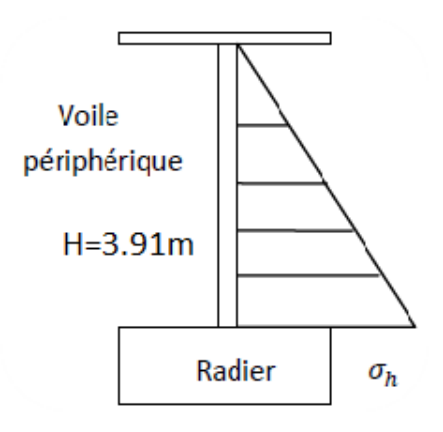

Figure 6.5 : Schéma statique de voile périphérique

#### $\triangleright$  Surcharge accidentelle:

 $q=10$ KN/m<sup>2</sup>

$$
P_2 = q \times t g^2 \left(\frac{\pi}{4} - \frac{\varphi}{2}\right) = 10 \times 0.1254 = 1.25 \, \text{KN} / \, m^2
$$

# 6.5.3. Ferraillage du voile:

Le voile périphérique le plus sollicité a comme largeur ly=4.5m et comme hauteur lx=3.91m

Ceci revient à dimensionner une dalle sur 4 appuis (les appuis sont les poteaux et les poutres).

On applique donc les règles du BAEL 91 pour ce type de dalles pour 1 mètre linéaire.

 $\alpha = \frac{l_x}{l_y}$  $\frac{l_x}{l_y} = \frac{3.91}{4.5}$  $\frac{0.51}{4.5}$  = 0.86 > 0.4; La dalle travaille dans deux sens et on aura donc :

> Selon la petite portée x :  $M_x = \mu_x \times q \times l_x^2$ 

 $\triangleright$  Selon la grande portée y :  $M_v = \mu_v \times M_x$ 

 $\mu_x$  et  $\mu_y$ : Sont des coefficients donnés en fonction de  $\alpha$  et de l'état limite considéré. On va considérer l'ELU on a donc :

 $\mu_x = 0.0496$  et  $\mu_y = 0.7052$  $M_x = \mu_x \times q \times l_x^2$  $M_{\nu} = \mu_{\nu} \times M_{\chi}$  $P_u=1.35*P1+1.5*P2=15.78KN/m.$ 

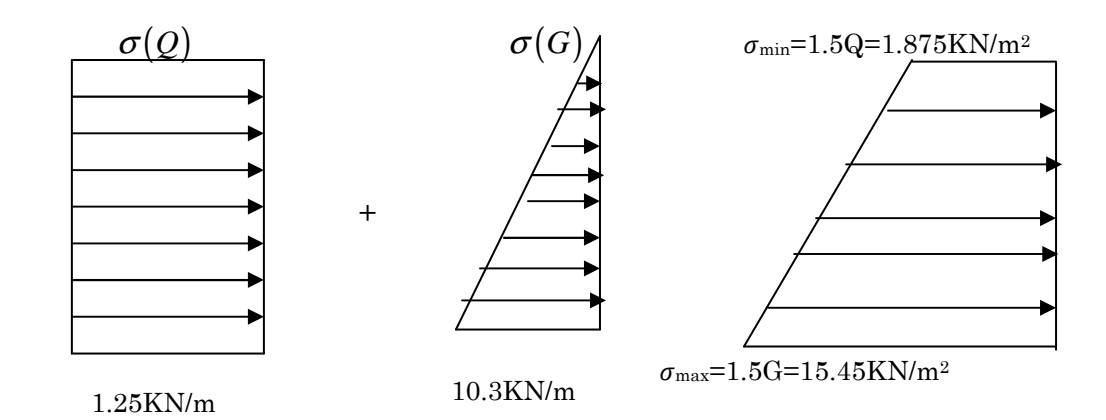

Figure  $6.6:$  Diagramme des contraintes.

$$
\sigma_m = \frac{3\sigma_{\max} + \sigma_{\min}}{4} = 12.05 \, \text{KN} / m^2
$$

 $q_u = \sigma_m * 1m = 12.05 \text{KN/m}.$ 

 $M_x = \mu_x * q_u * L^2 = 0.0496 * 12.05 * (3.91)^2 = 9.13$  KN.m

 $M_y = \mu_y M_x = 6.44$  KN.m

#### $\triangleleft$  Moment en travée:

 $M_{tx}$ =0.85  $M_x$ =7.76KN.m

 $M_{ty}=0.85M_{y}=5.747KN$ .m

#### $\triangleleft$  Moment en appui:

 $M_{ax}=0.5M_{x}=4.565KN.m$ 

 $M_{\text{av}} = 0.5 M_{\text{y}} = 3.22 K N_{\text{m}}$ 

Les sections d'armatures sont récapitulées dans le tableau ci-dessous : Avec  $A_{\min} = 0.1\% \times b \times h$ ........ condition exigée par le **RPA**.

Le ferraillage se fait pour une section  $(b \times e) = (1 \times 0.20) m^2$ .

Tous les résultats sont illustrés dans le tableau ci-dessous :

| Localisation |        | $\mathbf{M}_{\text{t}}$ | calculée<br>A            | min<br>A                 | adoptée<br>A             | Choix/ml      | $St$ (cm) |
|--------------|--------|-------------------------|--------------------------|--------------------------|--------------------------|---------------|-----------|
|              |        | (KN.m)                  | $\text{(cm}^2/\text{m})$ | $\text{(cm}^2\text{/m)}$ | $\text{(cm}^2\text{/m)}$ | $\text{cm}^2$ |           |
| Travée       | $X^*X$ | 7.76                    | 1.24                     | $\overline{2}$           | 3.14                     | 4HA10         | 25        |
|              | $y-y$  | 5.474                   | 1.74                     | $\overline{2}$           | 3.14                     | 4HA10         | 25        |
| Appui        | $X^*X$ | 4.565                   | 0.73                     | $\overline{2}$           | 3.14                     | 4HA10         | 25        |
|              | $y-y$  | 3.22                    | 0.514                    | $\mathbf{2}$             | 3.14                     | 4AH10         | 25        |

Tableau 6.11 Résultat de ferraillage de voile périphérique

#### $\triangleright$  Espacements:

 $(3\times h; 33cm)$  $(4 \times h; 45cm)$  $: S_t \le \min(3 \times h; 33cm) = 33cm \Rightarrow S_t = 25$ :  $S_t \le \min(4 \times h; 45cm) = 45cm \Rightarrow S_t = 25$  $t_t$   $\ge$  mm  $\left(3 \wedge n, 3 \times n\right)$   $\ge$   $\ge$   $\omega$ <sub>t</sub>  $t_t$   $\ge$   $\min(\tau \wedge n, \tau \cup m) - \tau \cup m \rightarrow \nu_t$  $sensxx$ :  $S_t \leq min(3 \times h; 33cm) = 33cm \Rightarrow S_t = 25cm$  $sensyy$ :  $S_t \leq min(4 \times h; 45cm) = 45cm \Rightarrow S_t = 25cm$  $\left($  sensxx :  $S_t \leq \min(3 \times h; 33cm) = 33cm \Rightarrow S_t =$ ∤  $\left($ *sensyy* :  $S_t \leq \min(4 \times h; 45cm) = 45cm \Rightarrow S_t = 25cm$ 

# 6.5.4. Vérifications:

- $\triangleright$  Al' ELU:
- $\checkmark$  Condition de non fragilité :

$$
A_{\min} = 0.23 * b * d * \frac{f_{t28}}{f_e} = 0.23 * 1 * 0.18 * \frac{2.1}{400} = 2.17 cm^2.
$$

- *A A <sup>t</sup>* > min …………………………………………… condition vérifiée.
- *A A <sup>a</sup>* > min ………………………………………… condition vérifiée.

#### $\checkmark$  Effort tranchant:

2.5 \*  $\frac{v_u}{v_{\text{max}}} \leq \overline{\tau} = 2.5 MPa$ *b d* <sup>τ</sup> <sup>τ</sup> = ≤ = ……………… ……………… (Fissuration nuisible)

$$
V_u = \frac{q_u \times L_y}{2} = \frac{12.05 \times 4.5}{2} = 27.11 \text{KN}.
$$

$$
\tau_u = \frac{27.11}{1 \times 0.18} = 0.15 MPa < \overline{\tau_u}
$$

$$
\tau_u < \tau_u \quad \text{........}
$$
   
Condition vérifiée.

 $\triangleright$  Al' ELS :

$$
\mu_x = 0.0566
$$
;  $\mu_y = 0.7933$ 

$$
\sigma_{\text{max}} = 1 \times G = 1 \times 10.3 = 10.3 \, \text{KN} / m^2.
$$
\n
$$
\sigma_{\text{min}} = 1 \times Q = 1 \times 1.25 = 1.25 \, \text{KN} / m^2
$$
\n
$$
\sigma_m = \frac{3\sigma_{\text{max}} + \sigma_{\text{min}}}{4}
$$
\n
$$
\sigma_m = \frac{3 \times 10.3 + 1.25}{4} = 8.03 \, \text{KN} / m^2.
$$
\n
$$
q_s = \sigma_m \times 1 \, \text{ml} = 8.03 \, \text{KN} / m.
$$

 $M_x = \mu_x * q_s * L^2 = 0.0566 * 8.03 * (3.91)^2 = 6.948 K N.m$ 

 $M_y = \mu_y M_x = 5.512$ KN.m

|           | En travée $(*0.85)$ [KN.m] | En appui $(*0.5)$ [KN.m] |
|-----------|----------------------------|--------------------------|
| Suivant x | 5.905                      | 3.474                    |
| Suivant y | 4.685                      | 2.756                    |

Tableau 6.12 : Valeurs des moments de calcul pour le voile périphérique.

# $\checkmark$  Vérification des contraintes:

On doit vérifier :

$$
\sigma_{bc} = \frac{M_{ser}}{I} \cdot \times Y \le \overline{\sigma_{bc}}.
$$
  
\n
$$
\overline{\sigma_{bc}} = 0.6 \times f_{c28} = 15 MPa
$$
  
\n
$$
\overline{\sigma_{s}} = \min \left( 2 \frac{f_e}{3}, 110 \sqrt{\overline{g}_{t28}} \right) = 201.63 MPa.
$$
  
\n
$$
\sigma_{s} = \frac{15 M_{ser}}{I} \times (d - y).
$$

Tous les résultats sont illustrés dans le tableau suivant :

Tableau 6.13: Vérification des contraintes

| <b>Sens</b> |        | $M$ (KN.M) | $Y$ (cm) | I(m <sup>4</sup> ) | $\sigma_{bc}(MPa)$ | $\sigma_s(MPa)$ | Observer |
|-------------|--------|------------|----------|--------------------|--------------------|-----------------|----------|
| travée      | $X^-X$ | 7.57       | 3.67     | $1.132*10-4$       | 143.48             | 2.45            | vérifier |
|             | $y-y$  | 6.01       | 3.67     | $1.132*10-4$       | 113.32             | 1.94            | vérifier |
| Appui       |        | 4.455      | 3.67     | $1.132*10-4$       | 1.43               | 84              | vérifier |

# 6.5.5. Schéma de ferraillage :

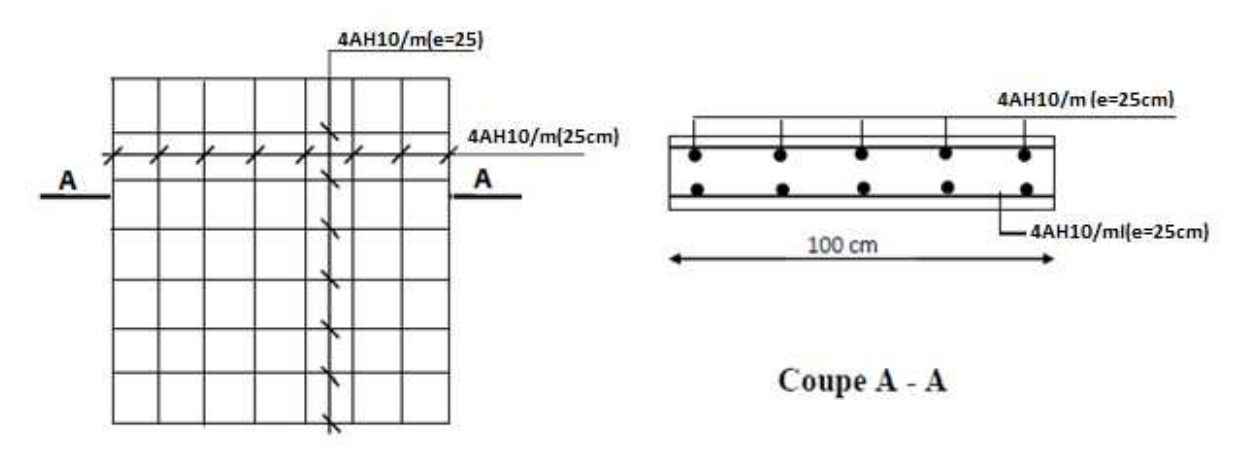

Figure  $6.7$  : Schéma de ferraillage du voile périphérique.

# Conclusion générale :

 D'une manière générale, ou dans une discipline bien définie, la formation de l'homme n'est jamais complète mais c'est toujours à parfaire.

 On ne saurait prétendre que cette étude nous met hors de portée de toutes difficultés de la Génie civil, mais il n'en demeure pas moins qu'elle nous à permis d'élargir le champ de nos connaissances.

 Par ailleurs, nous pensons que le contenu de ce projet serait d'autant plus viable que si on pouvait apporter plus sévèrement des aspects sécurité, technique et économique.

 Avant de clore notre mémoire, nous tenons sincèrement à témoigner notre gratitude à tous ceux qui - pour la préparation de ce projet - ont bien voulu nous apporter leurs aides et conseils.